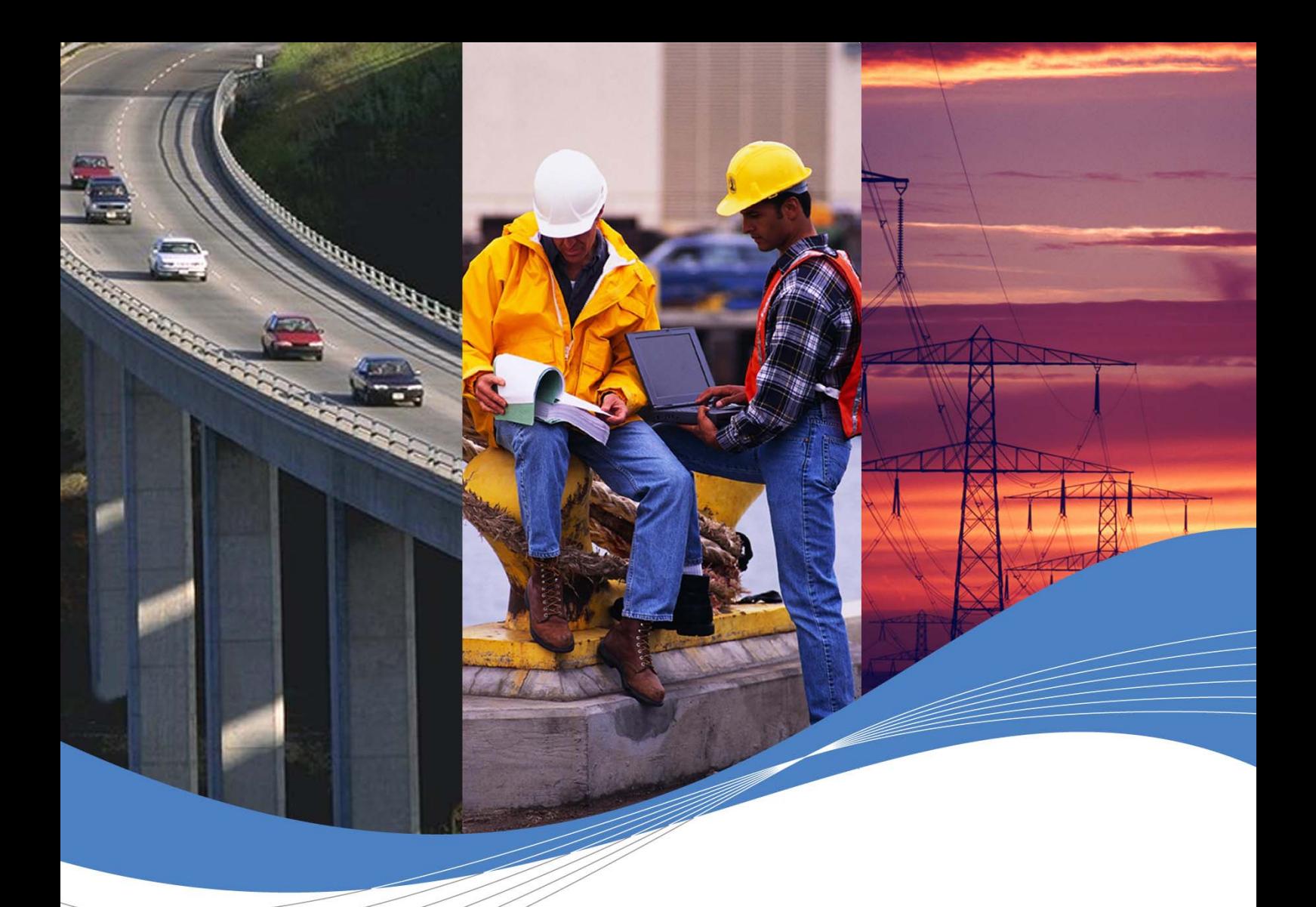

# ADL User Guide for Open AT® V4.10

 Revision: 002 Date: September 2006

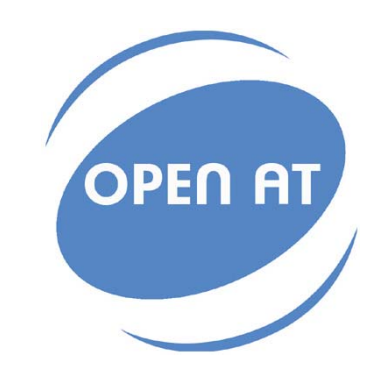

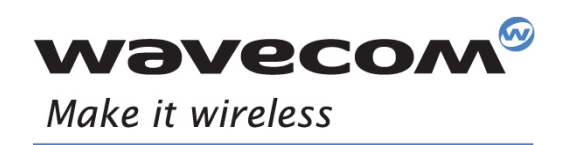

Operating Systems | Integrated Development Environments | Plug-Ins | Wireless CPUs | Services

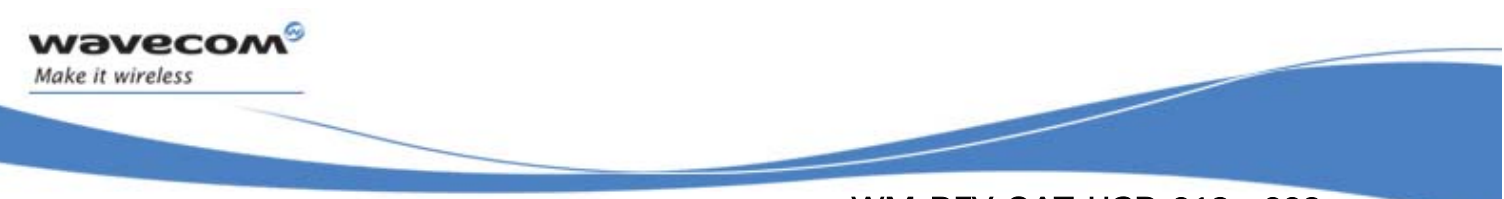

# ADL User Guide for Open AT® V4.10

Revision: 002 Date: September 11, 2006 Reference: WM\_DEV\_OAT\_UGD\_019

**WAVECOM**<sup>©</sup>Confidential © **Page: 1 / 220** 

<span id="page-2-0"></span>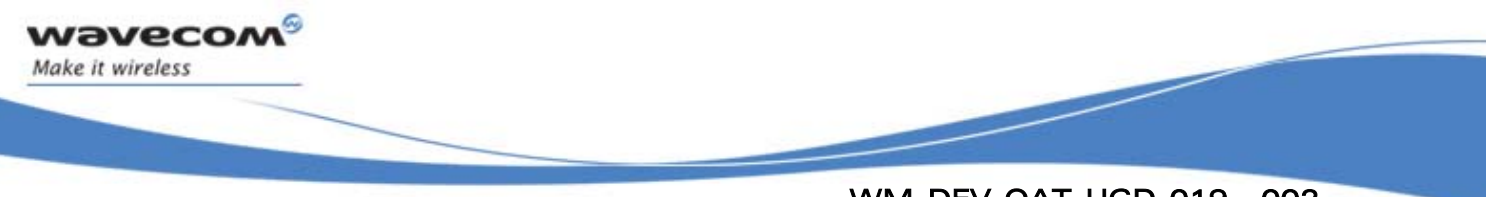

# Document History

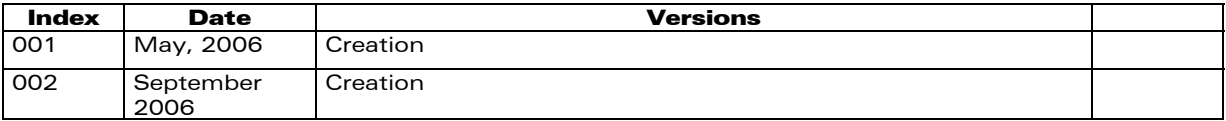

<span id="page-3-0"></span>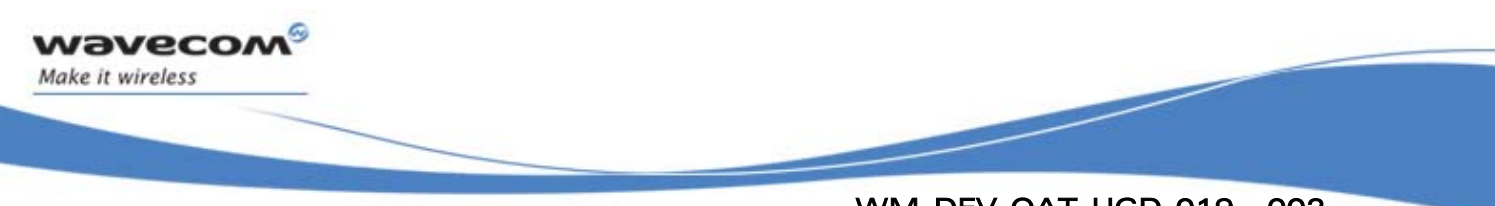

# Copyright

This manual is copyrighted by WAVECOM with all rights reserved. No part of this manual may be reproduced in any form without the prior written permission of WAVECOM.

No patent liability is assumed with respect to the use of the information contained herein.

# Trademarks

 $\stackrel{\text{!}}{ }$ ®, WAVECOM  $\stackrel{\text{o}}{ }$ , WISMO $\stackrel{\text{o}}{ }$  and Open AT $\stackrel{\text{o}}{ }$  and certain other trademarks and logos appearing on this document, are filed or registered trademarks of Wavecom S.A. in France or in other countries. All other company and/or product names mentioned may be filed or registered trademarks of their respective owners.

**WAVECOM**<sup>©</sup>Confidential © **Page: 3 / 220** 

<span id="page-4-0"></span>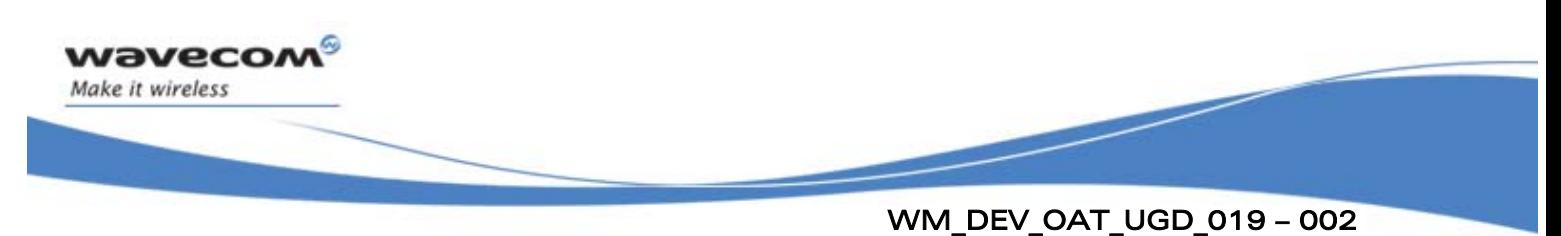

September 11, 2006

# **Overview**

This user guide describes the Application Development Layer (ADL). The aim of the Application Development Layer is to ease the development of Open AT® embedded application. It applies to revision Open AT® 4.10 and higher (until next version of this document).

**WAVECOM**<sup>©</sup>Confidential © **Page: 4 / 220** 

<span id="page-5-0"></span>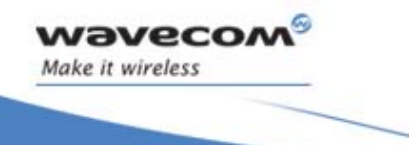

# **Table of Contents**

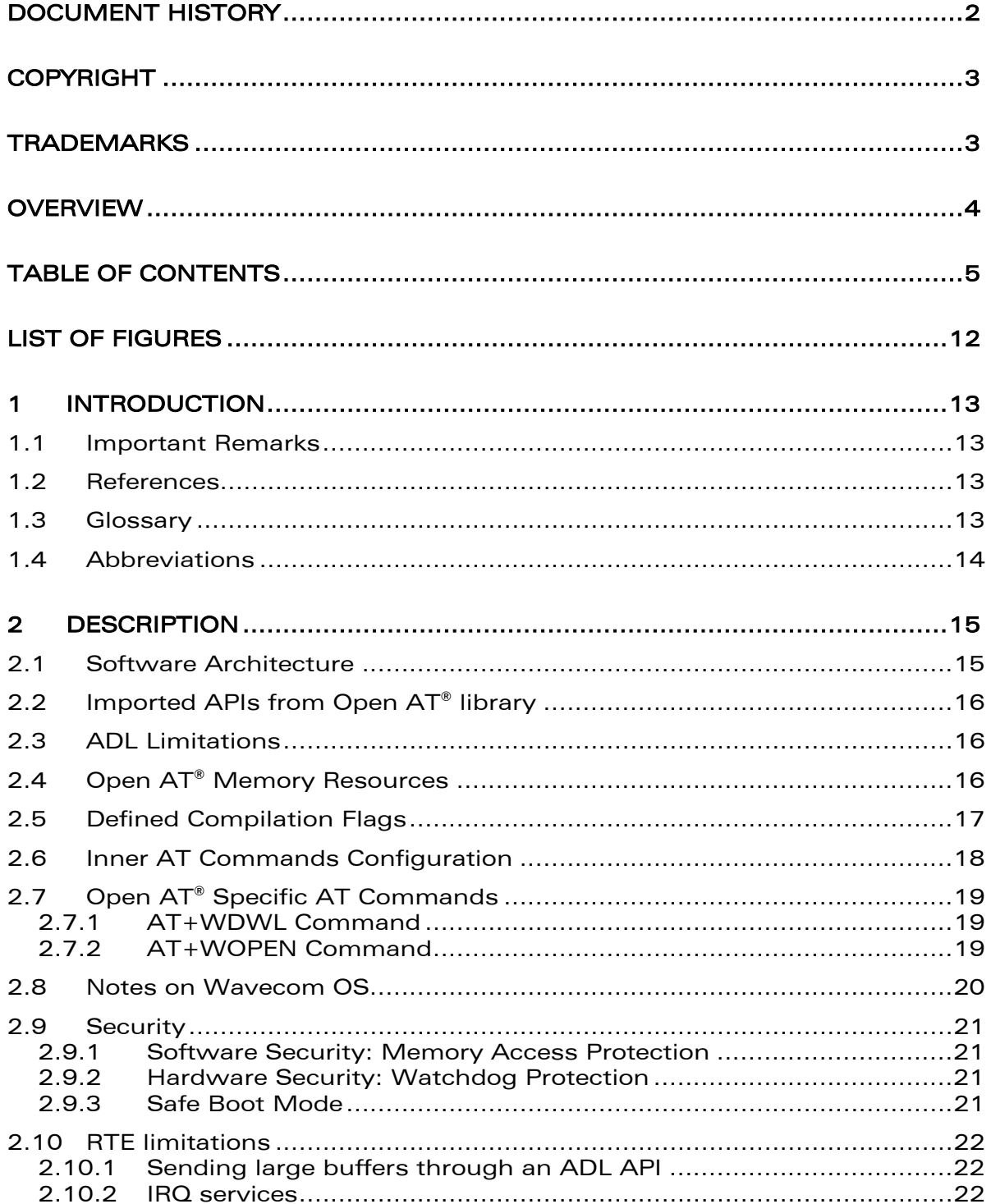

#### **Wavecom**<sup>9</sup>Confidential ©

Page: 5 / 220

Ĩ

September 11, 2006

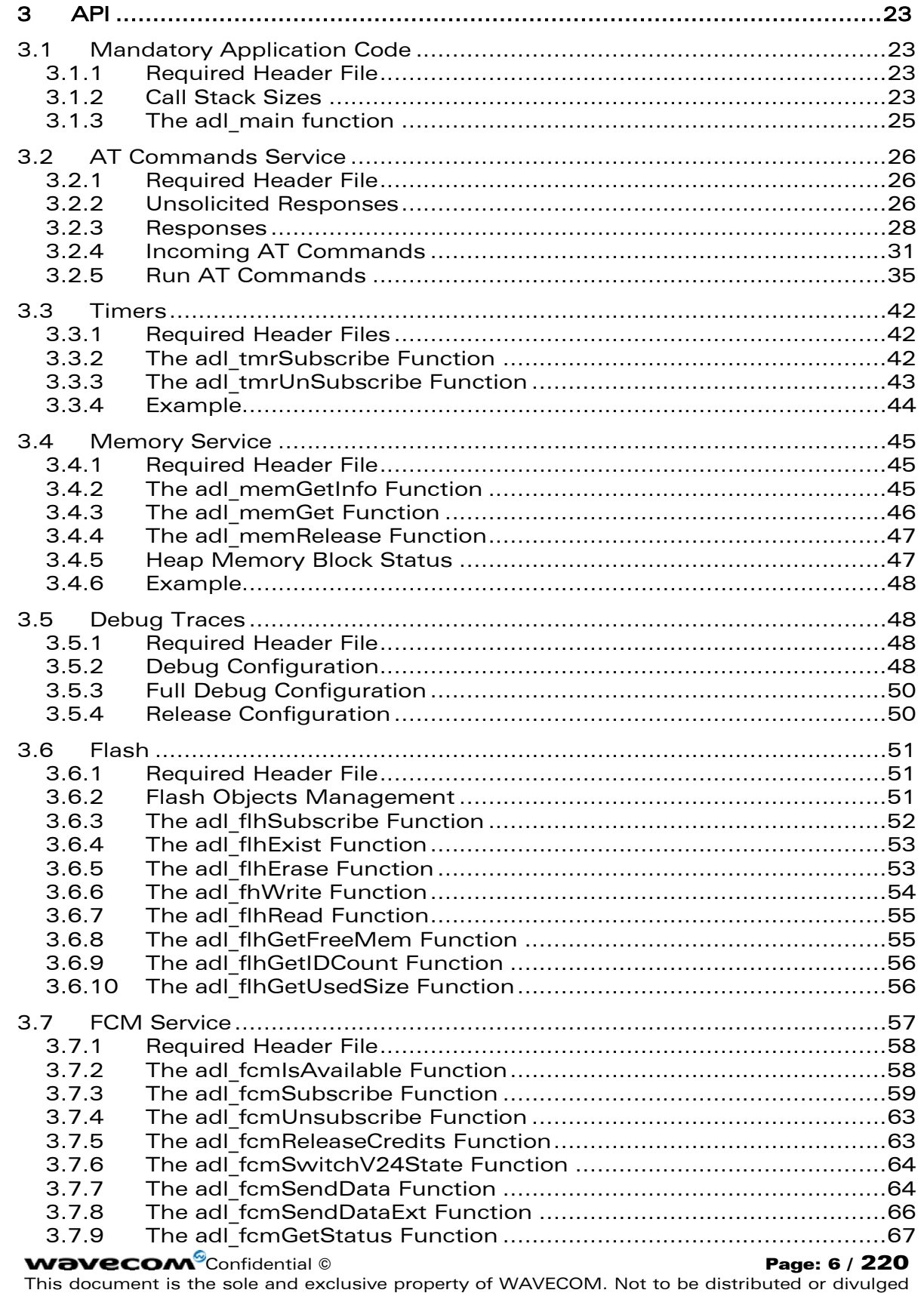

G,

wavecon Make it wireless

> without prior written agreement. Ce document est la propriété exclusive de WAVECOM. Il ne peut être communiqué ou divulgué à des tiers sans son autorisation préalable.

Ĩ

September 11, 2006

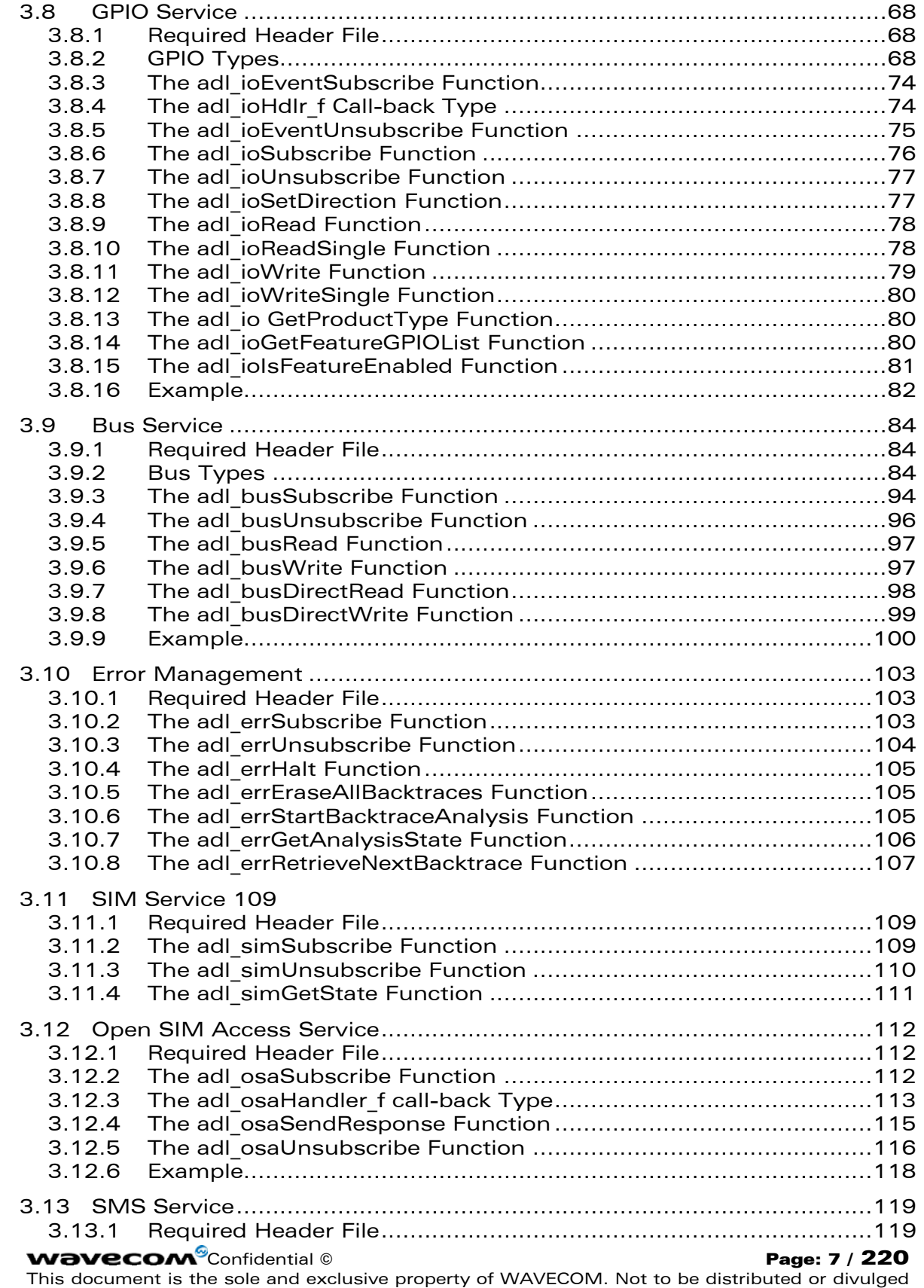

G,

wavecon Make it wireless

> without prior written agreement. Ce document est la propriété exclusive de WAVECOM. Il ne peut être communiqué ou divulgué à des tiers sans son autorisation préalable.

Ĩ

September 11, 2006

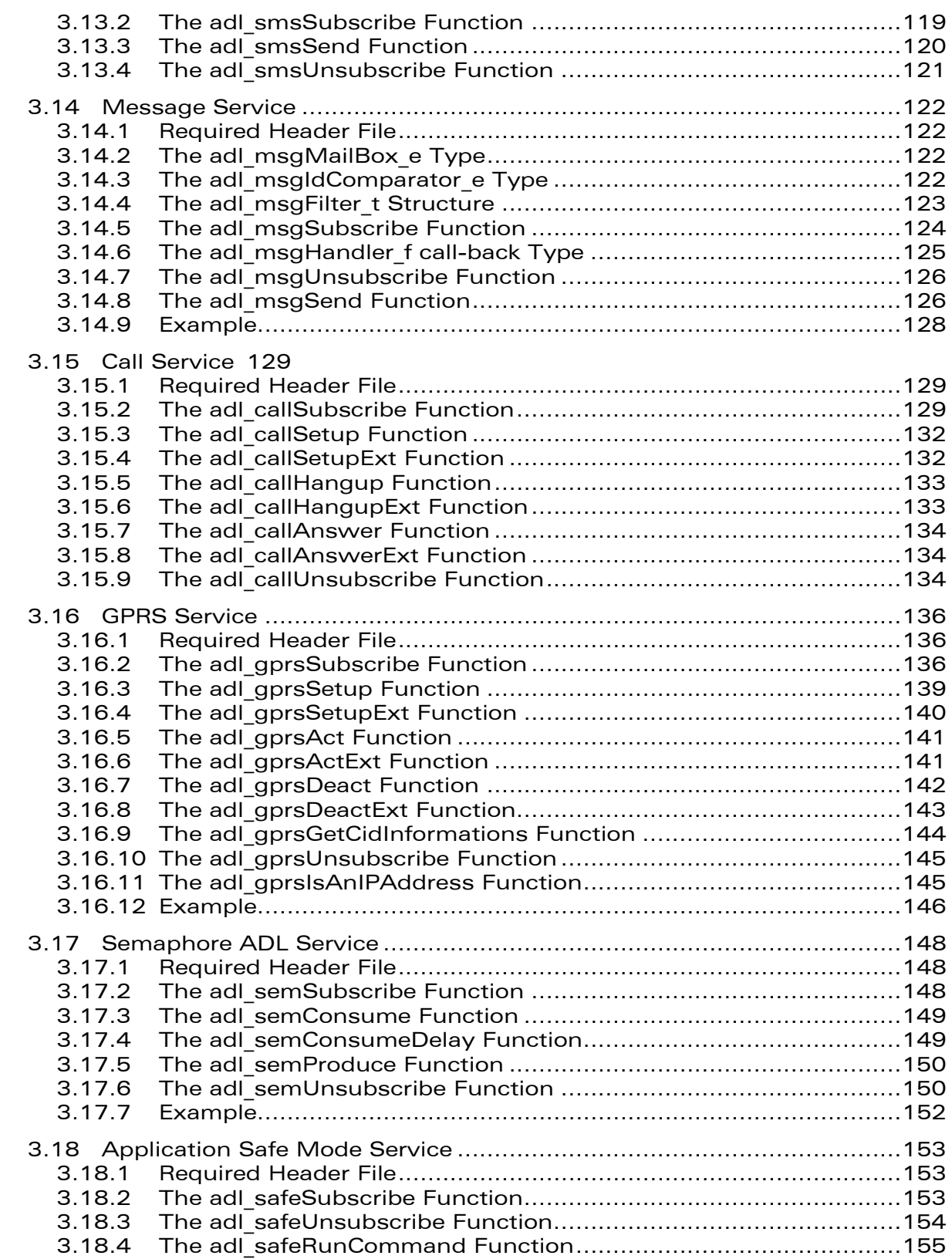

wavecor Make it wireless

Confidential © **Page: 8** / 220

Ĩ

September 11, 2006

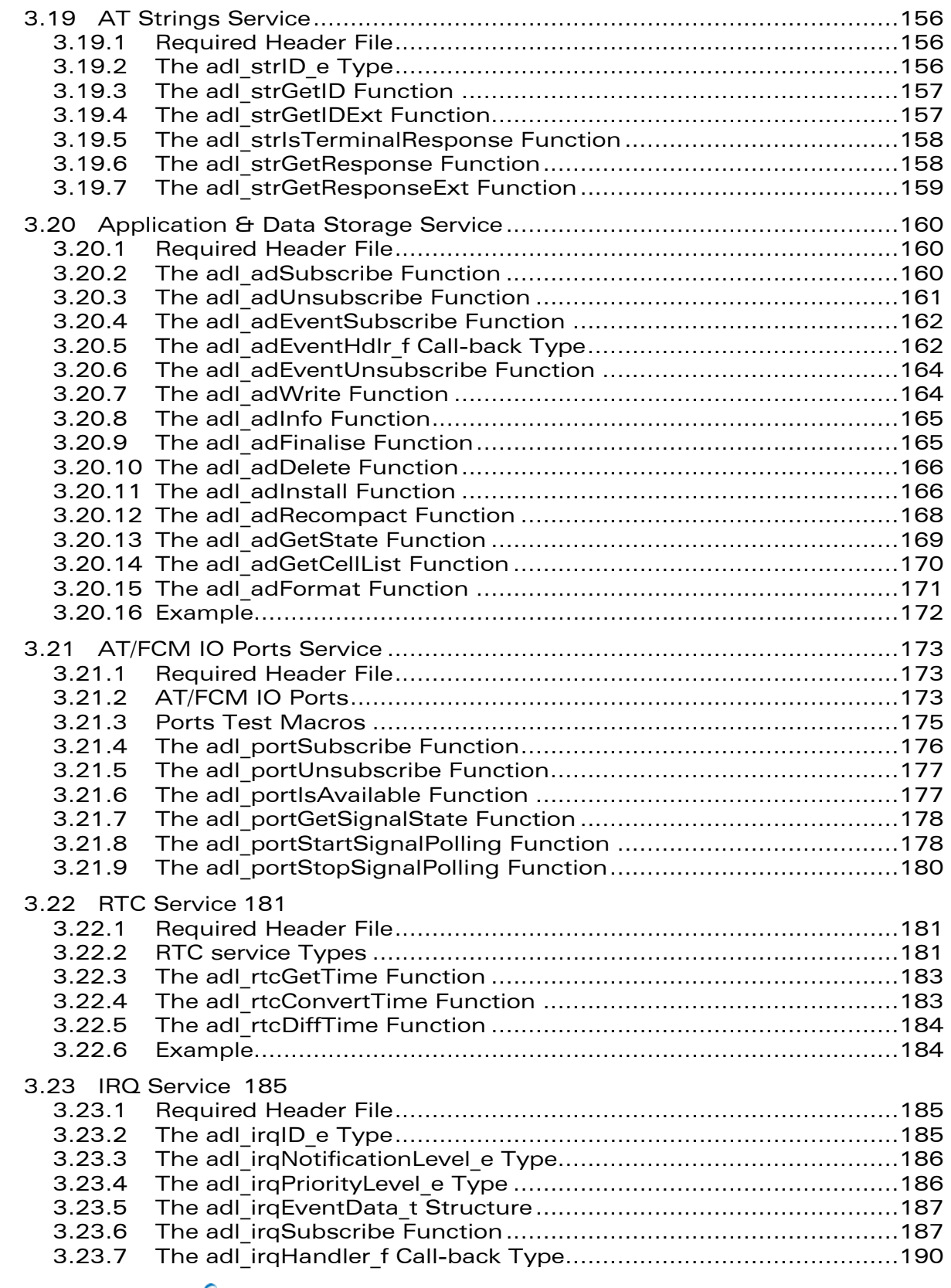

wavecon Make it wireless

Ĩ

September 11, 2006

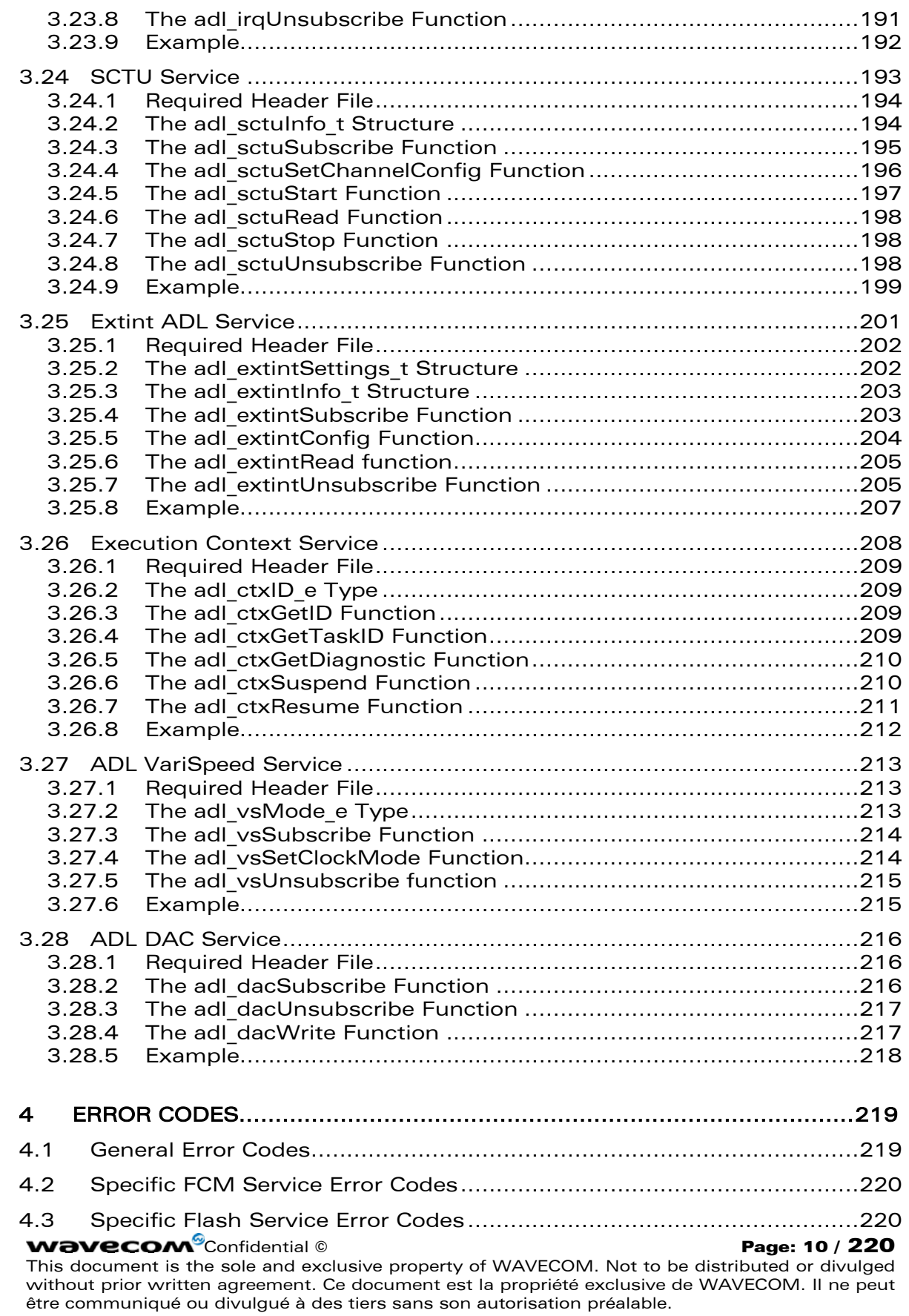

**waveco/** Make it wireless

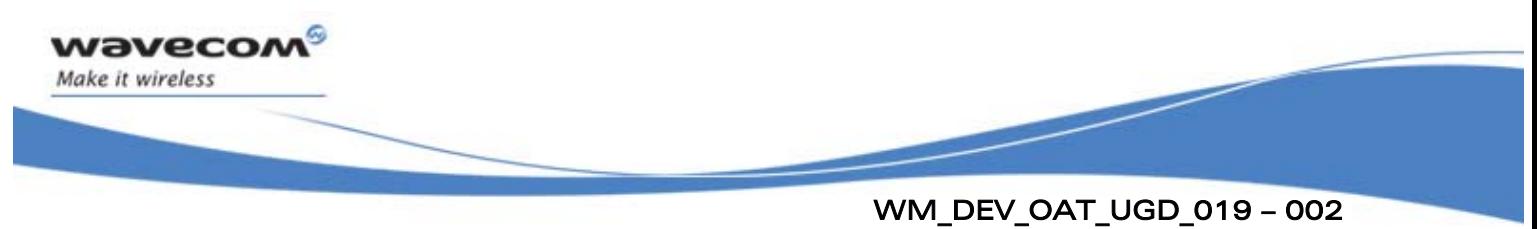

September 11, 2006

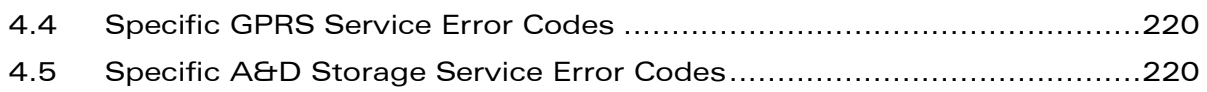

# List of Figures

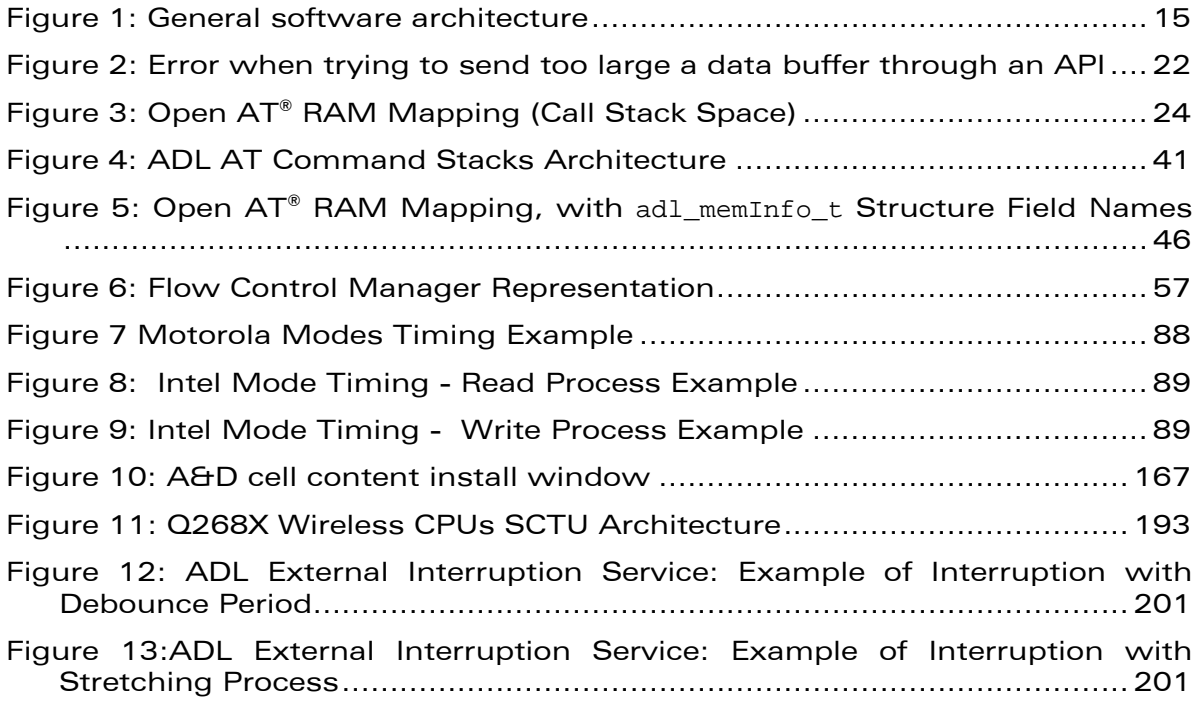

<span id="page-12-0"></span>wavecom Make it wireless

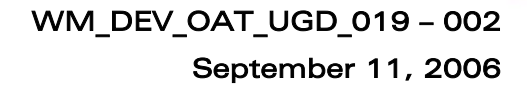

# 1 Introduction

<span id="page-13-0"></span>wavecor Make it wireless

# 1.1 Important Remarks

- It is strongly recommended before reading this document, to read the ADL User Guide Open AT® 4.10 and specifically the Introduction (chapter 1) for having a better overview of what Open  $AT^{\circ}$  is about.
- The ADL library and the standard embedded Open AT® API layer must not be used in the same application code. As ADL APIs will encapsulate commands and trap responses, applications may enter in error modes if synchronization is no more guaranteed.

# 1.2 References

- <span id="page-13-1"></span>[1] Basic Development Guide for Open AT® 4.10, (ref. WM\_DEV\_OAT\_UGD\_017)
- <span id="page-13-2"></span>[2] AT commands Interface Guide for OS 6.61 (ref WM\_DEV\_OAT\_UGD\_014)
- [3] Tools Manual for Open AT® IDE 1.00 (ref. WM\_DEV\_OAT\_UGD\_018)

# 1.3 Glossary

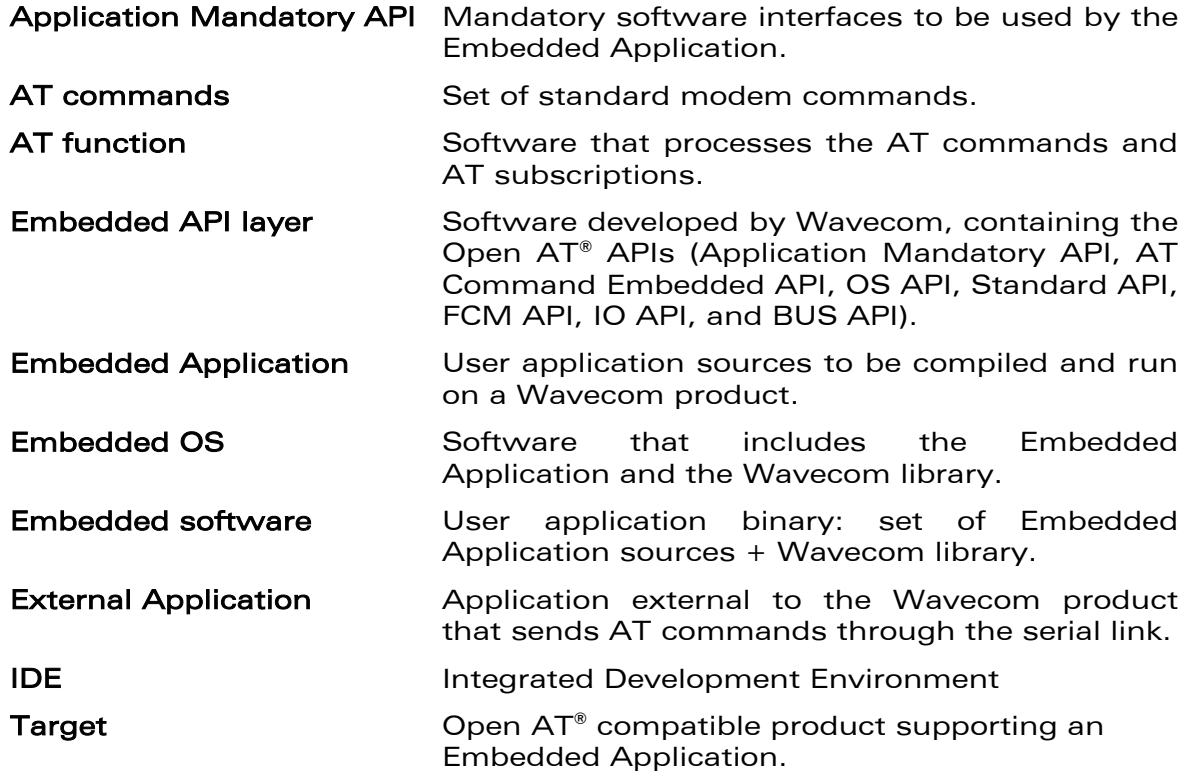

#### **WAVECOM**<sup>©</sup>Confidential © **Confidential Device Confidential Orientation Confidential Orientation Confidential Orientation Confidential Orientation Confidential Orientation Confidential Orientation Confidential Orientation**

This document is the sole and exclusive property of WAVECOM. Not to be distributed or divulged without prior written agreement. Ce document est la propriété exclusive de WAVECOM. Il ne peut être communiqué ou divulgué à des tiers sans son autorisation préalable.

### September 11, 2006

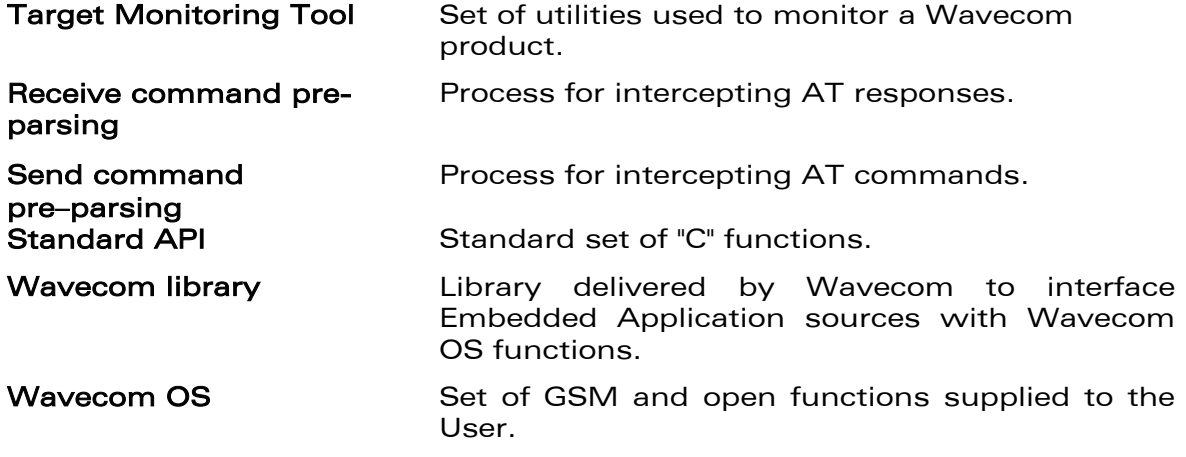

# 1.4 Abbreviations

<span id="page-14-0"></span>wavecom®

Make it wireless

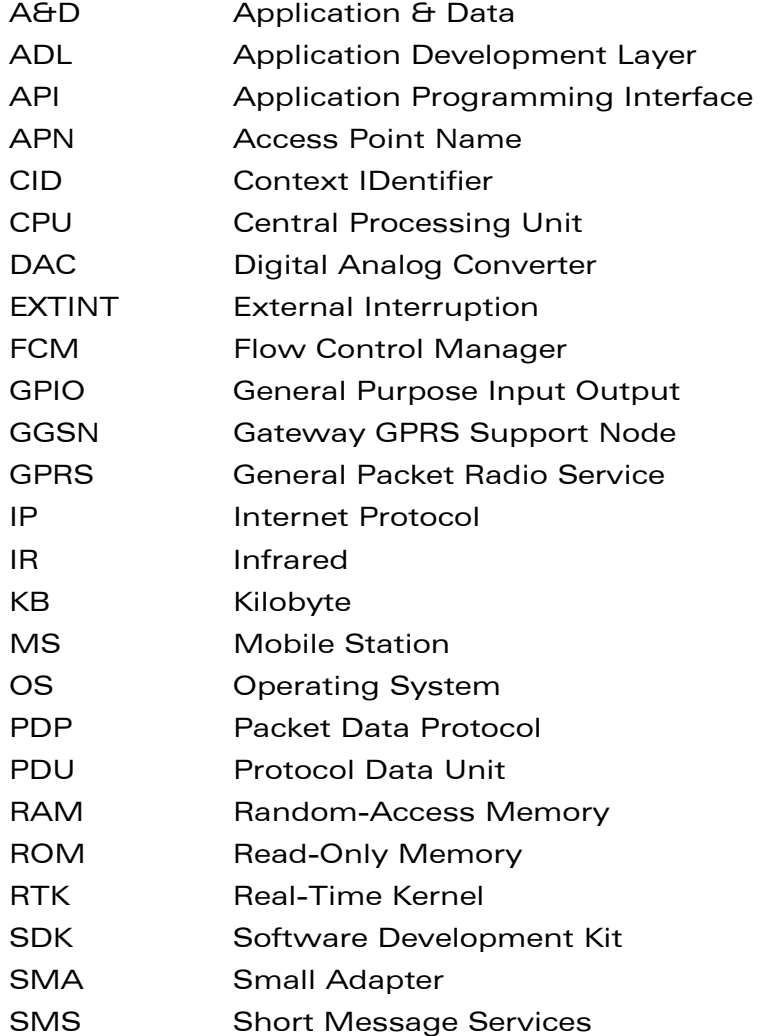

<span id="page-15-0"></span>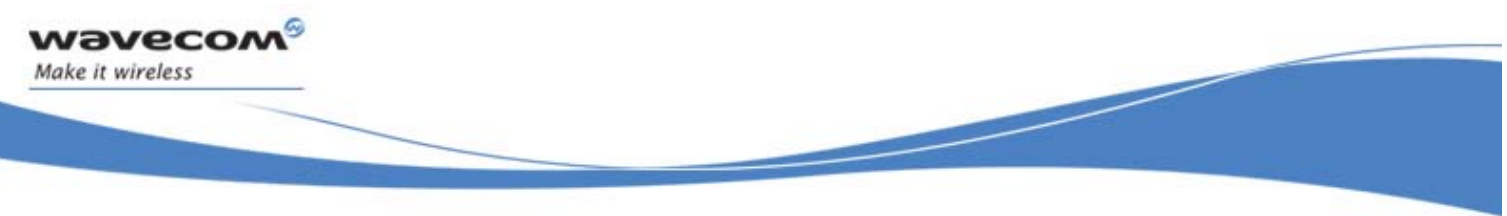

# 2 Description

# 2.1 Software Architecture

The Application Development Layer library provides a high level interface for the Open AT® software developer. The ADL set of services has to be used to access all the Wavecom Wireless CPUs capabilities & interfaces.

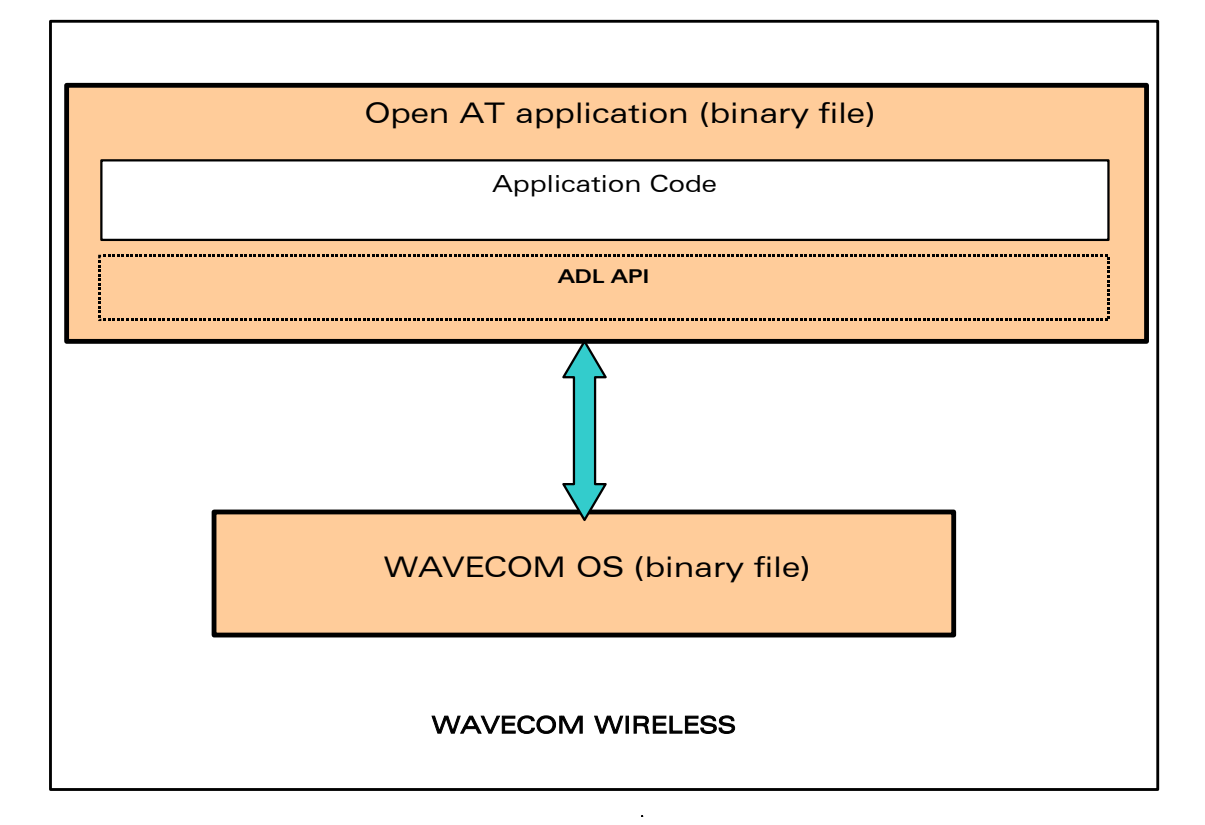

The Open AT® environment relies on the following software architecture:

#### Figure 1: General software architecture

The different software elements on a Wavecom product are described in this section.

The **Open AT® application**,which includes the following items:

- o the application code,
- o as an option (according to the application needs), one or several Open AT<sup>®</sup> plug-in libraries (such as the IP connectivity library),
- o the Wavecom Application Development Layer library, which provides all the services used by the application
- o the **Wavecom OS**, which manages the Wavecom Wireless CPU.

#### **WƏVECOM**<sup>©</sup>Confidential © **Confidential ©** Page: 15 / 220

<span id="page-16-0"></span>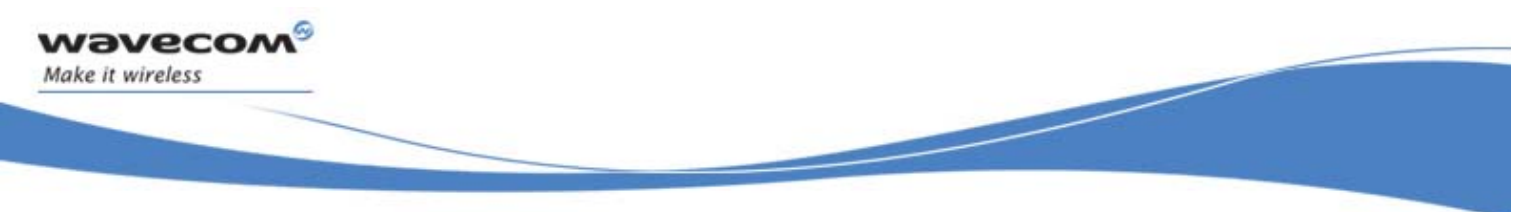

September 11, 2006

# 2.2 Imported APIs from Open AT® library

The following APIs can be used like in Open AT® standard applications. The required headers are already included in the global ADL header file. The APIs available by this way are listed below:

- Standard API (defined in wm\_stdio.h file) ;
- List API (defined in wm list.h file) ;
- Sound API (defined in wm snd.h file) ;

Please refer to Open AT® ADL User Guide (document [\[1\]\)](#page-13-1) for these APIs description.

# 2.3 ADL Limitations

- ADL is not designed to run in ATQ1 mode (quiet mode, meaning that there is no answer to AT commands).
- While an ADL application is running, the ATQ command always replies +CME ERROR:600 ("Not allowed by embedded application).
- Concatenated commands (for example "AT+CREG?;+CGMR") may be used from the embedded application, but not from external applications while ADL is running. If subscribed commands are concatenated, command handlers will not be notified.
- Since ADL uses its own internal process of the +WIND indications, the current value of the AT+WIND command may not be the same when the AT+WOPEN command state is 0 or 1.

# 2.4 Open AT® Memory Resources

The available memory resources for the Open  $AT^{\circ}$  applications are listed below.

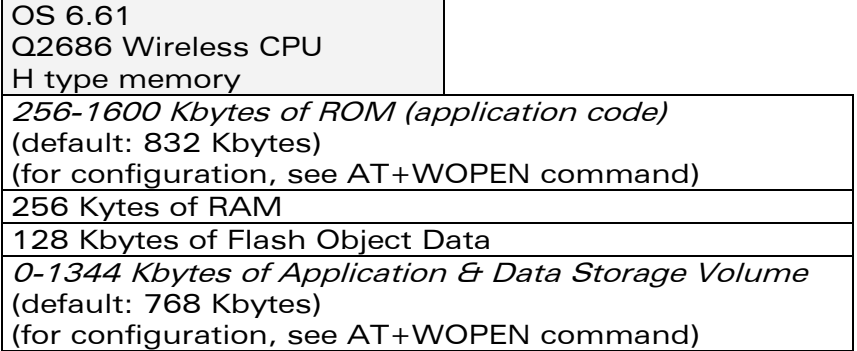

The total available flash space for both Open AT® application place and A&D storage place is 1600 Kbytes.

The maximum A&D storage place size is 1344 Kbytes (about 1.3 Mbytes: usable for Wavecom OS upgrade capability). In this case the Open  $AT^{\circ}$ application maximum size will be 256 Kbytes.

<span id="page-17-0"></span>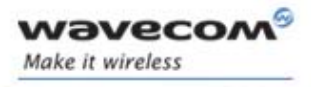

The minimum A&D storage place size is 0 Kbytes (usable for applications with huge hard coded data). In this case the Open AT® application maximum size will be about 1.5 Mbytes.

#### Caution:

Any A&D size change will lead to this area format process (some seconds on start-up; all A&D cells data will be erased).

# 2.5 Defined Compilation Flags

Default compilation flags are defined for all Open AT® projects. These flags are defined below:

### DEBUG APP

If this flag is defined (by default), the TRACE & DUMP macros (cf. traces service chapter) will be compiled, and will display debug information on Target Monitoring Tool. Otherwise, these macro will be ignored.

## OAT API VERSION

Numeric flag which contains the current used API version level. For Open AT® V4.10 interface, it is defined as " OAT API VERSION = 410".

### \_\_DEBUG\_FULL\_\_

If this flag is defined (using the wmmake script with the –fulldebug option), the FULL TRACE & FULL DUMP macros (cf. traces service chapter) will be compiled, and will display debug information on Target Monitoring Tool. Otherwise, these macros will be ignored.

**WƏVECOM**<sup>©</sup>Confidential © **Confidential ©** Page: 17 / 220

September 11, 2006

# 2.6 Inner AT Commands Configuration

The ADL library needs for its internal processes to set-up some AT command configurations, that differ from the default values. The concerned commands are listed hereafter:

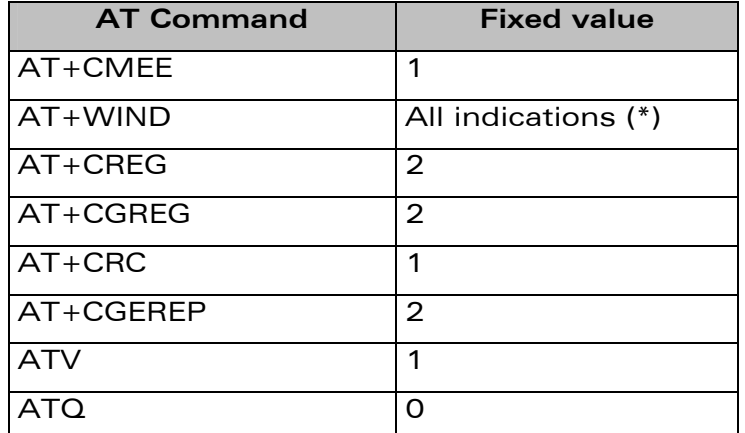

(\*) All  $+WIND$  unsolicited indications are always required by the ADL library. The "+WIND: 3" indication (product reset) will be enabled only if the external application required it.

The above fixed values are set-up internally by ADL. This means that all related error codes (for +CMEE) or unsolicited results are always all available to all Open AT® ADL applications, without requiring them to be sent (using the corresponding configuration command).

#### **Important caution:**

<span id="page-18-0"></span>vavecor Make it wireless

> User is strongly advised against modifying the current values of these commands from any Open AT® application. Wavecom would not guarantee ADL correct processing if these values are modified by any embedded application.

> External applications may modify these AT commands' parameter values without any constraints. These commands and related unsolicited results behavior is the same with our without a running ADL application.

> If errors codes or unsolicited results related to these commands are subscribed and then forwarded by an ADL application to an external one, these results will be displayed for the external application only if this one has required them using the corresponding AT commands (same behavior than the Wavecom AT OS without a running ADL application).

<span id="page-19-0"></span>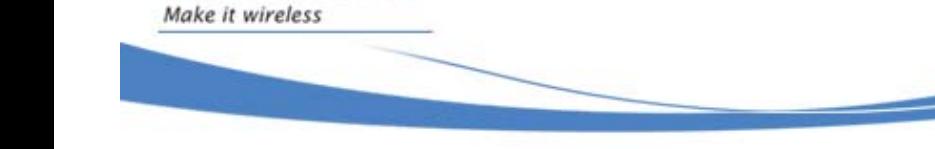

# 2.7 Open AT® Specific AT Commands

See document WM\_DEV\_OAT\_UGD\_014-001, AT Commands Interface Guide (document [\[2\]\)](#page-13-2).

## 2.7.1 AT+WDWL Command

The AT+WDWL command is usable to download .dwl files trough the serial link, using the 1K Xmodem protocol.

Dwl files may be Wavecom OS updates, Open AT® application binaries, or E2P configuration files.

By default this command is not pre-parsed (it can not be filtered by the Open  $AT^{\circ}$  application), except if the Application Safe Mode service is used.

Note:

*vavecol* 

The AT+WDWL command is described in the document [\[2\].](#page-13-2)

### 2.7.2 AT+WOPEN Command

The  $AT+WOPEN$  command allows to control Open  $AT^{\circ}$  applications mode  $B$ parameters.

Parameters :

- 0 Stop the application (the application will be stopped on all product resets)
- 1 Start the application (the application will be started on all product resets)
- 2 Get the Open AT® libraries versions
- 3 Erase the objects flash of the Open AT® Embedded Application (allowed only if the application is stopped)
- 4 Erase the Open AT® Embedded Application

(allowed only if the application is stopped)

- 5 Suspend the Open AT® application, until the AT+WOPENRES command is used, or an hardware interruption occurs
- 6 Configures the Application & Data storage place and Open  $AT^{\circ}$ application place sizes.
- 7 Requires the current Open  $AT^{\circ}$  application state (e.g. to check if the application binary has correctly been built or if the application is running in Target or RTE mode).
- 8 Configures the Safe Boot mode (refer to §[2.9](#page-21-1) for more information).

#### **Note**:

Refer to the document [\[2\]](#page-13-2) for more information about this command.

By default this command is not pre-parsed (it can not be filtered by the Open  $AT<sup>®</sup>$  application), except if the Application Safe Mode service is used.

<span id="page-20-0"></span>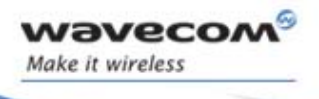

# 2.8 Notes on Wavecom OS

The Open AT® application runs within a single task managed by the Wavecom OS: event handlers are always called sequentially by ADL (no specific reentrancy protection has to be implemented in the application code, due to ADL architecture).

The Wavecom OS and the Open AT® application manage their own RAM area. Any access from one of these entities to the other's RAM area is prohibited and causes an exception.

Global variables, call stack and dynamic memory are all part of the RAM allocated to the Open AT® application.

# <span id="page-21-1"></span>2.9 Security

<span id="page-21-0"></span>vaveco Make it wireless

> Security mechanisms are implemented in the Wavecom OS in order to protect the Wireless CPU against software errors. When this occurs, the Wireless CPU resets and a function call log (called "back-trace") is stored in the Wireless CPU non-volatile memory. After reset, the **adl\_main** function is called with the **ADL\_INIT\_REBOOT\_FROM\_EXCEPTION** value.

After a reset caused by a software crash, the application is started only 20 seconds after the start of the Wavecom OS. This allows at least 20 seconds delay to re-download a new application, or to stop the currently running one. In case of a normal reset, the application restarts immediately.

#### 2.9.1 Software Security: Memory Access Protection

A specific RAM area is allocated to the Open AT<sup>®</sup> application. The Open AT® application is seen as a Real-Time task in the Wavecom OS, and each time this task runs, the Wavecom RAM protection is activated. If the Open AT® application tries to access this RAM, then an exception occurs and the software resets.

In case of illegal RAM access, the stored back-trace will display the "ARM exception 1 xxx<sup>"</sup> statement, where "xxx" is the address that the application was attempting to access.

#### <span id="page-21-2"></span>2.9.2 Hardware Security: Watchdog Protection

All software (both Open AT® application & Wavecom OS) is protected from reaching a dead-end lock by a 5 seconds external watchdog reset circuit.

If one task uses the CPU for more than the allowed time, the external watchdog circuit resets the Wireless CPU.

If a crash due to this watchdog protection is detected, the stored back-trace will display the "Watchdog Reset" statement.

### 2.9.3 Safe Boot Mode

A specific Safe Boot mode is available on the Wireless CPU.

This mode is activated when a key combination (configured through the  $AT +$ WOPEN = 8 command mode) is pressed during Wireless CPU reset.

It is useful when the embedded application causes an exception soon after the Wireless CPU resets, without any possibility for the external application to send any AT command to disable the Open AT command.

<span id="page-22-0"></span>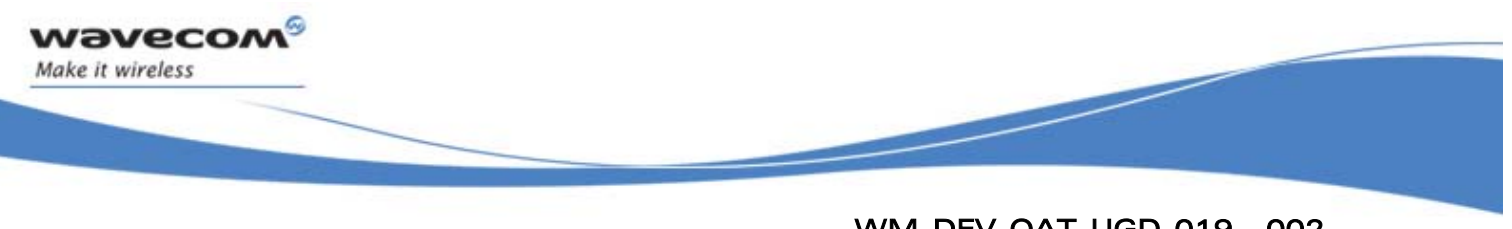

# 2.10 RTE limitations

### 2.10.1 Sending large buffers through an ADL API

Large data buffers (greater than 1600 data bytes) cannot be sent through an ADL API (Eg. adl busWrite) in RTE mode. If the application tries to do so, an error message (see Figure 2: Error when trying [to send too large a data buffer](#page-22-1)  [through an API\)](#page-22-1) will be displayed, and the RTE application will stop with an error.

<span id="page-22-1"></span>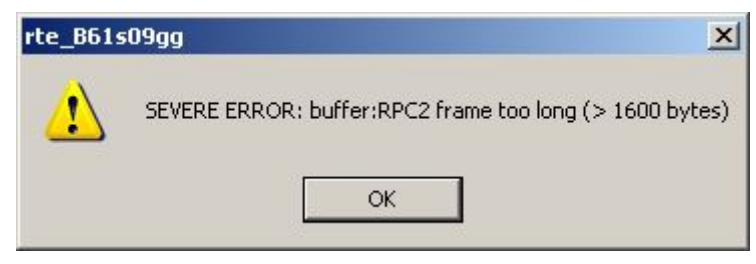

Figure 2: Error when trying to send too large a data buffer through an API

### 2.10.2 IRQ services

Due to the RTE architecture and to the very low latency & processing times required in IRQ based applications the IRQ service  $\theta$  all the related services (such as SCTU, ExtInt services, etc..) are not available in this mode. The subscription function will always fail when called in RTE.

**WAVECOM**<sup>®</sup>Confidential © **Confidential Device Confidential Device Confidential Device Confidential Device Confidential Device Confidential Device Confidential Device Confidential Device Confidential Device Confidential D** 

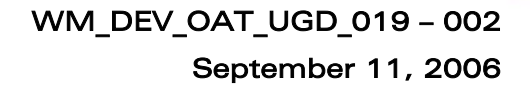

3 API

<span id="page-23-0"></span>vaveco Make it wireless

# 3.1 Mandatory Application Code

### 3.1.1 Required Header File

Mandatory application API header file is: adl\_AppliInit.h (This file is already included by adl\_global.h)

### 3.1.2 Call Stack Sizes

This constant below must be defined by every Open AT<sup>®</sup> application, in order to provide the Wavecom OS with the required Open AT® task call stack size.

**const u16 wm\_apmCustomStackSize = 1024;** *// The 1024 value is an example* 

If the application whishes to handle interruptions (cf. IRQ service chapter & Execution context service chapter (see § [3.25\)](#page-208-1), it has also to define the required contexts (low level and/or high level) call stack sizes.

The constant used for low level interruption handlers execution context is the one below:

**const u16 wm\_apmIRQLowLevelStackSize = 1024;** *// Example value* 

The constant used for high level interruption handlers execution context is the one below:

```
const u16 wm_apmIRQHighLevelStackSize = 1024; // Example value
```
Please note that these definitions are optional: if the application either does not supply one or both of these call stack sizes, or set them to 0, the associated context(s) will not be available at runtime.

#### • Reminder:

A call stack is the Open  $AT^{\circ}$  RAM area which contains the local variables and return addresses for function calls. Call stack sizes are dedued from the total available RAM size for Open AT® application.

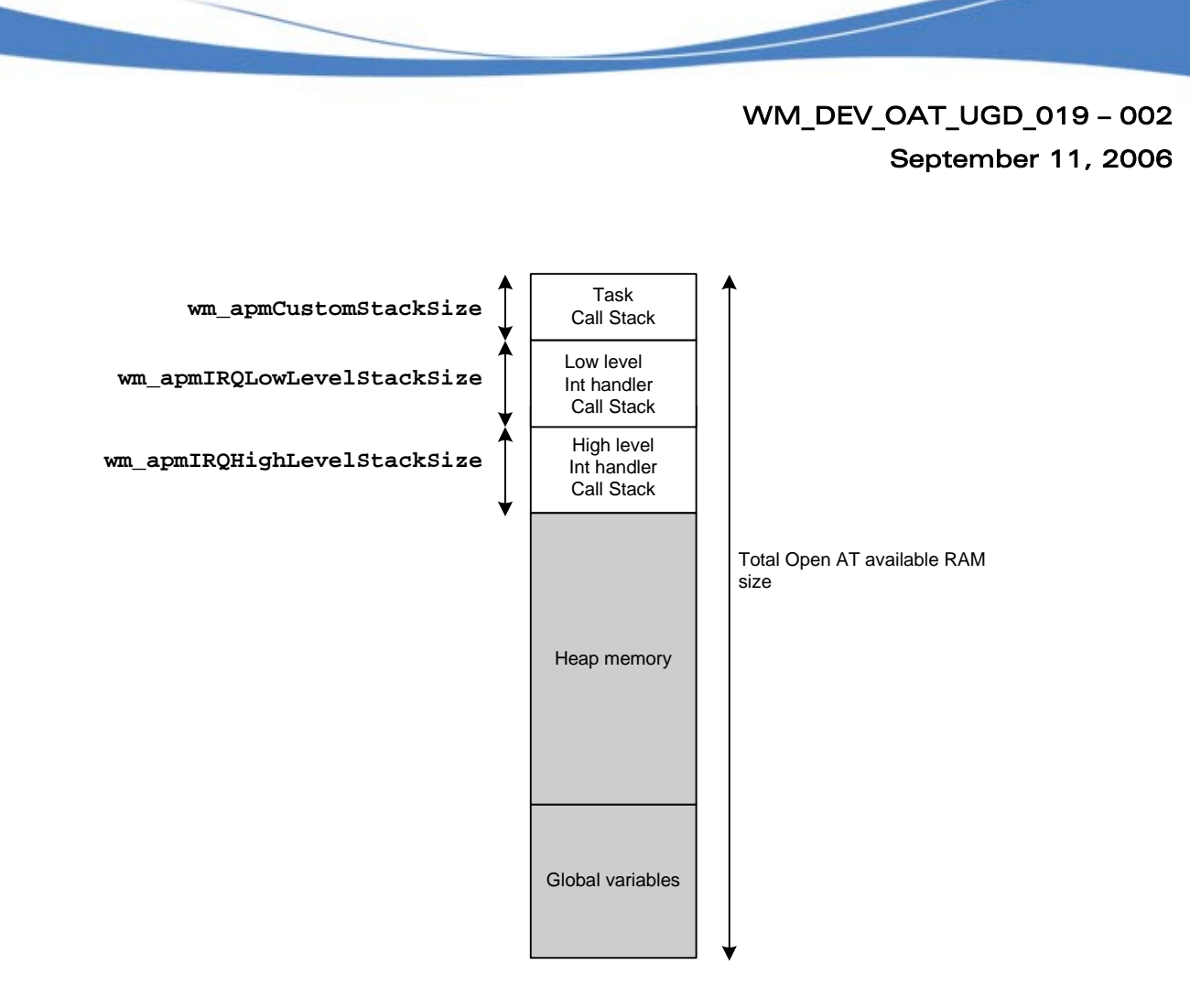

Figure 3: Open AT® RAM Mapping (Call Stack Space)

### Note 1:

<span id="page-24-0"></span>vavecor Make it wireless

> Previous Open AT® versions required the **wm\_apmCustomStack** constant definition. This constant is now completely internally processed by the Wavecom OS, and its definition has to be removed from the Open  $AT^{\circ}$  application code.

#### Note 2:

In RTE mode, the call stacks are processed by the host's operating system, and are not configurables (declared sizes are just removed from the available RAM space for the heap memory). It also means that stack overflows cannot be debugged within the RTE mode.

#### Note 3:

The GCC compiler and GNU Newlib (standard C library) implementation require more stack size than the ARM compiler. If the GCC compiler is used, the Open  $AT<sup>®</sup>$  application is declared with greater stack sizes. An automatic multiplier tool is integrated in the generation tools, which applies a factor to stack sizes declared in the Open AT® application source file. By default this factor is set to 3 (eg. If the application source code requires a 1 kilobyte stack size, the effective size with GCC compiler will be 3 kilobytes). It can be modified (and even set to 0) by the **–gssf** option of the **wmnew** script.

Confidential © **Page: 24 / 220** 

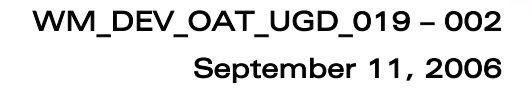

#### 3.1.3 The adl\_main function

This function must be defined by each Open AT® application, in order to provide the Wavecom OS with the required Open AT® application entry point. Once the application is started (using the **AT+WOPEN=1** command), it is called by the Wavecom OS each time the Wireless CPU is powered-on, and after each hardware or software reset.

**Prototype** 

<span id="page-25-0"></span>vaveco Make it wireless

```
void adl_main ( adl_InitType_e InitType )
```
• Parameters

#### InitType:

Wireless CPU power-on or reset reason; based on the following type:

```
typedef enum 
{
```

```
ADL_INIT_POWER_ON, // Normal power on 
     ADL_INIT_REBOOT_FROM_EXCEPTION, // Reboot after an exception 
                                    // Reboot after a successful
                                    install process (cf. 
                                    adl_adInstall API) 
     ADL_INIT_DOWNLOAD_ERROR // Reboot after an error in 
                                    install process (cf. 
                                    adl_adInstall API) 
} adl_InitType_e;
```
#### Important note:

The **adl\_main** function is NOT like a standard "C" main function. The application does not end when **adl\_main** returns. An Open AT® application is stopped only if the "AT+WOPEN=0" command is used. The **adl\_main** function is only the application entry point, and has to subscribe to some services and events to go further. In addition the whole software is protected by a watchdog mechanism, the application shall not use infinite loops and loops having a too long duration, the Wireless CPU will reset due to the watchdog hardware security (please refer to § [2.9.2 Hardware Security: Watchdog Protection](#page-21-2) for more information).

**WAVECOM**<sup>©</sup>Confidential © **Confidential ©** Page: 25 / 220

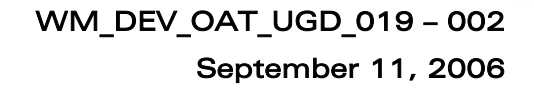

### 3.2 AT Commands Service

#### 3.2.1 Required Header File

<span id="page-26-0"></span>vaveco Make it wireless

> The header file for the functions dealing with AT commands is: adl\_at.h

#### 3.2.2 Unsolicited Responses

An unsolicited response is a string sent by the Wavecom OS to applications in order to provide them unsolicited event information (ie. not in response to an AT command).

ADL applications may subscribe to an unsolicited response in order to receive the event in the provided handler.

Once an application has subscribed to an unsolicited response, it will have to unsubscribe from it to stop the callback function being executed every time the matching unsolicited response is sent from the Wavecom OS.

Multiple subscriptions: each unsolicited response may be subscribed several times. If an application subscribes to an unsolicited response with handler 1 and then subscribes to the same unsolicited response with handler 2, every time the ADL parser receives this unsolicited response handler 1 and then handler 2 will be executed.

#### 3.2.2.1 The adl\_atUnSoSubscribe Function

This function subscribes to a specific unsolicited response with an associated callback function: when the required unsolicited response is sent from the Wavecom OS, the callback function will be executed.

#### **Prototype**

```
s16 adl_atUnSoSubscribe ( ascii * UnSostr, 
                           adl_atUnSoHandler_t UnSohdl )
```
#### **Parameters**

#### UnSostr:

The name (as a string) of the unsolicited response we want to subscribe to. This parameter can also be set as an adl rspID e response ID. Please refer to § [3.19](#page-156-1) for more information.

#### UnSohdl:

A handler to the callback function associated to the unsolicited response.

The callback function is defined as follow:

**typedef bool (\* adl\_atUnSoHandler\_t) (adl\_atUnsolicited\_t \*)**  The argument of the callback function will be a 'adl\_atUnsolicited\_t' structure, holding the unsolicited response we subscribed to.

The 'adl\_atUnsolicited\_t' structure defined as follow (it is declared in the adl at.h header file):

Confidential © **Page: 26 / 220** 

**typedef struct { adl\_strID\_e RspID;** *// Standard response ID*  **adl\_atPort\_e Dest;** *// Unsolicited response destination port*  **u16 StrLength;** */\* the length of the string (name) of the unsolicited response \*/*  **ascii StrData[1];** */\* a pointer to the string (name) of the unsolicited response \*/* 

**} adl\_atUnsolicited\_t;** 

The RspID field is the parsed standard response ID if the received response is a standard one. Refer to § [3.19](#page-156-1) for more information. The Dest field is the unsolicited response original destination port. If it is set to ADL\_PORT\_NONE, unsolicited response is required to be broadcasted on all ports.

The return value of the callback function will have to be TRUE if the unsolicited string is to be sent to the external application (on the port indicated by the Dest field, if not set to ADL\_PORT\_NONE, otherwise on all ports), and FALSE otherwise.

Note:

vaveco Make it wireless

> That in case of several handlers associated to the same unsolicited response, all of them have to return TRUE for the unsolicited response to be sent to the external application.

#### • Returned values

- o OK on success
- o ERROR if an error occurred.
- o ADL RET ERR SERVICE LOCKED if the function was called from a low level interruption handler (the function is forbidden in this context).

#### 3.2.2.2 The adl\_atUnSoUnSubscribe Function

This function unsubscribes from an unsolicited response and its handler.

• Prototype

**s16 adl\_atUnSoUnSubscribe ( ascii \*** UnSostr**, adl\_atUnSoHandler\_t** UnSohdl **)** 

**Parameters** 

#### UnSostr:

The string of the unsolicited response we want to unsubscribe to.

UnSohdl:

The callback function associated to the unsolicited response.

#### • Returned values

- o OK if the unsolicited response was found.
- o ERROR otherwise.
- o ADL RET ERR SERVICE LOCKED if the function was called from a low level interruption handler (the function is forbidden in this context)

#### **WƏVECOM**<sup>©</sup>Confidential © **Confidential ©** Page: 27 / 220

```
3.2.2.3 Example
```
<span id="page-28-0"></span>*wavecor* Make it wireless

```
/* callback function */ 
bool Wind4_Handler(adl_atUnsolicited_t *paras) 
{ 
     /* Unsubscribe to the '+WIND: 4' unsolicited response */ 
     adl_atUnSoUnSubscribe("+WIND: 4", 
                      (adl_atUnSoHandler_t)Wind4_Handler); 
     adl_atSendResponse(ADL_AT_RSP, "\r\nWe have received a Wind 
4\r\n"); 
     /* We want this response to be sent to the external application, 
     * so we return TRUE */ 
     return TRUE; 
} 
/*main function */ 
void adl_main(adl_InitType_e adlInitType) 
{ 
     /* Subscribe to the '+WIND: 4' unsolicited response */ 
     adl_atUnSoSubscribe("+WIND: 4", 
                      (adl_atUnSoHandler_t)Wind4_Handler); 
}
```
### 3.2.3 Responses

#### 3.2.3.1 The adl\_atSendResponse function

This function sends the provided text to any external application connected to the required port, as a response, an unsolicited response or an intermediate response, according to the requested type.

#### **Prototype**

```
s32 adl_atSendResponse ( u16 Type, 
                           ascii * String )
```
#### **Parameters**

Type:

This parameter is composed of the response type, and the destination port where to send the response. The type & destination combination has to be done with the following macro :

**ADL\_AT\_PORT\_TYPE (** \_port**,** \_type **)** 

The port argument has to be a defined value of the adl atPort e type, and this required port has to be available (cf. the AT/FCM port Service) ; sending a response on an Open AT® the GSM or GPRS based port will have no effects).

**WƏVECOM**<sup>©</sup>Confidential © **Confidential ©** Page: 28 / 220

Note:

vaveco Make it wireless

> that with the **ADL\_AT\_UNS** type value, if the **ADL\_AT\_PORT\_TYPE** macro is not used, the unsolicited response will be broadcasted on all currently opened ports.

If the **ADL\_AT\_PORT\_TYPE** macro is not used with the **ADL\_AT\_RSP** & **ADL\_AT\_INT** types, responses will be by default sent on the UART 1 port. If this port is not opened, responses will not be displayed.

The type argument has to be one of the values defined below:

- ADL AT RSP : Terminal response (have to ends an incoming AT command). A destination port has to be specified. Sending such a response will flush all previously buffered unsolicited responses on the required port.
- ADL AT INT :

Intermediate response (text to display while an incoming AT command is running).

A destination port has to be specified.

Sending such a response will just display the required text, without flushing all previously buffered unsolicited responses on the required port.

ADL AT UNS :

Unsolicited response (text to be displayed out of a currently running command process).

For the required port (if any) or for each currently opened port (if the **ADL\_AT\_PORT\_TYPE** macro is not used), if an AT command is currently running (ie. the command was sent by the external application, but this command answer has not be sent back yet), any unsolicited response will automatically be buffered, until a terminal response is sent on this port.

#### String:

The text to be sent.

Please note that this is exactly the text string to be displayed on the required port (ie. all carriage return & line feed characters ("\r\n" in C language) have to be sent by the application itself).

- Returned values
- o ADL RET ERR SERVICE LOCKED if the function was called from a low level interruption handler (the function is forbidden in this context).
- o OK if the function is successfully executed.

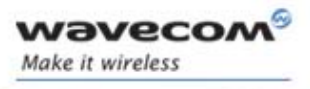

#### 3.2.3.2 The adl\_atSendStdResponse Function

This function sends the provided standard response to the required port, as a response, an unsolicited response or an intermediate response, according to the requested type.

#### • Prototype

**s32 adl\_atSendStdResponse ( u8** Type**, adl\_strID\_e** RspID **)** 

#### **Parameters**

#### Type:

Same use as the adl\_atSendResponse Type parameter.

#### RspID:

Standard response ID to be sent (see [§3.19](#page-156-1) for more information).

#### • Returned value

- o ADL RET ERR SERVICE LOCKED if the function was called from a low level interruption handler (the function is forbidden in this context).
- o OK if the function is successfully executed.

#### 3.2.3.3 The adl\_atSendStdResponseExt Function

This function sends the provided standard response with an argument to the required port, as a response, an unsolicited response or an intermediate response, according to the requested type.

#### **Prototype**

**s32 adl\_atSendStdResponseExt ( u8** Type**, adl\_strID\_e** RspID**, u32** arg **)** 

#### **Parameters**

#### Type:

Same use as the adl\_atSendResponse Type parameter.

#### RspID:

Standard response ID to be sent (see [§3.19](#page-156-1) for more information).

arg:

Standard response argument. According to response ID, this argument should be an **u32** integer, or an **ascii \*** string.

#### • Returned value

- o ADL RET ERR SERVICE LOCKED if the function was called from a low level interruption handler (the function is forbidden in this context).
- o OK if the function is successfully executed.

**WAVECOM**<sup>©</sup>Confidential © **Confidential Device Confidential Device Confidential Device Confidential Device Confidential Device Confidential Device Confidential Device Confidential Device Confidential Device Confidential D** 

<span id="page-31-0"></span>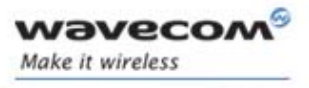

#### 3.2.3.4 Additional Macros for Specific Port Access

The above Response sending functions may be also used with the macros below, which provide the additional Port argument : it should avoid heavy code including each time the **ADL\_AT\_PORT\_TYPE** macro call.

**#define adl\_atSendResponsePort(**\_t,\_p,\_r**) adl\_atSendResponse(ADL\_AT\_PORT\_TYPE(**\_p,\_t**),**\_r**)** 

**#define adl\_atSendStdResponsePort(**\_t,\_p,\_r**) adl\_atSendStdResponse(ADL\_AT\_PORT\_TYPE(**\_p,\_t**),**\_r**)** 

**#define adl\_atSendStdResponseExtPort(**\_t,\_p,\_r,\_a**) adl\_atSendStdResponseExt(ADL\_AT\_PORT\_TYPE(**\_p,\_t**),**\_r,\_a**)** 

#### 3.2.4 Incoming AT Commands

An ADL application may subscribes to an AT command string, in order to receive events each time an external application sends this AT command on one of the Wireless CPU's ports.

Once the application has subscribed to a command, it will have to unsubscribe to stop the callback function being executed every time this command is sent by an external application.

Multiple subscriptions: if an application subscribes to a command with a handler and subscribes then to the same command with another handler, every time this command is sent by the external application both handlers will be successively executed (in the subscription order).

#### **3.2.4.1** The adl atCmdSubscribe Function

This function subscribes to a specific command with an associated callback function, so that next time the required command is sent by an external application, the callback function will be executed.

#### **Prototype**

**s16 adl\_atCmdSubscribe ( ascii \*** Cmdstr**, adl\_atCmdHandler\_t** Cmdhdl**, u16** Options **)** 

#### **Parameters**

#### Cmdstr:

The string (name) of the command we want to subscribe to. Since this service only handles AT commands, this string has to begin by the "AT" characters.

#### Cmdhdl:

The handler of the callback function associated to the command.

The callback function is defined as follow: **typedef void (\* adl\_atCmdHandler\_t) (adl\_atCmdPreParser\_t \*)** 

#### **WƏVECOM**<sup>©</sup>Confidential © **Confidential ©** Page: 31 / 220

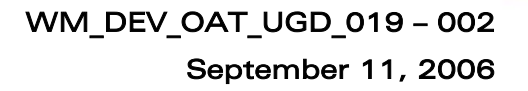

The argument of the callback function will be an 'adl atCmdPreParser t' structure holding the command we subscribed to.

The 'adl\_atCmdPreParser\_t' structure is defined as follow (it is declared in the adl at h header file):

```
typedef struct
```
vaveco Make it wireless

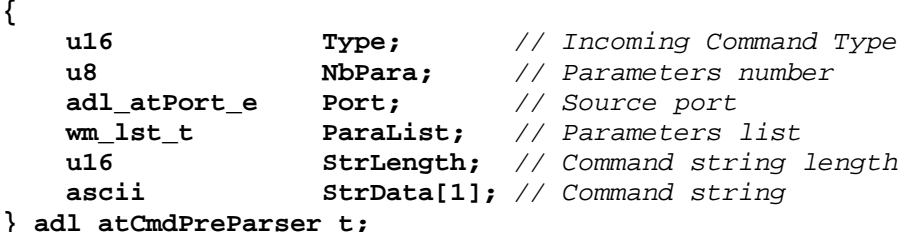

This structure members are defined below:

o Type :

Incoming command type (will be one of the required ones at subscription time), detected by the ADL pre-processing.

o NbPara :

Non NULL parameters number (if Type is **ADL\_CMD\_TYPE\_PARA**), or 0 (with other type values).

 $\circ$  Port :

Port on which the command was sent by the external application.

o ParaList :

Parameters list (if Type is ADL\_CMD\_TYPE\_PARA). Each parameter may be accessed by the ADL GET PARAM(p, i) macro, where p is the command handler parameter (adl atCmdPreParser t \* pointer), and i is the parameter index (from 0 to NbPara – 1). NbPara is the number of arguments received and it is a number between the minimum arguments number ('a') and the maximum arguments number ('b') (eg. a=1, b=5 and "AT+MYCMD=0,1,2",  $\overline{a}$  i can be between 0 and 3 - 1 = 2 ).

If a string parameter is provided (eg. AT+MYCMD="string"), the quotes will be removed from the returned string (eg. ADL GET PARAM(para,0) will return "string" (without quotes) in this case).

If a parameter is not provided (eg. AT+MYCMD=1), the matching list element will be set to NULL (eg. ADL GET PARAM(para,0) will return NULL in this case).

o StrLength, StrData :

Incoming command string buffer length and address. If the incoming command from the external application is containing useless spaces (" ") or semi-colon (";") characters, those will automatically be removed from the command string (e.g. if an

This document is the sole and exclusive property of WAVECOM. Not to be distributed or divulged without prior written agreement. Ce document est la propriété exclusive de WAVECOM. Il ne peut être communiqué ou divulgué à des tiers sans son autorisation préalable.

external application sends "AT+MY CMD;" string, the command handler will receive "AT+MYCMD").

#### Options:

wavecon Make it wireless

> This flag combines with a bitwise 'OR' ('|' in C language) the following information: -

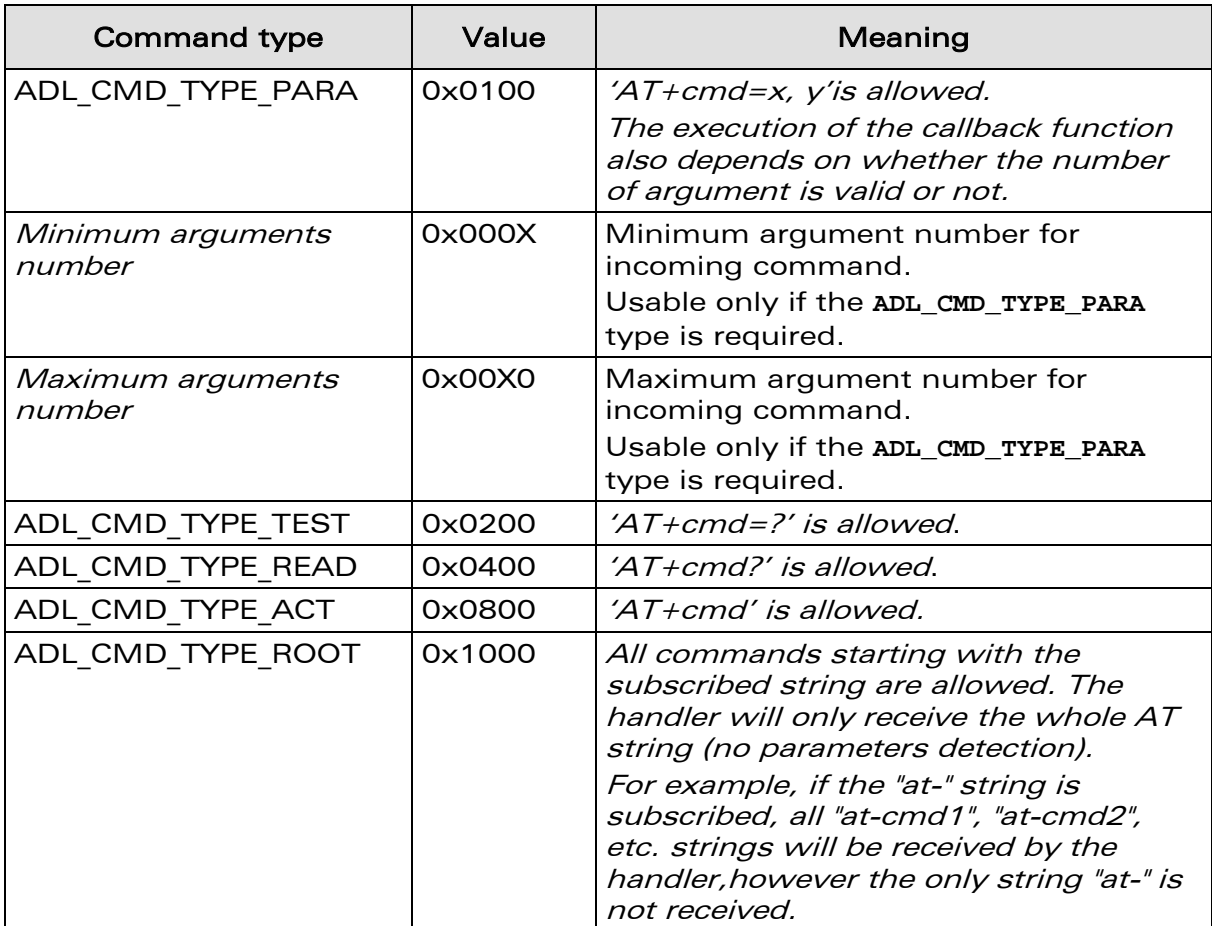

Incoming commands which are matching with these options combinations will lead to the callback function execution. If options do not match, the command will be forwarded to be processed by the Wavecom OS.

#### • Returned values

- o OK
- o ERROR if an error occurred.
- o ADL RET ERR SERVICE LOCKED if the function was called from a low level interruption handler (the function is forbidden in this context).

#### **WAVECOM**<sup>©</sup>Confidential © **Page: 33 / 220**

September 11, 2006

Important note about incoming concatenated command :

ADL is able to recognize and process concatenated commands coming from external applications (Please refer to AT Commands Interface Guide (document [\[2\]\)](#page-13-2) for more information on concatenated commands syntax).

In this case, this port enters a specific concatenation processing mode, which will end as soon as the last command replies OK, or if one of the used command replies an ERROR code. During this specific mode, all other external command requests will be refused on this port: any external application connected on this port will receive a "+CME ERROR: 515" code if it tries to send another command. The embedded application can continue using this port for its specific processes, but it has to be careful to send one (at least one, and only one) terminal response for each subscribed command.

If a subscribed command is used in a concatenated command string, the corresponding handler will be notified as if the command was used alone.

In order to handle properly the concatenation mechanism, each subscribed command has to finally answer with a single terminal response (**ADL\_STR\_OK, ADL\_STR\_ERROR** or other ones), otherwise the port will stay in concatenation processing mode, refusing all internal and external commands on this one.

#### 3.2.4.2 The adl\_atCmdUnSubscribe Function

This function unsubscribes from a command and its handler.

• Prototype

vavecor Make it wireless

```
s16 adl_atCmdUnSubscribe ( ascii * Cmdstr, 
                            adl_atCmdHandler_t Cmdhdl )
```
**Parameters** 

#### Cmdstr:

The string (name) of the command we want to unsubscribe from.

#### Cmdhdl:

The handler of the callback function associated to the command.

- Returned values
	- o OK if the command was found,
	- o ADL\_RET\_ERR\_SERVICE\_LOCKED if the function was called from a low level interruption handler (the function is forbidden in this context).
	- ERROR otherwise.

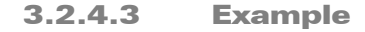

<span id="page-35-0"></span>waveco Make it wireless

> */\* callback function \*/ void atabc\_Handler(adl\_atCmdPreParser\_t \*paras) { /\* Unsubscribe (therefore the command at+abc will only work once) \*/ adl\_atCmdUnSubscribe("at+abc", (adl\_atCmdHandler\_t)atabc\_Handler); if(paras->Type == ADL\_CMD\_TYPE\_READ) adl\_atSendResponsePort(ADL\_AT\_RSP, paras->Port, "\r\nhandling at+abc?\r\n"); else if(paras->Type == ADL\_CMD\_TYPE\_TEST) adl\_atSendResponsePort(ADL\_AT\_RSP, paras->Port, "\r\nhandling at+abc=?\r\n"); else if(paras->Type == ADL\_CMD\_TYPE\_ACT) adl\_atSendResponsePort(ADL\_AT\_RSP, paras->Port, "\r\nhandling at+abc\r\n"); else if(paras->Type == ADL\_CMD\_TYPE\_PARA) { ascii buffer[25]; wm\_strcpy(buffer, "\r\nhandling at+abc="); wm\_strcat(buffer, ADL\_GET\_PARAM(paras, 0)); wm\_strcat(buffer, "\r\n"); adl\_atSendResponsePort(ADL\_AT\_RSP, paras->Port, buffer); } adl\_atSendResponsePort(ADL\_AT\_RSP, paras->Port, "\r\nOK\r\n"); } /\*main function \*/ void adl\_main(adl\_InitType\_e adlInitType) { /\* Subscribe to the 'at+abc' command in all modes and accepting 1 parameter \*/ adl\_atCmdSubscribe("at+abc", (adl\_atCmdHandler\_t)atabc\_Handler, ADL\_CMD\_TYPE\_TEST|ADL\_CMD\_TYPE\_READ| ADL\_CMD\_TYPE\_ACT|ADL\_CMD\_TYPE\_PARA|0x0011); }*

#### 3.2.5 Run AT Commands

#### 3.2.5.1 The adl\_atCmdCreate Function

This function sends a command on the required port and allows the subscription to several responses and intermediates responses with one associated callback function, so that when any of the responses or intermediates responses we subscribe to will be received by the ADL parser, the callback function will be executed.

**WƏVECOM**<sup>©</sup>Confidential © **Confidential ©** Page: 35 / 220

This document is the sole and exclusive property of WAVECOM. Not to be distributed or divulged without prior written agreement. Ce document est la propriété exclusive de WAVECOM. Il ne peut être communiqué ou divulgué à des tiers sans son autorisation préalable.
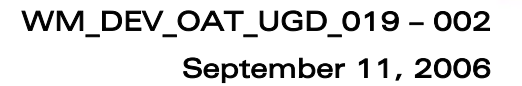

#### **Prototype**

vaveco Make it wireless

**s8 adl\_atCmdCreate ( ascii \*** Cmdstr**,** 

**u16** Rspflag**, adl\_atRspHandler\_t** Rsphdl**, [...,] NULL)** 

## **Parameters**

### Cmdstr:

The string (name) of the command we want to send. If the string does not ends with the CR character ("\r" in C language), it will be added by ADL. In case of text mode commands (as +CMGW for example), text end character has to be the  $\gamma Z$  (" $x1A$ " in C language) one.

### Rspflag:

This parameter is composed of the unsubscribed responses destination flag, and the port where to send the command. The flag & destination combination has to be done with the following macro :

**ADL\_AT\_PORT\_TYPE (** \_port**,** \_flag **)** 

The \_port argument has to be a defined value of the adl\_atPort\_e type, and this required port has to be available (cf. the AT/FCM port Service). If this port is not available, or if it is a GSM or GPRS based one, the command will not be executed.

The \_flag argument has to be one of the values defined below: If set to TRUE: the responses and intermediate responses of the sent command that are not subscribed (ie. not listed in the **adl\_atCmdCreate** function arguments) will be sent on the required port. If set to FALSE they will not be sent to the external application.

If the **ADL\_AT\_PORT\_TYPE** macro is not used, by default the command will be sent to the Open AT<sup>®</sup> virtual port (see next paragraph for more information about At commands ports).

### Rsphdl:

Handler of the callback function associated to all the responses and intermediate responses subscribed in the **adl\_atCmdCreate** function call.

Note that the callback function will be called one time on each response line sent back by the Wavecom OS. For example, since the "AT+CGMR" commands replies with two lines (Software version response, and then "OK" response), the response handler will be called two times if all responses are subscribed.

The callback function is defined as follow:

### typedef bool (\* adl atRspHandler t) (adl atResponse t \*)

The argument of the callback function will be an 'adl atResponse t' structure holding the received response.

The 'adl\_atResponse\_t' structure is defined as follows (declared in the adl at.h header file):

Confidential © **Page: 36 / 220** 

**typedef struct { adl\_strID\_e RspID; adl\_atPort\_e Dest;**  u16 StrLength;  **ascii StrData[1]; } adl\_atResponse\_t;** 

This structure members are defined below:

- o RspID : Detected standard response ID if the received response is a standard one. See § [3.19](#page-156-0) for more information.
- o Dest :

vaveco Make it wireless

> Port on which the command has been executed ; it is also the destination port where the response will be forwarded if the handler returns TRUE.

o StrLength & StrData: Response string length & value.

The return value of the callback function has to be TRUE if the response string has to be sent to the provided port, FALSE otherwise.

This allows a variable number of arguments, where ADL expects a list of response and intermediate response to subscribe to. When the command is executed, its responses are compared with each item of this list. For each matching response, the callback function is called ; the other responses are processed as required by the RspFlag parameter. Note:

The last element of the list must be NULL.

If the list is set to only 2 elements "\*"and NULL, when the command will be sent, all the responses and intermediate responses received by the ADL parser will execute the callback function until a terminal response is received by the ADL parser.

The elements of this response list can also be set as an adl rsp ID e response ID. Please refer to § [3.19](#page-156-0) for more information.

### • Returned values

- o OK on success (the command will be executed on the required port as soon as possible)
- o ADL RET ERR PARAM on parameter error (NULL command string, or "a/" command required (this command can not be used with the **adl\_atCmdCreate** function))
- o ADL RET ERR UNKNOWN HDL if the required port is not available.
- o ADL\_RET\_ERR\_SERVICE\_LOCKED if the function was called from a low level interruption handler (the function is forbidden in this context).

## **WƏVECOM**<sup>©</sup>Confidential © **Confidential ©** Page: 37 / 220

Note 1 :

vaveco Make it wireless

> This function can be associated with the **adl\_atCmdSubscribe** one for filtering or spying any intermediate response or response of a specific command send by the external application. (See the example below). Note 2:

Commands sent through the adl\_atCmdCreate function are directly submitted to the Wavecom OS AT interface: they can not be filtered by an

adl atCmdSubscribe mechanism. The adl atCmdSubscribe function filters only the commands coming from external Wireless CPU ports.

## Note 3:

This function can be used to send "Text Mode" commands (such as "AT+CMGW", etc.); in order to provide the text related to this command, the adl atCmdSendText function has then to be used as soon as the prompt ( $\prime$  >  $\prime$ ) response is received in the response handler.

Any further calls to adl atCmdCreate on this port will just store the required command, in order to send those ones as soon as the running "Text Mode" command has ended.

# Note 4:

A command sent through the **adl\_atCmdCreate** function must be canceled by another command sent later through the same function. E.g. if ATD & ATH commands are sent through the function (before ATD answers), the ATD command does not receive any response, since its execution has been canceled by the ATH command.

**WAVECOM**<sup>©</sup>Confidential © **Confidential ©** Page: 38 / 220

#### **Example**

wavecon Make it wireless

> In the following example, we spy the ATD command by sending the AT+CLCC command every time a subscribed intermediate response or response is received by the ADL parser.

```
/* atd responses callback function */ 
s16 ATD_Response_Handler(adl_atResponse_t *paras) 
{ 
     /* None of the response of the 'at+clcc' command is subscribed but 
because 
     * the 2nd argument is set to TRUE, all will be sent to the external 
application */ 
     adl_atCmdCreate("at+clcc", 
                      ADL_AT_PORT_TYPE ( paras->Port, TRUE), 
                      (adl_atRspHandler_t)NULL, 
                      NULL); 
     return TRUE; 
} 
/* atd callback function */ 
void ATD_Handler(adl_atCmdPreParser_t *paras) 
{ 
     adl_atCmdUnSubscribe("atd", 
                       (adl_atCmdHandler_t) ATD_Handler); 
     /* We unsubscribe the command so that when we resend the command 
     * it won't be received by the ADL parser anymore.*/ 
     /* We resend the command (for the phone call to be made) and 
subscribe to some 
      * of its responses. We also set the 2nd argument to TRUE so that 
the response not 
      * subscribed will be directly sent to the external application */ 
     adl_atCmdCreate(paras->StrData, 
                      TRUE, 
                       (adl_atRspHandler_t)ATD_Response_Handler, 
                      ADL_AT_PORT_TYPE ( paras->Port, TRUE), 
                       "+WIND: 2", 
                       "OK", 
                      NULL); 
} 
/*main function */ 
void adl_main(adl_InitType_e adlInitType) 
{ 
     /* Subscribe to the 'atd' command.*/ 
     adl_atCmdSubscribe("atd", 
                      (adl_atCmdHandler_t)ATD_Handler, 
                      ADL_CMD_TYPE_ACT); 
}
```
## **WAVECOM**<sup>©</sup>Confidential © **Confidential Democration Confidential Democration Confidential Democration Confidential Democration Page: 39 / 220**

This document is the sole and exclusive property of WAVECOM. Not to be distributed or divulged without prior written agreement. Ce document est la propriété exclusive de WAVECOM. Il ne peut être communiqué ou divulgué à des tiers sans son autorisation préalable.

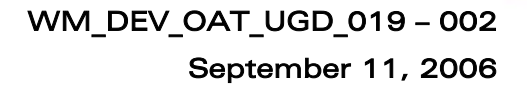

### 3.2.5.2 The adl\_atCmdSendText Function

This function allows to provide a running "Text Mode" command on a specific port (e.g. "AT+CMGW") with the required text. This function has to be used as soon as the prompt response ("> ") comes in the response handler provided on adl atCmdCreate function call.

#### **Prototype**

vaveco Make it wireless

> **s8 adl\_atCmdSendText ( adl\_port\_e** Port, **ascii \*** Text **)**

#### **Parameters**

#### Port:

Port on which is currently running the "Text Mode" command, waiting for some text input.

#### Text:

Text to be provided to the running "Text Mode" command on the required port. If the text does not end with a 'Ctrl-Z' character (0x1A code), the function will add it automatically.

### • Returned values

- o OK on success; the text has been provided to the running "Text Mode" command: the response handler provided on adl\_atCmdCreate call will be notified with the command responses.
- o ADL RET ERR PARAM on parameter error (NULL text)
- o ADL RET ERR UNKNOWN HDL if the required port is not available.
- o ADL\_RET\_ERR\_BAD\_STATE if there is no "Text Mode" command currently running on the required port.
- o ADL RET ERR SERVICE LOCKED if the function was called from a low level interruption handler (the function is forbidden in this context).

### Note :

It is not possible to send the text in several times. As soon as the adl atCmdSendText function is used, the provided text will immediately be sent, and the command will be executed (further calls to adl atCmdSendText will return ADL RET ERR BAD STATE, until a new "Text Mode" command is sent on this port).

It is possible to insert new lines (\'r' chracters) in the text body.

# 3.2.5.3 AT Commands Ports Processing

Several AT commands ports are available on the Wireless CPU ; an application may know each port's current state using the AT/FCM Port service.

When an AT command is sent using the adl atCmdCreate function, this one is pushed on the required port inner command stack. ADL is processing one command stack by available port on the Wireless CPU.

When an AT command is sent from an external application on a specific port, this command is also pushed on the required port inner command stack.

# WM\_DEV\_OAT\_UGD\_019 – 002

September 11, 2006

For each command stack, while this stack is not empty, ADL sends the commands one by one (ie. ADL sends the command on the required port, waits until the terminal response is received, and then continue with the next command) until reaching the stack's end.

In addition to Wireless CPU physical UART ports and logical 27.010 channel ports, there is an additional Open AT® virtual port, usable to send commands only with Open AT® applications (in order not to be disturbed, or not to disturb applications running on the Wireless CPU physical ports).

The ADL AT command stacks architecture is resumed with the scheme below:

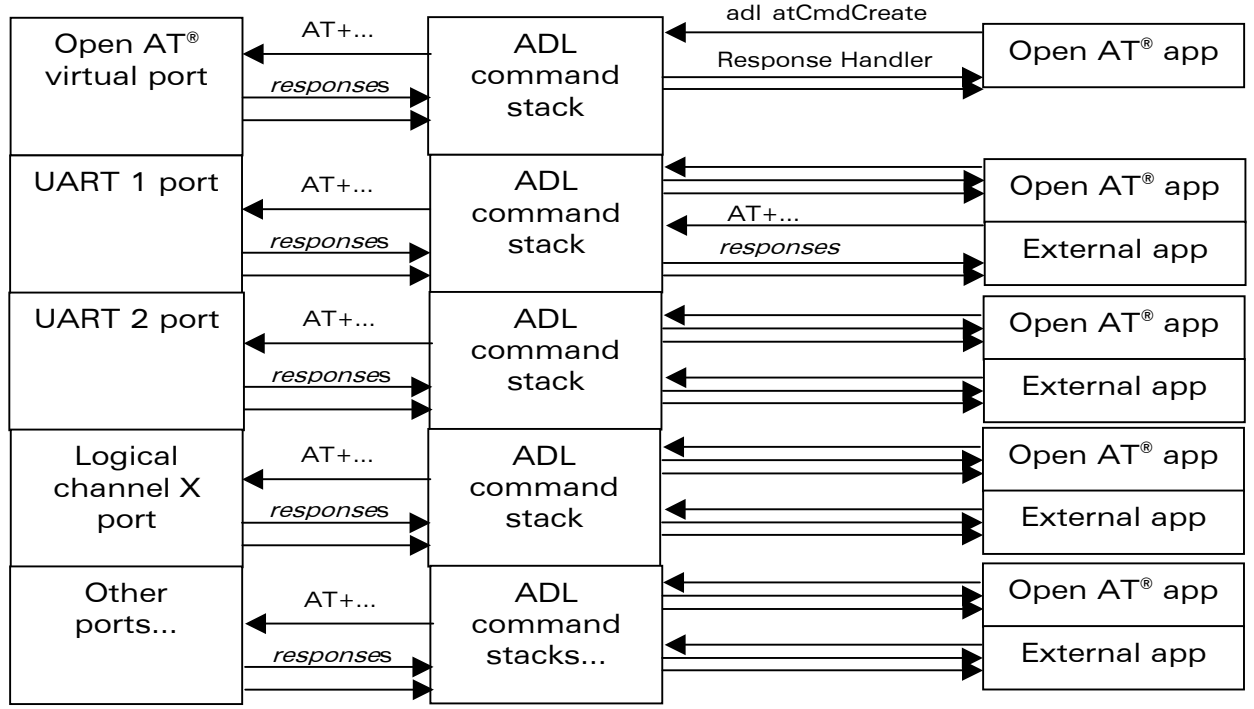

Figure 4: ADL AT Command Stacks Architecture

**WAVECOM**<sup>©</sup>Confidential © **Page: 41 / 220** 

waveco Make it wireless

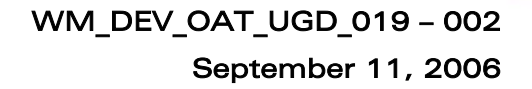

# 3.3 Timers

*wavecor* Make it wireless

# 3.3.1 Required Header Files

The header file for the functions dealing with timers is: adl\_TimerHandler.h

# 3.3.2 The adl\_tmrSubscribe Function

This function starts a timer with an associated callback function. The callback function will be executed as soon as the timer expires. Note :

Since the Wavecom products time granularity is 18.5 ms, the 100 ms steps are emulated, reaching a value as close as possible to the requested one modulo 18.5. For example, if a 20 \* 100ms timer is required, the real time value will be 1998 ms (108 \* 18.5ms).

#### • Prototype

```
adl_tmr_t *adl_tmrSubscribe( bool bCyclic, 
                              u32 TimerValue, 
                              u8 TimerType, 
                              adl_tmrHandler_t Timerhdl )
```
#### **Parameters**

#### bCyclic:

This boolean flag indicates whether the timer is cyclic (TRUE) or not (FALSE). The cyclic timer is automatically set up when a cycle is over.

### TimerValue:

The number of periods after which the timer expires (TimerType dependant).

### TimerType:

Unit of the TimerValue parameter. The allowed values are defined below:

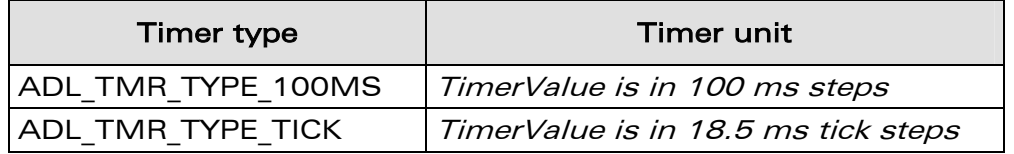

### Timerhdl:

The handler of the callback function associated to the timer. It is defined following the type below:

**typedef void (\*adl\_tmrHandler\_t) ( u8 )** 

The argument of the callback function will be the timer ID received by the ADL parser.

#### • Returned values

o A pointer to the timer started (that will be later used, for instance for the un-subscription). There can only be 32 timers running at the same time, if you try to get more this function will return a NULL pointer.

**WƏVECOM**<sup>©</sup>Confidential © **Confidential ©** Page: 42 / 220

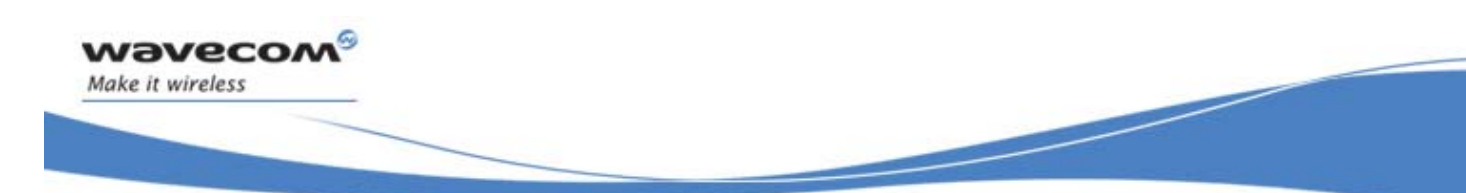

o ADL RET ERR SERVICE LOCKED if the function was called from a low level interruption handler (the function is forbidden in this context).

Note:

The function will return a NULL pointer if the timer value is zero. The timer will not be started.

## 3.3.3 The adl\_tmrUnSubscribe Function

This function stops the timer and unsubscribes to it and his handler. The call to this function is only meaningful to a cyclic timer or a timer that hasn't expired yet.

### • Prototype

```
s32 adl_tmrUnSubscribe( adl_tmr_t *tim, 
                         adl_tmrHandler_t Timerhdl, 
                         u8 TimerType )
```
### **Parameters**

tim:

The timer we want to unsubscribe to.

### Timerhdl:

The handler of the callback function associated to the timer. Note:

This parameter is only used to verify the coherence of tim parameter.

Timerhdl has to be the timer handler used in the subscription procedure. For example

```
PhoneTaskTimerPtr = adl_tmrSubscribe (TRUE, OneSecond, 
                    ADL_TMR_TYPE_100MS, PhoneTaskTimer) ; 
...... 
adl_tmrUnSubscribe (PhoneTaskTimerPtr, PhoneTaskTimer,
```
ADL TMR TYPE 100MS) ;

# TimerType:

Unit of the TimerValue parameter. The allowed values are defined below:

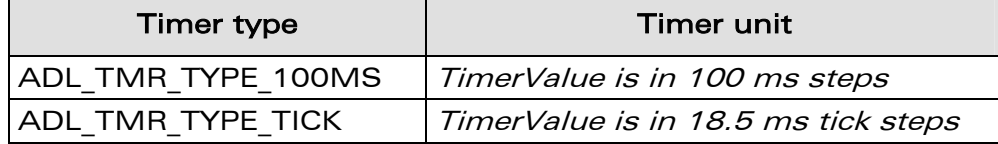

#### • Returned values

- o ERROR if the timer wasn't found or couldn't be stopped,
- o the remaining time of the timer before it expires (unit according to the TimerValue parameter)
- $\circ$  ADL RET ERR BAD HDL if the provided handler is not the timer's one
- o ADL RET ERR BAD STATE if the handler has already expired.

## **WƏVECOM**<sup>©</sup>Confidential © **Confidential ©** Page: 43 / 220

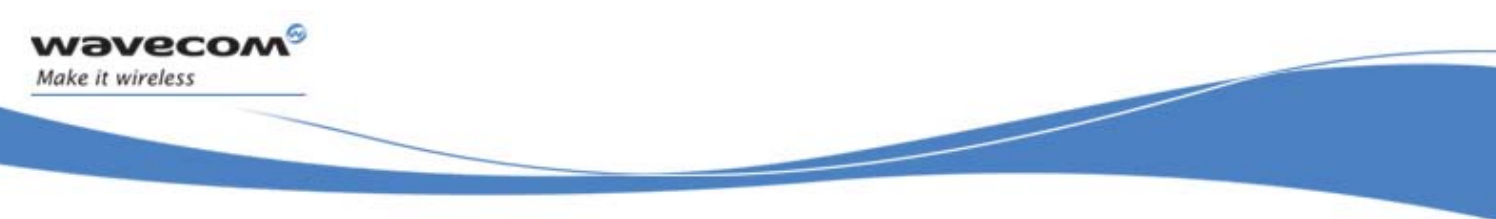

o ADL RET ERR SERVICE LOCKED if the function was called from a low level interruption handler (the function is forbidden in this context).

# 3.3.4 Example

```
adl_tmr_t *tt; 
u16 timeout_period = 5; // in 100 ms steps; 
void Timer_Handler( u8 Id ) 
{ 
     /* We don't unsubscribe to the timer because it has 'naturally' 
expired */ 
    adl\_atSendResponse(ADL_AT_RSP, "r\Tr\Timeright) out\rrbracket\}/*main function */ 
void adl_main(adl_InitType_e adlInitType) 
{ 
     /* We set up a timer */ 
     tt = (adl_tmr_t *)adl_tmrSubscribe, (FALSE, 
                      timeout_period, 
                            ADL_TMR_TYPE_100MS, 
                      (adl_tmrHandler_t)Timer_Handler); 
}
```
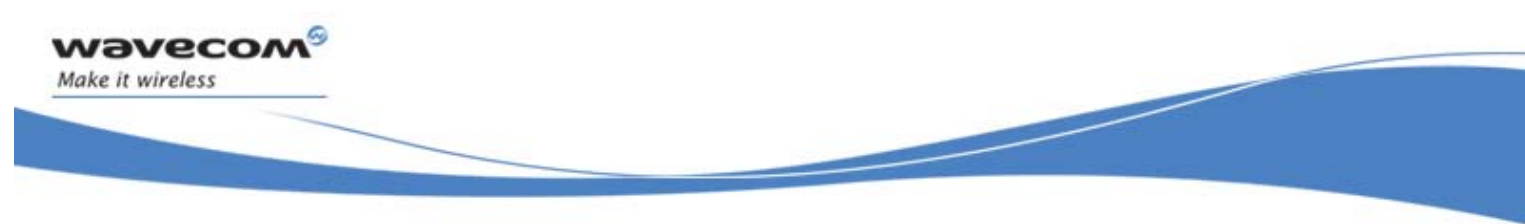

# 3.4 Memory Service

# 3.4.1 Required Header File

```
The header file for the memory functions is: 
      adl_memory.h
```
# 3.4.2 The adl\_memGetInfo Function

This function returns information about the Open  $AT^{\circ}$  RAM areas sizes.

• Prototype

**s32 adl\_memGetInfo ( adl\_memInfo\_t \* Info )** 

**Parameters** 

```
Info:
```
Structure updated by the function, using the following type:

```
typedef struct 
{ 
     u32 TotalSize; 
     u32 StackSize; 
     u32 HeapSize; 
     u32 GlobalSize; 
} adl_memInfo_t;
```
o **TotalSize**  Total RAM size for the Open AT® application (in bytes).

Please refer to the [2.4M](#page-16-0)emory Resources chapter for more information.

o **StackSize**  Open AT® application call stack area size (in bytes).

This size is defined by the Open AT® application through the **wm\_apmCustomStackSize** constant (Please refer to the [3](#page-23-0) Mandatory API chapter for more information).

Note:

This field is set to 0 under Remote Task Environment.

o **HeapSize** 

Open AT® application total heap memory area size (in bytes).

This size is the difference between the total Open  $AT^{\circ}$  memory size and the Global & Stack areas sizes.

Note:

This field is set to 0 under Remote Task Environment.

**WƏVECOM**<sup>©</sup>Confidential © **Confidential ©** Page: 45 / 220

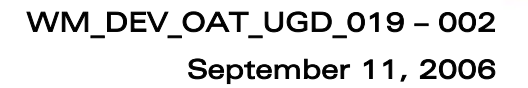

o **GlobalSize** 

Open AT® application global variables area size (in bytes).

This size is defined at the binary link step; it includes the ADL library, plug-in libraries (if any) and Open AT® application global variables.

Note:

This field is set to 0 under Remote Task Environment.

• Reminder:

vaveco Make it wireless

> The Open AT® RAM is divided in three areas (Call stack, Heap memory & Global variables). This function returns the area sizes.

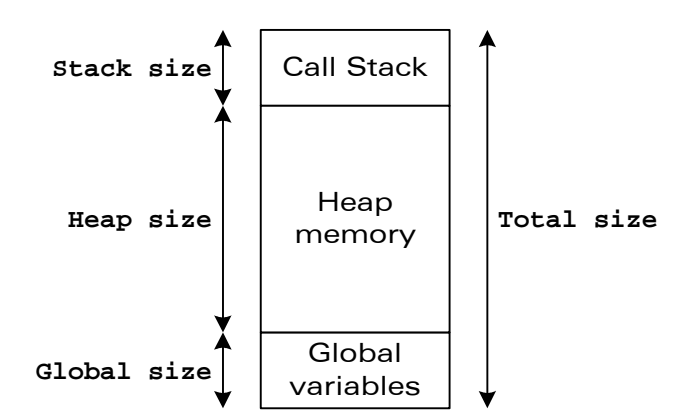

Figure 5: Open AT® RAM Mapping, with **adl\_memInfo\_t** Structure Field Names

- Returned values
	- o OK on success; the **Info** parameter is updated in the Open AT® RAM information.
	- o ADL\_RET\_ERR\_PARAM on parameter error

### 3.4.3 The adl\_memGet Function

This function allocates the memory for the requested size into the client application RAM memory.

• Prototype

```
void * adl_memGet ( u32 size )
```
• Parameters

size: The memory buffer requested size (in bytes).

- Returned values
	- o A pointer to the allocated memory buffer on success.

**WƏVECOM**<sup>©</sup>Confidential © **Confidential ©** Page: 46 / 220

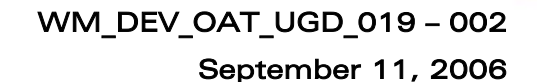

- o If the memory allocation fails, this function will lead to a ADL ERR MEM GET error, which can be handled by the Error Service. If this error is filtered and refused by the error handler, the function will return NULL. Please refer to the paragraph [3.10](#page-103-0) for more information.
- o Memory allocation may also fail due to an unrecoverable corrupted memory state; one of the following exceptions is then generated (these exceptions cannot be filtered by the Error service, and systematically lead to a reset of the Wireless CPU):
	- o **RTK exception 166**  A buffer header or footer data is corrupted: a write overflow has occurred on this block.

## 3.4.4 The adl\_memRelease Function

This function releases the allocated memory buffer designed by the supplied pointer.

• Prototype

vaveco Make it wireless

**bool adl\_memRelease ( void \* ptr )** 

**Parameters** 

#### ptr:

A pointer on the allocated memory buffer.

### • Returned values

- o TRUE if the memory was correctly released. In this case, the provided pointer is set to NULL.
- o
- o If the memory release fails, one of the following exceptions is generated (these exception cannot be filtered by the Error service, and systematically lead to a reset of the Wireless CPU):
	- o **RTK exception 155**  The supplied address is out of the heap memory address range.
	- o **RTK exception 161** or **RTK exception 166** The supplied buffer header or footer data is corrupted: a write overflow has occurred on this block
	- o **RTK exception 159** or **RTK exception 172**  The heap memory release process has failed due to a global memory corruption in the heap area.

### 3.4.5 Heap Memory Block Status

A list of the currently reserved heap memory blocks can be displayed at any time using the Target Monitoring Tool "Get RTK Status" command. Please refer to the Tools Manual (document 3) for more information.

**WƏVECOM**<sup>©</sup>Confidential © **Confidential ©** Page: 47 / 220

#### 3.4.6 Example

vaveco Make it wireless

> This example demonstrates how to use the Memory service in a nominal case (error cases are not handled).

Complete examples using the Memory service are also available on the SDK (this service is used by almost all examples).

```
// Somewhere in the application code, used as an event handler 
void MyFunction ( void ) 
{ 
     // Local variables 
     adl_memInfo_t MemInfo; 
     u8 * MyByteBuffer 
     // Gets Open AT RAM information 
     adl_memGetInfo ( &MemInfo ); 
     // Allocates a 10 bytes memory buffer 
     MyByteBuffer = ( u8 * ) adl_memGet ( 10 ); 
     // Releases the previously allocated memory buffer 
     adl_memRelease ( MyByteBuffer ); 
}
```
# 3.5 Debug Traces

This service allow to display software « trace » strings on the Target Monitoring Tool. The different ways to embed these trace strings in an Open  $AT^{\circ}$  application depends on the selected configuration in the used IDE (or with the wmmake command).

For more information about the Target Monitoring Tool, the configurations and the Integrated Development Environments, please refer to the Tools Manual (document 3).

#### 3.5.1 Required Header File

The header file for the flash functions is: adl\_traces.h

### 3.5.2 Debug Configuration

When the Debug configuration is selected in the used IDE (or with the wmmake command), the DEBUG APP compilation flag is defined, and also the following macros.

**WƏVECOM**<sup>©</sup>Confidential © **Confidential ©** Page: 48 / 220

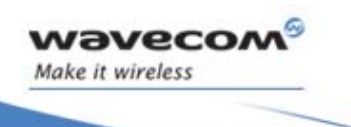

• **TRACE (( u8 TL, ascii \* T, … ))**  Prints a "trace" in the Target Monitoring Tool.

**TL** defines the trace level (traces will be displayed on the CUS4 element of the Target Monitoring Tool).

Trace levels range is from 1 to 32.

**T** is the trace string, which may use the standard C "sprintf" syntax. Please note that the maximum displayed string length is 256 bytes. If the string is longer, it will be truncated on display.

Example : u8 I = 123; TRACE  $((1, "Value if I : %d", I));$ 

At runtime, this will display the following string on the CUS4 level 1 on the Target Monitoring Tool: Value of I: 123

• **DUMP ( u8 TL, u8 \* P, u16 L )** 

Displays the content (each byte in hexadecimal format) of the provided buffer in the Target Monitoring Tool.

**TL** defines the trace level (traces will be displayed on the CUS4 element of the Target Monitoring Tool). Trace levels range is from 1 to 32. **P** is the buffer's address to dump. **L** is the length (in bytes) of the required dump.

Since a display line maximum length is 255 bytes, if the display length is greater than 80 (each byte is displayed on 3 ascii characters), the dump will be segmented on several lines. Each 80 bytes truncated line will end with the "…" character sequence.

Example 1 : u8 \* Buffer = "\x0\x1\x2\x3\x4\x5\x6\x7\x8\x9"; DUMP ( 1, Buffer, 10 );

At runtime, this will display the following string on the CUS4 level 1 on the Target Monitoring Tool:

00 01 02 03 04 05 06 07 08 09

**WƏVECOM**<sup>©</sup>Confidential © **Confidential ©** Page: 49 / 220

Example 2 : u8 Buffer [ 200 ], i; for (  $i = 0$  ;  $i < 200$  ;  $i++$  ) Buffer [  $i$  ] =  $i$ ; DUMP ( 1, Buffer, 200 );

At runtime, this will display the following three lines on the CUS4 level 1 on the Target Monitoring Tool:

00 01 02 03 04 05 06 07 08 09 0A *[bytes from 0B to 4D]* 4E 4F... 50 51 52 53 54 55 56 57 58 59 5A *[bytes from 5B to 9D]* 9E 9F... A0 A1 A2 A3 A4 A5 A6 A7 *[bytes from A8 to C4]* C5 C6 C7

In this Debug configuration, the FULL\_TRACE and FULL\_DUMP macros are ignored (even if these ones are used in the application source code, they will neither be compiled, nor displayed on Target Monitoring Tool at runtime).

# 3.5.3 Full Debug Configuration

vaveco Make it wireless

> When the Full Debug configuration is selected in the used IDE (or with the wmmake command), the \_DEBUG\_APP\_ and \_DEBUG\_FULL\_ compilation flags are both defined, and also the following macros.

- **TRACE (( u8 TL, ascii \* T, … ))**  Cf. the Debug configuration
- **DUMP ( u8 TL, u8 \* P, u16 L )**  Cf. the Debug configuration
- **FULL\_TRACE (( u8 TL, ascii \* T, … ))**  Works exactly as the TRACE macro.
- **FULL\_DUMP ( u8 TL, u8 \* P, u16 L )**  Works exactly as the DUMP macro.

# 3.5.4 Release Configuration

When the Release configuration is selected in the used IDE (or with the wmmake command), neither the DEBUG APP nor DEBUG FULL compilation flags are defined.

In this configuration, the TRACE, DUMP, FULL TRACE and FULL DUMP macros are ignored (even if these ones are used in the application source code, they will neither be compiled, nor displayed on Target Monitoring Tool at runtime).

**WƏVECOM**<sup>©</sup>Confidential © **Confidential ©** Page: 50 / 220

# 3.6 Flash

*vavecol* Make it wireless

# 3.6.1 Required Header File

The header file for the flash functions is: adl\_flash.h

# 3.6.2 Flash Objects Management

An ADL application may subscribe to a set of objects identified by an handle, used by all ADL flash functions.

This handle is chosen and given by the application at subscription time. To access to a particular object, the application gives the handle and the ID of the object to access.

At first subscription, the Handle and the associated set of IDs are saved in flash. The number of flash object IDs associated to a given handle may be only changed after have erased the flash objects (with the AT+WOPEN=3 command).

For a particular handle, the flash objects ID take any value, from 0 to the ID range upper limit provided on subscription.

## Important note:

Due to the internal storage implementation, only up to 2000 object identifiers can exist at the same time.

3.6.2.1 Flash objects write/erase inner process overview

Written flash objects are queued in the flash object storage place. Each time the adl flhWrite function is called, the process below is done :

- If the object already exists, it is now considered as "erased" (ie. "adl\_flhWrite(X);" <=> "adl\_flhDelete(X); adl\_flhWrite(X);" )
- The flash object driver checks if there is enough place the store the new object. If not, a Garbage Collector process is done (see below).
- The new object is created.

About the erase process, each time the adl flhDelete (or adl flhWrite) function is called on a ID, this object is from this time "considered as erased", even if it is not physicaly erased (an inner "erase flag" is set on this object).

Objects are physically erased only when the Garbage Collector process is done, when an adl flhWrite function call needs a size bigger than the available place in the flash objects storage place. The Garbage Collector process erases the flash objects storage place, and re-write only the objects which have not their "erase flag" set.

Please note that the flash memory physical limitation is the erasure cycle number, which is granted to be at least 100.000 times.

**WƏVECOM**<sup>©</sup>Confidential © **Confidential ©** Page: 51 / 220

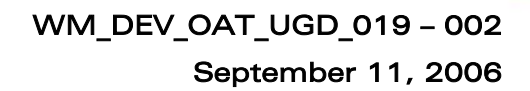

### 3.6.2.2 Flash Objects in Remote Task Environment

When an application is running in Remote Task Environment, the flash object storage place is emulated on the PC side : objects are read/written from/to files on the PC hard disk, and not from/to the Wireless CPU's flash memory. The two storage places (Wireless CPU and PC one) may be synchronized using the RTE Monitor interface (cf. the Tools Manual [3]for more information).

## 3.6.3 The adl\_flhSubscribe Function

This function subscribes to a set of objects identified by the given Handle.

**Prototype** 

vaveco Make it wireless

- **s8 adl\_flhSubscribe ( ascii\* Handle, u16 NbObjectsRes)**
- **Parameters** 
	- Handle:

The Handle of the set of objects to subscribe to.

#### NbObjectRes :

The number of objects related to the given handle. It means that the IDs available for this handle are in the range [ 0 , (NbObjectRes – 1) ].

#### • Returned values

- o OK on success (first allocation for this handle)
- o ADL RET ERR PARAM on parameter error,
- o ADL\_RET\_ERR\_ALREADY\_SUBSCRIBED if space is already created for this handle,
- o ADL FLH\_RET\_ERR\_NO\_ENOUGH\_IDS if there are no more enough object IDs to allocate the handle.
- o ADL RET ERR SERVICE LOCKED if the function was called from a low level interruption handler (the function is forbidden in this context).

#### Notes:

- Only one subscription is necessary. It is not necessary to subscribe to the same handle at each application start.
- It is not possible to unsubscribe from an handle. To release the handle and the associated objects, the user must do an AT+WOPEN=3 to erase the flash objects of the Open AT® Embedded Application.

**WƏVECOM**<sup>©</sup>Confidential © **Confidential ©** Page: 52 / 220

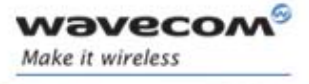

# 3.6.4 The adl\_flhExist Function

This function checks if a flash object exists from the given Handle at the given ID in the flash memory allocated to the ADL developer.

## **Prototype**

**s32 adl\_flhExist (ascii\* Handle, u16 ID )** 

## **Parameters**

### Handle:

The Handle of the subscribe set of objects.

## ID:

The ID of the flash object to investigate (in the range allocated to the provided Handle).

### • Returned values

- o the requested Flash object length on success
- o 0 if the object does not exist.
- o ADL RET ERR UNKNOWN HDL if handle is not subscribed
- o ADL FLH\_RET\_ERR\_ID\_OUT\_OF\_RANGE if ID is out of handle range
- o ADL RET ERR SERVICE LOCKED if the function was called from a low level interruption handler (the function is forbidden in this context).

# 3.6.5 The adl\_flhErase Function

This function erases the flash object from the given Handle at the given ID.

**Prototype** 

**s8 adl\_flhErase (ascii\* Handle, u16 ID )** 

**Parameters** 

### Handle:

The Handle of the subscribed set of objects.

ID:

The ID of the flash object to be erased.

Important note:

If ID is set to ADL FLH ALL IDS, all flash objects related to the provided handle will be erased.

# • Returned values

- o OK on success
- o ADL\_RET\_ERR\_UNKNOWN\_HDL if handle is not subscribed
- o ADL\_FLH\_RET\_ERR\_ID\_OUT\_OF\_RANGE if ID is out of handle range
- o ADL FLH RET ERR OBJ NOT EXIST if the object does not exist
- o ADL RET ERR FATAL if a fatal error occurred (ADL ERR FLH DELETE error event will then be generated)
- o ADL\_RET\_ERR\_SERVICE\_LOCKED if the function was called from a low level interruption handler (the function is forbidden in this context).

# **WƏVECOM**<sup>©</sup>Confidential © **Confidential ©** Page: 53 / 220

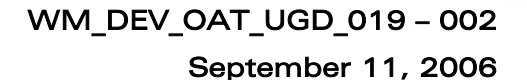

## 3.6.6 The adl\_fhWrite Function

This function writes the flash object from the given Handle at the given ID, for the length provided with the string provided. A single flash object can use up to 30 Kbytes of memory.

### • Prototype

wavecor Make it wireless

**s8 adl\_flhWrite (ascii\* Handle, u16 ID, u16 Len, u8 \*WriteData )** 

**Parameters** 

### Handle:

The Handle of the subscribed set of objects.

ID:

The ID of the flash object to write. Len:

The length of the flash object to write.

## WriteData:

The provided string to write in the flash object.

### • Returned values

- o OK on success
- o ADL RET ERR PARAM if one at least of the parameters has a bad value.
- o ADL RET ERR UNKNOWN HDL if handle is not subscribed
- o ADL\_FLH\_RET\_ERR\_ID\_OUT\_OF\_RANGE if ID is out of handle range
- o ADL RET ERR FATAL if a fatal error occurred (ADL ERR FLH WRITE error event will then occur).
- o ADL FLH RET ERR MEM FULL if flash memory is full.
- o ADL\_FLH\_RET\_ERR\_NO\_ENOUGH\_IDS if the object can not be created due to the global ID number limitation.
- o ADL RET ERR SERVICE LOCKED if the function was called from a low level interruption handler (the function is forbidden in this context).

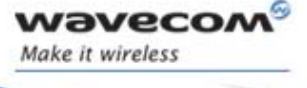

# 3.6.7 The adl\_flhRead Function

This function reads the flash object from the given Handle at the given ID, for the length provided and stores it in a string.

#### **Prototype**

**s8 adl\_flhRead (ascii\* Handle, u16 ID, u16 Len, u8 \*ReadData )** 

#### **Parameters**

#### Handle:

The Handle of the subscribed set of objects

#### ID:

The ID of the flash object to read.

Len:

The length of the flash object to read.

### ReadData:

The string allocated to store the read flash object.

#### • Returned values

- o OK on success
- o ADL RET ERR PARAM if one at least of the parameters has a bad value.
- o ADL\_RET\_ERR\_UNKNOWN\_HDL if handle is not subscribed
- o ADL\_FLH\_RET\_ERR\_ID\_OUT\_OF\_RANGE if ID is out of handle range
- $\circ$  ADL FLH RET ERR OBJ NOT EXIST if the object does not exist.
- o ADL\_RET\_ERR\_FATAL if a fatal error occurred (ADL\_ERR\_FLH\_READ error event will then occur).
- o ADL RET ERR SERVICE LOCKED if the function was called from a low level interruption handler (the function is forbidden in this context).

# 3.6.8 The adl\_flhGetFreeMem Function

This function gets the current remaining flash memory size.

• Prototype

**u32 adl\_flhGetFreeMem ( void )** 

- Returned values
	- o Current free flash memory size in bytes.

**WƏVECOM**<sup>©</sup>Confidential © **Confidential ©** Page: 55 / 220

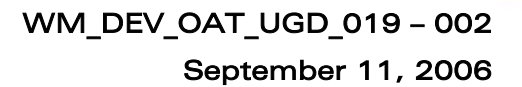

# 3.6.9 The adl\_flhGetIDCount Function

This function returns the ID count for the provided handle, or the total remaining ID count.

**Prototype** 

vaveco Make it wireless

**s32 adl\_flhGetIDCount (ascii\* Handle)** 

**Parameters** 

#### Handle:

The Handle of the subscribed set of objects. If set to NULL, the total remaining ID count will be returned.

- Returned values
	- o On success:
		- ID count allocated on the provided handle if any;
		- the total remaining ID count if the handle is set to NULL
	- o ADL RET ERR UNKNOWN HDL if handle is not subscribed
	- o ADL\_RET\_ERR\_SERVICE\_LOCKED if the function was called from a low level interruption handler (the function is forbidden in this context).

# 3.6.10 The adl\_flhGetUsedSize Function

This function returns the used size by the provided ID range from the provided handle. The handle should also be set to NULL to get the whole used size.

**Prototype** 

**s32 adl\_flhGetUsedSize (ascii\* Handle, u16 StartID, u16 EndID)** 

#### **Parameters**

### Handle:

The Handle of the subscribed set of objects. If set to NULL, the whole flash memory used size will be returned.

### StartID:

First ID of the range from which to get the used size ; has to be lower than EndID.

### EndID:

Last ID of the range from which to get the used size ; has to be greater than StartID. To get the used size by all an handle IDs, the [ 0 , ADL FLH ALL IDS ] range may be used

#### • Returned values

- o Used size on success: from the provided Handle if any, otherwise the whole flash memory used size
- o ADL RET ERR PARAM on parameter error
- o ADL RET ERR UNKNOWN HDL if handle is not subscribed
- ADL\_FLH\_RET\_ERR\_ID\_OUT\_OF\_RANGE if ID is out of handle range

**WƏVECOM**<sup>©</sup>Confidential © **Confidential ©** Page: 56 / 220

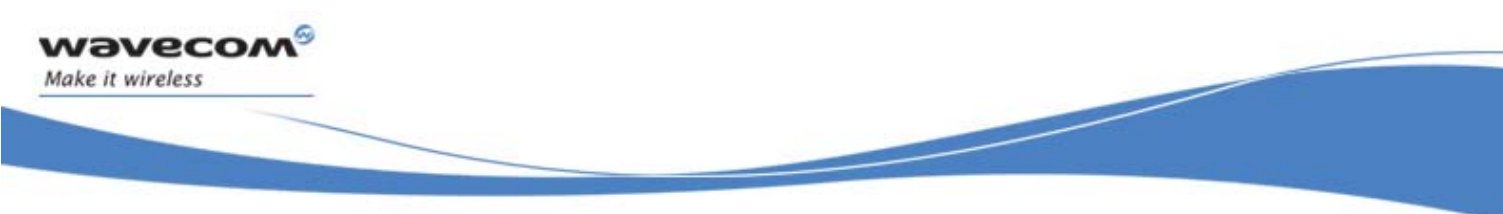

o ADL RET ERR SERVICE LOCKED if the function was called from a low level interruption handler (the function is forbidden in this context).

# 3.7 FCM Service

ADL provides a FCM (Flow Control Manager) service to handle all FCM events, and to access to the data ports provided on the product. Bluetooth virtual data ports) to exchange data on it. An ADL application may subscribe to a specific flow (UART 1, UART 2 or USB physical/virtual ports, GSM CSD call data port, GPRS session data port or

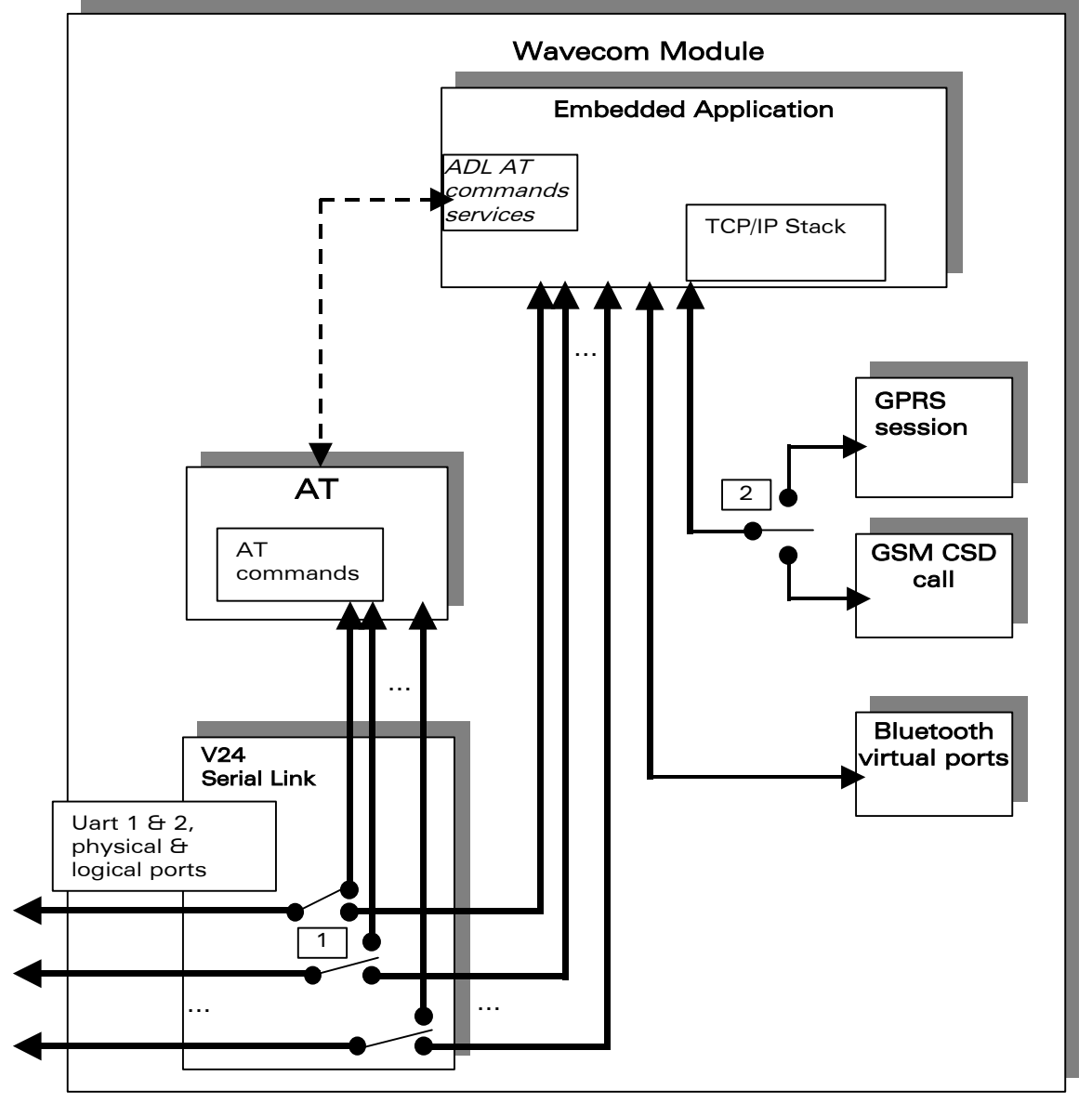

### Figure 6: Flow Control Manager Representation

**WAVECOM**<sup>©</sup>Confidential © **Confidential Device Confidential Original Confidential Original Confidential Original Confidential Original Confidential Original Confidential Original Confidential Original Confidential Origina** This document is the sole and exclusive property of WAVECOM. Not to be distributed or divulged without prior written agreement. Ce document est la propriété exclusive de WAVECOM. Il ne peut être communiqué ou divulgué à des tiers sans son autorisation préalable.

# September 11, 2006

By default (ie. without any Open  $AT^{\circ}$  application, or if the application does not use the FCM service), all the Wireless CPU's ports are processed by the Wavecom OS. The default behaviors are :

- When a GSM CSD call is set up, the GSM CSD data port is directly connected to the UART port where the ATD command was sent ;
- connected to the UART port where the ATD or  $AT+CGDATA$  command When a GPRS session is set up, the GPRS data port is directly was sent ;
- When a Bluetooth peripheral is detected  $\theta$  connected through an SPP based profile, a local data bridge may be set up between a Bluetooth virtual data port and the required UART port, using the AT+WLDB command.

Once subscribed by an Open  $AT^{\circ}$  application with the FCM service, a port is no more available to be used with the AT commands by an external application. The available ports are the ones listed in the ADL AT/FCM Ports service :

- ADL\_PORT\_UART\_X / ADL\_PORT\_UART\_X\_VIRTUAL\_BASE identifiers may be used to access to the Wireless CPU's physicals UARTS, or logical 27.010 protocol ports ;
- ADL PORT GSM BASE identifier may be used to access to a remote modem (connected through a GSM CSD call) data flow ;
- ADL\_PORT\_GPRS\_BASE identifier may be used to exchange IP packets with the operator network and the Internet ;
- ADL PORT BLUETOOTH VIRTUAL BASE may be used to access to a connected Bluetooth device data stream with the Serial Port Profile (SPP).

The "1" switchs on the figure above means that UART based ports may be used with AT commands or FCM services as well. These switches are processed by the adl fcmSwitchV24State function.

The "2" switch on the figure above means that either the GSM CSD port or the GPRS port may be subscribed at one time, but not both together.

### Important note:

*vaveco* Make it wireless

> GPRS provides only **packet** mode transmission. This means that the embedded application can only send/receive IP packets to/from the GPRS flow.

# 3.7.1 Required Header File

The header file for the FCM functions is: adl\_fcm.h

# 3.7.2 The adl\_fcmIsAvailable Function

This function allows to check if the required port is available and ready to handle the FCM service.

# **Prototype**

**cmIsAvailable ( adl\_fcmFlow\_e Flow ); bool adl\_f**

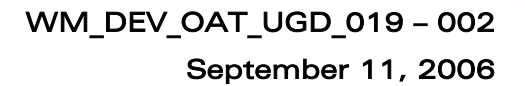

#### • Parameters

### Flow:

vaveco Make it wireless

Port from which to require the state.

- Returned values
	- o TRUE if the port is ready to handle the FCM service
	- o FALSE if it is not ready

Notes :

All ports should be available for the FCM service, except :

- o The Open AT® virtual one, which is only usable for AT commands,
	- The Bluetooth virtual ones with enabled profiles other than the SPP one,
	- o If the port is already used to handle a feature required by an external application through the AT commands (+WLDB command, or a CSD/GPRS data session is already running)

# 3.7.3 The adl\_fcmSubscribe Function

This function subscribes to the FCM service, opening the requested port and setting the control and data handlers. The subscription will be effective only when the control event handler has received the **ADL FCM EVENT FLOW OPENNED** event.

Each port may be subscribed only one time.

Additional subscriptions may be done, using the **ADL\_FCM\_FLOW\_SLAVE** flag (see below). Slave subscribed handles will be able to send & receive data on/from the flow, but will know some limitations:

- For serial-line flows (UART physical & logical based ports), only the main handle will be able to switch the Serial Link state between AT & Data mode ;
- If the main handle unsubscribe from the flow, all slave handles will also be unsubscribed.

### Important note:

For serial-link related flows (UART physical & logical based ports), the corresponding port has to be opened first with the AT+WMFM command (for physical ports), or with the 27.010 protocol driver on the external application side (for logical ports), otherwise the subscription will fail. See AT Commands Interface guide (document [\[2\]\)](#page-13-0) for more information.

By default, only the UART1 physical port is opened.

A specific port state may be known using the ADL AT/FCM port service.

**Prototype** 

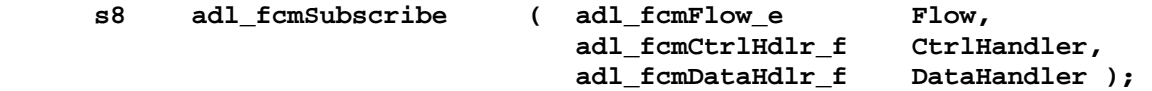

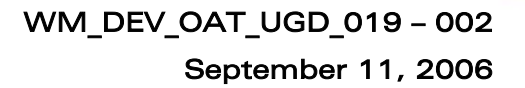

#### **Parameters**

#### Flow:

vavecor Make it wireless

> The allowed values are the available ports of the **adl\_port\_e** type. Only ports with the FCM capability may be used with this service (ie. all ports except the **ADL\_PORT\_OPEN\_AT\_VIRTUAL\_BASE** and not SPP **ADL\_PORT\_BLUETOOTH\_VIRTUAL\_BASE** based ones).

Please note that the **adl\_fcmFlow\_e** type is the same than the **adl\_port\_e** one, except the fact that is may handle some additional FCM specific flags (see below). Previous versions FCM flows identifiers have been kept for ascendant compatibility. However, these constants should be considered as deprecated, and the **adl\_port\_e** type members should now be used instead.

**#define ADL\_FCM\_FLOW\_V24\_UART1 ADL\_PORT\_UART1 #define ADL\_FCM\_FLOW\_V24\_UART2 ADL\_PORT\_UART2 #define ADL\_FCM\_FLOW\_V24\_USB ADL\_PORT\_USB #define ADL\_FCM\_FLOW\_GSM\_DATA ADL\_PORT\_GSM\_BASE #define ADL\_FCM\_FLOW\_GPRS ADL\_PORT\_GPRS\_BASE** 

To perform a slave subscription (see above), a bit-wise or has to be done with the flow ID and the **ADL\_FCM\_FLOW\_SLAVE** flag ; for example:

**adl\_fcmSubscribe ( ADL\_PORT\_UART1 | ADL\_FCM\_FLOW\_SLAVE, MyCtrlHandler, MyDataHandler );** 

#### CtrlHandler:

FCM control events handler, using the following type: **typedef bool ( \* adl\_fcmCtrlHdlr\_f ) (adl\_fcmEvent\_e event );** 

The FCM control events are defined below (All handlers related to the concerned flow (master and slaves) will be notified together with this events):

- o ADL FCM EVENT FLOW OPENNED (related to adl fcmSubscribe),
- o ADL\_FCM\_EVENT\_FLOW\_CLOSED (related to adl fcmUnsubscribe),
- o ADL FCM EVENT V24 DATA MODE (related to adl fcmSwitchV24State),
- o ADL FCM\_EVENT\_V24\_DATA\_MODE\_EXT (see note below),
- o ADL\_FCM\_EVENT\_V24\_AT\_MODE (related to adl fcmSwitchV24State),
- o ADL\_FCM\_EVENT\_V24 AT MODE EXT (see note below),
- o ADL\_FCM\_EVENT\_RESUME (related to adl fcmSendData and adl\_fcmSendDataExt),
- o ADL FCM EVENT MEM RELEASE (related to adl fcmSendData and adl fcmSendDataExt),

This handler return value is not relevant, except for ADL\_FCM\_EVENT\_V24\_AT\_MODE\_EXT.

**WƏVECOM**<sup>©</sup>Confidential © **Confidential ©** Page: 60 / 220

### DataHandler:

vaveco Make it wireless

> FCM data events handler, using the following type: **typedef bool ( \* adl\_fcmDataHdlr\_f ) ( u16 DataLen, u8 \* Data );**

This handler receives data blocks from the associated flow. Once the data block is processed, the handler must return TRUE to release the credit, or FALSE if the credit must not be released. In this case, all credits will be released next time the handler will return TRUE.

On all flows, all data handlers (master and slaves) subscribed are notified with a data event, and the credit will be released only if all handlers return TRUE: each handler should return TRUE as default value.

If a credit is not released on the data block reception, it will be released the next time the data handler will return TRUE. The adl fcmReleaseCredits() should also be used to release credits outside of the data handler.

Maximum size of each data packets to be received by the data handlers depends on the flow type :

- o On serial link flows (UART physical & logical based ports) : 120 bytes ;
- o On GSM CSD data port : 270 bytes ;
- o On GPRS port : 1500 bytes ;
- o On Bluetooth virtual ports : 120 bytes.

If data size to be received by the Open AT® application exceeds this maximum packet size, data will be segmented by the Flow Control Manager, which will call several times the Data Handlers with the segmented packets.

Please note that on GPRS flow, whole IP packets will always be received by the Open AT<sup>®</sup> application.

### • Returned values

- o A positive or null handle on success (which will have to be used in all further FCM operations). The Control handler will also receive a ADL FCM\_EVENT\_FLOW\_OPENNED event when flow is ready to process,
- o ADL RET ERR PARAM if one parameter has an incorrect value,
- o ADL RET ERR ALREADY SUBSCRIBED if the flow is already subscribed in master mode,
- o ADL RET ERR NOT SUBSCRIBED if a slave subscription is made when master flow is not subscribed,
- o ADL\_FCM\_RET\_ERROR\_GSM\_GPRS\_ALREADY\_OPENNED if a GSM or GPRS subscription is made when the other one is already subscribed.
- o ADL RET ERR BAD STATE if the required port is not available.
- o ADL\_RET\_ERR\_SERVICE\_LOCKED if the function was called from a low level interruption handler (the function is forbidden in this context).

Notes :

vaveco Make it wireless

> When « 7 bits » mode is enabled on a v24 serial link, in data mode, payload data is located on the 7 least significant bits (LSB) of every byte.

> When a serial link is in data mode, if the external application sends the sequence "1s delay ;  $+++$ ; 1s delay", this serial link is switched to AT mode, and corresponding handler is notified by the

> ADL\_FCM\_EVENT\_V24\_AT\_MODE\_EXT event. Then the behavior depends on the returned value.

If it is TRUE, all this flow remaining handlers are also notified with this event. The main handle can not be un-subscribed in this state. If it is FALSE, this flow remaining handlers are not notified with this event, and this serial link is switched back immediately to data mode. In the first case, after the ADL FCM\_EVENT\_V24\_AT\_MODE\_EXT event, the main handle subscriber should switch the serial link to data mode with the adl fcmSwitchV24State API, or wait for the ADL FCM\_EVENT\_V24\_DATA\_MODE\_EXT event. This one will come

when the external application sends the "ATO" command: the serial link is switched to data mode, and then all V24 clients are notified.

• When a GSM data call is released from the remote part, the GSM flow will automatically be unsubscribed (the ADL FCM\_EVENT\_FLOW\_CLOSED event will be received by all the flow subscribers).

When a GPRS session is released, or when a GSM data call is released from the Wireless CPU side (with the adl callHangUp function), the corresponding GSM or GPRS flow have to be unsubscribed. These flows will have to be subscribed again before starting up a new GSM data call, or a new GPRS session.

• For serial link flows, the serial line parameters (speed, character framing, etc...) must not be modified while the flow is in data state. In order to change these parameters' value, the concerned flow has firstly to be switched back in AT mode with the adl\_fcmSwitchV24State API. Once the parameters changed, the flow may be switched again to data mode, using the same API.

# WM\_DEV\_OAT\_UGD\_019 – 002

September 11, 2006

# 3.7.4 The adl\_fcmUnsubscribe Function

This function unsubscribes from a previously subscribed FCM service, closing the previously opened flows. The unsubscription will be effective only when the control event handler has received the ADL FCM\_EVENT\_FLOW\_CLOSED event.

If slave handles were subscribed, as soon as the master one unsubscribes from the flow, all the slave one will also be unsubscribed.

**Prototype** 

vaveco Make it wireless

**s8 adl\_fcmUnsubscribe ( u8 Handle );** 

**Parameters** 

## Handle:

Handle returned by the adl fcmSubscribe function.

- Returned values
	- o OK on success. The Control handler will also receive a ADL FCM\_EVENT\_FLOW\_CLOSED event when flow is ready to process
	- o ADL RET ERR UNKNOWN HDL if the handle is incorrect,
	- o ADL RET ERR NOT SUBSCRIBED if the flow is already unsubscribed,
	- o ADL RET ERR BAD\_STATE if the serial link is not in AT mode.
	- o ADL\_RET\_ERR\_SERVICE\_LOCKED if the function was called from a low level interruption handler (the function is forbidden in this context).

# 3.7.5 The adl\_fcmReleaseCredits Function

This function releases some credits for requested flow handle. The slave subscribers should not use this API.

**Prototype** 

```
s8 adl_fcmReleaseCredits ( u8 Handle, 
                             u8 NbCredits );
```
**Parameters** 

```
Handle:
```
Handle returned by the adl fcmSubscribe function.

# NbCredits:

Number of credits to release for this flow. If this number is greater than the number of previously received data blocks, all credits are released. If an application wants to release all received credits at any time, it should call the adl fcmReleaseCredits API with NbCredits parameter set to 0xFF.

## • Returned values

- o OK on success.
- o ADL RET ERR UNKNOWN HDL if the provided handle is unknown,

### **WAVECOM**<sup>®</sup>Confidential © **Confidential Device Confidential Original Confidential Original Confidential Original Confidential Original Confidential Original Confidential Original Confidential Original Confidential Origina**

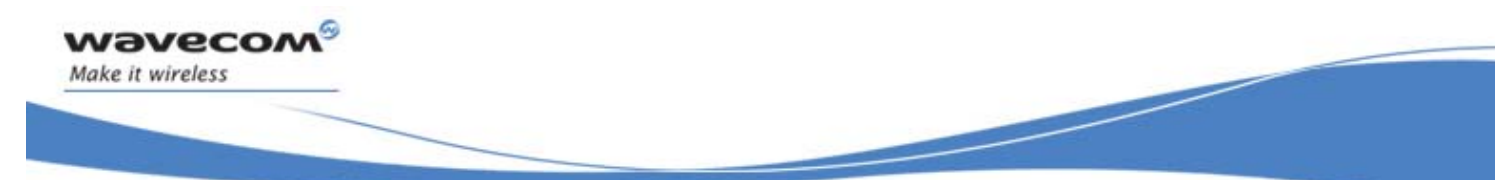

- o ADL RET ERR BAD HDL if the handle is a slave one.
- o ADL\_RET\_ERR\_SERVICE\_LOCKED if the function was called from a low level interruption handler (the function is forbidden in this context).

# 3.7.6 The adl\_fcmSwitchV24State Function

This function switches a serial link state to AT mode or to Data mode. The operation will be effective only when the control event handler has received an ADL FCM\_EVENT\_V24 XXX\_MODE event. Only the main handle subscriber can use this API.

**Prototype** 

```
s8 adl_fcmSwitchV24State ( u8 Handle,
```
 **u8 V24State );** 

• Parameters

# Handle:

Handle returned by the adl fcmSubscribe function.

# V24State:

Serial link state to switch to. Allowed values are defined below: ADL\_FCM\_V24\_STATE\_AT, ADL\_FCM\_V24\_STATE\_DATA

## • Returned values

- o OK on success. The Control handler will also receive a ADL FCM\_EVENT\_V24\_XXX\_MODE event when the serial link state has changed
- o ADL RET ERR PARAM if one parameter has an incorrect value
- o ADL RET ERR UNKNOWN HDL if the provided handle is unknown
- o ADL RET ERR BAD HDL if the handle is not the main flow one
- o ADL RET ERR SERVICE LOCKED if the function was called from a low level interruption handler (the function is forbidden in this context).

# 3.7.7 The adl\_fcmSendData Function

This function sends a data block on the requested flow.

• Prototype

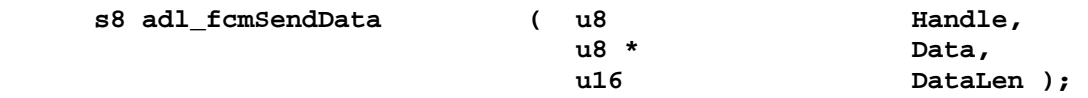

### **Parameters**

# Handle:

Handle returned by the adl fcmSubscribe function.

# Data:

Data block buffer to write.

### **WƏVECOM**<sup>©</sup>Confidential © **Confidential ©** Page: 64 / 220

WM\_DEV\_OAT\_UGD\_019 – 002

September 11, 2006

## DataLen:

**Wavecor** Make it wireless

Data block buffer size.

Maximum data packet size depends on the subscribed flow :

- o On serial link based flows : 2000 bytes ;
- o On GSM data flow : no limitation (memory allocation size) ;
- o On GPRS flow : 1500 bytes ;
- o On Bluetooth virtual ports : 2000 bytes.
- Returned values
	- o OK on success. The Control handler will also receive a ADL FCM\_EVENT\_MEM\_RELEASE event when the data block memory buffer will be released ;
	- o ADL FCM\_RET\_OK\_WAIT\_RESUME on success, but the last credit was used. The Control handler will also receive a ADL\_FCM\_EVENT\_MEM\_RELEASE event when the data block memory buffer will be released ;
	- o ADL RET ERR PARAM is a parameter has an incorrect value,
	- o ADL RET ERR UNKNOWN HDL if the provided handle is unknown,
	- o ADL RET ERR BAD STATE if the flow is not ready to send data,
	- o ADL FCM\_RET\_ERR\_WAIT\_RESUME if the flow has no more credit to use.
	- o ADL RET ERR SERVICE LOCKED if the function was called from a low level interruption handler (the function is forbidden in this context).

On ADL\_FCM\_RET\_XXX\_WAIT\_RESUME returned value, the subscriber has to wait for a ADL\_FCM\_EVENT\_RESUME event on Control Handler to continue sending data.

**WƏVECOM**<sup>©</sup>Confidential © **Confidential ©** Page: 65 / 220

WM\_DEV\_OAT\_UGD\_019 – 002

September 11, 2006

# 3.7.8 The adl\_fcmSendDataExt Function

This function sends a data block on the requested flow. This API do not perform any processing on provided data block, which is sent directly on the flow.

### • Prototype

vaveco Make it wireless

**s8 adl\_fcmSendDataExt ( u8 Handle, adl\_fcmDataBlock\_t \* DataBlock);** 

**Parameters** 

## Handle:

Handle returned by the adl fcmSubscribe function.

# DataBlock:

Data block buffer to write, using the following type: **typedef struct** 

**{** 

```
u16 Reserved1[4]; 
     u32 Reserved3; 
     u16 DataLength; /* Data length */ 
     u16 Reserved2[5]; 
     u8 Data[1]; /* Data to send */ 
} adl_fcmDataBlock_t;
```
The block must be dynamically allocated and filled by the application, before sending it to the function. The allocation size has to be **sizeof ( adl\_fcmDataBlock\_t ) + DataLength**, where DataLength is the value to be set in the **DataLength** field of the structure.

Maximum data packet size depends on the subscribed flow :

- o On serial link based flows : 2000 bytes ;
- o On GSM data flow : no limitation (memory allocation size) ;
- o On GPRS flow : 1500 bytes ;
- o On Bluetooth virtual ports : 2000 bytes.

### • Returned values

- o OK on success. The Control handler will also receive a ADL FCM\_EVENT\_MEM\_RELEASE event when the data block memory buffer will be released,
- o ADL FCM\_RET\_OK\_WAIT\_RESUME on success, but the last credit was used. The Control handler will also receive a ADL\_FCM\_EVENT\_MEM\_RELEASE event when the data block memory buffer will be released;
- o ADL RET ERR PARAM is a parameter has an incorrect value,
- o ADL RET ERR UNKNOWN HDL if the provided handle is unknown,
- $\circ$  ADL RET ERR BAD STATE if the flow is not ready to send data,
- o ADL FCM RET ERR WAIT RESUME if the flow has no more credit to use.
- o ADL RET ERR SERVICE LOCKED if the function was called from a low level interruption handler (the function is forbidden in this context).

## **WƏVECOM**<sup>©</sup>Confidential © **Confidential ©** Page: 66 / 220

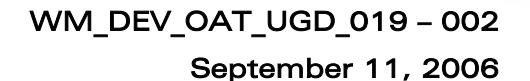

On ADL FCM\_RET\_XXX\_WAIT\_RESUME returned value, the subscriber has to wait for an ADL FCM\_EVENT\_RESUME event on Control Handler to continue sending data.

Important Remark :

vavecor Make it wireless

> The Data block will be released by the adl fcmSendDataExt() API on OK and ADL\_FCM\_RET\_OK\_WAIT\_RESUME return values (the memory buffer will be effectively released once the ADL\_FCM\_EVENT\_MEM\_RELEASE event will be received in the Control Handler). The application has to use only dynamic allocated buffers (with adl memGet function).

# 3.7.9 The adl\_fcmGetStatus Function

This function gets the buffer status for requested flow handle, in the requested way.

#### • Prototype

s8 adl fcmGetStatus ( u8 Handle,

 **adl\_fcmWay\_e Way );** 

### **Parameters**

#### Handle:

Handle returned by the adl fcmSubscribe function.

### Way:

As flows have two ways (from Embedded application, and to Embedded application), this parameter specifies the direction (or way) from which the buffer status is requested. The possible values are:

**typedef enum {** 

 **ADL\_FCM\_WAY\_FROM\_EMBEDDED, ADL\_FCM\_WAY\_TO\_EMBEDDED** 

**} adl\_fcmWay\_e;** 

### • Returned values

- o ADL FCM RET BUFFER EMPTY if the requested flow and way buffer is empty,
- o ADL FCM\_RET\_BUFFER\_NOT\_EMPTY if the requested flow and way buffer is not empty ; the Flow Control Manager is still processing data on this flow,
- o ADL RET ERR UNKNOWN HDL if the provided handle is unknown,
- o ADL RET ERR PARAM if the way parameter value in out of range.

**WƏVECOM**<sup>©</sup>Confidential © **Confidential ©** Page: 67 / 220

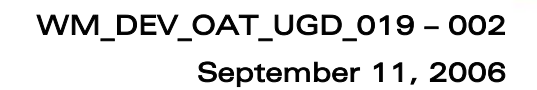

# 3.8 GPIO Service

vaveco Make it wireless

ADL provides a GPIO service to handle GPIO operations.

# 3.8.1 Required Header File

```
The header file for the GPIO functions is: 
      adl_gpio.h
```
# 3.8.2 GPIO Types

```
3.8.2.1 The adl_ioConfig_t Structure
```
This structure is used by the **adl\_ioSubscribe** function in order to set the reserved GPIO parameters.

```
typedef struct 
{ 
  adl_ioLabel_u eLabel; 
  u32 Pad; 
  adl_ioDirection_e eDirection; 
  adl_ioState_e eState; 
} adl_ioConfig_t;
```
The **eLabel** member represents the GPIO label.

The **eDirection** member represents the required GPIO direction. The **eState** member represents the GPIO state at subscription time (for outputs only).

3.8.2.2 The adl ioLabel u Union

This union represents the different GPIO labels, depending on the Wireless CPU used.

```
typedef union 
{ 
   adl_ioLabel_Q2686_e Q2686_Label; 
   adl_ioLabel_Q2687_e Q2687_Label; 
} adl_ioLabel_u;
```
The **Q2686\_Label** member has to be used on the Q2686 Wireless CPU. The **Q2687\_Label** member has to be used on the Q2687 Wireless CPU.

# Wismo QUIK Q2686 Gpio Labels

The following table lists the Gpio labels for the Wismo Quik Q2686 Wireless CPU and their specific linked features when applicable.

**WAVECOM**<sup>©</sup>Confidential © **Confidential Device Confidential Original Confidential Confidential Confidential Confidential Confidential Confidential Confidential Confidential Confidential Confidential Confidential Confident** This document is the sole and exclusive property of WAVECOM. Not to be distributed or divulged without prior written agreement. Ce document est la propriété exclusive de WAVECOM. Il ne peut être communiqué ou divulgué à des tiers sans son autorisation préalable.

# WM\_DEV\_OAT\_UGD\_019 – 002

September 11, 2006

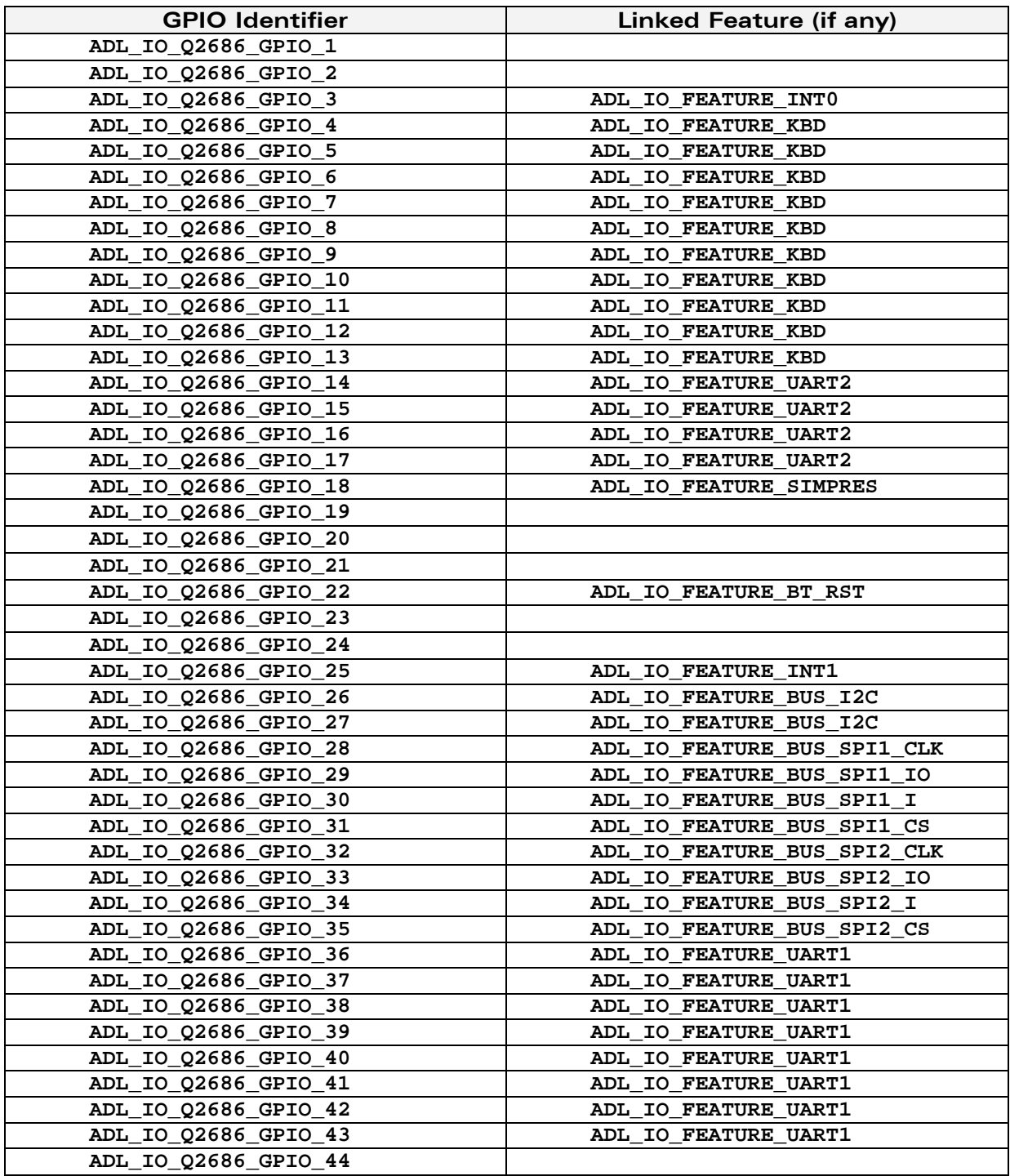

wavecom®

Make it wireless

```
WM_DEV_OAT_UGD_019 – 002
        September 11, 2006
```

```
typedef enum 
{ 
  ADL_IO_Q2686_GPIO_1 = 3, 
  ADL_IO_Q2686_GPIO_2, 
  ADL_IO_Q2686_GPIO_3, 
   … 
  ADL_IO_Q2686_GPIO_43, 
  ADL_IO_Q2686_GPIO_44, 
  ADL_IO_Q2686_PAD = 0x7FFFFFFF 
} adl_ioLabel_Q2686_e;
```
## **Note:**

wavecon Make it wireless

> As soon as a multiplexed feature is used or not used, an **ADL\_IO\_EVENT\_FEATURE\_ENABLED / ADL\_IO\_EVENT\_FEATURE\_DISABLED** event is notified to the Open AT® application in order to inform it that the related GPIO is available or not available.

# Wismo QUIK Q2687 Gpio Labels

The Gpio labels for the Wismo Quik Q2687 Wireless CPU are defined by the values below; for each GPIO label, it is also indicated if this label is linked to a specific feature.

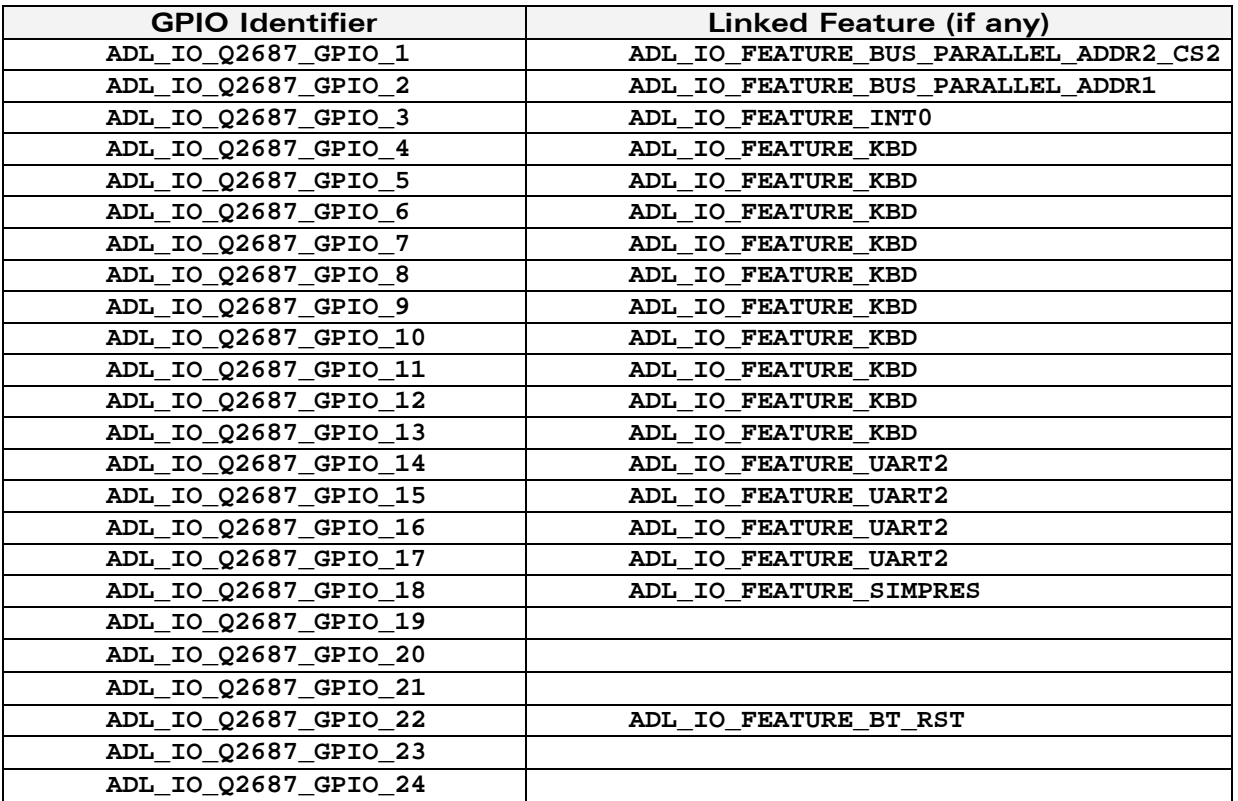

### **WAVECOM**<sup>©</sup>Confidential © **Page: 70 / 220**

# WM\_DEV\_OAT\_UGD\_019 – 002

September 11, 2006

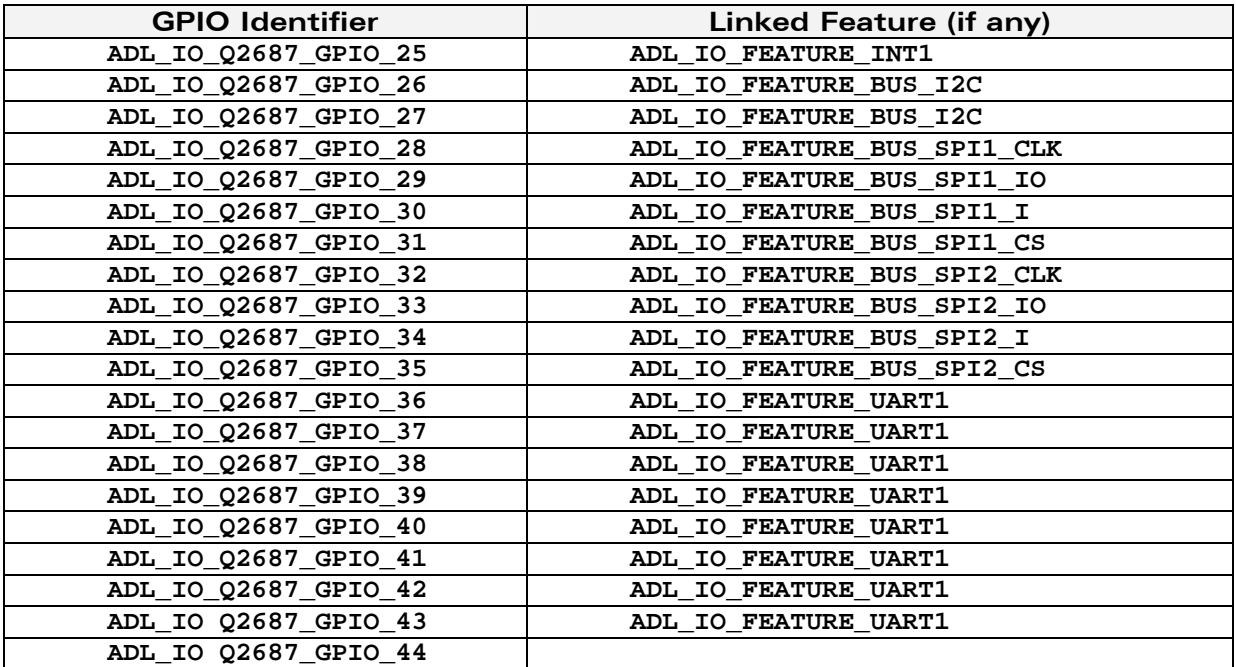

```
typedef enum
```

```
{ 
  ADL_IO_Q2687_GPIO_1 = 2, 
  ADL_IO_Q2687_GPIO_2, 
  ADL_IO_Q2687_GPIO_3, 
   … 
  ADL_IO_Q2687_GPIO_43, 
  ADL_IO_Q2687_GPIO_44, 
  ADL_IO_Q2687_PAD = 0x7FFFFFFF 
} adl_ioLabel_Q2687_e;
```
# **Note:**

wavecon Make it wireless

> As soon as a multiplexed feature is used (or no longer used), an **ADL\_IO\_EVENT\_FEATURE\_ENABLED / ADL\_IO\_EVENT\_FEATURE\_DISABLED** event is notified to the Open AT® application in order to inform it that the related GPIOs are no longer available (or available again).

3.8.2.3 The adl\_ioDirection\_e Type

This type represents the direction used for a GPIO.

```
typedef enum 
{ 
   ADL_IO_OUTPUT, 
   ADL_IO_INPUT 
} adl_ioDirection_e;
```
#### **WAVECOM**<sup>©</sup>Confidential © **Confidential Device Confidential Device Confidential Device Confidential Device Confidential Device Confidential Device Confidential Device Confidential Device Confidential Device Confidential D**
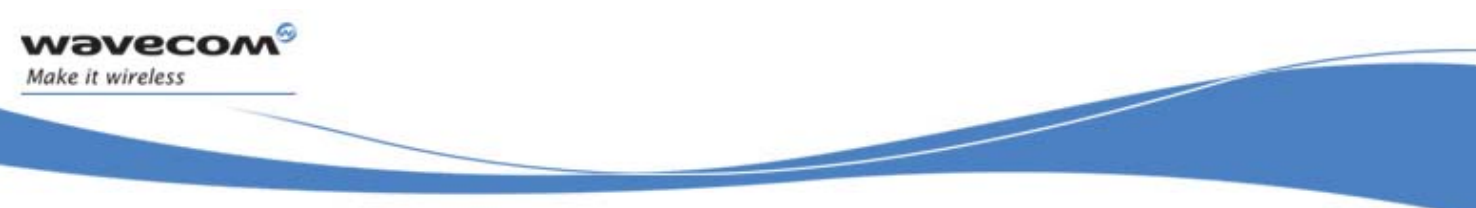

The **ADL** IO OUTPUT constant is used to set a GPIO as an output. The **ADL\_IO\_INPUT** constant is used to set a GPIO as an input.

3.8.2.4 The adl\_ioState\_e Type

This type represents the state of a GPIO.

**typedef enum { ADL\_IO\_LOW, ADL\_IO\_HIGH } adl\_ioState\_e;** 

The **ADL\_IO\_LOW** constant represents the low state of a GPIO. The **ADL\_IO\_HIGH** constant represents the high state of a GPIO.

### 3.8.2.5 The adl\_ioSetDirection\_t Structure

This type is used by the **adl\_ioSetDirection** function to set a GPIO to a new direction.

```
typedef struct 
{ 
   adl_ioLabel_u eLabel; 
   adl_ioDirection_e eDirection; 
} adl_ioSetDirection_t;
```
The **eLabel** member represents the GPIO label. The **eDirection** member represents the new GPIO direction.

### 3.8.2.6 The adl\_ioRead\_t Structure

This type is used by the **adl\_ioRead** function to read one or several GPIO values.

```
typedef struct 
{ 
   adl_ioLabel_u eLabel; 
   adl_ioState_e eState; 
} adl_ioRead_t;
```
The **eLabel** member represents the GPIO label. The **eState** member is set by the function to the GPIO read value.

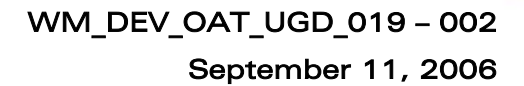

3.8.2.7 The adl\_ioWrite\_t Structure

This type is used by the **adl\_ioWrite** function to write one or several GPIO values.

```
typedef struct 
{ 
   adl_ioLabel_u eLabel; 
   adl_ioState_e eState; 
} adl_ioWrite_t;
```
*wavecol* Make it wireless

> The **eLabel** member represents the GPIO label. The **eState** member represents the GPIO value to be set on the output.

#### 3.8.2.8 The adl\_ioFeature\_e Type

This type enumerates the Wireless CPU features which are multiplexed with one or several GPIOs.

```
typedef enum 
{ 
  ADL_IO_FEATURE_NONE, 
  ADL_IO_FEATURE_BUS_SPI1_CLK, // SPI 1 bus clock pin 
  ADL_IO_FEATURE_BUS_SPI1_IO, // SPI 1 bus bi-
                           directional data pin 
  ADL_IO_FEATURE_BUS_SPI1_I, // SPI 1 bus uni-
                           directional input pin 
  ADL_IO_FEATURE_BUS_SPI1_CS, // SPI 1 bus hardware chip 
                           select pin 
  ADL_IO_FEATURE_BUS_SPI2_CLK,<br>ADL_IO_FEATURE_BUS_SPI2_IO.
  ADL_IO_FEATURE_BUS_SPI2_IO, // SPI 2 bus bi-
                           directional data pin 
  ADL_IO_FEATURE_BUS_SPI2_I, // SPI 2 bus uni-
                           directional input pin 
  ADL_IO_FEATURE_BUS_SPI2_CS, // SPI 2 bus hardware chip 
                           select pin 
  ADL_IO_FEATURE_BUS_I2C, // I2C bus 
  WM_IO_FEATURE_BUS_PARALLEL_ADDR1, // Parallel bus Address pin 
  WM_IO_FEATURE_BUS_PARALLEL_ADDR2_CS2, // Parallel bus chip select 
                                  2 / Address pin 
  ADL_IO_FEATURE_KBD, // Keypad 
  ADL_IO_FEATURE_SIMPRES, // SIM presence signal 
  ADL_IO_FEATURE_UART1, // UART 1 port 
  ADL_IO_FEATURE_UART2, // UART 2 port 
  ADL_IO_FEATURE_INT0, // External interrupt 0 
  ADL_IO_FEATURE_INT1, // External interrupt 1 
  ADL_IO_FEATURE_BT_RST, // Bluetooth reset signal 
  ADL_IO_FEATURE_LAST 
} adl_ioFeature_e;
```
**WAVECOM**<sup>©</sup>Confidential © **Confidential Device Confidential Device Confidential Device Confidential Device Confidential Device Confidential Device Confidential Device Confidential Device Confidential Device Confidential D** 

This document is the sole and exclusive property of WAVECOM. Not to be distributed or divulged without prior written agreement. Ce document est la propriété exclusive de WAVECOM. Il ne peut être communiqué ou divulgué à des tiers sans son autorisation préalable.

# 3.8.3 The adl\_ioEventSubscribe Function

This function allows the Open AT® application to provide ADL with a call-back for GPIO related events.

# **Prototype**

vaveco Make it wireless

**s32 adl\_ioEventSubscribe ( adl\_ioHdlr\_f GpioEventHandler );** 

# **Parameters**

#### GpioEventHandler:

Application provided event call-back function. Please refer to next chapter for event descriptions.

### • Returned values

- o A positive or null value on success:
	- GPIO event handle, to be used in further GPIO API functions calls;
- o A negative error value otherwise:
	- ADL RET ERR PARAM if a parameter has an incorrect value,
	- ADL RET ERR NO MORE HANDLES if the GPIO event service has been subscribed to more than 128 timers.
- ADL RET ERR SERVICE LOCKED if the function was called from a low level interruption handler (the function is forbidden in this context).

# Note:

In order to set-up an automatic GPIO polling process, the **adl\_ioEventSubscribe** function has to be called before the **adl\_ioSubscribe**.

# 3.8.4 The adl ioHdlr f Call-back Type

Such a call-back function has to be provided to ADL through the **adl\_ioEventSubscribe** interface, in order to receive GPIO related events.

**Prototype** 

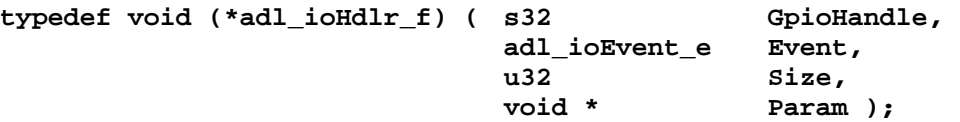

#### **Parameters**

#### GpioHandle:

Read GPIO handle for the **ADL\_IO\_EVENT\_INPUT\_CHANGED** event. For other events, this parameter value is not relevant.

#### Size:

Number of items (read inputs or updated features) in the **Param** table.

# Event & Param:

Event is the received event identifier; other parameters use depends on the event type. The events (defined in the **adl\_ioEvent\_e** type) are described in the following table.

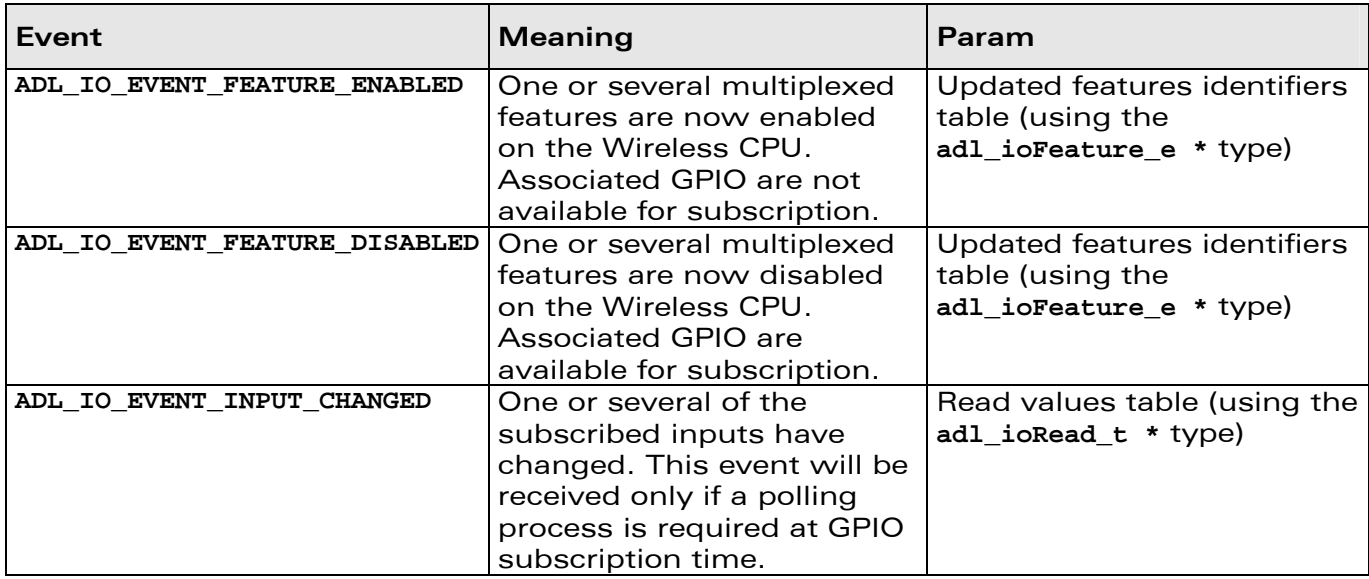

Note :

*wavecor* Make it wireless

If the GPIO event is subscribed in the **adl\_main** function, an

ADL IO EVENT FEATURE ENABLED event will be generated just after the application has started, in order to notify it with all the enabled features on the Wireless CPU power-on.

# 3.8.5 The adl ioEventUnsubscribe Function

This function allows the Open AT® application to unsubscribe from the GPIO events notification.

**Prototype** 

**s32 adl\_ioEventUnsubscribe ( s32 GpioEventHandle );** 

### **Parameters**

### GpioEventHandle:

Handle previously returned by the **adl\_ioEventSubscribe** function.

- Returned values
	- o OK on success,
	- o ADL RET ERR UNKNOWN\_HDL if the handle is unknown,
	- o ADL RET ERR\_NOT\_SUBSCRIBED if no GPIO event handler has been subscribed,
	- o ADL RET ERR BAD STATE if a polling process is currently running with this event handle.

**WƏVECOM**<sup>©</sup>Confidential © **Confidential ©** Page: 75 / 220

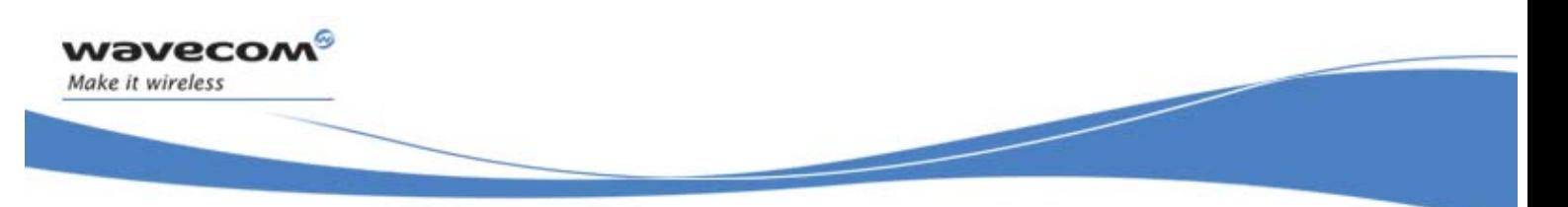

ADL RET ERR SERVICE LOCKED if the function was called from a low level interruption handler (the function is forbidden in this context).

# 3.8.6 The adl\_ioSubscribe Function

This function subscribes to some GPIOs. For subscribed inputs, a polling system can be configured in order to notify a previously subscribed GPIO event handler with an **ADL\_IO\_EVENT\_INPUT\_CHANGED** event.

# **Prototype**

**s32 adl\_ioSubscribe ( u32 GpioNb, adl\_ioConfig\_t \* GpioConfig, u8 PollingTimerType, u32 PollingTime, s32 GpioEventHandle );** 

# **Parameters**

# GpioNb:

Size of the **GpioConfig** array.

# GpioConfig:

GPIO subscription configuration array, which contains **GpioNb** elements. For each element, the **adl\_ioConfig\_t** structure members have to be configured.

# PollingTimerType:

Type of the polling timer (if required); defined values are:

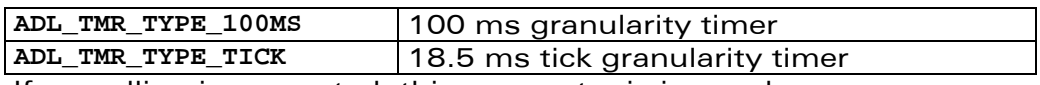

If no polling is requested, this parameter is ignored.

# PollingTime:

If some GPIO are allocated as inputs, this parameter represents the time interval between two GPIO polling operations (unit is dependent on the **PollingTimerType** value).

Please note that each required polling process uses one of the available ADL timers (Reminder: up to 32 timers can be simultaneously subscribed).

If no polling is requested, this parameter has to be 0.

# GpioEventHandle:

GPIO event handle (previously returned by **adl\_ioEventSubscribe** function). Associated event handler will receive an

**ADL\_IO\_EVENT\_INPUT\_CHANGED** event each time one of the subscribed inputs state has changed.

If no polling is requested, this parameter is ignored.

# • Returned values

- o A positive or null value on success:
	- GPIO handle to be used on further GPIO API functions calls;

### **WAVECOM**<sup>©</sup>Confidential © **Confidential ©** Page: 76 / 220

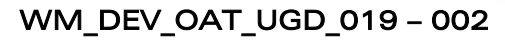

September 11, 2006

- o A negative error value:
	- ADL RET ERR PARAM if a parameter has an incorrect value,
	- ADL RET ERR ALREADY SUBSCRIBED if a requested GPIO was not free,
	- ADL\_RET\_ERR\_NO\_MORE\_TIMERS if there is no timer available to start the polling process required by application,
	- ADL RET ERR NO MORE HANDLES if no more GPIO handles are available.
	- ADL RET ERR SERVICE LOCKED if the function was called from a low level interruption handler (the function is forbidden in this context).

# 3.8.7 The adl ioUnsubscribe Function

This function un-subscribes from a previously allocated GPIO handle.

• Prototype

*wavecor* Make it wireless

**s32 adl\_ioUnsubscribe ( s32 GpioHandle );** 

**Parameters** 

```
GpioHandle:
```
Handle previously returned by adl ioSubscribe function.

- Returned values
	- o OK on success.
	- o ADL RET ERR UNKNOWN HDL if the provided handle is unknown
	- o ADL RET ERR SERVICE LOCKED if the function was called from a low level interruption handler (the function is forbidden in this context).

# 3.8.8 The adl\_ioSetDirection Function

This function allows the direction of one or more previously allocated GPIO to be modified.

• Prototype

**s32 adl\_ioSetDirection ( s32 GpioHandle,**  u32 GpioNb,  **adl\_ioSetDirection\_t \* GpioDir );** 

### **Parameters**

# GpioHandle:

Handle previously returned by **adl\_ioSubscribe** function.

GpioNb:

Size of the **GpioDir** array.

# GpioDir:

GPIO direction configuration structure array, using the **adl\_ioSetDirection\_t** type. For each array element:

- the **eLabel** field identifies which GPIO direction has to be modified,
- the **eDirection** field is the new GPIO direction to be set.

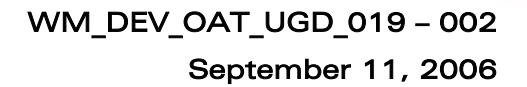

#### • Returned values

wavecor Make it wireless

- o OK on success,
- o ADL RET ERR\_PARAM on parameter error,
- o ADL RET ERR UNKNOWN HDL if the provided handle is unknown.
- o ADL RET ERR SERVICE LOCKED if the function was called from a low level interruption handler (the function is forbidden in this context).

# 3.8.9 The adl\_ioRead Function

This function allows several GPIOs to be read from a previously allocated handle.

• Prototype

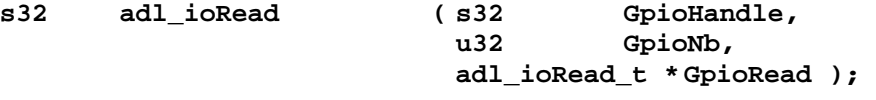

# **Parameters**

#### GpioHandle:

Handle previously returned by adl ioSubscribe function.

### GpioNb:

Size of the **GpioRead** array.

### GpioArray:

GPIO read structure array, using the **adl\_ioRead\_t** type. For each array element:

- o the eLabel field has to be provided by the application to identify which GPIO has to be read;
- o the eState field will be updated by the function, with the read value on the input.

### • Returned values

- o OK on success (read values are updated in the **GpioArray** parameter),
- o ADL RET ERR PARAM on parameter error,
- o ADL RET ERR UNKNOWN HDL if the handle is unknown,
- o ADL RET ERR BAD STATE if one of the required GPIOs was not subscribed as an input.

# 3.8.10 The adl\_ioReadSingle Function

This function allows one GPIO to be read from a previously allocated handle.

• Prototype

**s32 adl\_ioReadSingle ( s32 GpioHandle, u32 Gpio );** 

# **WƏVECOM**<sup>©</sup>Confidential © **Confidential ©** Page: 78 / 220

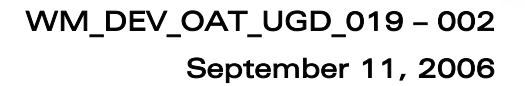

# **Parameters**

wavecor Make it wireless

## GpioHandle:

Handle previously returned by **adl\_ioSubscribe** function.

# Gpio:

Identifier of the GPIO (using one of the **adl\_ioLabel\_u** union type).

# • Returned values

- o GPIO read value on success,
- o ADL\_RET\_ERR\_PARAM on parameter error,
- o ADL\_RET\_ERR\_UNKNOWN\_HDL if the handle is unknown,
- o ADL\_RET\_ERR\_BAD\_STATE if one of the required GPIO was not subscribed as an input.

# 3.8.11 The adl\_ioWrite Function

This function writes on several GPIOs from a previously allocated handle.

# • Prototype

s32 adl\_ioWrite (s32

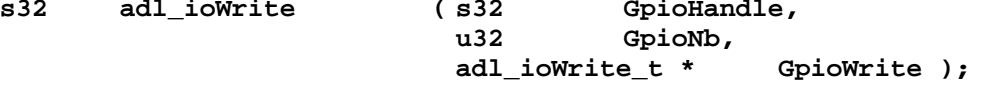

### **Parameters**

# GpioHandle:

Handle previously returned by adl ioSubscribe function.

# GpioNb:

Size of the **GpioWrite** array.

# GpioWrite:

GPIO write structure array, using the **adl\_ioWrite\_t** type. For each array element:

- the **eLabel** field identifies which GPIO has to be written;
- the **eState** field is the value to be set on the output.

# • Returned values

- o OK on success.
- o ADL RET ERR UNKNOWN HDL if the provided handle is unknown
- o ADL\_RET\_ERR\_PARAM if one parameter has an incorrect value
- o ADL RET ERR BAD STATE if one of the required GPIOs was not subscribed as an output.

**WAVECOM**<sup>©</sup>Confidential © **Confidential Device Confidential Device Confidential Device Confidential Device Confidential Device Confidential Device Confidential Device Confidential Device Confidential Device Confidential D** 

# 3.8.12 The adl\_ioWriteSingle Function

This function allows one GPIO to be written from a previously allocated handle.

• Prototype

vaveco Make it wireless

> **s32 adl\_ioWriteSingle ( s32 GpioHandle, u32 Gpio, u32 State );**

# **Parameters**

# GpioHandle:

Handle previously returned by **adl\_ioSubscribe** function.

### Gpio:

Identifier of the GPIO (using one of the **adl\_ioLabel\_u** union type).

### State:

Value to be set on the output.

# • Returned values

- o OK on success,
- o ADL RET ERR PARAM on parameter error,
- o ADL RET ERR UNKNOWN HDL if the handle is unknown,
- o ADL RET ERR BAD STATE if one of the required GPIO was not subscribed as an output.

# 3.8.13 The adl\_io GetProductType Function

This function returns the Wireless CPU type.

# • Prototype

**adl\_ioProductTypes\_e adl\_ioGetProductType ( void );** 

### • Returned values

This function returns the Wireless CPU type, with the following defined values:

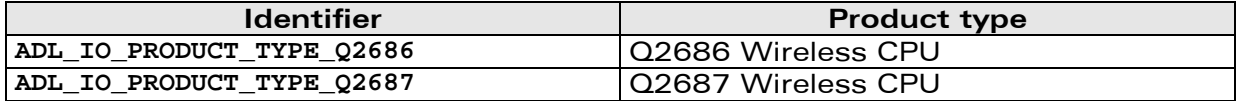

# 3.8.14 The adl\_ioGetFeatureGPIOList Function

This function retrieves a list of GPIOs multiplexed with a specific feature (ie. the GPIO which are not available for subscription when this feature is enabled).

### • Prototype

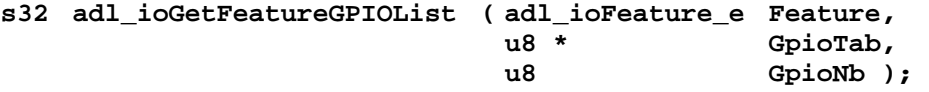

# **WƏVECOM**<sup>©</sup>Confidential © **Confidential ©** Page: 80 / 220

#### **Parameters**

#### Feature:

*wavecor* Make it wireless

Required feature, to retrieve from multiplexed GPIO list.

#### GpioTab:

Returned multiplexed GPIO list containing feature. If set to NULL, the required table size is returned by the function.

#### GpioNb:

Size of **GpioTab** array.

#### • Returned values

- o Associated feature multiplexed GPIO count on success (if **GpioTab** is NULL, or if the provided size matches with the required one,
- o ADL\_RET\_ERR\_PARAM if the provided array size does not match with the required one,
- o ADL RET ERR UNKNOWN HDL if the feature is unknown.

# 3.8.15 The adl\_ioIsFeatureEnabled Function

This function checks if the required feature is enabled or not.

#### **Prototype**

**bool adl\_ioIsFeatureEnabled ( adl\_ioFeature\_e Feature );** 

#### • Parameters

#### Feature:

Required feature.

### • Returned values

- o FALSE if the feature is unknown or if it is disabled (the associated GPIO are available for subscription),
- o TRUE if the feature is enabled (the associated GPIO is not available for subscription).

**WAVECOM**<sup>®</sup>Confidential © **Page: 81 / 220** 

# 3.8.16 Example

wavecon Make it wireless

> This example demonstrates how to use the GPIO service in a nominal case (error cases not handled) on the Q2686 Wireless CPU.

> Complete examples using the GPIO service are also available on the SDK (generic Telemetry sample, generic Drivers library sample).

```
// Global variables & constants 
// Subscription data 
#define GPIO_COUNT1 2 
#define GPIO_COUNT2 1 
const adl_ioConfig_t MyGpioConfig1 [ GPIO_COUNT1 ] = 
{ { ADL_IO_Q2686_GPIO_1, 0, ADL_IO_OUTPUT, ADL_IO_LOW }, 
   { ADL_IO_Q2686_GPIO_2, 0, ADL_IO_INPUT } }; 
const adl_ioConfig_t MyGpioConfig2 [ GPIO_COUNT2 ] = 
{ { ADL_IO_Q2686_GPIO_19, 0, ADL_IO_INPUT } }; 
// Event Handle 
s32 MyGpioEventHandle; 
// Gpio Handles 
s32 MyGpioHandle1, MyGpioHandle2; 
// GPIO event handler 
void MyGpioEventHandler ( s32 GpioHandle, adl_ioEvent_e Event, u32 
Size, void * Param ) 
{
```
**WAVECOM**<sup>©</sup>Confidential © **Page: 82 / 220** 

```
 // Check event 
     switch ( Event ) 
     { 
         case ADL_IO_EVENT_INPUT_CHANGED : 
             // The subscribed input has changed 
             TRACE (( 1, "GPIO %d new value: %d", 
             ( ( adl_ioRead_t * ) Param ) [0].eLabel, 
              ( ( adl_ioRead_t * ) Param ) [0].eState )); 
         break; 
     } 
} 
... 
// Somewhere in the application code, used as an event handler 
void MyFunction ( void ) 
{ 
     // Local variables 
     s32 ReadValue; 
     // Subscribe to the GPIO event service 
     MyGpioEventHandle = adl_ioEventSubscribe ( MyGpioEventHandler ); 
     // Subscribe to the GPIO service (One handle without polling, 
     // one with a 100ms polling process) 
     MyGpioHandle1 = adl_ioSubscribe ( GPIO_COUNT1, MyGpioConfig1, 0, 0, 
0 ); 
     MyGpioHandle2 = adl_ioSubscribe ( GPIO_COUNT2, MyGpioConfig2, 
     ADL_TMR_TYPE_100MS, 1, MyGpioEventHandle ); 
     // Set output 
     adl_ioWriteSingle ( MyGpioHandle1, ADL_IO_Q2686_GPIO_1, ADL_IO_HIGH 
); 
     // Read inputs 
     ReadValue = adl_ioReadSingle (MyGpioHandle1, ADL_IO_Q2686_GPIO_2 ); 
     ReadValue = adl_ioReadSingle (MyGpioHandle2, ADL_IO_Q2686_GPIO_19 
); 
     // Unsubscribe from the GPIO services 
     adl_ioUnsubscribe ( MyGpioHandle1 ); 
     adl_ioUnsubscribe ( MyGpioHandle2 ); 
     // Unsubscribe from the GPIO event service 
     adl_ioUnsubscribe ( MyGpioEventHandle ); 
}
```
**WAVECOM**<sup>©</sup>Confidential © **Confidential Device Confidential Original Confidential Original Confidential Original Confidential Original Confidential Original Confidential Original Confidential Original Confidential Origina** 

wavecon Make it wireless

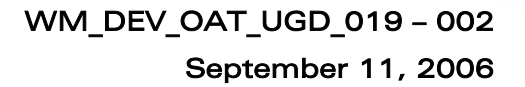

# 3.9 Bus Service

*wavecor* Make it wireless

ADL provides a bus service to handle SPI I2C & Parallel bus operations.

# 3.9.1 Required Header File

```
The header file for the bus functions is: 
      adl_bus.h
```
# 3.9.2 Bus Types

3.9.2.1 The adl\_busType\_e Type

This structure defines the bus available for subscription on the Wireless CPU.

```
typedef enum 
{ 
   ADL_BUS_SPI1 = 1, 
   ADL_BUS_SPI2, 
   ADL_BUS_I2C = 4 
   ADL_BUS_PARALLEL = 6 
} adl_busType_e;
```
The **ADL** BUS SPI1 constant is used to access the Wireless CPU SPI1 bus. The ADL BUS SPI2 constant is used to access the Wireless CPU SPI2 bus. The **ADL\_BUS\_I2C** constant is used to access the Wireless CPU I2C bus. The ADL BUS PARALLEL constant can be used to access the module Parallel bus.

### 3.9.2.2 The adl busSPISettings t Structure

This structure defines the SPI bus settings for subscription.

```
typedef struct 
{ 
  u32 Clk_Speed; 
  u32 Clk_Mode; 
  u32 ChipSelect; 
  u32 ChipSelectPolarity; 
  u32 LsbFirst; 
  u32 GpioChipSelect; 
  u32 WriteHandling; 
  u32 DataLinesConf; 
} adl_busSPISettings_t;
```
**WAVECOM**<sup>©</sup>Confidential © **Page: 84 / 220** 

3.9.2.2.1 Clk\_Speed

vaveco Make it wireless

> The **Clk\_Speed** parameter is the SPI bus clock speed. Allowed values are in the [0 – 127] range. The SPI clock speed is defined using the formula below:

> > **Pclk / ( ( 2 \* Clk\_Speed ) + 2 )**

Where **Pclk** is the Wireless CPU Peripheral Clock speed. On the Q2686 Wireless CPU, **Pclk** rate is set to 26 MHz.

Example: if **Clk\_Speed** is set to 0, the SPI bus clock speed is set to 13 MHz.

3.9.2.2.2 Clk\_Mode

The **Clk** Mode parameter is the SPI clock mode. Defined values are:

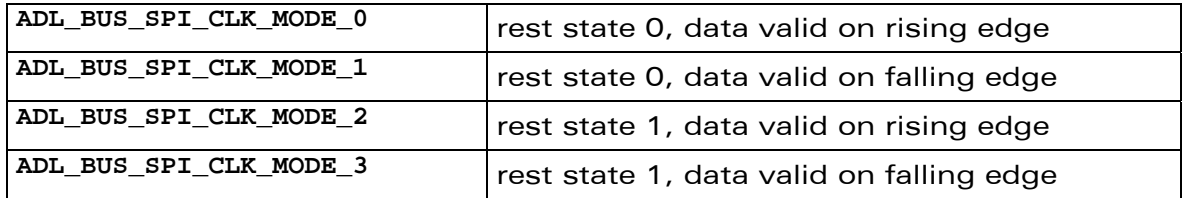

3.9.2.2.3 ChipSelect

The **ChipSelect** parameter sets the pin used to handle the Chip Select signal. Defined values are:

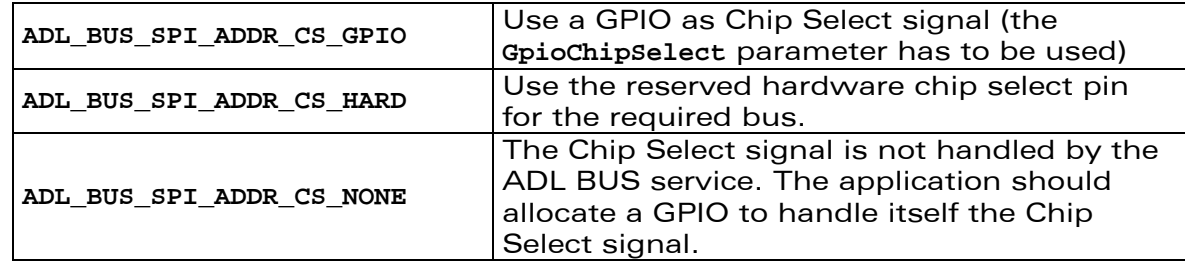

3.9.2.2.4 ChipSelectPolarity

The **ChipSelectPolarity** parameter sets the polarity of the Chip Select signal; defined values are :

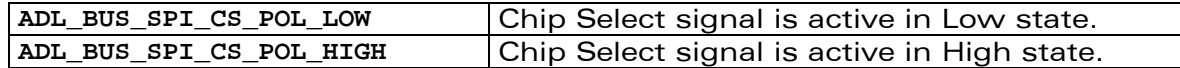

**WAVECOM**<sup>©</sup>Confidential © **Page: 85 / 220** 

### 3.9.2.2.5 LsbFirst

*wavecor* Make it wireless

> The **LsbFirst** parameter defines the priority for data transmission through the SPI bus, LSB or MSB first. This applies only to data. The Opcode and Address fields sent are always sent with MSB first. Defined values are :

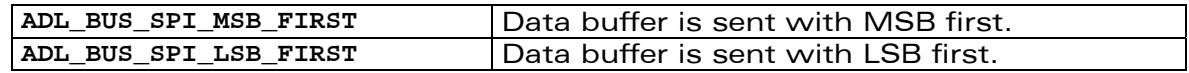

#### 3.9.2.2.6 GpioChipSelect

The **GpioChipSelect** parameter is used only if the **ChipSelect** parameter is set to the **ADL\_BUS\_SPI\_ADDR\_CS\_GPIO** value. It sets the GPIO label to use as the chip select signal. It has to be a member of the **adl\_ioLabel\_u** union (see the GPIO service description).

Example: in order to use the Q2686 Wireless CPU GPIO 1 to handle the SPI bus chip select signal, **ChipSelect** parameter has to be set to

**ADL\_BUS\_SPI\_ADDR\_CS\_GPIO** value, and **GpioChipSelect** parameter has to be set to **ADL\_IO\_Q2686\_GPIO\_1** value.

3.9.2.2.7 WriteHandling

The **WriteHandling** parameter defines the chip select signal behavior. Defined values are:

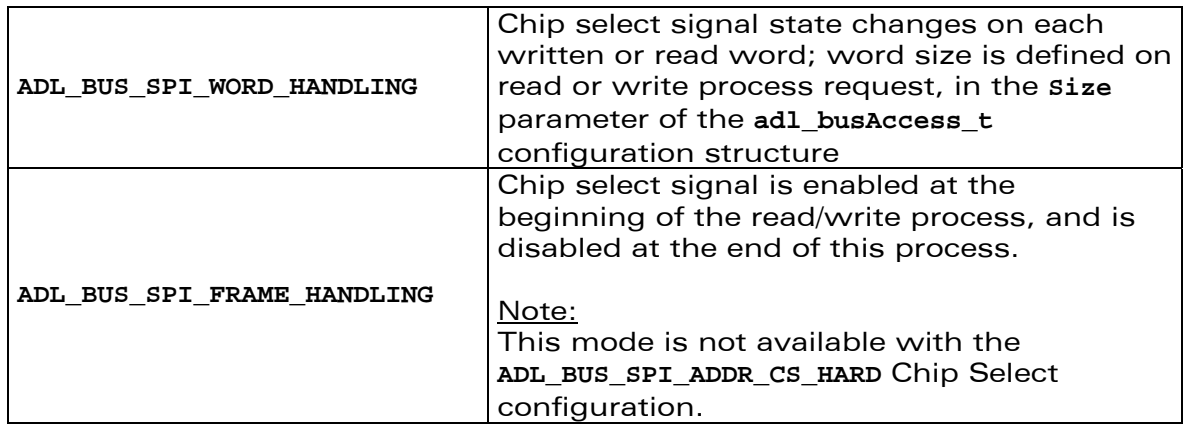

**WAVECOM**<sup>®</sup>Confidential © **Page: 86 / 220** 

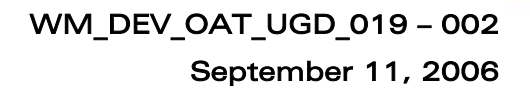

#### 3.9.2.2.8 DataLinesConf

vaveco Make it wireless

> The **DataLinesConf** parameter defines if the SPI bus uses one single pin to handle both input and output data signals, or two pins to handle them separately; defined values are:

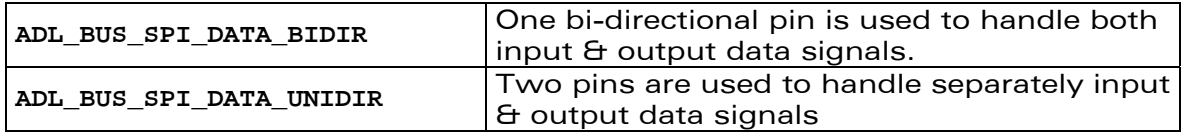

3.9.2.3 The adl busI2CSettings t Structure

This structure defines the I2C bus settings for subscription.

```
typedef struct 
{ 
   u32 ChipAddress; 
  u32 Clk_Speed; 
} adl_busI2CSettings_t;
```
3.9.2.3.1 ChipAddress

The **ChipAddress** parameter sets the remote chip 7 bit address on the I2C bus. Only b1 to b7 bits are used (b0 bit and the 3 most significant bytes are ignored).

Example: if the remote chip address is set to A0, the **ChipAddress** parameter has to be set to the 0xA0 value.

3.9.2.3.2 Clk\_Speed

The **Clk\_Speed** parameter sets the required I2C bus speed; defined values are:

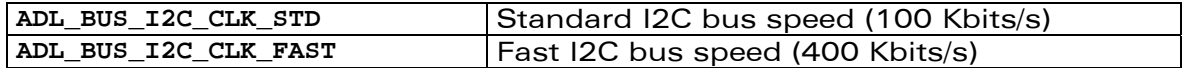

3.9.2.4 The adl busParallelCs t Structure

This type defines the Parallel bus Chip Select.

```
typedef struct 
{ 
   u8 Type; 
   u8 Id; 
   u8 pad[2] 
} adl_busParallelCs_t;
```
3.9.2.4.1 Type

The **Type** parameter defines the Chip Select signal type. The only available value is **ADL\_BUS\_PARA\_CS\_TYPE\_CS**. All other values are reserved for future use.

**WAVECOM**<sup>©</sup>Confidential © **Confidential Device Confidential Device Confidential Device Confidential Device Confidential Device Confidential Device Confidential Device Confidential Device Confidential Device Confidential D** 

3.9.2.4.2 Id

*wavecol* Make it wireless

> The **Id** parameter defines the Chip Select identifier used; available values are 2 (for CS2 pin) and 3 (for CS3 pin)

3.9.2.5 The adl busParallelTimingCfg t Structure

This type defines the Parallel bus timings.

```
typedef struct 
{ 
        u8 AccessTime; 
        u8 SetupTime; 
        u8 HoldTime; 
        u8 TurnaroundTime; 
        u8 OpToOpTurnaroundTime; 
        u8 pad[3]; 
} adl_busParallelTimingCfg_t
```
The **OpToOpTurnaroundTime** parameter is reserved for future use.

The other parameters configuration defines the parallel bus timing, in 26 MHz cycles number (one cycle duration is  $1/26$  MHz =  $\sim$ 38.5 ns), according to the bus mode required at subscription time.

#### 3.9.2.5.1 Motorola Modes Timing

The following timing behavior applies when the **ADL\_BUS\_PARALLEL\_MODE\_ASYNC\_MOTOROLA\_LOW** (E signal low polarity) or **ADL\_BUS\_PARALLEL\_MODE\_ASYNC\_MOTOROLA\_HIGH** (E signal high polarity) modes are required at subscription time. In the example given, the Access, Setup & Hold times are set to 1, and the Turnaround time is set to 2.

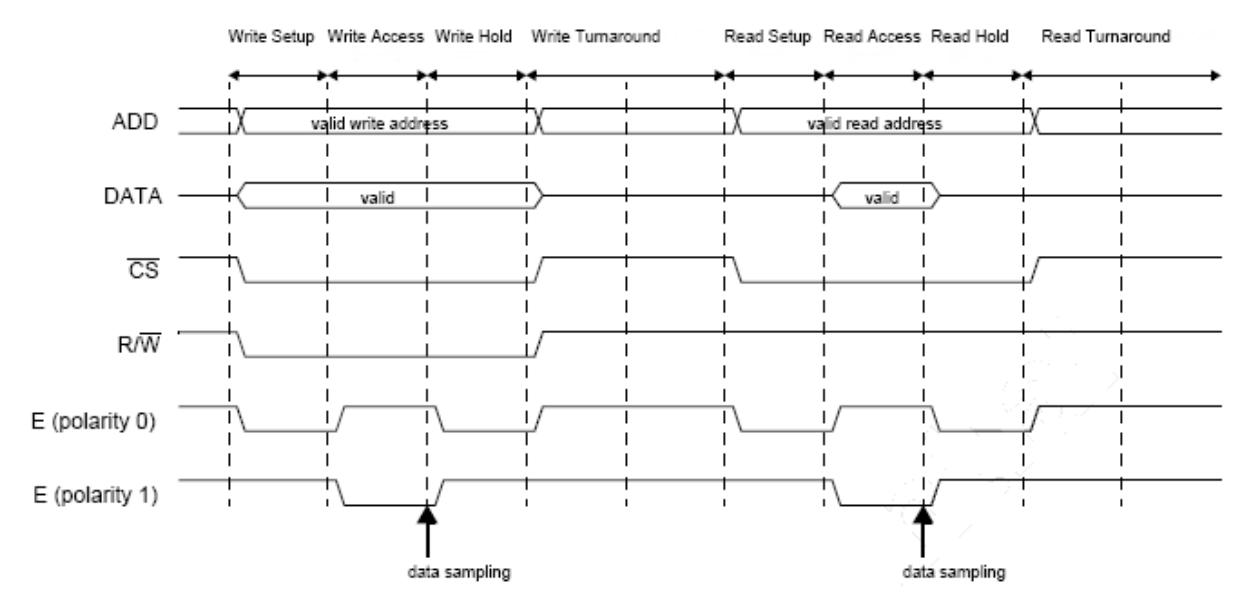

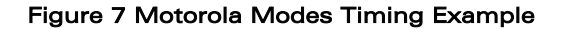

# **WAVECOM**<sup>©</sup>Confidential © **Confidential Device Confidential Original Confidential Original Confidential Original Confidential Original Confidential Original Confidential Original Confidential Original Confidential Origina**

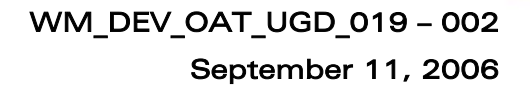

3.9.2.5.2 Intel Mode Timing

wavecon Make it wireless

> The following timing behavior applies when the **ADL\_BUS\_PARALLEL\_MODE\_ASYNC\_INTEL** mode is required at subscription time. In this mode, the timing configuration must not be the same for the read or write process.

> In this read process example, Setup & Hold times are set to 1, and Access & Turnaround times are set to 3.

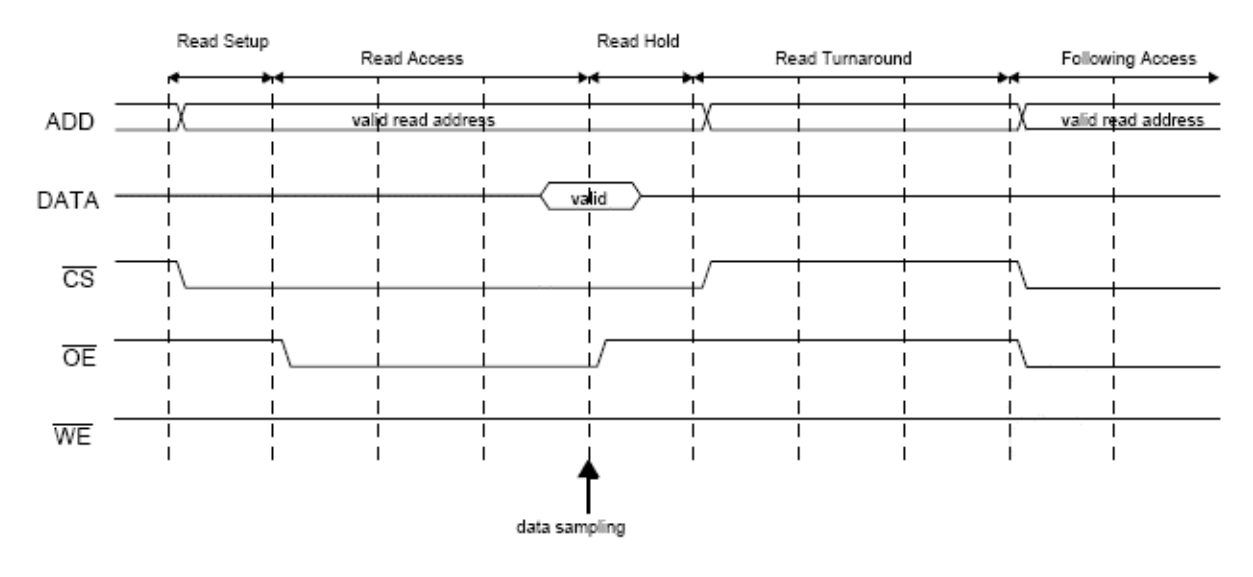

#### Figure 8: Intel Mode Timing - Read Process Example

In this write process example, Setup & Access time are set to 2, Hold time is s et to 1 and Turnaround time is set to 3.

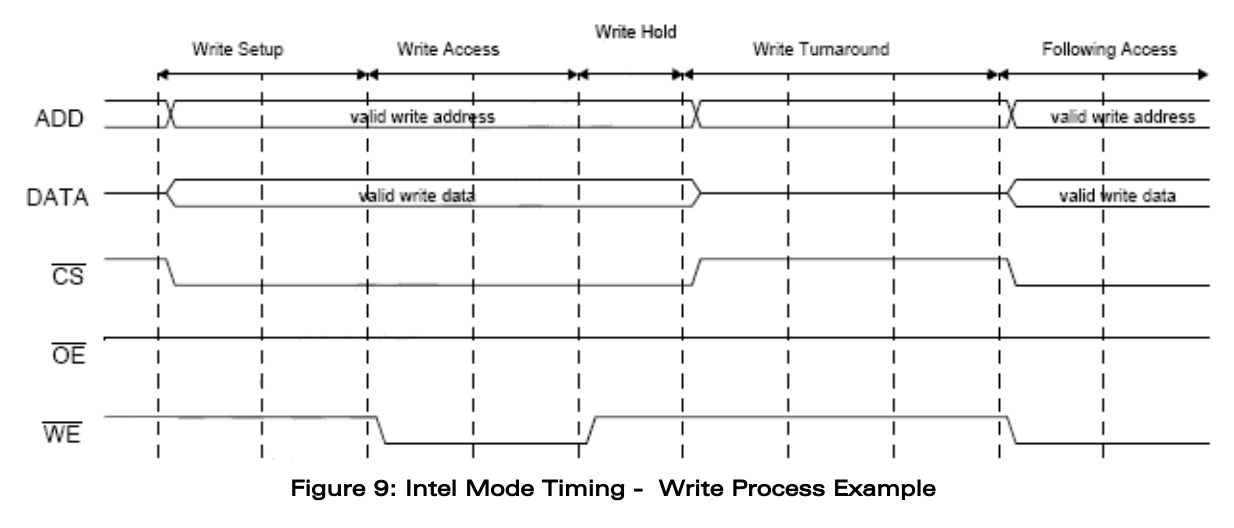

#### **WAVECOM**<sup>®</sup>Confidential © **Page: 89 / 220**

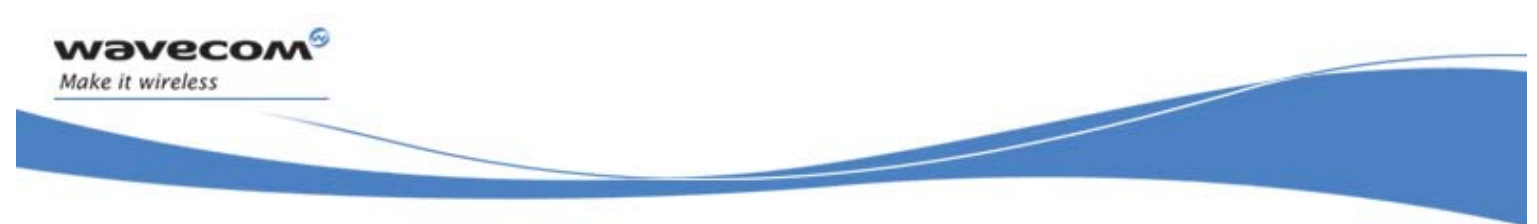

```
3.9.2.6 The adl_busParallelSettings_t Structure
```
This type defines the Parallel bus settings for subscription.

```
typedef struct 
{ 
  union 
  { 
      struct 
      { 
         u8 Width;
         u8 Mode;
          u8 pad[2] 
          adl_busParallelTimingCfg_t ReadCfg; 
          adl_busParallelTimingCfg_t WriteCfg; 
          adl_busParallelCs_t Cs; 
         u8 NbAddNeeded;
      } In; 
      struct 
      { 
          volatile void * PrivateAddress; 
          u32 MaskValidAddress; 
      } Out; 
  } u; 
} adl_busParallelSettings_t;
```
The structure is usable:

- Before the subscription function call, in order to set the required parallel bus configuration (using the **In** union member),
- After the subscription function call, in order to retrieve the address mask to be set at read/write process time (using the **Out** union member).

# Caution:

# **adl\_busParallelSettings\_t** is an union structure, and the required parallel bus configuration cannot be defined with a const.

3.9.2.6.1 Width

The **Width** parameter defines the read/write process data buffer items bit size (8 or 16 bits), using the **adl\_busSize\_e** type.

3.9.2.6.2 Mode

The **Mode** parameter defines the required parallel bus standard mode to be used.

**WAVECOM**<sup>©</sup>Confidential © **Confidential Device Confidential Original Confidential Confidential Confidential Confidential Confidential Confidential Confidential Confidential Confidential Confidential Confidential Confident** 

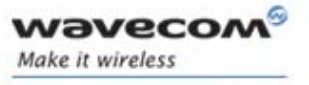

The following values are available:

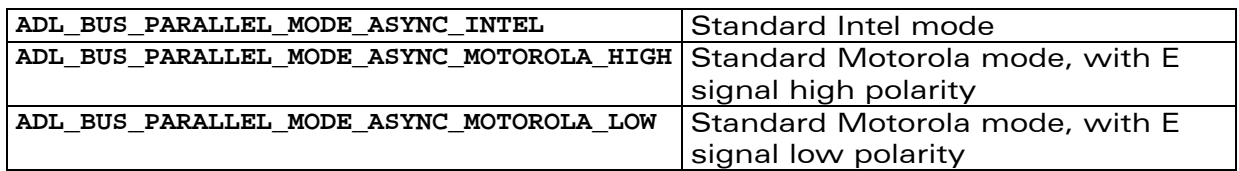

Please refer to **adl\_busParallelTimingCfg\_t** type description for information & chronograms about the available modes.

#### 3.9.2.6.3 ReadCfg, WriteCfg

The **ReadCfg & WriteCfg** parameters define the timing configuration for each read and write process, using the **adl\_busParallelTimingCfg\_t** type.

#### 3.9.2.6.4 Cs

The **Cs** parameter defines the Chip Select signal configuration, using the **adl\_busParallelCs\_t** type.

#### 3.9.2.6.5 NbAddNeeded

The **NbAddNeeded** parameter defines the required number of address pins to be used by this bus configuration. Maximum address pins number depends on the required Chip Select pin.

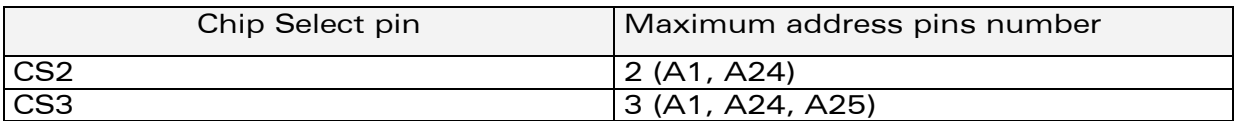

Address pins are always reserved by decimal order; Eg:

- If one address pin is required, A1 signal will be reserved.
- If two address pins are required, A1 & A24 signals will be reserved.

As CS2 & A25 signals are multiplexed on the same pin, CS2 signal can be used only if CS3 one was not previously subscribed with three address pins. Please note that CS3 signal can be used with three address pins only if CS2 one is not subscribed.

3.9.2.6.6 PrivateAddress

This output parameter is reserved for ADL private usage.

3.9.2.6.7 MaskValidAddress

The **MaskValidAddress** output parameter provides the application with the bit mask which can be set at direct read/write process time. Each bit is associated with one of the required address pins (Eg. If two address pins are required, two bits will be set in the mask). For each set bit, the associated address pin is the pin corresponding to the bit index (Eg. If the b1 bit is set, the A1 address pin will be usable at read/write process time).

**WAVECOM**<sup>©</sup>Confidential © **Confidential Device Confidential Device Confidential Device Confidential Device Confidential Device Confidential Device Confidential Device Confidential Device Confidential Device Confidential D** 

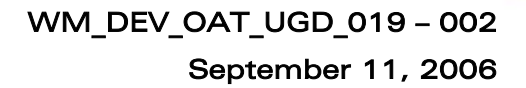

3.9.2.7 The adl\_busSettings\_u Type

*vaveco.* Make it wireless

> This structure sets the bus configuration parameters that are provided at subscription time.

**typedef union { adl\_busSPISettings\_t SPI; adl\_busI2Csettings\_t I2C; adl\_busParallelsettings\_t Parallel; } adl\_busSettings\_u;** 

The union **SPI** member is used by the API if an SPI bus subscription is required.

The union **I2C** member is used by the API if an I2C bus subscription is required.

The union **Parallel** member will be used by the API if a Parallel bus subscription is required.

### <span id="page-92-0"></span>3.9.2.8 The adl\_busAccess\_t Type

This structure sets the bus access configuration parameters, to be used on a standard read or write process request (for SPI or I2C bus only).

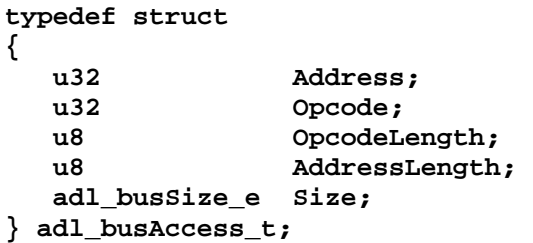

3.9.2.8.1 Address & AddressLength

Usable for the both SPI & I2C buses.

The **Address** parameter allows up to 32 bits to be sent on the bus, before starting the read or write process. The number of bits to send is set by the **AddressLength** parameter. If less than 32 bits are required to be sent, only the most significant bits are sent on the bus.

Allowed values for the **AddressLength** parameter are:

- the  $[0 32]$  range for the SPI bus;
- the [0, 8, 16, 24, 32] values for the I2C bus.

Example: in order to send the "AA" byte on the bus prior to a read or write process, the **Address** parameter has to be set to the **0xAA000000** value, and the **AddressLength** parameter has to be set to 8.

**WAVECOM**<sup>©</sup>Confidential © **Confidential ©** Page: 92 / 220

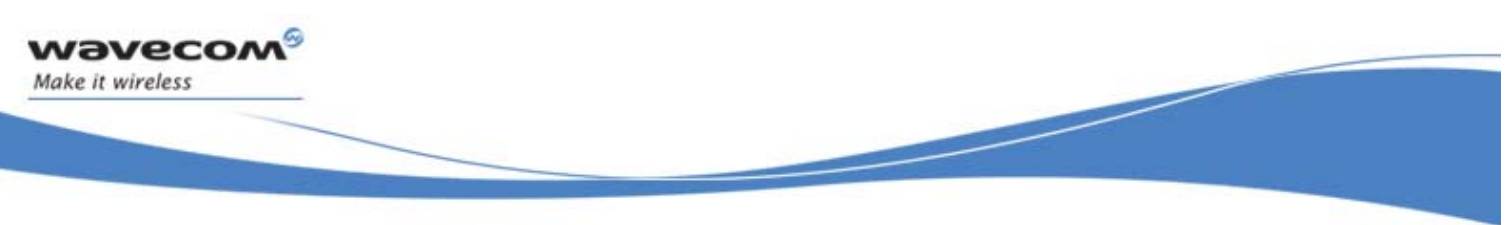

3.9.2.8.2 Opcode & OpcodeLength Usable only for SPI bus (ignored for I2C bus).

The **Opcode** parameter allows up to 32 bits to be sent on the bus, before starting the read or write process. The number of bits to send is set by the **OpcodeLength** parameter. If less than 32 bits are required to be sent, only the most significant bits are sent on the bus.

Allowed values for the **OpcodeLength** parameter are the [0 – 32] range.

Example: in order to send the "BBB" word on the bus prior to a read or write process, the **Opcode** parameter has to be set to the **0xBBB00000** value, and the **OpcodeLength** parameter has to be set to 12.

3.9.2.8.3 Size

Usable for the both SPI & I2C buses.

The **Size** parameter allows the bit size of read/ write process data buffer items to be set using the **adl\_busSize\_e** type:

3.9.2.9 The adl\_busSize\_e Type

This type sets the bit size for read & write processes data buffer items.

```
typedef enum 
{ 
    ADL_BUS_SIZE_1_BIT = 1, 
    ADL_BUS_SIZE_2_BITS, 
    ADL_BUS_SIZE_3_BITS, 
    ADL_BUS_SIZE_4_BITS, 
    ADL_BUS_SIZE_5_BITS, 
    ADL_BUS_SIZE_6_BITS, 
    ADL_BUS_SIZE_7_BITS, 
    ADL_BUS_SIZE_BYTE, 
    ADL_BUS_SIZE_9_BITS, 
    ADL_BUS_SIZE_10_BITS, 
    ADL_BUS_SIZE_11_BITS, 
    ADL_BUS_SIZE_12_BITS, 
    ADL_BUS_SIZE_13_BITS, 
    ADL_BUS_SIZE_14_BITS, 
    ADL_BUS_SIZE_15_BITS, 
    ADL_BUS_SIZE_HALF, 
    ADL_BUS_SIZE_WORD = ADL_BUS_SIZE_HALF
```
**} adl\_busSize\_e;** 

**Size** parameter values can be:

- From **ADL\_BUS\_SIZE\_1\_BIT** to **ADL\_BUS\_SIZE\_ HALF** values for the SPI bus.
- Only the ADL BUS SIZE BYTE value for the I2C bus.
- **ADL\_BUS\_SIZE\_BYTE** or **ADL\_BUS\_SIZE\_HALF** for the Parallel bus.

**WƏVECOM**<sup>©</sup>Confidential © **Confidential ©** Page: 93 / 220

#### Note:

vaveco Make it wireless

> The ADL BUS SIZE WORD value may be used on future Wireless CPU versions to define 32 bit-wide data item size.

The read/write functions data buffer format depends on this bitsize configuration:

- From **ADL\_BUS\_SIZE\_1\_BIT** to **ADL\_BUS\_SIZE\_BYTE** values, the data buffer will be considered to be an **u8\*** buffer.
- From **ADL\_BUS\_SIZE\_9\_BITS** to **ADL\_BUS\_SIZE\_ HALF** values, the data buffer will be considered to be an **u16\*** buffer.

Moreover, if the required size is not the **ADL\_BUS\_SIZE\_BYTE** or the **ADL\_BUS\_SIZE\_ HALF**, only the least significant bits of each buffer item will be used.

Examples:

- In order to send bytes on the bus, the bit size parameter has to be set to the **ADL\_BUS\_SIZE\_BYTE** value (read/write functions data buffer format will be considered as an **u8\*** buffer).
- In order to send 10 bits words on the bus, the bit size parameter has to be set to the **ADL\_BUS\_SIZE\_10\_BITS** value (read/write functions data buffer format will be considered as an **u16\*** buffer, and only the 10 least significant bits of each **u16** will be sent on the bus).

### 3.9.3 The adl\_busSubscribe Function

This function subscribes to a specific bus, in order to write and read values to/from a remote chip. Up to 8 bus configurations can simultaneously be subscribed, in order to drive un to 8 remote chips.

**Prototype** 

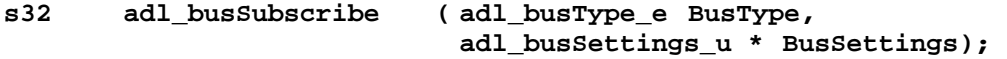

• Parameters

#### BusType:

Type of the bus to subscribe to, using the **adl\_busType\_e** type values. BusSettings:

Subscribed bus configuration parameters, using the **adl\_busSettings\_u** type.

### • Returned values

- o A positive or null value on success:
	- BUS handle, to be used in further BUS API functions calls;

**WAVECOM**<sup>©</sup>Confidential © **Confidential ©** Page: 94 / 220

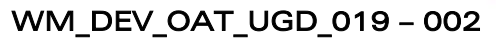

September 11, 2006

- o A negative error value:
	- ADL RET ERR PARAM if a parameter has an incorrect value
	- ADL RET ERR ALREADY SUBSCRIBED if the required bus is already subscribed with the provided configuration
	- ADL\_RET\_ERR\_NO\_MORE\_HANDLES if there are no more free bus handles (8 bus configurations have already been subscribed)
	- ADL RET ERR BAD HDL if a GPIO required by the provided bus configuration is currently subscribed by an Open AT® application.
	- ADL RET ERR NOT SUPPORTED if the required bus type is not supported by the Wireless CPU on which the application is running.

ADL\_RET\_ERR\_SERVICE\_LOCKED if the function was called from a low level interruption handler (the function is forbidden in this context).

### Notes :

**waveco** Make it wireless

> A bus is available only if the GPIO multiplexed with the corresponding feature is not yet subscribed by an Open  $AT^{\circ}$  application. Concerned features depend on the bus type and configuration:

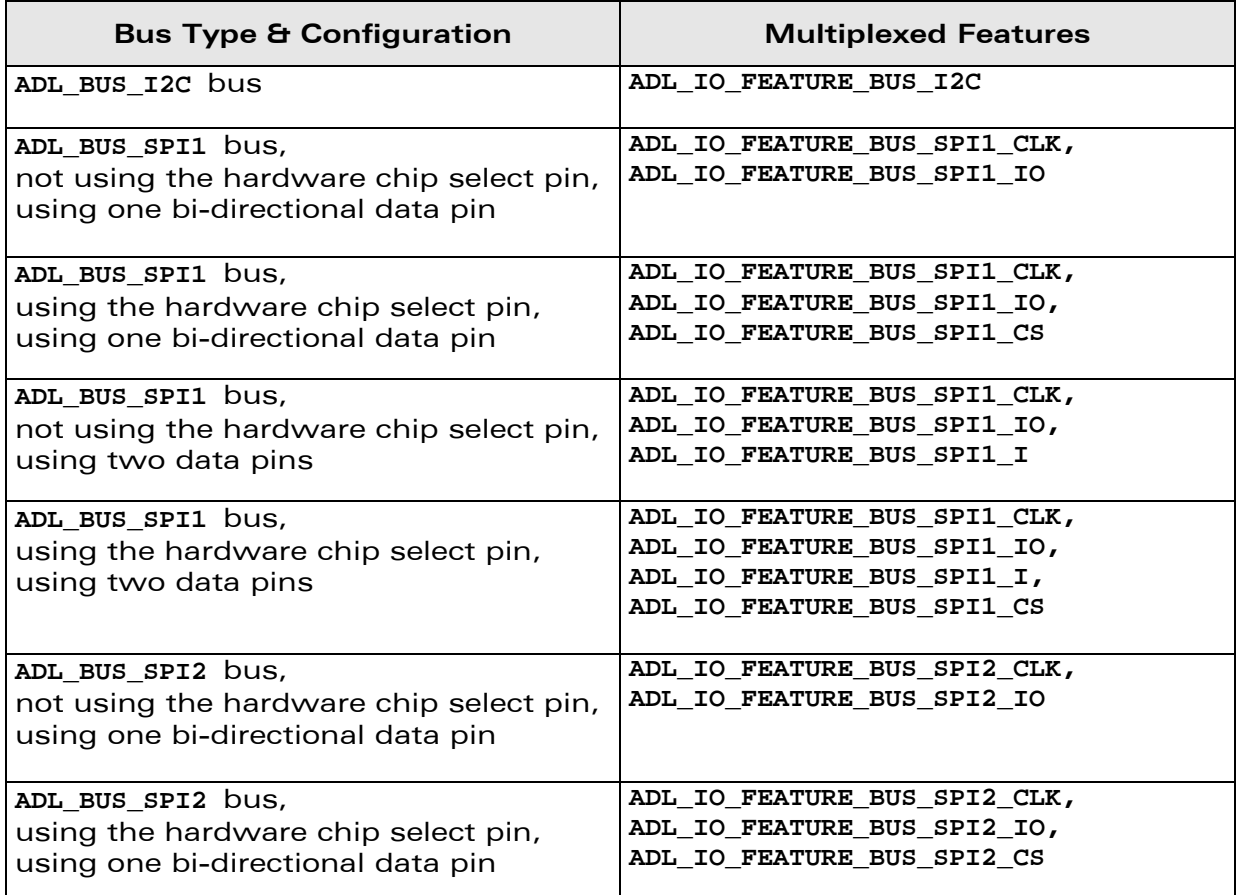

#### **WƏVECOM**<sup>©</sup>Confidential © **Confidential ©** Page: 95 / 220

September 11, 2006

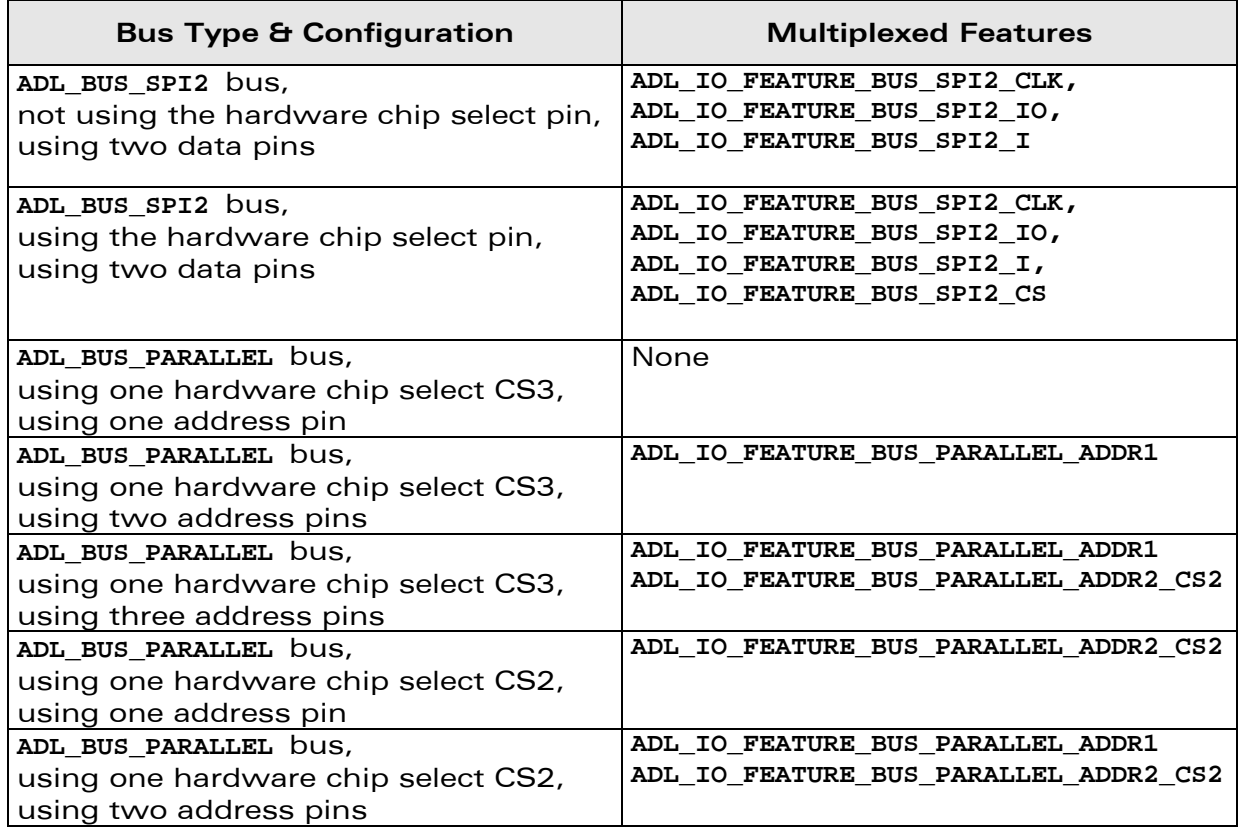

Once the bus is subscribed, the features corresponding to the required configuration are enabled, and the multiplexed GPIO are not available for subscription by the Open AT<sup>®</sup> application, or through the standard AT commands.

# 3.9.4 The adl\_busUnsubscribe Function

This function unsubscribes from a previously subscribed SPI or I2C bus type. This function is not usable with the Parallel bus.

• Prototype

wavecon Make it wireless

- **s32 adl\_busUnsubscribe ( s32 Handle );**
- Parameters

### Handle:

Handle previously returned by the adl busSubscribe function.

- Returned values
	- o OK on success.
	- o ADL RET ERR\_UNKNOWN\_HDL if the provided handle is unknown.
	- o ADL RET ERR SERVICE LOCKED if the function was called from a low level interruption handler (the function is forbidden in this context).

**WƏVECOM**<sup>©</sup>Confidential © **Confidential ©** Page: 96 / 220

## 3.9.5 The adl\_busRead Function

This function reads data from a previously subscribed bus SPI or I2C type. This function is not usable with the Parallel bus.

#### **Prototype**

**waveco** Make it wireless

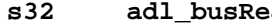

**s32 adl\_busRead (s32 Handle, adl\_busAccess\_t \* pAccessMode, u32 DataLen, void \* Data );** 

#### **Parameters**

#### Handle:

Handle previously returned by the adl\_busSubscribe function.

#### pAccessMode:

Bus access mode, defined according to the adl busAccess t structure. Please refer to this structure description (§ 3.9.2.8 The adl busAccess t [Type\)](#page-92-0) for more information.

### DataLen:

Number of items to read from the bus.

#### Data:

Buffer where to copy the read items. Note: items bit size is defined in the **pAccessMode** configuration structure..

### • Returned values

- o OK on success.
- o ADL RET ERR UNKNOWN HDL if the provided handle is unknown,
- o ADL RET ERR PARAM if a parameter has an incorrect value,
- o ADL RET ERR BAD STATE if there is no acknowledgement from the remote chip on the bus (I2C bus only).

### 3.9.6 The adl\_busWrite Function

This function writes on a previously subscribed SPI or I2C bus type. This function is not usable with the Parallel bus.

### • Prototype

**s32 adl\_busWrite ( s32 Handle, adl\_busAccess\_t \* pAccessMode,**  u32 DataLen, void \* Data );

# **WƏVECOM**<sup>©</sup>Confidential © **Confidential ©** Page: 97 / 220

This document is the sole and exclusive property of WAVECOM. Not to be distributed or divulged without prior written agreement. Ce document est la propriété exclusive de WAVECOM. Il ne peut être communiqué ou divulgué à des tiers sans son autorisation préalable.

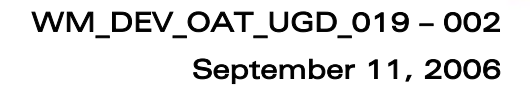

#### **Parameters**

#### Handle:

*wavecor* Make it wireless

Handle previously returned by the adl busSubscribe function.

#### pAccessMode:

Bus access mode, defined according to the adl busAccess t structure; please refer to this structure description (§ 3.9.2.8 The adl busAccess t [Type\)](#page-92-0) for more information.

#### DataLen:

Number of items to write on the bus.

#### Data:

Data buffer to write on the bus.

Note: Items bit size is defined in the **pAccessMode** configuration structure.

#### • Returned values

- o OK on success.
- o ADL RET ERR UNKNOWN HDL if the provided handle is unknown,
- o ADL<sup>T</sup>RET<sup>T</sup>ERR<sup>T</sup>PARAM if a parameter has an incorrect value,
- o ADL RET ERR BAD STATE if there is no acknowledgement from the remote chip on the bus (I2C bus only).

### 3.9.7 The adl\_busDirectRead Function

This function reads data about previously subscribed Parallel bus type.

This function is not usable with the SPI or I2C bus.

### **Prototype**

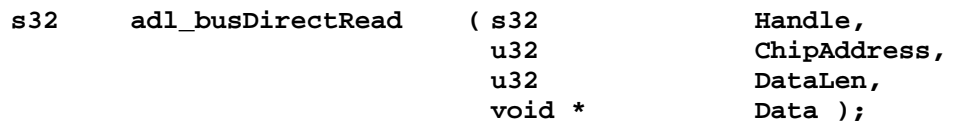

#### **Parameters**

#### Handle:

Handle previously returned by the **adl\_busSubscribe** function.

### ChipAddress:

Chip address configuration. This address has to be a combination of the desired address bits to set. Available address bits are returned in a mask at subscription time.

#### DataLen:

Number of items to read from the bus.

#### **WƏVECOM**<sup>©</sup>Confidential © **Confidential ©** Page: 98 / 220

## Data:

wavecor Make it wireless

> Buffer into which the read items are copied (items bit size (8 or 16 bits) is defined at subscription time in the configuration structure).

## • Returned values

- o OK on success.
- o ADL RET ERR UNKNOWN HDL if the provided handle is unknown,
- o ADL RET ERR PARAM if a parameter has an incorrect value.

# 3.9.8 The adl\_busDirectWrite Function

This function writes on a previously subscribed bus.

### **Prototype**

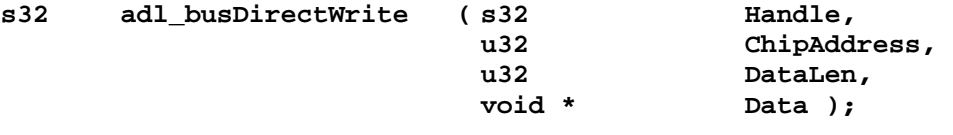

### **Parameters**

### Handle:

Handle previously returned by the **adl\_busSubscribe** function.

# ChipAddress:

Chip address configuration. This address has to be a combination of the desired address bits to set. Available address bits are returned in a mask at subscription time.

### DataLen:

Number of items to write on the bus.

### Data:

Data buffer to write on the bus (item bit size (8 or 16 bits) is defined at subscription time in the configuration structure).

### • Returned values

- o OK on success.
- o ADL\_RET\_ERR\_UNKNOWN\_HDL if the provided handle is unknown,
- o ADL RET ERR PARAM if a parameter has an incorrect value.

**WAVECOM**<sup>©</sup>Confidential © **Confidential Device Confidential Original Confidential Original Confidential Original Confidential Original Confidential Original Confidential Original Confidential Original Confidential Origina** 

#### 3.9.9 Example

*wavecor* Make it wireless

> This example simply demonstrates how to use the BUS service in a nominal case (error cases are not handled) on the Q2687 Wireless CPU.

> Complete examples of BUS service used are also available on the SDK (generic Data Storage sample, generic Drivers library sample).

```
// Global variables & constants 
// SPI Subscription data 
const adl_busSPISettings_t MySPIConfig = 
{ 
    0, // 13MHz SPI clock speed 
    ADL_BUS_SPI_CLK_MODE_0, // Mode 0 clock 
    ADL_BUS_SPI_ADDR_CS_GPIO, // Use a GPIO to handle the Chip 
                            Select signal 
    ADL_BUS_SPI_CS_POL_LOW, // Chip Select active in low state 
    ADL_BUS_SPI_MSB_FIRST, // Data are sent MSB first 
    ADL_IO_ Q2687_GPIO_31, // Use GPIO 31 to handle the Chip 
                            Select signal 
    ADL_BUS_SPI_FRAME_HANDLING, // Chip Select active during the whole 
                            frame 
    ADL_BUS_SPI_DATA_BIDIR // Chip connected using one data pin 
}; 
// I2C Subscription data 
const adl_busI2CSettings_t MyI2CConfig = 
{ 
    0x20, // Chip address is 0x20 
    ADL_BUS_I2C_CLK_STD // Chip uses the I2C standard clock 
speed 
}; 
// Parallel Subscription data 
adl_busParallelSettings_t MyParaConfig = 
{ 
    ADL_BUS_SIZE_BYTE, // 8 bits parallel 
bus 
    ADL_BUS_PARALLEL_MODE_ASYNC_MOTOROLA_LOW, //Motorola mode, 
                                           Low E signal polarity 
    {0x00,0x00},
    { 1, 1, 1, 2, 0, 0, 0 }, //Read timing 
                                            settings 
    { 1, 1, 1, 2, 0, 0, 0 }, //Write timing 
                                            settings
 { 
      ADL_BUS_PARA_CS_TYPE_CS, 
                                             3 // Use CS3 pin
    { 0,0 } 
  }, 
 3 //3 address pins 
                                            required 
};
```
#### **WƏVECOM**<sup>©</sup>Confidential © Page: 100 / 220

```
// Write/Read buffer sizes 
#define WRITE_SIZE 5 
#define READ_SIZE 3 
// Access configuration structure 
adl_busAccess_t AccessConfig = 
{ 
     0, 0, 0, 0, // No Opcode, No Address 
                         ADL_BUS_SIZE_BYTE // Byte (u8) data buffer 
}; 
// BUS Handles 
s32 MySPIHandle, MyI2Chandle, MyParaHandle; 
// Data buffers 
u8 WriteBuffer [ WRITE_SIZE ], ReadBuffer [ READ_SIZE ]; 
... 
// Somewhere in the application code, used as an event handler 
void MyFunction ( void ) 
{ 
     // Local variables 
     s32 ReadValue; 
     // Subscribe to the SPI1 BUS 
    MySPIHandle = adl_busSubscribe ( ADL_BUS_SPI1, &MySPIConfig ); 
     // Subscribe to the I2C BUS 
    MyI2CHandle = adl_busSubscribe ( ADL_BUS_I2C, &MyI2CConfig ); 
     // Subscribe to the Parallel BUS 
    MyParaHandle = adl_busSubscribe ( ADL_BUS_PARALLEL, &MyParaConfig 
); 
     // Write 5 bytes set to '0' on the SPI & I2C bus 
     wm_memset ( WriteBuffer, WRITE_SIZE, 0 ); 
     adl_busWrite ( MySPIHandle, &AccessConfig, WRITE_SIZE, WriteBuffer 
); 
     adl_busWrite ( MyI2CHandle, &AccessConfig, WRITE_SIZE, WriteBuffer 
); 
     // Write 5 bytes set to '0' on the Parallel bus, at address 0 
     adl_busDirectWrite ( MyParaHandle, 0, WRITE_SIZE, WriteBuffer ); 
     // Read 3 bytes from the SPI & I2C bus 
     adl_busRead ( MySPIHandle, &AccessConfig, READ_SIZE, ReadBuffer ); 
     adl_busRead ( MyI2CHandle, &AccessConfig, READ_SIZE, ReadBuffer ); 
     // Read 3 bytes from the Parallel bus, at address 0 
     adl_busDirectRead ( MyParaHandle, 0, READ_SIZE, ReadBuffer ); 
     // Unsubscribe from subscribed BUS 
     adl_busUnsubscribe ( MySPIHandle ); 
     adl_busUnsubscribe ( MyI2CHandle );
```
**WƏVECOM**<sup>©</sup>Confidential © Page: 101 / 220

wavecon Make it wireless

This document is the sole and exclusive property of WAVECOM. Not to be distributed or divulged without prior written agreement. Ce document est la propriété exclusive de WAVECOM. Il ne peut être communiqué ou divulgué à des tiers sans son autorisation préalable.

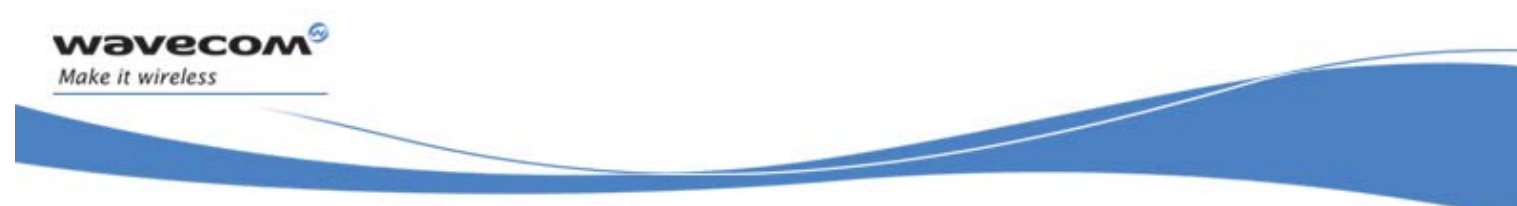

 **adl\_busUnsubscribe ( MyParaHandle );** 

**}** 

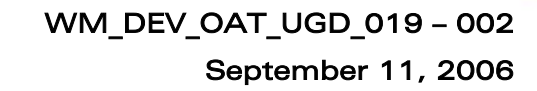

# 3.10 Error Management

# 3.10.1 Required Header File

The header file for the error functions is: adl\_errors.h

# 3.10.2 The adl\_errSubscribe Function

This function subscribes to error service and gives an error handler: this allows the application to handle errors generated by ADL or by the **adl\_errHalt** function. Errors generated by the Wavecom OS can not be handled by such an error handler.

**Prototype** 

*vavecol* Make it wireless

**s8 adl\_errSubscribe ( adl\_errHdlr\_f Handler );** 

# **Parameters**

### Handler:

Error Handler, defined on following type:

**typedef bool ( \* adl\_errHdlr\_f ) ( u16 ErrorID, ascii \* ErrorStr );** 

An error is described by an Id and a string (associated text), that are sent as parameters to the adl errHalt function.

If the error is processed and filtered the handler should return FALSE. The return value TRUE will cause the product to execute a fatal error reset with a backtrace.

A backtrace is composed of the provided message, and a call stack "footprint" taken at the function call time. It is readable by the Target Monitoring Tool (Please refer to the Tools Manual (document 3) for more information).

Note:

That **ErrorID** below 0x0100 are for internal purpose so the application should only use **ErrorID** above 0x0100.

The reboot is performed once the handler has returned TRUE. In order to ensure the downloading of a new binary file after a fatal error has been detected, the Open  $AT^{\circ}$  application software startup is done after a 20 seconds delay.

Therefore, in order not to miss any event, any application has to handle the case of a startup delay of 20 seconds.

Moreover, if the product reset is due to a fatal error (from Open AT® application, or from Wavecom OS), the **adl\_main** function's **adlInitType** parameter will be set to the **ADL\_INIT\_REBOOT\_FROM\_EXCEPTION** value. ADL may generates errors which will be handled by an error handler:

**WAVECOM**<sup>©</sup>Confidential © Page: 103 / 220

# WM\_DEV\_OAT\_UGD\_019 – 002

September 11, 2006

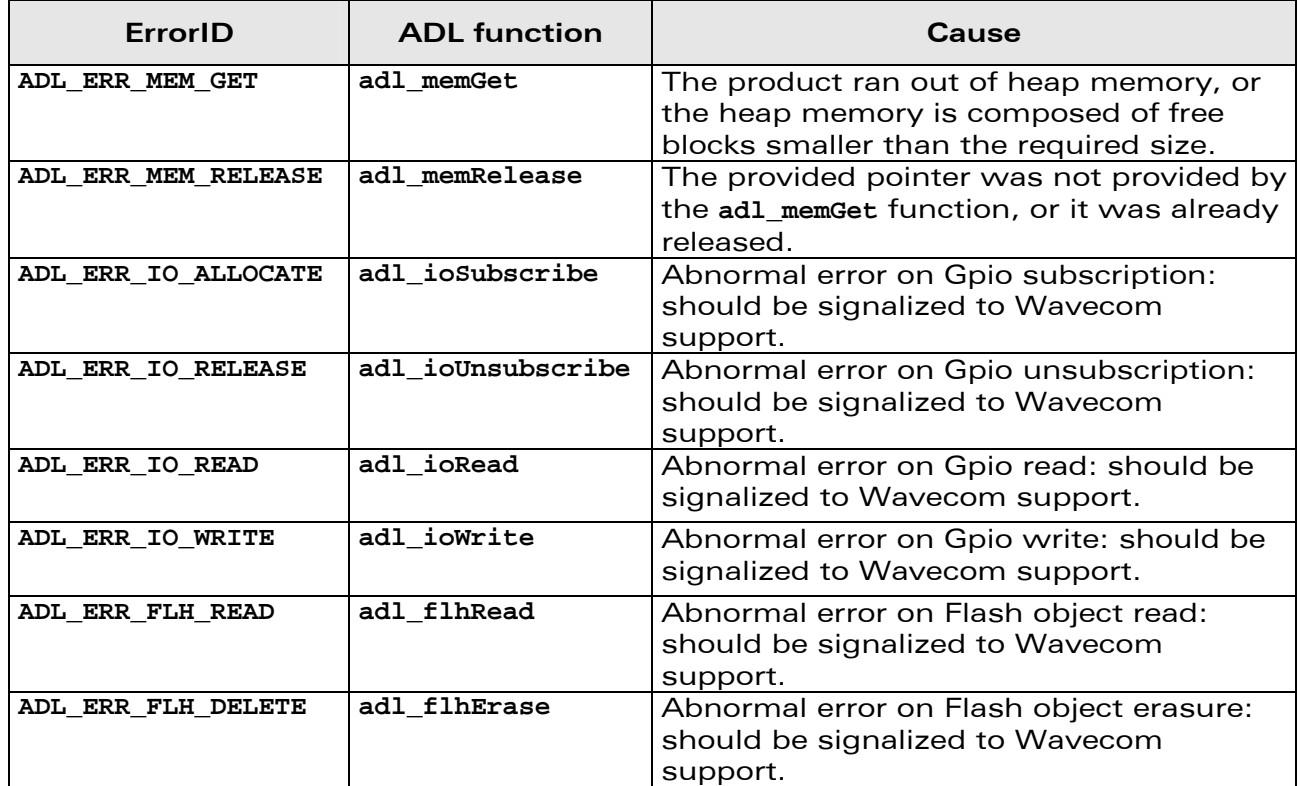

### • Returned values

wavecon Make it wireless

- o OK on success.
- o ADL\_RET\_ERR\_PARAM if the parameter has an incorrect value
- o ADL\_RET\_ERR\_ALREADY\_SUBSCRIBED if the service is already subscribed
- o ADL RET ERR SERVICE LOCKED if the function was called from a low level interruption handler (the function is forbidden in this context).

# 3.10.3 The adl\_errUnsubscribe Function

This function unsubscribes from error service. Errors generated by ADL or by the **adl\_errHalt** function will no more be handled by the error handler.

• Prototype

**s8 adl\_errUnsubscribe ( adl\_errHdlr\_f Handler);** 

- **Parameters** 
	- Handler:

Handler returned by adl\_errSubscribe function

### • Returned values

- o OK on success.
- o ADL RET ERR PARAM if the parameter has an incorrect value
- o ADL RET ERR UNKNOWN\_HDL if the provided handler is unknown
- o ADL\_RET\_ERR\_NOT\_SUBSCRIBED if the service is not subscribed

# **WAVECOM**<sup>©</sup>Confidential © Page: 104 / 220

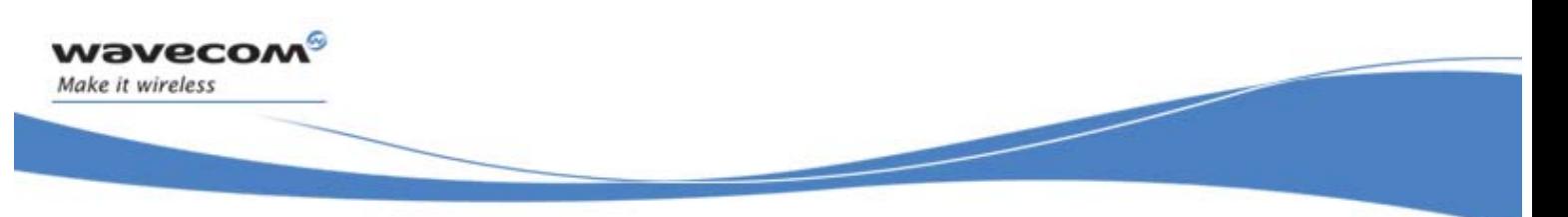

ADL RET ERR SERVICE LOCKED if the function was called from a low level interruption handler (the function is forbidden in this context).

# 3.10.4 The adl\_errHalt Function

This function causes an error, defined by its ID and string. If an error handler is defined, it will be called, otherwise a product reset will occur.

**Prototype** 

**void adl\_errHalt ( u16 ErrorID const ascii \* ErrorString );** 

• Parameters

ErrorID: Error ID

# ErrorString:

Error string to be provided to the error handler, and to be stored in the resulting backtrace if a fatal error is required.

Please note that only the string address is stored in the backtrace, so this parameter has not to be a pointer on a RAM buffer, but a constant string pointer. Moreover, the string will only be correctly displayed if the current application is still present in the Wireless CPU's flash memory. If the application is erased or modified, the string will not be correctly displayed when retrieving the backtraces.

# 3.10.5 The adl\_errEraseAllBacktraces Function

Backtraces (caused by the adl\_errHalt function, ADL or the Wavecom OS) are stored in the product non-volatile memory. A limited number of backtraces may be stored in memory (depending on each backtrace size, and other internal parameters stored in the same storage place). The **adl\_errEraseAllBacktraces** function allows to free and re-initialize this storage place.

# **Prototype**

**s32 adl\_errEraseAllBacktraces ( void );** 

- Returned value
- o ADL RET ERR SERVICE LOCKED if the function was called from a low level interruption handler (the function is forbidden in this context).
- o OK if the function is successfully executed.

# 3.10.6 The adl\_errStartBacktraceAnalysis Function

In order to retrieve backtraces from the product memory, a backtrace analysis process has to be started with the **adl\_errStartBacktraceAnalysis** function.

**WAVECOM**<sup>©</sup>Confidential © Page: 105 / 220

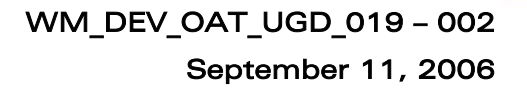

- **Prototype** 
	- **s8 adl\_errStartBacktraceAnalysis ( void );**
- Returned values
	- o A positive or null handle on success. This handle have to be used in the next **adl\_errRetrieveNextBacktrace** function call. It will be valid until this function returns a ADL\_RET\_ERR\_DONE code.
	- o ADL RET ERR ALREADY SUBSCRIBED if a backtrace analysis is already running.
	- o ERROR if an unexpected internal error occurred.
	- o ADL RET ERR SERVICE LOCKED if the function was called from a low level interruption handler (the function is forbidden in this context).

Note:

**waveco** Make it wireless

> Only one analysis may be running at a time. The **adl\_errStartBacktraceAnalysis** function will return the ADL\_RET\_ERR\_ALREADY\_SUBSCRIBED\_error code if it is called while an analysis is currently running.

# 3.10.7 The adl\_errGetAnalysisState Function

This function may be used in order to know the current backtrace analysis process state.

• Prototype

```
adl_errAnalysisState_e adl_errGetAnalysisState ( void );
```
### • Returned values

The current backtraces analysis state, which use the type below:

```
typedef enum 
{ 
    ADL_ERR_ANALYSIS_STATE_IDLE, // No running analysis 
    ADL_ERR_ANALYSIS_STATE_RUNNING // An analysis is running 
} adl_errAnalysisState_e;
```
**WƏVECOM**<sup>©</sup>Confidential © Page: 106 / 220

WM\_DEV\_OAT\_UGD\_019 – 002

# September 11, 2006

# 3.10.8 The adl\_errRetrieveNextBacktrace Function

This function allows the application to retrieve the next backtrace buffer stored in the product memory. The backtrace analysis may have been started first with the **adl\_errStartBacktraceAnalysis** function.

**Prototype** 

vavecor Make it wireless

**s32 adl\_errRetrieveNextBacktrace ( u8 Handle** 

 **u8 \* BacktraceBuffer u16 Size );** 

# **Parameters**

### Handle:

Backtrace analysis handle, returned by the **adl\_errStartBacktraceAnalysis** function.

# BacktraceBuffer:

Buffer in which the next retrieved backtrace will be copied. This parameter may be set to **NULL** in order to know the next backtrace buffer required size.

# Size:

Backtrace buffer size. If this size is not large enough, the ADL RET ERR PARAM error code will be returned.

# • Returned values

- o OK if the next stored backtrace was successfully copied in the BacktraceBuffer parameter.
- o The required size for next backtrace buffer if the BacktraceBuffer parameter is set to **NULL**.
- o ADL RET ERR PARAM if the provided Size parameter is not large enough.
- o ADL RET ERR NOT SUBSCRIBED if the **adl\_errStartBacktraceAnalysis** function was not called before.
- o ADL RET ERR UNKNOWN HDL if the provided Handle parameter is invalid.
- o ADL RET ERR DONE if the last backtrace buffer has already been retrieved. The Handle parameter will now be unsubscribed and not usable any more with the **adl\_errRetrieveNextBacktrace** function. A new analysis has to be started with the **adl\_errStartBacktraceAnalysis** function.
- o ADL RET ERR SERVICE LOCKED if the function was called from a low level interruption handler (the function is forbidden in this context).

### Notes :

o Once retrieved, the backtrace buffers may be stored (separately or concatenated), in order to be sent (using the application's protocol/bearer choice) to a remote server or PC. Once retrieved as one or several files on a PC, this(these) one(s) may be read using the Target Monitoring Tool and the Serial Link Manager in order to decode the backtrace buffer(s). Please refer to the Tools Manual (document 3) [\[3\]\)](#page-13-0) in order to know how to process these files.
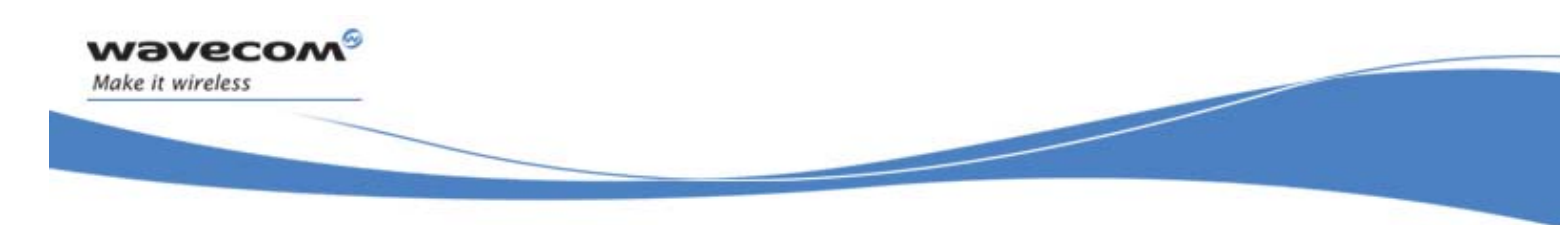

o If **adl\_errRetrieveNextBacktrace** is used you have to retrieve all next backtraces. Otherwise it is impossible to retrieve the first backtraces.

# 3.11 SIM Service

vaveco Make it wireless

ADL provides this service to handle SIM and PIN code related events.

# 3.11.1 Required Header File

```
The header file for the SIM related functions is: 
      adl_sim.h
```
# 3.11.2 The adl\_simSubscribe Function

This function subscribes to the SIM service, in order to receive SIM and PIN code related events. This will allow to enter PIN code (if provided) if necessary.

• Prototype

**s32 adl\_simSubscribe ( adl\_simHdlr\_f SimHandler,**  PinCode );

### **Parameters**

#### SimHandler:

SIM handler defined using the following type:

**typedef void ( \* adl\_simHdlr\_f ) ( u8 Event );** 

The events received by this handler are defined below. Normal events: ADL SIM EVENT PIN OK if PIN code is all right ADL SIM EVENT REMOVED if SIM card is removed ADL SIM\_EVENT\_INSERTED if SIM card is inserted ADL SIM EVENT FULL INIT when initialization is done Error events: ADL SIM EVENT PIN ERROR if given PIN code is wrong ADL SIM EVENT PIN NO\_ATTEMPT if there is only one attempt left to entered the right PIN code ADL SIM EVENT PIN WAIT if the argument PinCode is set to NULL On the last three events, the service is waiting for the external application to enter the PIN code. Please note that the deprecated ADL SIM EVENT ERROR event has been removed since the ADL version 3. This code was mentioned in version 2 documentation, but was never generated by the SIM

service.

**WAVECOM**<sup>©</sup>Confidential © Page: 109 / 220

## PinCode:

wavecon Make it wireless

> It is a string containing the PIN code text to enter. If it is set to NULL or if the provided code is incorrect, the PIN code will have to be entered by the external application.

This argument is used only the first time the service is subscribed. It is ignored on all further subscriptions.

#### • Returned value

- o ADL RET ERR SERVICE LOCKED if the function was called from a low level interruption handler (the function is forbidden in this context).
- o OK if the function is successfully executed.

# 3.11.3 The adl\_simUnsubscribe Function

This function unsubscribes from SIM service. The provided handler will not receive SIM events any more.

#### **Prototype**

```
s32 adl_simUnsubscribe ( adl_simHdlr_f Handler)
```
#### **Parameters**

#### Handler:

Handler used with adl\_SimSubscribe function.

#### • Returned value

- o ADL RET ERR SERVICE LOCKED if the function was called from a low level interruption handler (the function is forbidden in this context).
- o OK if the function is successfully executed.

**WAVECOM**<sup>©</sup>Confidential © Page: 110 / 220

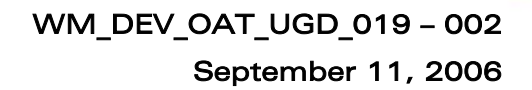

## 3.11.4 The adl\_simGetState Function

This function gets the current SIM service state.

```
Prototype
void adl_simState_e adl_simGetState ( void );
```
#### • Returned values

wavecon Make it wireless

The returned value is the SIM service state, based on following type:

```
typedef enum 
{ 
      ADL_SIM_STATE_INIT, // Service init state (PIN state not known 
      yet) 
      ADL_SIM_STATE_REMOVED, // SIM removed 
      ADL_SIM_STATE_INSERTED, // SIM inserted (PIN state not known yet) 
      ADL_SIM_STATE_FULL_INIT, // SIM Full Init done 
      ADL_SIM_STATE_PIN_ERROR, // SIM error state 
      ADL_SIM_STATE_PIN_OK, // PIN code OK, waiting for full init 
      ADL_SIM_STATE_PIN_WAIT, // SIM inserted, PIN code not entered yet 
      /* Always last State */ 
      ADL_SIM_STATE_LAST 
} adl_simState_e;
```
**WAVECOM**<sup>©</sup>Confidential © **Page: 111 / 220** 

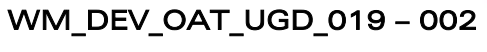

# 3.12 Open SIM Access Service

The ADL Open SIM Access (OSA) service allows the application to handle APDU requests & responses with an external SIM card, connected through one of the Wireless CPU interfaces (UART, SPI, I2C).

# Note:

vaveco Make it wireless

> The Open SIM Access feature has to be enabled on the Wireless CPU in order to make this service available.

The Open SIM Access feature state can be read thanks to the AT+WCFM=5 command response value: this feature state is represented by the bit 5 (00000020 in hexadecimal format).

Please contact your Wavecom distributor for more information on how to enable this feature on the Wireless CPU.

# 3.12.1 Required Header File

The header file for the OSA service definitions is: adl\_osa.h

# 3.12.2 The adl\_osaSubscribe Function

This function allows the application to supply an OSA service handler, which will then be notified on each OSA event reception.

Moreover, by calling this function, the application requests the Wavecom firmware to close the local SIM connection, and to post SIM requests to the application from now.

# **Prototype**

**s32 adl\_osaSubscribe ( adl\_osaHandler\_f OsaHandler );** 

# **Parameters**

# OsaHandler:

OSA service handler supplied by the application. Please refer to **adl\_osaHandler\_f** type definition for more information (see paragraph [3.12.3\)](#page-113-0).

# • Returned values

- o A positive or null value on success: OSA service handle, to be used in further OSA service function calls. A confirmation event will then be received in the service handler:
	- ADL\_OSA\_EVENT\_INIT\_SUCCESS if the local SIM connection was closed successfully,
	- ADL OSA EVENT INIT FAILURE if a Bluetooth SAP connection is running.

**WƏVECOM**<sup>©</sup>Confidential © Page: 112 / 220

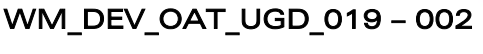

- o A negative error value otherwise:
	- ADL RET ERR PARAM on a supplied parameter error,
	- ADL RET ERR\_NOT SUPPORTED if the Open SIM access feature is not enabled on the Wireless CPU
	- ADL\_RET\_ERR\_ALREADY\_SUBSCRIBED\_if the service was already subscribed (the OSA service can only be subscribed one time).
	- ADL\_RET\_ERR\_SERVICE\_LOCKED if the function was called from a low level interruption handler (the function is forbidden in this context).

# <span id="page-113-0"></span>3.12.3 The adl\_osaHandler\_f call-back Type

Such a call-back function has to be supplied to ADL on the OSA service subscription. It will be notified by the service on each OSA event.

#### • Prototype

**wavecor** Make it wireless

```
typedef void (* adl_osaHandler_f) ( adl_osaEvent_e Event, 
                                   adl_osaEventParam_u * Param );
```
### **Parameters**

#### Event:

OSA service event identifier, using one of the following defined values.

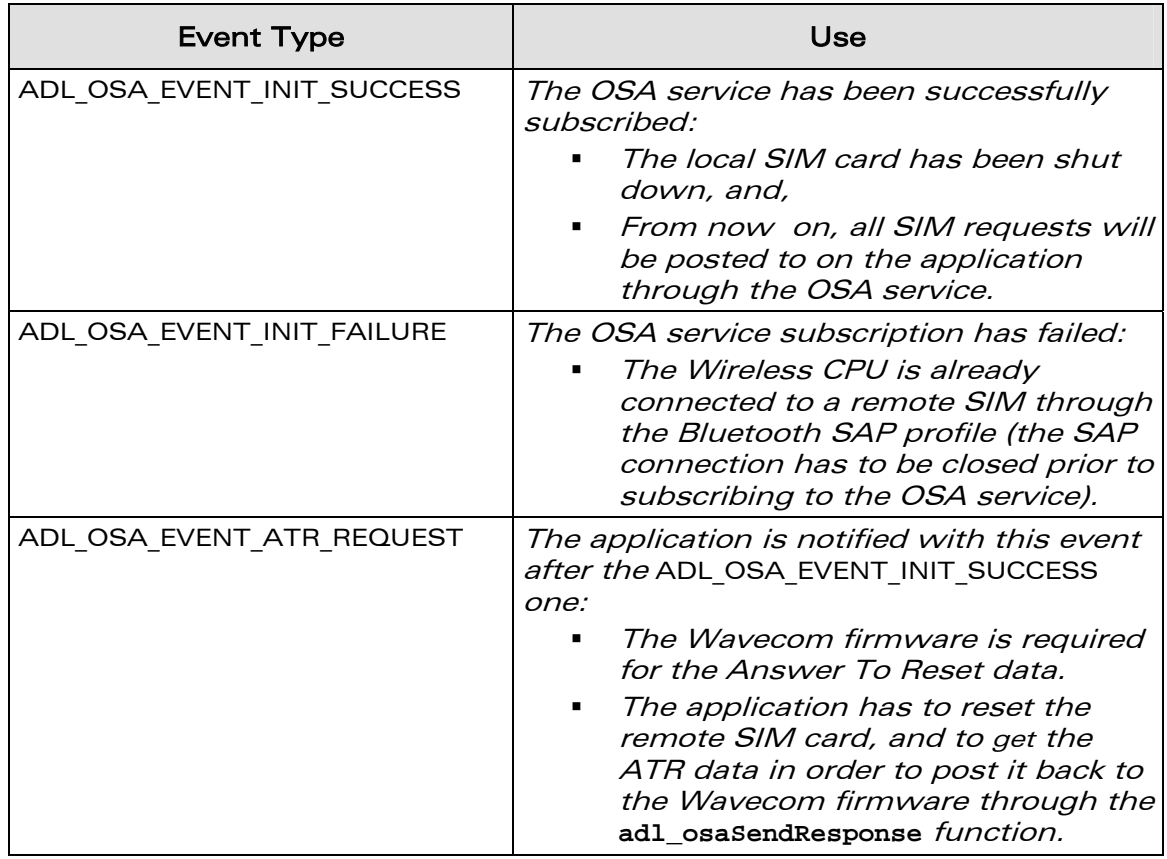

#### **WAVECOM**<sup>®</sup>Confidential © **Page: 113 / 220**

# WM\_DEV\_OAT\_UGD\_019 – 002

September 11, 2006

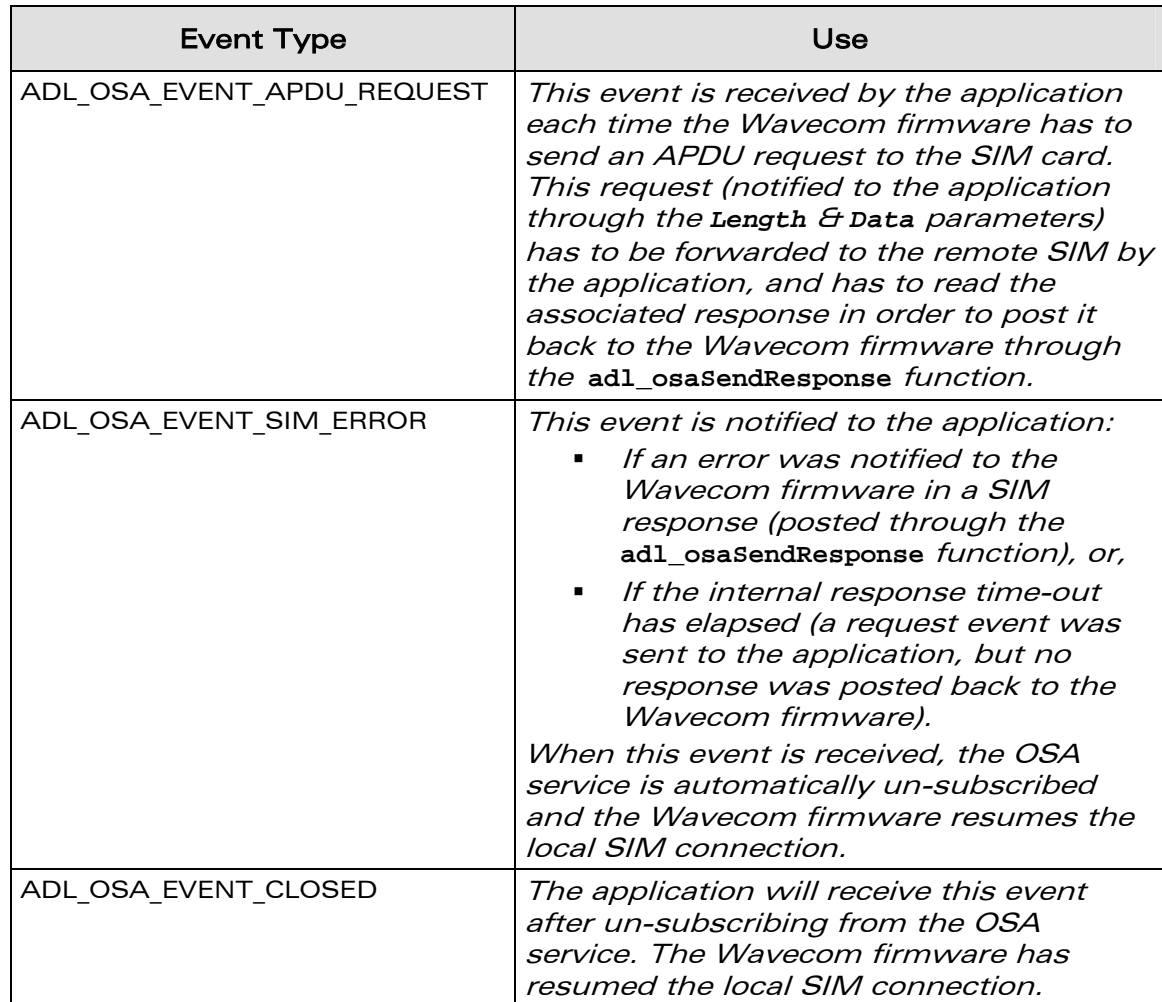

#### Param

*wavecon* Make it wireless

Event parameters, using the following type:

```
typedef union 
{ 
     adl_osaStatus_e ErrorEvent; 
     struct { 
     { 
          u16 Length; 
          u8 * Data; 
                          } RequestEvent; 
} adl_osaEventParam_u;
```
**WAVECOM**<sup>©</sup>Confidential © **Page: 114 / 220** 

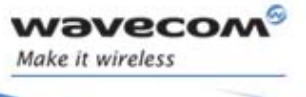

This union is used depending on the event type.

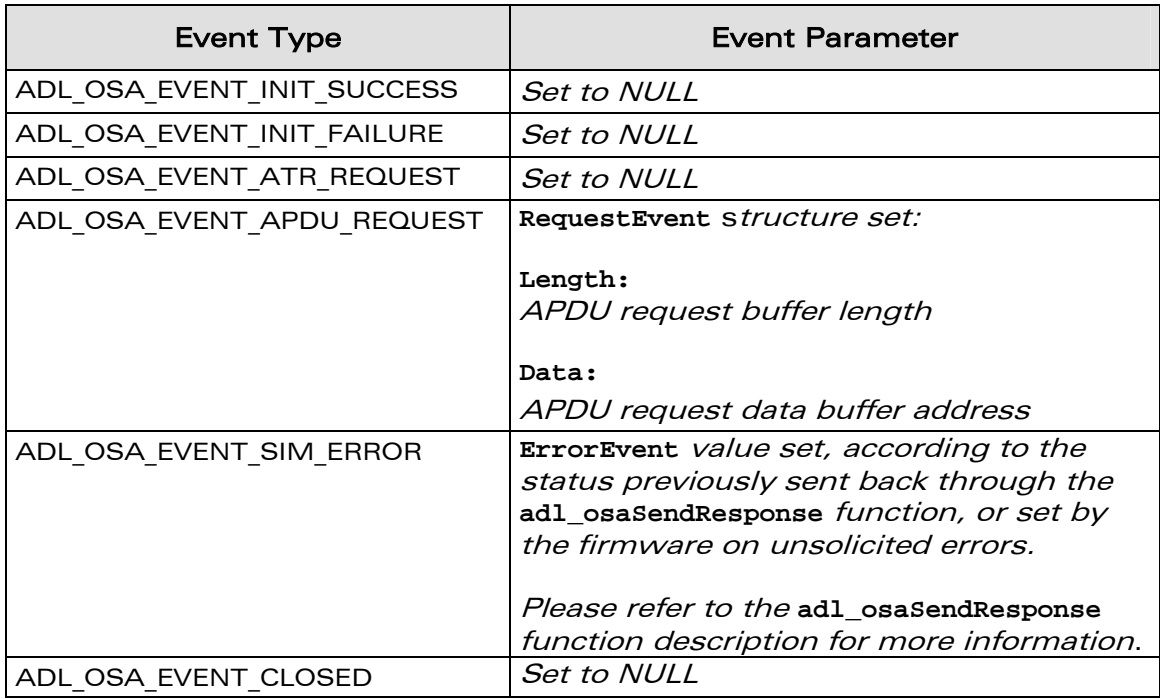

# 3.12.4 The adl\_osaSendResponse Function

This function allows the application to post back ATR or APDU responses to the Wavecom firmware, after receiving an ADL\_OSA\_EVENT\_ATR\_REQUEST or ADL\_OSA\_EVENT\_APDU\_REQUEST event.

#### • Prototype

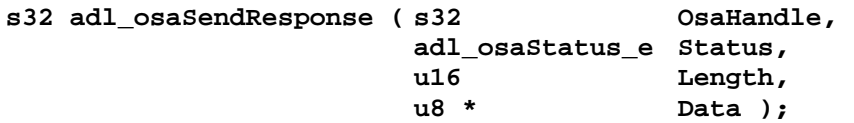

#### **Parameters**

# OsaHandle:

OSA service handle, previously returned by the **adl\_osaSubscribe** function.

**WAVECOM**<sup>©</sup>Confidential © **Page: 115 / 220** 

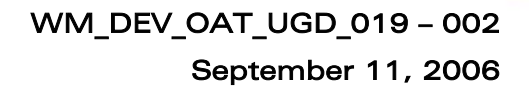

#### **Status**

*wavecor* Make it wireless

> Status to be supplied to the firmware, in response to an ATR or APDU request, using the following defined values.

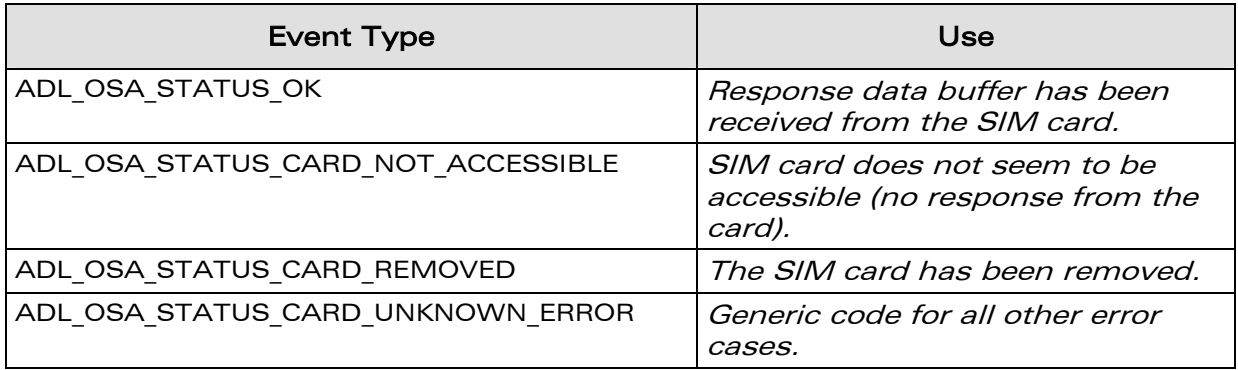

#### Length:

ATR or APDU request response buffer length, in bytes. Note:

Should be set to 0 if the SIM card status is not OK.

## Data:

ATR or APDU request response buffer address. This buffer content will be copied and sent by ADL to the Wavecom firmware.

Note:

Should be set to 0 if the SIM card status is not OK.

#### • Returned values

- o OK on success.
- o ADL\_RET\_ERR\_PARAM on a supplied parameter error.
- o ADL\_RET\_ERR\_UNKNOWN\_HDL if the supplied OSA handle is unknown.
- o ADL RET ERR BAD STATE if the OSA service is not waiting for an APDU or ATR request response.

# 3.12.5 The adl\_osaUnsubscribe Function

This function un-subscribes from the OSA service: the local SIM connection is resumed by the Wavecom firmware, and the application supplied handler is not any longer notified of OSA events.

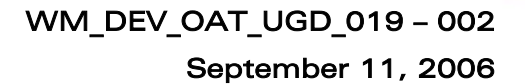

#### **Prototype**

wavecon Make it wireless

**s32 adl\_osaUnsubscribe ( s32 OsaHandle );** 

#### **Parameters**

#### OsaHandle:

OSA service handle, previously returned by the **adl\_osaSubscribe** function.

#### • Returned values

- o OK on success. An ADL OSA EVENT CLOSED confirmation event will then be received in the service handler.
- o ADL RET ERR UNKNOWN HDL if the supplied OSA handle is unknown.
- o ADL\_RET\_ERR\_SERVICE\_LOCKED if the function was called from a low level interruption handler (the function is forbidden in this context).

**WAVECOM**<sup>©</sup>Confidential © **Page: 117 / 220** 

### 3.12.6 Example

*wavecor* Make it wireless

> This example simply demonstrates how to use the OSA service in a nominal case (error cases are not handled).

```
// Global variables 
// OSA service handle 
s32 OsaHandle; 
// SIM request response data buffer length & address 
u16 SimRspLen; 
u8 * SimRspData; 
   // OSA service handler 
void MyOsaHandler ( adl_osaEvent_e Event, adl_osaEventParam_u * Param ) 
{ 
     // Switch on the event type 
     switch ( Event ) 
 { 
         case ADL_OSA_EVENT_ATR_REQUEST : 
         case ADL_OSA_EVENT_APDU_REQUEST : 
             // Reset the SIM card or transmit request 
             // Get the related response data buffer 
             // To be copied to SimRspLen & SimRspData global variables 
             // Post back the response to the Wavecom firmware 
             adl_osaSendResponse ( OsaHandle,ADL_OSA_STATUS_OK, 
                                          SimRspLen, SimRspData ); 
         break; 
     } 
} 
// Somewhere in the application code, used as event handlers 
void MyFunction1 ( void ) 
{ 
     // Subscribes to the OSA service 
     OsaHandle = adl_osaSubscribe ( MyOsaHandler ); 
} 
void MyFunction2 ( void ) 
{ 
     // Un-subscribes from the OSA service 
     adl_osaUnsubscribe ( OsaHandle ); 
}
```
**WAVECOM**<sup>©</sup>Confidential © Page: 118 / 220

# 3.13 SMS Service

*wavecor* Make it wireless

> ADL provides this service to handle SMS events, and to send SMSs to the network.

# 3.13.1 Required Header File

The header file for the SMS related functions is: adl\_sms.h

# 3.13.2 The adl\_smsSubscribe Function

This function subscribes to the SMS service in order to receive SMSs from the network.

**Prototype** 

**s8 adl\_smsSubscribe ( adl\_smsHdlr\_f SmsHandler, adl\_smsCtrlHdlr\_f SmsCtrlHandler, u8 Mode );** 

**Parameters** 

```
SmsHandler:
```
SMS handler defined using the following type:

```
typedef bool ( * adl_smsHdlr_f ) ( ascii * SmsTel, 
                                    ascii * SmsTimeLength, 
                                    ascii * SmsText );
```
This handler is called each time an SMS is received from the network. **SmsTel** contains the originating telephone number of the SMS (in text mode), or NULL (in PDU mode).

**SmsTimeLength** contains the SMS time stamp (in text mode), or the PDU length (in PDU mode).

**SmsText** contains the SMS text (in text mode), or the SMS PDU (in PDU mode).

This handler returns TRUE if the SMS must be forwarded to the external application (it is then stored in SIM memory, and the external application is then notified by a "+CMTI" unsolicited indication).

It returns FALSE if the SMS should not be forwarded.

If the SMS service is subscribed several times, a received SMS will be forwarded to the external application only if each of the handlers return TRUE.

Note:

Whatever is the handler's returned value, the incoming message has been internally processed by ADL; if it is read later via the +CMGR or +CMGL command, its status will be 'REC READ', instead of 'REC UNREAD'.

**WƏVECOM**<sup>©</sup>Confidential © Page: 119 / 220

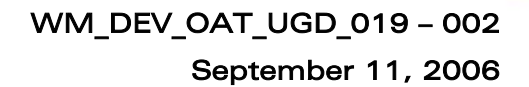

# SmsCtrlHandler:

vavecor Make it wireless

SMS event handler, defined using the following type:

**typedef void ( \* adl\_smsCtrlHdlr\_f ) ( u8 Event, u16 Nb );** 

This handler is notified by following events during a n sending process. ADL\_SMS\_EVENT\_SENDING\_OK the SMS was sent successfully, Nb parameter value is not

relevant.

ADL\_SMS\_EVENT\_SENDING\_ERROR

An error occurred during SMS sending, Nb parameter contains the error number, according to "+CMS ERROR" value (cf. AT Commands Interface Guide).

ADL SMS EVENT SENDING MR

the SMS was sent successfully, Nb parameter contains the sent Message Reference value. A ADL SMS EVENT SENDING OK event will be received by the control handler.

# Mode:

Mode used to receive SMSs:

ADL\_SMS\_MODE\_PDU

SmsHandler will be called in PDU mode on each SMS reception.

ADL\_SMS\_MODE\_TEXT SmsHandler will be called in Text mode on each SMS reception.

# • Returned values

- o On success, this function returns a positive or null handle, requested for further SMS sending operations.
- o ADL RET ERR PARAM if a parameter has a wrong value.
- ADL\_RET\_ERR\_SERVICE\_LOCKED if the function was called from a low level interruption handler (the function is forbidden in this context).

# 3.13.3 The adl\_smsSend Function

This function sends an SMS to the network.

#### • Prototype

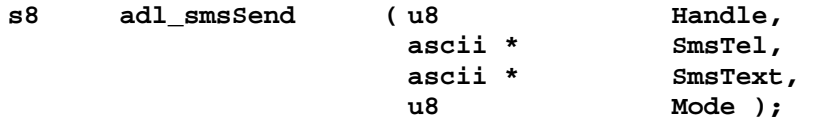

# **Parameters**

#### Handle:

Handle returned by adl smsSubscribe function.

**WAVECOM**<sup>©</sup>Confidential © Page: 120 / 220

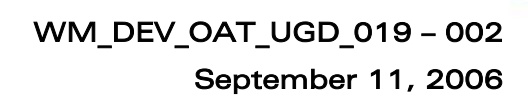

#### SmsTel:

*wavecor* Make it wireless

> Telephone number where to send the SMS (in text mode), or NULL (in PDU mode).

#### SmsText:

SMS text (in text mode), or SMS PDU (in PDU mode).

#### Mode:

Mode used to send SMSs: ADL\_SMS\_MODE\_PDU to send a SMS in PDU mode. ADL\_SMS\_MODE\_TEXT to send a SMS in Text mode.

#### • Returned values

- o OK on success.
- o ADL RET ERR PARAM if a parameter has an incorrect value.
- o ADL RET ERR UNKNOWN HDL if the provided handle is unknown.
- $\circ$  ADL RET ERR BAD STATE if the product is not ready to send an SMS (initialization not yet performed, or sending an SMS already in progress)
- o ADL RET ERR SERVICE LOCKED if the function was called from a low level interruption handler (the function is forbidden in this context).

# 3.13.4 The adl\_smsUnsubscribe Function

This function unsubscribes from the SMS service. The associated handler with provided handle will no longer receive SMS events.

#### **Prototype**

s8 adl\_smsUnsubscribe (u8 Handle)

#### **Parameters**

#### Handle:

Handle returned by adl smsSubscribe function.

#### • Returned values

- o OK on success.
- o ADL RET ERR UNKNOWN HDL if the provided handler is unknown.
- o ADL RET ERR NOT SUBSCRIBED if the service is not subscribed.
- o ADL RET ERR BAD STATE if the service is processing an SMS
- ADL RET ERR SERVICE\_LOCKED if the function was called from a low level interruption handler (the function is forbidden in this context).

**WAVECOM**<sup>©</sup>Confidential © Page: 121 / 220

# 3.14 Message Service

vaveco Make it wireless

> ADL provides this service to allow applications to post and handle messages. Messages are used to exchange data between the different application components (application task, interruption handler…).

# 3.14.1 Required Header File

```
The header file for message-related functions is: 
      adl_msg.h
```
# 3.14.2 The adl\_msgMailBox\_e Type

This type defines the available mailboxes for the message service. Mailboxes are used to identify a message destination.

```
typedef enum 
{ 
      ADL_MSG_MBX_OAT_TASK, 
      ADL_MSG_MBX_OAT_TASK_LAST, //Reserved for internal use 
} adl_msgMailBox_e;
```
The ADL MSG MBX OAT TASK constant identifies the Open AT<sup>®</sup> application task.Other values are reserved for internal use.

# 3.14.3 The adl\_msgIdComparator\_e Type

This type defines the different message identifier comparison operators available.

```
typedef enum 
{ 
     ADL_MSG_ID_COMP_EQUAL, 
     ADL_MSG_ID_COMP_DIFFERENT, 
     ADL_MSG_ID_COMP_GREATER, 
     ADL_MSG_ID_COMP_GREATER_OR_EQUAL, 
     ADL_MSG_ID_COMP_LOWER, 
     ADL_MSG_ID_COMP_LOWER_OR_EQUAL, 
     ADL_MSG_ID_COMP_LAST, //Reserved for internal use 
} adl_msgIdComparator_e;
```
**WƏVECOM**<sup>©</sup>Confidential © Page: 122 / 220

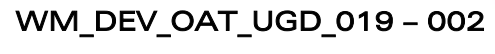

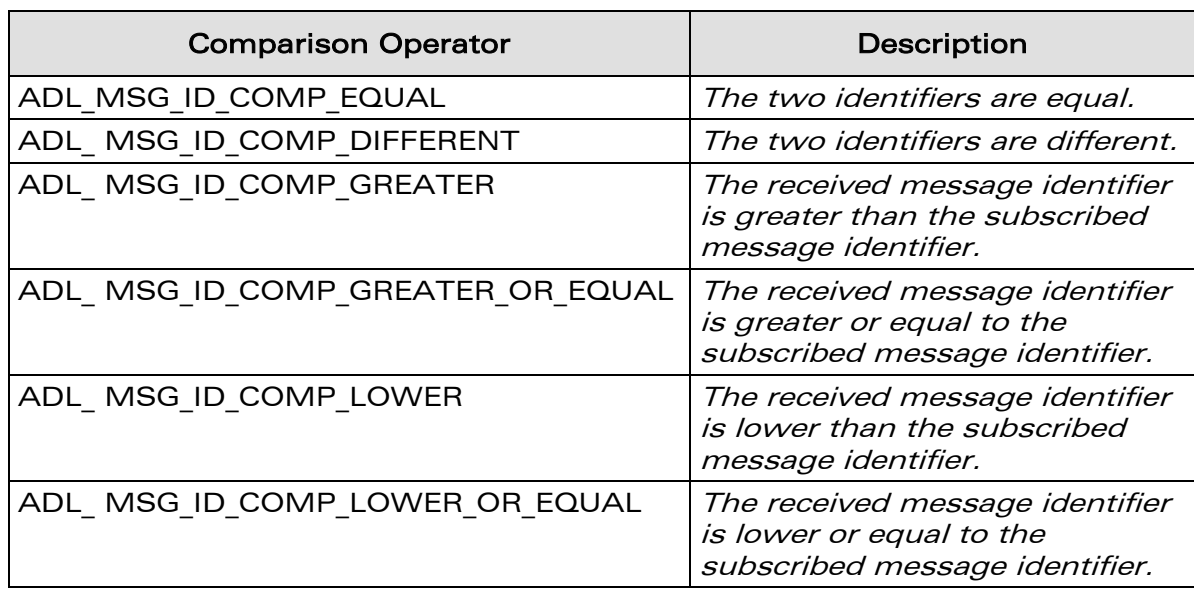

The meaning of each comparison operator is defined below

*wavecor* Make it wireless

# 3.14.4 The adl\_msgFilter\_t Structure

This structure allows the application to define a message filter at service subscription time.

```
typedef struct 
{ 
    u32 MsgIdentifierMask;
    u32 MsgIdentifierValue; 
    adl__msgIdComparator_e Comparator; 
    adl__ctxID_e Source; 
} adl_msgFilter_t;
```
3.14.4.1 Structure Fields

The structure fields are defined below:

o **MsgIdentifierMask**:

Bit mask to be applied to the incoming message identifier at reception time. Only the bits set to 1 in this mask will be compared for the service handlers notification. If the mask is set to 0, the identifier comparison will always match.

o **MsgIdentifierValue**:

Message identifier value to be compared with the received message identifier. Only the bits filtered by the **MsgIdentifierMask** mask are significant.

o **Comparator**:

Operator to be used for incoming message identifier comparison,

#### **WAVECOM**<sup>©</sup>Confidential © Page: 123 / 220

# WM\_DEV\_OAT\_UGD\_019 – 002

## September 11, 2006

using the **adl\_msgIdComparator\_e** type. Please refer to the type description for more information (see § [3.14.3\)](#page-122-0). o **Source**:

Required incoming message source context: the handler will be notified with messages received from this context. The **ADL\_CTX\_ALL** constant should be used if the application wishes to receive all messages, whatever the source context.

3.14.4.2 Filter Examples

*wavecor* Make it wireless

- With the following filter parameters: **MsgIdentifierMask = 0x0000F000 MsgIdentifierValue = 0x00003000 Comparator = ADL\_MSG\_ID\_COMP\_EQUAL Source = ADL\_CTX\_ALL** the comparison will match if the message identifier fourth quartet is strictly equal to 3, whatever the other bit values, and whatever the source context.
- With the following filter parameters: **MsgIdentifierMask = 0 MsgIdentifierValue = 0 Comparator = ADL\_MSG\_ID\_COMP\_EQUAL Source = ADL\_CTX\_ALL** the comparison will always match, whatever the message identifier & the source context values
- With the following filter parameters: **MsgIdentifierMask = 0xFFFF0000 MsgIdentifierValue = 0x00010000 Comparator = ADL\_MSG\_ID\_COMP\_GREATER\_OR\_EQUAL Source = ADL\_CTX\_HIGH\_LEVEL\_IRQ\_HANDLER** the comparison will match if the message identifier two most significant bytes are greater or equal to 1, and if the message was posted from high level interruption handler.

# 3.14.5 The adl\_msgSubscribe Function

This function allows the application to receive incoming user-defined messages, sent from any application components (the application task itself or interruption handlers).

#### • Prototype

```
s32 adl_msgSubscribe (adl_mgsFilter_t_ * Filter, 
                        adl_msgHandler_f msgHandler);
```
**WƏVECOM**<sup>©</sup>Confidential © Page: 124 / 220

#### **Parameters**

#### Filter:

vaveco Make it wireless

> Identifier and source context conditions to check each message reception in order to notify the message handler. Please refer to the adl msgFilter t structure description for more information.

#### MsgHandler:

Application defined message handler, which will be notified each time a received message matches the filter conditions. Please refer to **adl\_msgHandler\_f** call-back type definition for more information.

#### • Returned values

o A positive or null value on success:

- Message service handle, to be used in further Message service functions calls.
- o A negative error value otherwise:
	- ADL RET ERR PARAM if a parameter has an incorrect value.
	- ADL RET ERR NO MORE HANDLES if there are no more free message service handles (up to 128 message filters can be subscribed).
	- ADL\_RET\_ERR\_SERVICE\_LOCKED if the function was called from a low level interruption handler (the function is forbidden in this context).

# 3.14.6 The adl\_msgHandler\_f call-back Type

Such a call-back function has to be supplied to ADL through the **adl\_msgSubscribe** interface in order to receive incoming messages. Messages will be received through this handler each time the supplied filter conditions are fulfilled.

#### **Prototype**

**typedef void (\*adl\_msgHandler\_f) ( u32 MsgIdentifier,** 

 **adl\_ctxID\_e Source, u32 Length, void \* Data );** 

#### **Parameters**

#### MsgIdentifier:

Incoming message identifier.

#### Source:

Source context identifier from which the message was sent.

#### Lenght:

Message body length, in bytes. This length should be 0 if the message does not include a body.

#### **WƏVECOM**<sup>©</sup>Confidential © Page: 125 / 220

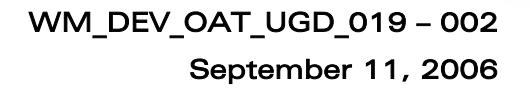

Data:

vavecor Make it wireless

> Message body buffer address. This address should be NULL if the message does not include a body.

# 3.14.7 The adl\_msgUnsubscribe Function

This function un-subscribes from a previously subscribed message filter. Associated message handler will no longer receive the filtered messages.

#### **Prototype**

**S32 adl\_msgUnsubscribe ( s32 MsgHandle );** 

#### **Parameters**

MsgHandle:

Handle previously returned by the **adl\_msgSubscribe** function.

#### • Returned values

- o OK on success.
- o ADL RET ERR UNKNOWN HDL if the supplied handle is unknown.
- o ADL RET ERR SERVICE LOCKED if the function was called from a low level interruption handler (the function is forbidden in this context).

# 3.14.8 The adl msgSend Function

This function allows the application to send a message at any time.

#### **Prototype**

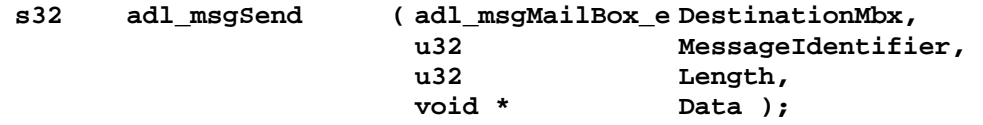

#### **Parameters**

#### DestinationMbx:

Destination mailbox to which the message is to be posted. The only value allowed is ADL MSG\_MBX\_OAT\_TASK.

#### MessageIdentifier:

The application defined message identifier. Message reception filters will be applied to this identifier before notifying the concerned message handlers.

#### Length:

Message body length, if any. Should be set to 0 if the message does not include a body.

#### **WƏVECOM**<sup>©</sup>Confidential © Page: 126 / 220

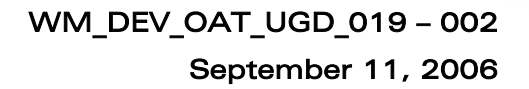

#### Data:

Message body buffer address, if any. Should be set to 0 if the message does not include a body. This buffer data content will be copied into the message.

#### • Returned values

- o OK on success.
- o ADL RET ERR PARAM if a parameter has an incorrect value.

#### Note:

wavecon Make it wireless

> When a message is posted, the source context identifier is automatically set accordingly to the current context:

- If the message is sent from the application task, the source context identifier is set to ADL\_CTX\_OAT\_TASK.
- If the message is sent from a low level interruption handler, the source context identifier is set to
- ADL CTX LOW LEVEL IRQ HANDLER.
- If the message is sent from a high level interruption handler, the source context identifier is set to ADL CTX HIGH LEVEL IRQ HANDLER.

#### 3.14.9 Example

wavecon Make it wireless

> This example simply demonstrates how to use the message service in a nominal case (error cases are not handled).

```
// Global variables & constants 
// Message filter definition 
const adl_msgFilter_t MyFilter = 
{ 
                                     \frac{1}{2} Compare only the 2 MSB
   0x00010000, // Compare with 1 
  ADL_MSG_ID_COMP_GREATER_OR_EQUAL, // Msg ID has to be >= 1 
                                      ADL_CTX_OAT_TASK // Application task incoming msg 
only 
}; 
// Message service handle 
s32 MyMsgHandle; 
... 
// Incoming message handler 
void MyMsgHandler ( u32 MsgIdentifier, adl_ctxID_e Source, 
                     u32 Length, void * Data ) 
{ 
   // Message processing 
} 
... 
{ 
     // Subscribe to the message service 
    MyMsgHandle = adl_busSubscribe ( &MyFilter, MyMsgHandler ); 
     // Send an empty message 
     adl_msgSend ( 0x00010055, ADL_MSG_MBX_OAT_TASK, 0, NULL ); 
     // Unsubscribe from the message service 
     adl_msgUnsubscribe ( MyMsgHandle ); 
}
```
#### **WAVECOM**<sup>©</sup>Confidential © **Page: 128 / 220**

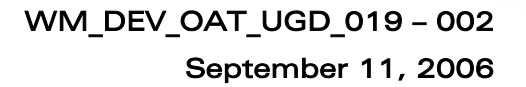

# 3.15 Call Service

wavecon Make it wireless

ADL provides this service to handle call related events, and to setup calls.

# 3.15.1 Required Header File

```
The header file for the call related functions is: 
      adl_call.h
```
# 3.15.2 The adl\_callSubscribe Function

This function subscribes to the call service in order to receive call related events.

• Prototype

**s8 adl\_callSubscribe ( adl\_callHdlr\_f CallHandler );** 

#### **Parameters**

#### CallHandler:

Call handler defined using the following type:

# typedef s8 ( \* adl\_callHdlr\_f ) ( u16 Event, u32 Call\_ID );

The pairs events / call Id received by this handler are defined below ; each event is received according to an "event type", which can be :

- o MO (Mobile Originated call related event)
- o MT (Mobile Terminated call related event)
- o  $\,$  CMD *(Incoming AT command related event)*

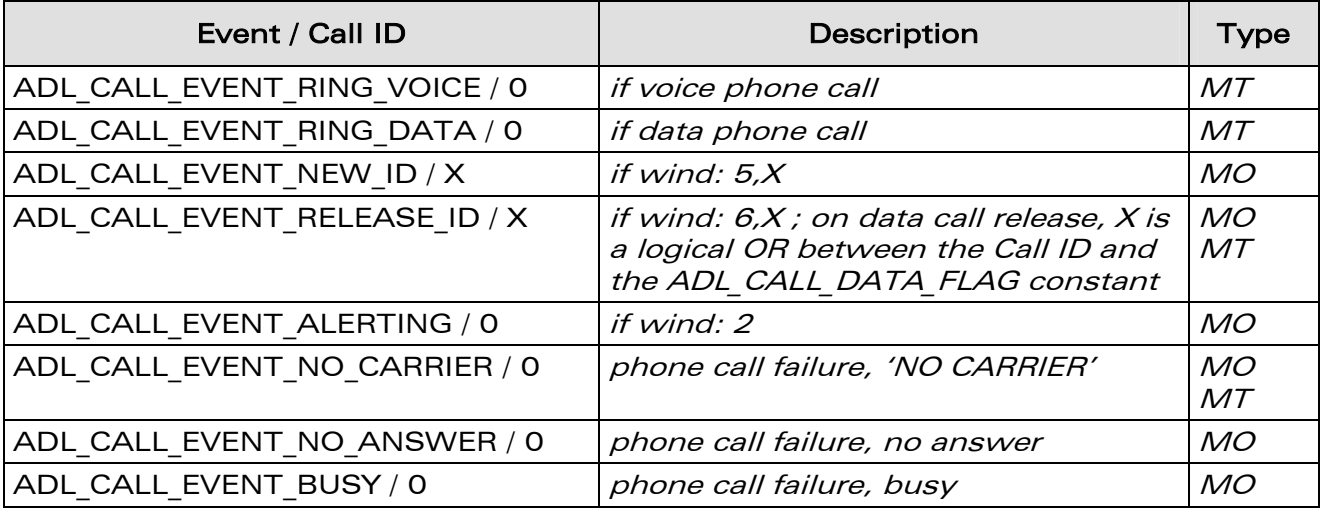

**WAVECOM**<sup>©</sup>Confidential © **Page: 129 / 220** 

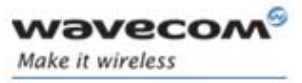

WM\_DEV\_OAT\_UGD\_019 – 002

September 11, 2006

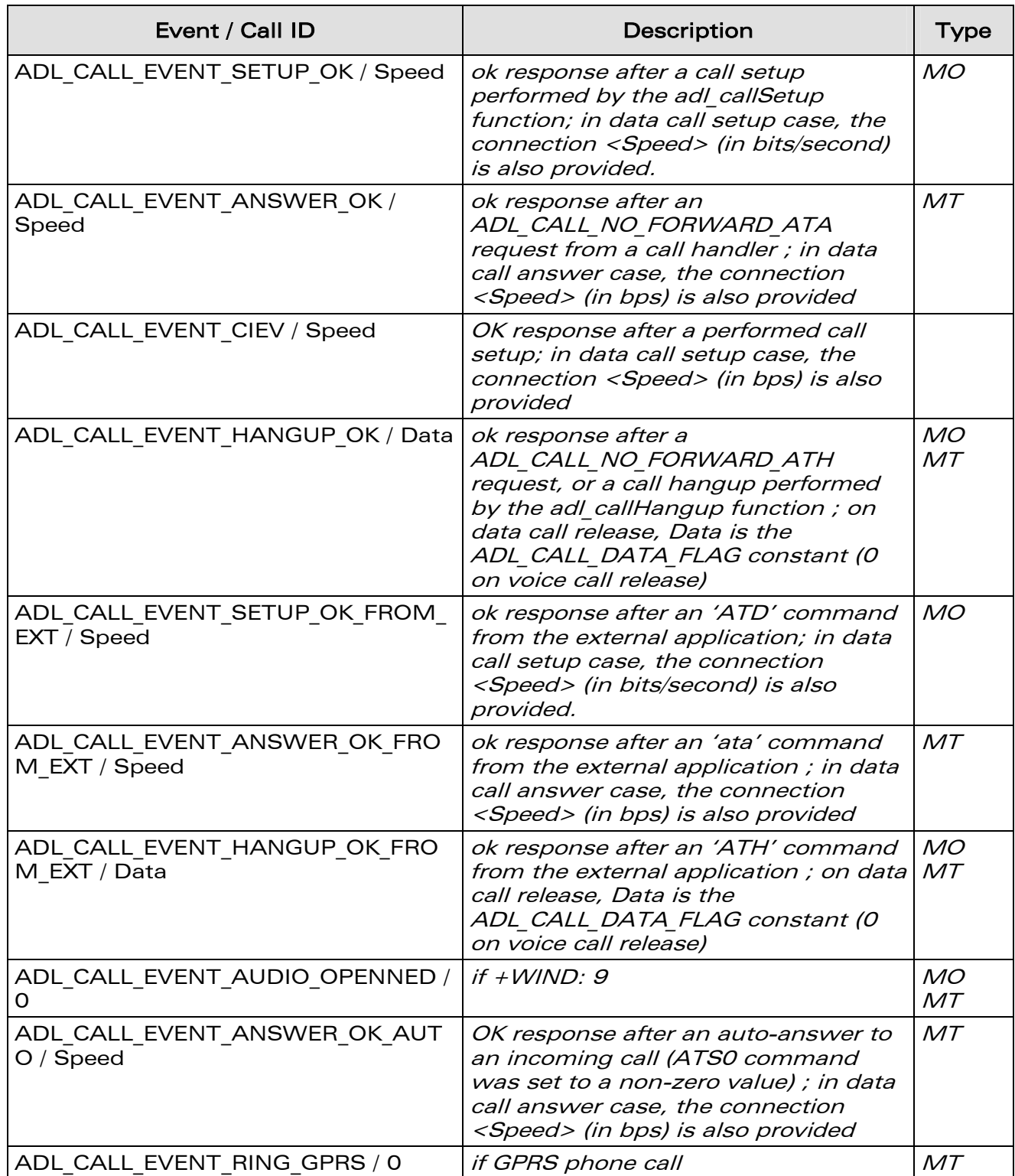

#### Confidential © **Page: 130** / 220

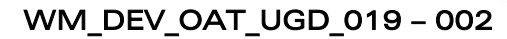

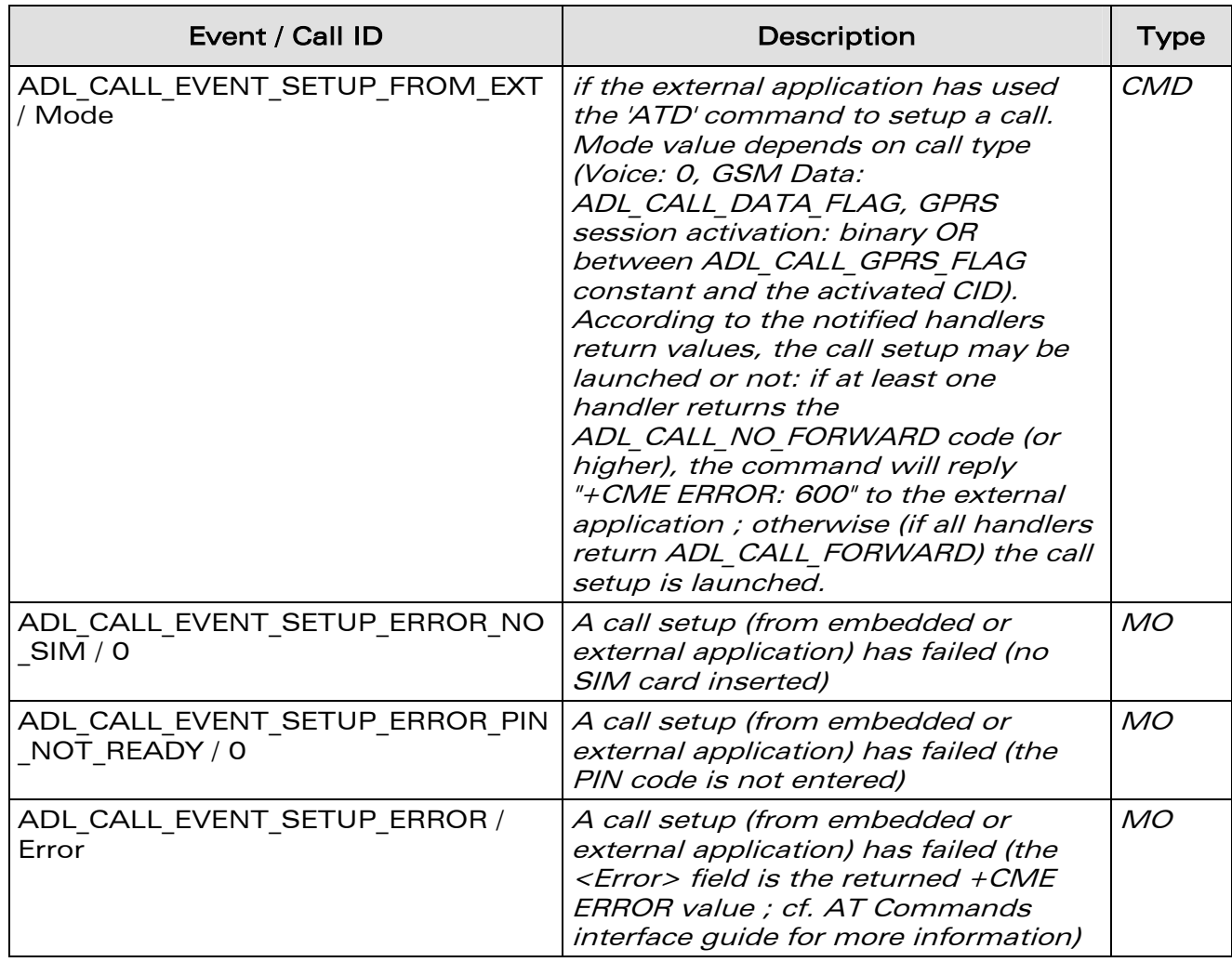

wavecom®

Make it wireless

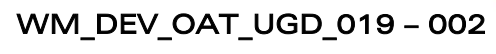

The events returned by this handler are defined below:

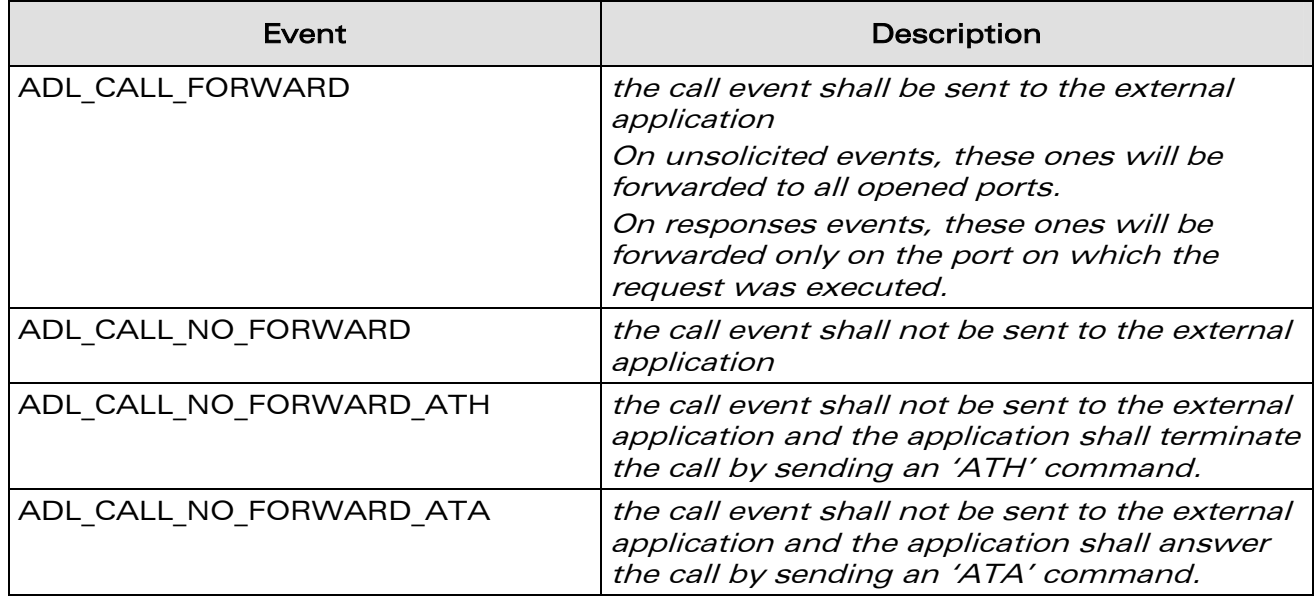

#### • Returned values

vaveco Make it wireless

- o OK on success
- o ADL\_RET\_ERR\_PARAM on parameter error
- o ADL\_RET\_ERR\_SERVICE\_LOCKED if the function was called from a low level interruption handler (the function is forbidden in this context).

# 3.15.3 The adl\_callSetup Function

This function just runs the **adl\_callSetupExt** one on the ADL\_PORT\_OPEN\_AT\_VIRTUAL\_BASE port (cf. **adl\_callSetupExt** description for more information). Please note that events generated by the **adl\_callSetup** will not be able to be forwarded to any external port, since the setup command was running on the Open AT® port.

# 3.15.4 The adl\_callSetupExt Function

This function sets up a call to a specified phone number.

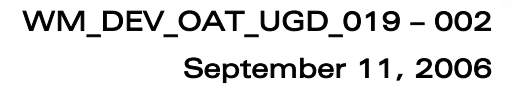

#### **Prototype**

vaveco Make it wireless

> **s8 adl\_callSetupExt ( ascii \* PhoneNb, u8 Mode, adl\_port\_e Port );**

#### • Parameters

#### PhoneNb:

Phone number to use to set up the call.

#### Mode:

Mode used to set up the call: ADL\_CALL\_MODE\_VOICE, ADL\_CALL\_MODE\_DATA

## Port:

Port on which to run the call setup command. When setup return events will be received in the Call event handler, if the application requires ADL to forward these events, they will be forwarded to this Port parameter value.

## • Returned values

- o OK on success
- o ADL RET ERR PARAM on parameter error (bad value, or unavailable port)
- o ADL RET ERR SERVICE LOCKED if the function was called from a low level interruption handler (the function is forbidden in this context).

# 3.15.5 The adl\_callHangup Function

This function just runs the **adl\_callHangupExt** one on the ADL\_PORT\_OPEN\_AT\_VIRTUAL\_BASE port (cf. **adl\_callHangupExt** description for more information). Please note that events generated by the adl callHangup will not be able to be forwarded to any external port, since the setup command was running on the Open AT® port.

# 3.15.6 The adl\_callHangupExt Function

This function hangs up the phone call.

- **Prototype** 
	- **s8 adl\_callHangupExt ( adl\_port\_e Port );**
- **Parameters**

#### Port:

Port on which to run the call hang-up command. When hang-up return events will be received in the Call event handler, if the application requires ADL to forward these events, they will be forwarded to this Port parameter value.

#### • Returned values

o OK on success

### **WƏVECOM**<sup>©</sup>Confidential © Page: 133 / 220

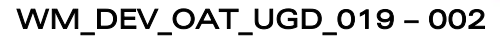

- o ADL RET ERR PARAM on parameter error (unavailable port)
- o ADL RET ERR SERVICE LOCKED if the function was called from a low level interruption handler (the function is forbidden in this context).

# 3.15.7 The adl\_callAnswer Function

This function just runs the **adl\_callAnswerExt** one on the ADL PORT OPEN AT VIRTUAL BASE port (cf. adl callAnswerExt description for more information). Please note that events generated by the **adl\_callAnswer** will not be able to be forwarded to any external port, since the setup command was running on the Open AT® port.

# 3.15.8 The adl\_callAnswerExt Function

This function allows the application to answer a phone call out of the call events handler.

**Prototype** 

vaveco Make it wireless

s8 adl callAnswerExt ( adl port e Port );

### • Parameters

### Port:

Port on which to run the call hang-up command. When hang-up return events will be received in the Call event handler, if the application requires ADL to forward these events, they will be forwarded to this Port parameter value.

#### • Returned values

- o OK on success
- o ADL\_RET\_ERR\_PARAM on parameter error (unavailable port)
- o ADL RET ERR SERVICE LOCKED if the function was called from a low level interruption handler (the function is forbidden in this context).

# 3.15.9 The adl\_callUnsubscribe Function

This function unsubscribes from the Call service. The provided handler will not receive Call events any more.

#### **Prototype**

**s8 adl\_callUnsubscribe ( adl\_callHdlr\_f Handler );** 

# • Parameters

#### Handler:

Handler used with adl\_callSubscribe function.

#### • Returned values

- o OK on success
- o ADL RET ERR PARAM on parameter error
- o ADL RET ERR UNKNOWN HDL if the provided handler is unknown
- o ADL RET ERR\_NOT SUBSCRIBED if the service is not subscribed.

#### **WAVECOM**<sup>©</sup>Confidential © Page: 134 / 220

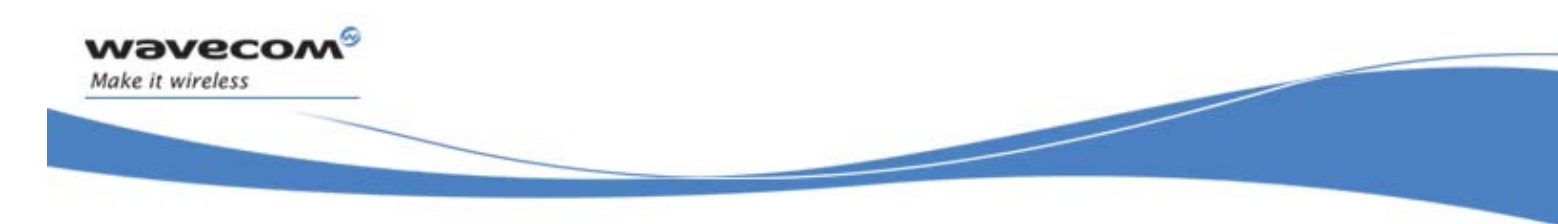

o ADL\_RET\_ERR\_SERVICE\_LOCKED if the function was called from a low level interruption handler (the function is forbidden in this context).

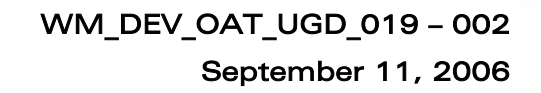

# 3.16 GPRS Service

wavecon Make it wireless

> ADL provides this service to handle GPRS related events and to setup, activate and deactivate PDP contexts.

# 3.16.1 Required Header File

The header file for the GPRS related functions is: adl\_gprs.h

# 3.16.2 The adl\_gprsSubscribe Function

This function subscribes to the GPRS service in order to receive GPRS related events.

• Prototype

**s8 adl\_gprsSubscribe ( adl\_gprsHdlr\_f GprsHandler );** 

### **Parameters**

# GprsHandler:

GPRS handler defined using the following type:

```
typedef s8 (*adl_gprsHdlr_f)(u16 Event, u8 Cid);
```
The pairs events/Cid received by this handler are defined below:

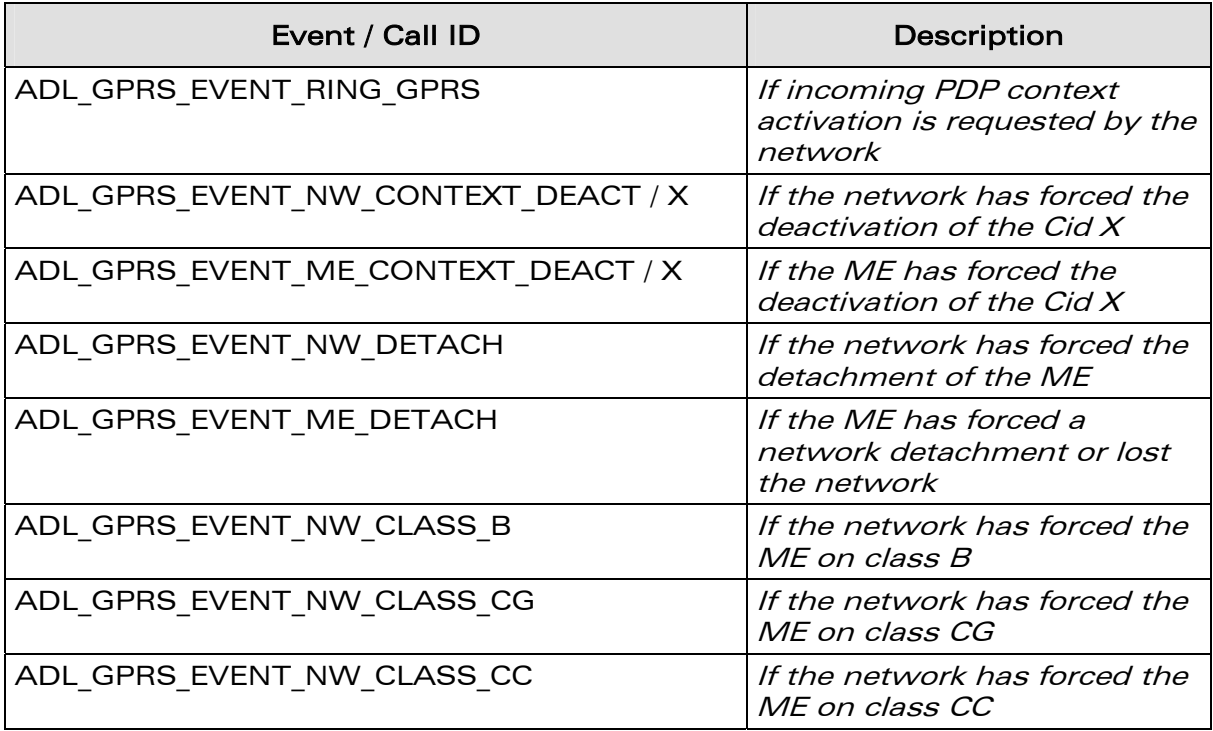

**WAVECOM**<sup>©</sup>Confidential © **Page: 136 / 220** 

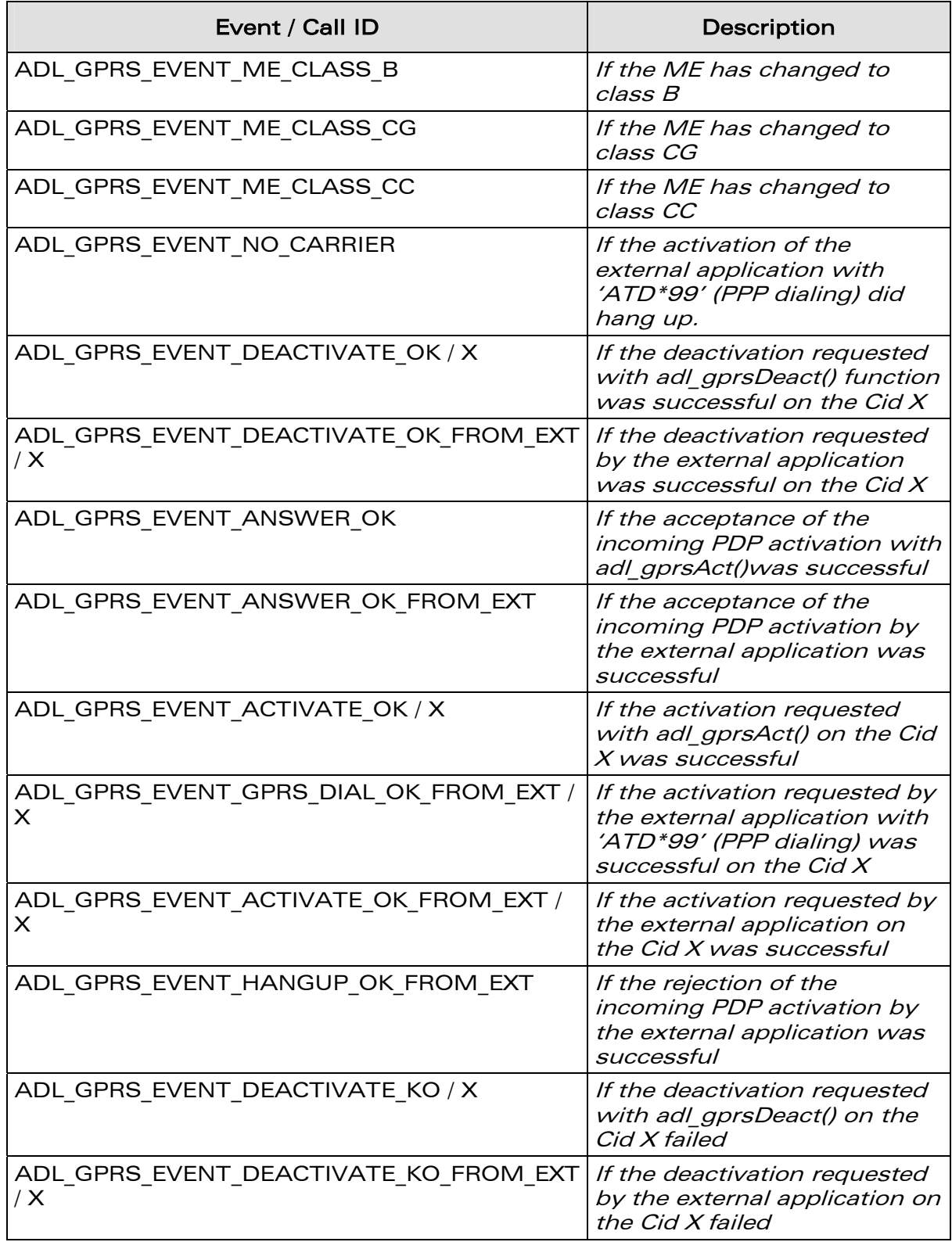

wavecom®

Make it wireless

#### Confidential © **Page: 137 / 220**

# WM\_DEV\_OAT\_UGD\_019 – 002

# September 11, 2006

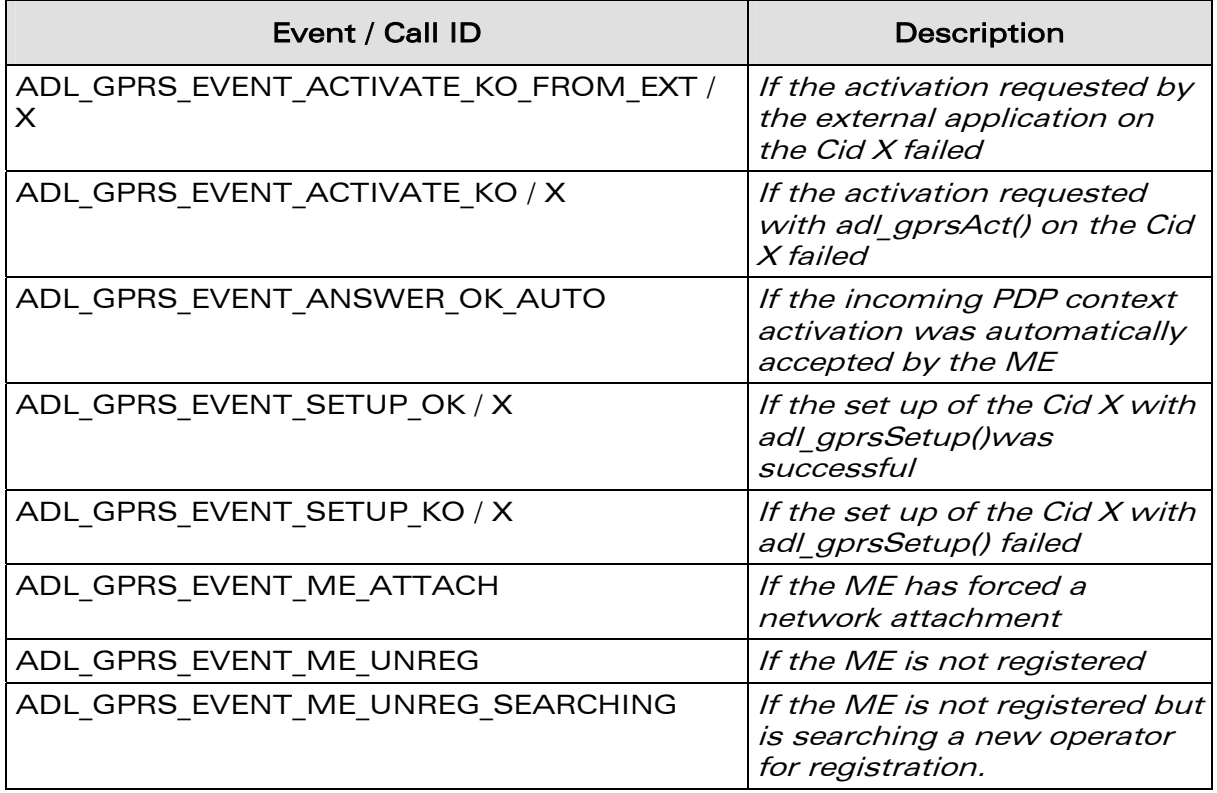

#### Note:

If Cid X is not defined, the value ADL\_CID\_NOT\_EXIST will be used as X.

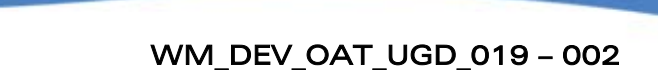

The possible returned values for this handler are defined below:

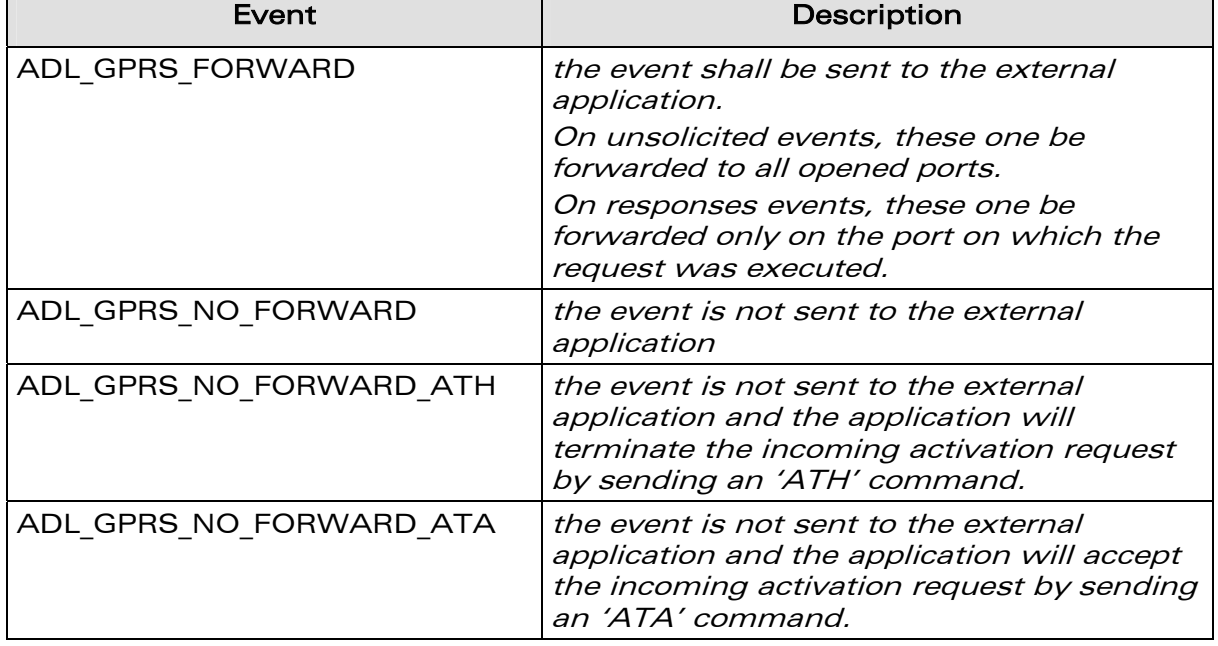

# • Returned values for adl\_gprsSubscribe

**NAVECO** Make it wireless

> This function returns OK on success, or a negative error value. Possible error values are:

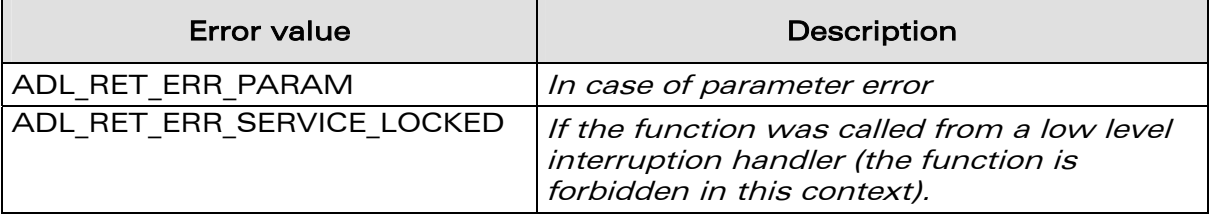

# 3.16.3 The adl\_gprsSetup Function

This function runs the **adl\_gprsSetupExt** on the

ADL\_PORT\_OPEN\_AT\_VIRTUAL\_BASE port (cf. **adl\_gprsSetupExt** description for more information). Please note that events generated by the adl gprsSetup will not be able to be forwarded to any external port, since the setup command runs on the Open  $AT^{\circ}$  port.

**WAVECOM**<sup>©</sup>Confidential © **Page: 139 / 220** 

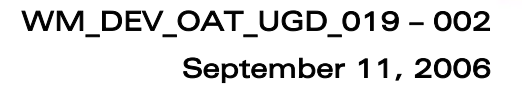

## 3.16.4 The adl\_gprsSetupExt Function

This function sets up a PDP context identified by its CID with some specific parameters.

#### **Prototype**

waveco Make it wireless

> s8 adl gprsSetupExt ( u8 Cid,  **adl\_gprsSetupParams\_t Params,**  adl\_port\_e Port );

#### **Parameters**

#### Cid:

The Cid of the PDP context to setup (integer value between 1 and 4).

#### Params:

The parameters to set up are contained in the following type:

```
typedef struct 
{ 
  ascii* APN; 
  ascii* Login; 
 ascii* Password; 
  ascii* FixedIP; 
  bool HeaderCompression; 
 bool DataCompression; 
}adl_gprsSetupParams_t;
```
- APN: Address of the Provider GPRS Gateway (GGSN) maximum 100 bytes string
- Login: GPRS account login maximum 50 bytes string
- Password: GPRS account password maximum 50 bytes string
- FixedIP: Optional fixed IP address of the MS (used only if not set to NULL) maximum 15 bytes string
- HeaderCompression: PDP header compression option (enabled if set to TRUE)
- DataCompression: PDP data compression option (enabled if set to TRUE)

#### Port:

Port on which to run the PDP context setup command. Setup return events are received in the GPRS event handler. If the application requires

#### **WAVECOM**<sup>©</sup>Confidential © Page: 140 / 220

ADL to forward these events, they will be forwarded to this Port parameter value.

## • Returned values

This function returns OK on success, or a negative error value. Possible error values are:

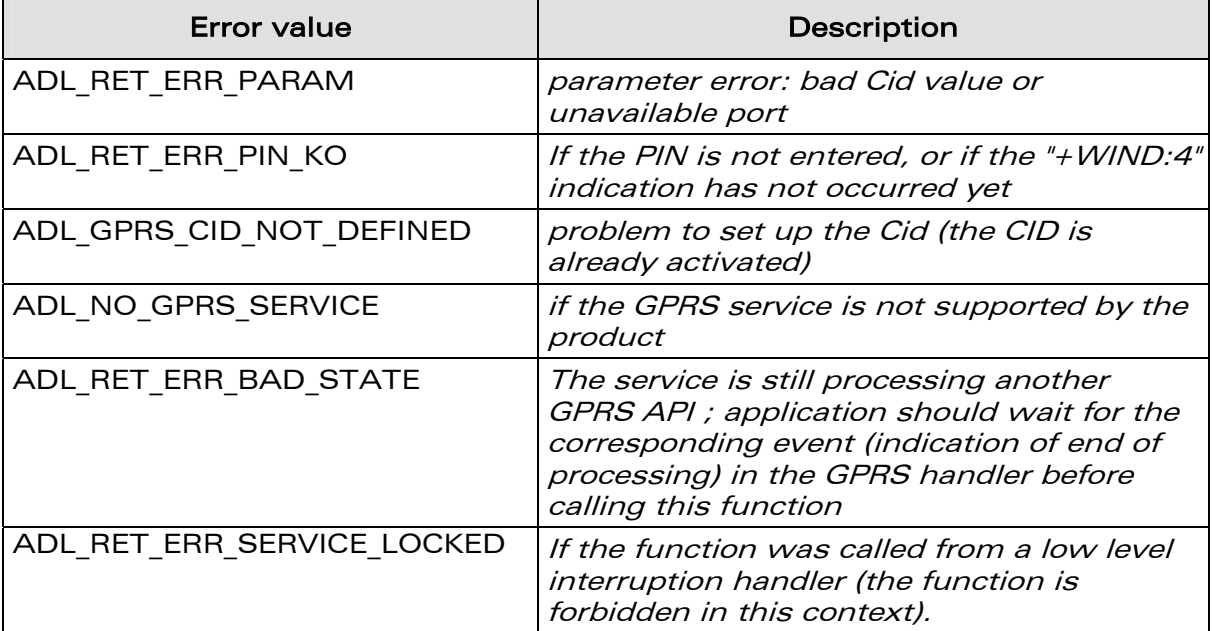

# 3.16.5 The adl\_gprsAct Function

This function just runs the **adl\_gprsActExt** one on the ADL\_PORT\_OPEN\_AT\_VIRTUAL\_BASE port (cf. **adl\_gprsActExt** description for more information). Please note that events generated by the **adl\_gprsAct** will not be able to be forwarded to any external port, since the setup command was running on the Open AT<sup>®</sup> port.

# 3.16.6 The adl\_gprsActExt Function

This function activates a specific PDP context identified by its Cid.

**Prototype** 

```
s8 adl_gprsActExt ( u8 Cid, 
                   adl_port_e Port );
```
**Parameters** 

# Cid:

The Cid of the PDP context to activate (integer value between 1 and 4).

# Port:

Port on which to run the PDP context activation command. Activation return events are received in the GPRS event handler.If the application

### **WƏVECOM**<sup>©</sup>Confidential © Page: 141 / 220

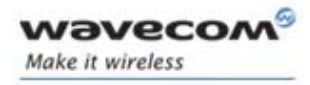

requires ADL to forward these events, they will be forwarded to this Port parameter value.

# • Returned values

This function returns OK on success, or a negative error value.

Possible error values are:

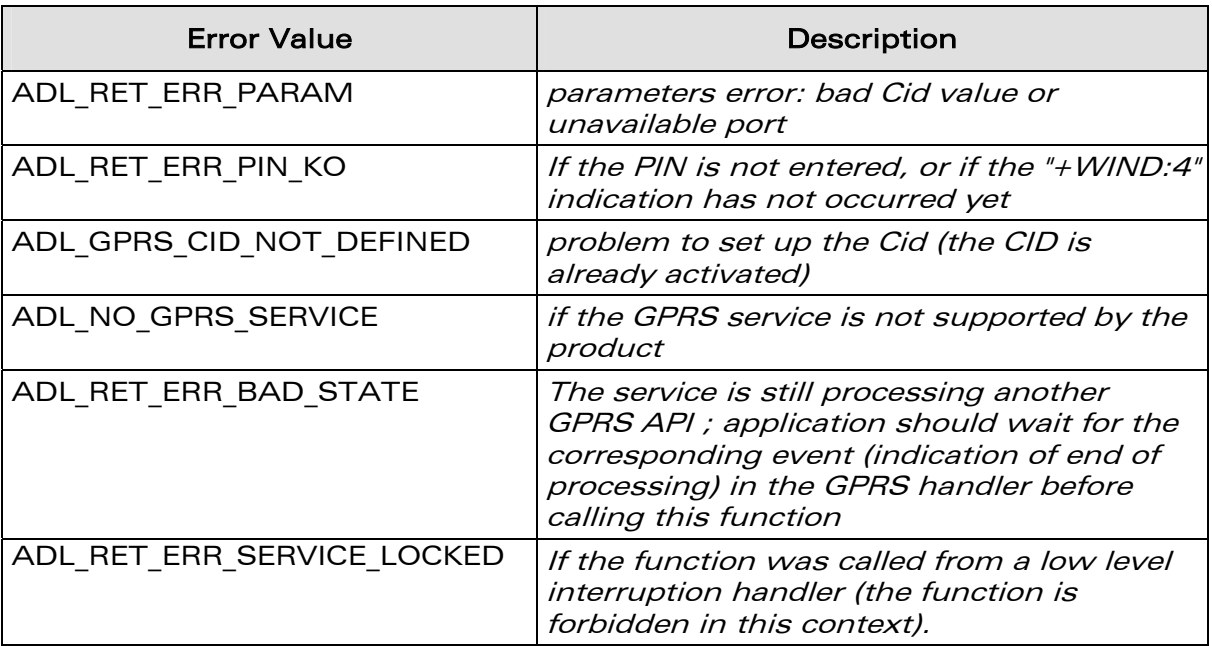

Important Note:

This function must be called before opening the GPRS FCM Flows.

# 3.16.7 The adl\_gprsDeact Function

This function runs the **adl\_gprsDeactExt** on the

ADL\_PORT\_OPEN\_AT\_VIRTUAL\_BASE port (cf. **adl\_gprsDeactExt** description for more information). Please note that events generated by the **adl\_gprsDeact** will not be able to be forwarded to any external port, since the setup command runs on the Open AT<sup>®</sup> port.

**WAVECOM**<sup>©</sup>Confidential © **Page: 142 / 220** 

# 3.16.8 The adl\_gprsDeactExt Function

This function deactivates a specific PDP context identified by its Cid.

**Prototype** 

*wavecol* Make it wireless

> **s8 adl\_gprsDeactExt ( u8 Cid adl\_port\_e Port );**

### **Parameters**

#### Cid:

The Cid of the PDP context to deactivate (integer value between 1 and 4).

#### Port:

Port on which to run the PDP context deactivation command. Deactivation return events are received in the GPRS event handler.If the application requires ADL to forward these events, they will be forwarded to this Port parameter value.

## • Returned values

This function returns OK on success, or a negative error value.

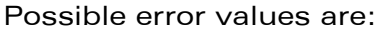

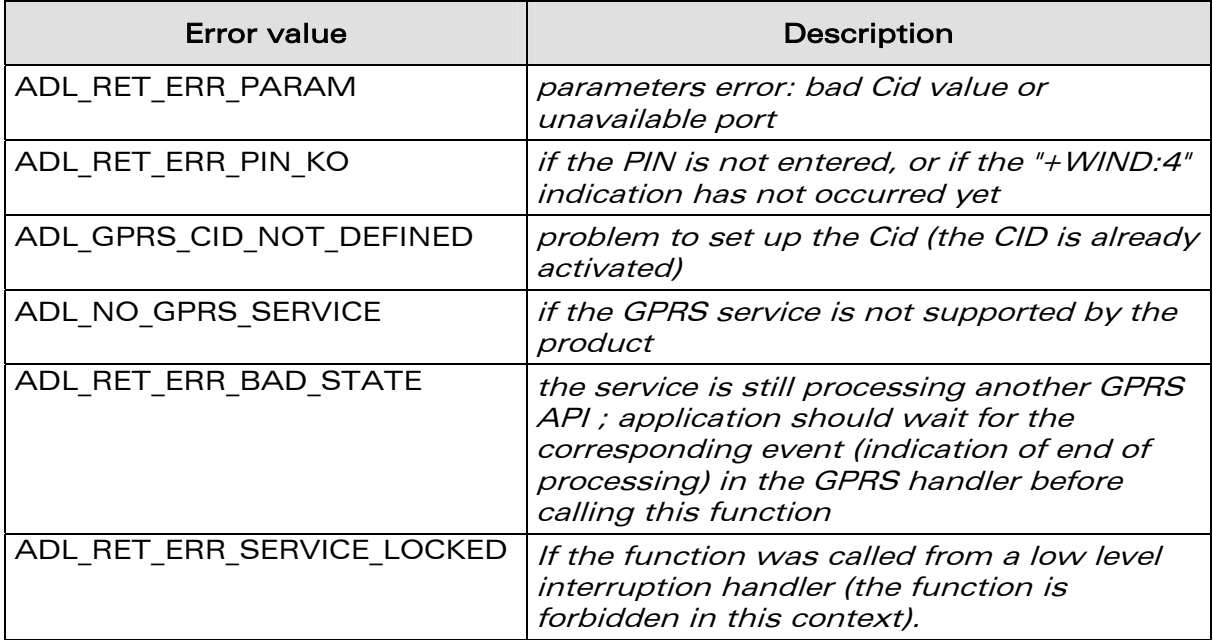

Important note:

If the GPRS flow is running, please do wait for the

ADL FCM\_EVENT\_FLOW\_CLOSED event before calling the adl\_gprsDeact function, in order to prevent Wireless CPU lock.

**WAVECOM**<sup>®</sup>Confidential © **Page: 143 / 220**
WM\_DEV\_OAT\_UGD\_019 – 002

September 11, 2006

## 3.16.9 The adl\_gprsGetCidInformations Function

This function gets information about a specific activated PDP context identified by its Cid.

#### • Prototype

wavecor Make it wireless

> s8 adl gprsGetCidInformations ( u8 Cid,  **adl\_gprsInfosCid\_t \* Infos );**

### **Parameters**

#### Cid:

The Cid of the PDP context (integer value between 1 and 4).

### Infos:

Information of the activated PDP context is contained in the following type:

```
typedef struct 
{ 
     u32 LocalIP; // Local IP address of the MS 
     u32 DNS1; // First DNS IP address 
     u32 DNS2; // Second DNS IP address 
     u32 Gateway; // Gateway IP address 
}adl_gprsInfosCid_t;
```
This parameter fields will be set only if the GPRS session is activated ; otherwise, they all will be set to 0.

#### • Returned values

This function returns OK on success, or a negative error value. Possible error values are:

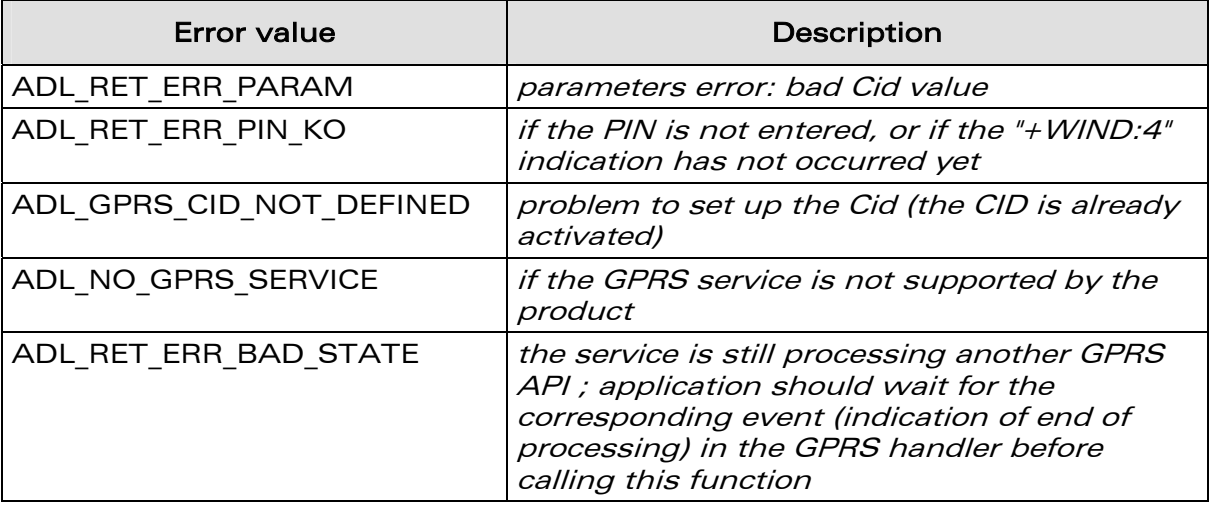

**WAVECOM**<sup>©</sup>Confidential © **Page: 144 / 220** 

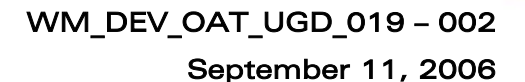

## 3.16.10 The adl\_gprsUnsubscribe Function

This function unsubscribes from the GPRS service. The provided handler will not receive any more GPRS events.

**Prototype** 

wavecor Make it wireless

**s8 adl\_gprsUnsubscribe ( adl\_gprsHdlr\_f Handler );** 

#### **Parameters**

#### Handler:

Handler used with adl\_gprsSubscribe function.

### • Returned values

This function returns OK on success, or a negative error value. Possible error values are:

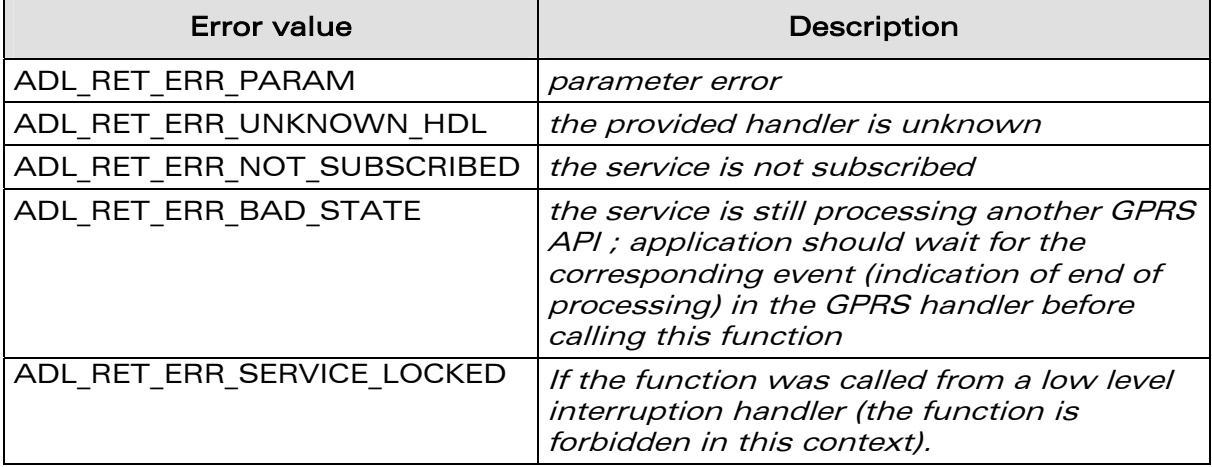

## 3.16.11 The adl\_gprsIsAnIPAddress Function

This function checks if the provided string is a valid IP address. Valid IP address strings arebased on the "a.b.c.d" format, where a, b, c & d are integer values between 0 and 255.

#### • Prototype

**bool adl\_gprsIsAnIPAddress ( ascii \* AddressStr );** 

#### **Parameters**

#### AddressStr:

IP address string to check.

#### • Returned values

- o TRUE if the provided string is a valid IP address one, and FALSE otherwise.
- o NULL & empty string ("") are not considered as a valid IP address.

**WƏVECOM**<sup>©</sup>Confidential © Page: 145 / 220

#### 3.16.12 Example

wavecon Make it wireless

> This example just demonstrates how to use the GPRS service in a nominal case (error cases are not handled).

> Complete examples using the GPRS service are also available on the SDK (Ping\_GPRS sample).

```
// Global variables 
adl_gprsSetupParams_t MyGprsSetup; 
adl_gprsInfosCid_t InfosCid; 
// GPRS event handler 
s8 MyGprsEventHandler ( u16 Event, u8 CID ) 
{ 
     // Trace event 
     TRACE (( 1, "Received GPRS event %d/%d", Event, CID )); 
     // Switch on event 
     switch ( Event ) 
     { 
         case ADL_GPRS_EVENT_SETUP_OK : 
             TRACE (( 1, "PDP Ctxt Cid %d Setup OK", CID )); 
              // Activate the session 
              adl_gprsAct ( 1 ); 
         break; 
         case ADL_GPRS_EVENT_ACTIVATE_OK : 
             TRACE (( 1, "PDP Ctxt %d Activation OK", CID )); 
              // Get context information 
             adl_gprsGetCidInformations ( 1, &InfosCid ); 
              // De-activate the session 
             adl_gprsDeAct ( 1 ); 
 } 
         break; 
         case ADL_GPRS_EVENT_DEACTIVATE_OK : 
             TRACE (( 1, " PDP Ctxt %d De-activation OK", CID )); 
              // Un-subscribe from GPRS event handler 
            adl_gprsUnsubscribe ( MyGprsEventHandler ); 
         break; 
     } 
     // Forward event 
     return ADL_GPRS_FORWARD; 
} 
// Somewhere in the application code, used as an event handler 
void MyFunction ( void ) 
{ 
     // Fill Setup structure 
     MyGprsSetup.APN = "myapn"; 
     MyGprsSetup.Login = "login"; 
     MyGprsSetup.Password = "password";
```
### **WƏVECOM**<sup>©</sup>Confidential © Page: 146 / 220

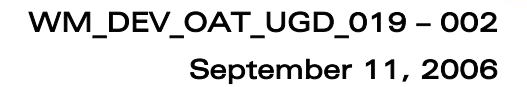

 **MyGprsSetup.FixedIP = NULL; MyGprsSetup.HeaderCompression = FALSE; MyGprsSetup.DataCompression = FALSE;** 

 *// Subscribe to GPRS event handler*   **adl\_gprsSubscribe ( MyGprsEventHandler );** 

 *// Set up the GPRS context*   **adl\_gprsSetup ( 1, MyGprsSetup );** 

**}**

**Wavecon** Make it wireless

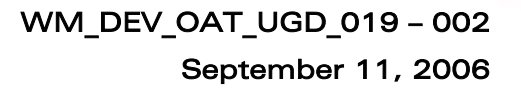

# 3.17 Semaphore ADL Service

The ADL Semaphore service allows the application to handle the semaphore resources supplied by the Open AT® OS.

Semaphores are used to synchronize processes between the application task and high level interruption handlers.

#### Note:

wavecor Make it wireless

Semaphores cannot be used in a low level interruption handler context.

## 3.17.1 Required Header File

The header file for the Semaphore service definitions is: adl\_ sem.h

## 3.17.2 The adl\_semSubscribe Function

This function allows the application to reserve and initialize a semaphore resource.

#### • Prototype

**s32 adl\_semSubscribe ( u16 SemCounter );**

#### **Parameters**

#### SemCounter:

Semaphore inner counter initialization value (reflects the number of times the semaphore can be consumed before the calling task must be suspended).

#### • Returned values

- o A positive or null value on success:
	- Semaphore service handle, to be used in further service function calls.
- o A negative error value otherwise:
	- ADL RET ERR NO MORE SEMAPHORES when there are no more free semaphore resources.
		- Up to 7 semaphore resources are available.
	- ADL\_RET\_ERR\_SERVICE\_LOCKED if the function was called from a low level interruption handler (the function is forbidden in this context).

**WƏVECOM**<sup>©</sup>Confidential © Page: 148 / 220

## 3.17.3 The adl\_semConsume Function

This function allows the application to reduce the required semaphore counter by one.

If this counter value falls under zero, the calling execution context is suspended until the semaphore is produced from another context.

• Prototype

vaveco Make it wireless

**s32 adl\_semConsume ( s32 SemHandle );**

#### **Parameters**

#### SemHandle:

Semaphore service handle, previously returned by the **adl\_semSubscribe** function.

#### • Returned values

- o OK on success.
- o ADL RET ERR UNKNOWN HDL when the supplied handle is unknown.
- o ADL RET ERR SERVICE LOCKED if the function was called from a low level interruption handler (the function is forbidden in this context).

## 3.17.4 The adl\_semConsumeDelay Function

This function allows the application to reduce the required semaphore counter by one.

If this counter value falls under zero, the calling execution context is suspended until the semaphore is produced from another context. Moreover, if the semaphore is not produced during the supplied time-out duration, the calling context is automatically resumed.

#### **Prototype**

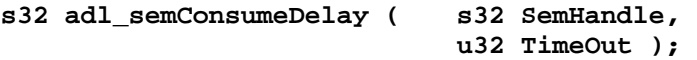

#### **Parameters**

#### SemHandle:

Semaphore service handle, previously returned by the **adl\_semSubscribe** function.

#### Timeout:

Time to wait before resuming context when the semaphore is not produced (must not be 0). Time measured is in 18.5 ms ticks.

#### • Returned values

- o OK on success.
- o ADL RET ERR UNKNOWN HDL when the supplied handle is unknown.
- o ADL RET ERR PARAM when a supplied parameter value is wrong.

### **WAVECOM**<sup>©</sup>Confidential © Page: 149 / 220

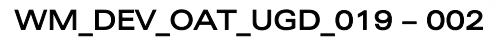

## September 11, 2006

ADL\_RET\_ERR\_SERVICE\_LOCKED if the function was called from a low level interruption handler (the function is forbidden in this context).

## **Exceptions**

vavecor Make it wireless

The following exception must be generated on this function call.

o RTK exception 206 if the semaphore has been consumed too many times.

A semaphore can be consumed a number of times equal to its initial value + 256.

## 3.17.5 The adl\_semProduce Function

This function allows the application to increase the required semaphore counter by one.

If this counter value gets above zero, the execution contexts that were suspended due to using this semaphore are resumed.

• Prototype

**s32 adl\_semProduce ( s32 SemHandle );**

## **Parameters**

## SemHandle:

Semaphore service handle, previously returned by the **adl\_semSubscribe** function.

## • Returned values

- o OK on success.
- o ADL RET ERR UNKNOWN HDL if the supplied handle is unknown.
- ADL RET ERR SERVICE\_LOCKED if the function was called from a low level interruption handler (the function is forbidden in this context).

## **Exceptions**

The following exception must be generated on this function call.

o RTK exception 133 if the semaphore has been produced too many times.

A semaphore can be produced until its inner counter reaches its initial value.

## 3.17.6 The adl semUnsubscribe Function

This function allows the application to unsubscribe from the Semaphore service, in order to release the previously reserved resource. A semaphore can be unsubscribed only if its inner counter value is the initial one (the semaphore has been produced as many times as it has been consumed).

**WƏVECOM**<sup>©</sup>Confidential © Page: 150 / 220

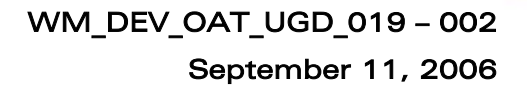

#### **Prototype**

wavecon Make it wireless

**s32 adl\_semUnsubscribe ( s32 SemHandle );**

#### **Parameters**

#### SemHandle:

Semaphore service handle, previously returned by the **adl\_semSubscribe** function.

#### • Returned values

- o OK on success.
- o ADL RET ERR UNKNOWN HDL when the supplied handle is unknown
- o ADL RET ERR BAD STATE when the semaphore inner counter value is different from the initial value.
- o ADL\_RET\_ERR\_SERVICE\_LOCKED if the function was called from a low level interruption handler (the function is forbidden in this context).

**WAVECOM**<sup>©</sup>Confidential © **Page: 151 / 220** 

## 3.17.7 Example

wavecor Make it wireless

> This example shows how to use the Semaphore service in a nominal case (error cases are not handled).

```
// Global variable: Semaphore service handle 
s32 MySemHandle;
// Somewhere in the application code, used as high level interruption 
handler
void MyHighLevelHandler ( void )
{
     // Produces the semaphore, to resume the application task context 
     adl_semProduce ( MySemHandle );
}
// Somewhere in the application code, used as event handlers 
void MyFunction1 ( void )
{
     // Subscribes to the semaphore service 
    MySemHandle = adl_semSubscribe ( 0 );
     // Consumes the semaphore, with a 37 ms time-out delay 
     adl_semConsumeDelay ( MySemHandle, 2 );
     // Consumes the semaphore: has to be produced from another context 
     adl_semConsume ( MySemHandle ); 
void MyFunction2 ( void ) 
{
     // Un-subscribes from the semaphore service 
     adl_semUnsubscribe ( MySemHandle );
```
**}**

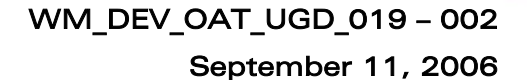

# 3.18 Application Safe Mode Service

By default, the +WOPEN and +WDWL commands cannot be filtered by any embedded application. This service allows one application to get these commands events, in order to prevent any external application stop or erase the current embedded one.

## 3.18.1 Required Header File

The header file for the Application safe mode service is: adl\_safe.h

## 3.18.2 The adl\_safeSubscribe Function

This function subscribes to the Application safe mode service in order to receive +WOPEN and +WDWL commands events.

• Prototype

*wavecor* Make it wireless

> **s8 adl\_safeSubscribe ( u16 WDWLopt, u16 WOPENopt, adl\_safeHdlr\_f SafeHandler );**

## **Parameters**

## WDWLopt:

Additionnal options for +WDWL command subscription. This command is at least subscribed in ACTION and READ mode. Please see adl atCmdSubscribe API for more details about these options.

## WOPENopt:

Additionnal options for +WOPEN command subscription. This command is at least subscribed in READ, TEST and PARAM mode, with minimum of one mandatory parameter. Please see adl\_atCmdSubscribe API for more details about these options.

## SafeHandler:

Application safe mode handler defined using the following type:

```
typedef bool (*adl_safeHdlr_f) ( adl_safeCmdType_e CmdType, 
                                   adl_atCmdPreParser_t * paras );
```
The CmdType events received by this handler are defined below:

**WƏVECOM**<sup>©</sup>Confidential © Page: 153 / 220

**typedef enum { ADL\_SAFE\_CMD\_WDWL,** *// AT+WDWL command*  **ADL\_SAFE\_CMD\_WDWL\_READ,** *// AT+WDWL? command*  **ADL\_SAFE\_CMD\_WDWL\_OTHER,** *// WDWL other syntax*  **ADL\_SAFE\_CMD\_WOPEN\_STOP,** *// AT+WOPEN=0 command*  **ADL\_SAFE\_CMD\_WOPEN\_START,** *// AT+WOPEN=1 command*  **ADL\_SAFE\_CMD\_WOPEN\_GET\_VERSION,** *// AT+WOPEN=2 command*  **ADL\_SAFE\_CMD\_WOPEN\_ERASE\_OBJ,** *// AT+WOPEN=3 command*  **ADL\_SAFE\_CMD\_WOPEN\_ERASE\_APP,** *// AT+WOPEN=4 command*  **ADL\_SAFE\_CMD\_WOPEN\_SUSPEND\_APP,** *// AT+WOPEN=5 command*  **ADL\_SAFE\_CMD\_WOPEN\_AD\_GET\_SIZE,** *// AT+WOPEN=6 command*  **ADL\_SAFE\_CMD\_WOPEN\_AD\_SET\_SIZE,** *// AT+WOPEN=6,<size> command*  **ADL\_SAFE\_CMD\_WOPEN\_READ,** *// AT+WOPEN? command*  **ADL\_SAFE\_CMD\_WOPEN\_TEST,** *// AT+WOPEN=? command*  **ADL\_SAFE\_CMD\_WOPEN\_OTHER** *// WOPEN other syntax*  **} adl\_safeCmdType\_e;** 

The **paras** received structure contains the same parameters as the commands used for adl\_atCmdSubscribe API.

If the Handler returns FALSE, the command will not be forwarded to the Wavecom OS.

If the Handler returns TRUE, the command will be processed by the Wavecom OS, which will send responses to the external application.

## • Returned values

*wavecor* Make it wireless

- o OK on success.
- o ADL\_RET\_ERR\_PARAM if the parameters have an incorrect value
- o ADL RET ERR ALREADY SUBSCRIBED if the service is already subscribed
- o ADL\_RET\_ERR\_SERVICE\_LOCKED if the function was called from a low level interruption handler (the function is forbidden in this context).

## 3.18.3 The adl\_safeUnsubscribe Function

This function unsubscribes from Application safe mode service. The +WDWL and +WOPEN commands are not filtered anymore and are processed by the Wavecom OS.

#### **Prototype**

**s8 adl\_safeUnsubscribe ( adl\_safeHdlr\_f Handler);** 

#### • Parameters

#### Handler:

Handler used with adl\_safeSubscribe function.

#### • Returned values

- o OK on success.
- o ADL RET ERR PARAM if the parameter has an incorrect value
- o ADL RET ERR UNKNOWN HDL if the provided handler is unknown

#### **WAVECOM**<sup>©</sup>Confidential © Page: 154 / 220

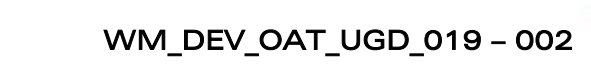

#### September 11, 2006

- o ADL RET ERR NOT SUBSCRIBED if the service is not subscribed
- o ADL RET ERR SERVICE LOCKED if the function was called from a low level interruption handler (the function is forbidden in this context).

## 3.18.4 The adl\_safeRunCommand Function

This function allows +WDWL or +WOPEN command with any standard syntax.

#### **Prototype**

vaveco Make it wireless

> **s8 adl\_safeRunCommand ( adl\_safeCmdType\_e CmdType, adl\_atRspHandler\_t RspHandler );**

### **Parameters**

## CmdType:

Command type to run ; please refer to adl\_safeSubscribe description. ADL SAFE CMD WDWL OTHER and ADL SAFE CMD WOPEN OTHER values are not allowed.

The ADL\_SAFE\_CMD\_WOPEN\_SUSPEND\_APP may be used to suspend the Open AT® application task. The execution may be resumed using the AT+WOPENRES command, or by sending a signal on the hardware Interrupt product pin (The INTERRUPT feature has to be enabled on the product : please refer to the AT+WFM command). Open AT® application running in Remote Task Environment cannot be suspended (the function has no effect). Please note that the current Open AT<sup>®</sup> application process is suspended immediately on the adl safeRunCommand process; if there is any code after this function call, it will be executed only when the process is resumed.

## RspHandler:

Response handler to get command results. All responses are subscribed and the command is executed on the Open AT® virtual port. Instead of providing a response handler, a port identifier may be specified (using adl port e type): the command will be executed on this port, and the resulting responses sent back on this port.

## • Returned values

- o OK on success.
- o ADL RET ERR PARAM if the parameter has an incorrect value
- o ADL RET ERR SERVICE LOCKED if the function was called from a low level interruption handler (the function is forbidden in this context).

**WƏVECOM**<sup>©</sup>Confidential © Page: 155 / 220

## 3.19 AT Strings Service

**Wavecon** Make it wireless

This service provides APIs to process AT standard response strings.

## 3.19.1 Required Header File

```
The header file for the AT strings service is: 
       adl_str.h
```
## 3.19.2 The adl\_strID\_e Type

All predefined AT strings for this service are defined in the following type:

```
typedef enum 
{ 
    ADL_STR_NO_STRING, // Unknown string 
    ADL_STR_OK, // "OK" 
    ADL_STR_BUSY, // "BUSY" 
    ADL_STR_NO_ANSWER, // "NO ANSWER" 
    ADL_STR_NO_CARRIER, \frac{1}{100} // "NO CARRIER(\frac{1}{100} // "CONNECT"
    ADL_STR_CONNECT, // "CONNECT" 
    ADL_STR_ERROR, // "ERROR" 
    ADL_STR_CME_ERROR, // "+CME ERROR:" 
    ADL_STR_CMS_ERROR, \overline{y} // "+CMS ER<br>ADL STR CPIN, \overline{y} // "+CPIN:"
    ADL_STR_CPIN, // "+CPIN:" 
    ADL_STR_LAST_TERMINAL, // Terminal resp. are 
                                    before this line 
    ADL_STR_RING = ADL_STR_LAST_TERMINAL, // "RING" 
    ADL_STR_WIND, // "+WIND:" 
    ADL_STR_CRING, // "+CRING:" 
    ADL_STR_CPINC, \overline{A} // "+CPINC:<br>ADL STR WSTR, \overline{A} // "+WSTR:"
    ADL_STR_WSTR, // "+WSTR:" 
    ADL STR CMEE,
    ADL_STR_CREG, // "+CREG:" 
    ADL_STR_CGREG, // "+CGREG:" 
    ADL_STR_CRC, // "+CRC:" 
    ADL_STR_CGEREP, // "+CGEREP:" 
    // Last string ID 
    ADL_STR_LAST 
} adl_strID_e;
```
**WAVECOM**<sup>©</sup>Confidential © **Page: 156 / 220** 

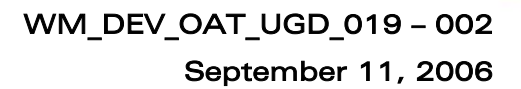

## 3.19.3 The adl\_strGetID Function

This function returns the ID of the provided response string.

• Prototype

wavecor Make it wireless

**adl\_strID\_e adl\_strGetID ( ascii \* rsp );** 

• Parameters

rsp: String to parse to get the ID.

### • Returned values

- o ADL STR\_NO\_STRING if the string is unknown.
- o Id of the string otherwise.

## 3.19.4 The adl\_strGetIDExt Function

This function returns the ID of the provided response string, with an optional argument and its type.

### • Prototype

**adl\_strID\_e adl\_strGetIDExt ( ascii \* rsp void \* arg u8 \* argtype );** 

- **Parameters** 
	- rsp:

String to parse to get the ID.

arg:

Parsed first argument ; not used if set to NULL.

#### argtype:

Type of the parsed argument: if argtype is **ADL\_STR\_ARG\_TYPE\_ASCII**, arg is an **ascii \*** string ; if argtype is **ADL\_STR\_ARG\_TYPE\_U32**, arg is an **u32 \*** integer.

#### • Returned values

- o ADL STR NO STRING if the string is unknown.
- o Id of the string otherwise.

**WAVECOM**<sup>©</sup>Confidential © **Page: 157 / 220** 

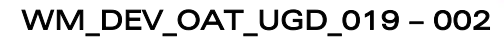

## September 11, 2006

## 3.19.5 The adl\_strIsTerminalResponse Function

This function checks whether the provided response ID is a terminal one. A terminal response is the last response that a response handler will receive from a command.

• Prototype

*wavecor* Make it wireless

**bool adl\_strIsTerminalResponse ( adl\_strID\_e RspID );** 

**Parameters** RspID:

Response ID to check.

## • Returned values

- o TRUE if the provided response ID is a terminal one.
- o FALSE otherwise.

### 3.19.6 The adl\_strGetResponse Function

This function provides the standard response string from its ID.

#### **Prototype**

**ascii \* adl\_strGetResponse ( adl\_strID\_e RspID );** 

#### **Parameters**

#### RspID:

Response ID from which to get the string.

#### • Returned values

- o Standard response string on success ;
- o NULL if the ID does not exist.

## Important caution:

The returned pointer memory is allocated by this function, but its ownership is transferred to the embedded application. This means that the embedded application will have to release the returned pointer.

**WAVECOM**<sup>©</sup>Confidential © Page: 158 / 220

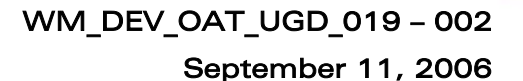

## 3.19.7 The adl\_strGetResponseExt Function

This function provides a standard response string from its ID, with the provided argument.

#### **Prototype**

wavecon Make it wireless

> **ascii \* adl\_strGetResponseExt ( adl\_strID\_e RspID, u32** arg );

#### **Parameters**

#### RspID:

Response ID from which to get the string.

arg:

Response argument to copy in the response string. Depending on the response ID, this argument should be an **u32** integer value, or an **ascii \*** string.

#### • Returned values

- o Standard response string on success ;
- o NULL if the ID does not exist.

## Important caution:

The returned pointer memory is allocated by this function, but its ownership is transferred to the embedded application. This means that the embedded application will have to release the returned pointer.

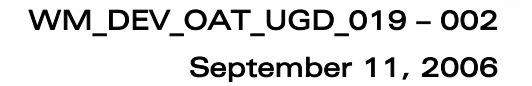

# 3.20 Application & Data Storage Service

This service provides APIs to use the Application & Data storage volume. This volume may be used to store data, or ".dwl" files (Wavecom OS updates, new Open AT® applications or E2P configuration files) in order to be installed later on the product.

The default storage size is 768 Kbytes. It may be configured with the AT+WOPEN command (Please refer to the AT commands interface guide (document [\[2\]\)](#page-13-0) for more information).

This storage size has to be set to the maximum (about 1.2 Mbytes) in order to have enough place to store a Wavecom OS update.

#### Caution:

vaveco Make it wireless

> Any A&D size change will lead to an area format process (some additional seconds on start-up, all A&D cells data will be erased).

#### Legal mention:

The Download Over The Air feature enables the Wavecom OS to be remotely updated.

The downloading and OS updating processes have to be activated and managed by an appropriate Open AT® based application to be developed by the customer. The security of the whole process (request for update, authentication, encryption, etc) has to be managed by the customer under his own responsibility. Wavecom shall not be liable for any issue related to any use by customer of the Download Over The Air feature.

Wavecom AGREES AND THE CUSTOMER ACKNOWLEDGES THAT THE SDK Open AT® IS PROVIDED "AS IS" BY Wavecom WITHOUT ANY WARRANTY OR GUARANTEE OF ANY KIND.

#### 3.20.1 Required Header File

The header file for the Application & Data storage service is: adl\_ad.h

## 3.20.2 The adl\_adSubscribe Function

This function subscribes to the required A&D space cell identifier.

#### • Prototype

**s32 adl\_adSubscribe ( u32 CellID u32 Size );** 

**WAVECOM**<sup>©</sup>Confidential © Page: 160 / 220

#### **Parameters**

#### CellID:

vavecon Make it wireless

> A&D space cell identifier to subscribe to. This cell may already exist or not. If the cell does not exist, the given size is allocated.

#### Size:

New cell size in bytes (this parameter is ignored if the cell already exists). It may be set to ADL AD SIZE UNDEF for a variable size. In this case, new cells subscription will fail until the undefined size cell is finalised. Total used size in flash will be the data size + header size. Header size is variable (with an average value of 16 bytes).

When subscribing, the size is rounded up to the next multiple of 4.

### • Returned values

- o A positive or null value on success:
	- The A&D cell handle on success, to be used on further A&D API functions calls,
- o A negative error value:
	- ADL RET ERR ALREADY SUBSCRIBED if the cell is already subscribed;
	- ADL\_AD\_RET\_ERR\_OVERFLOW if there is not enough allocated space,
	- ADL AD\_RET\_ERR\_NOT\_AVAILABLE if there is no A&D space available on the product,
	- ADL RET ERR PARAM if the CellId parameter is 0xFFFFFFFF (this value should not be used as an A&D Cell ID),
	- ADL RET ERR BAD STATE (when subscribing an undefined size cell) if another undefined size cell is already subscribed and not finalized.
	- ADL RET ERR SERVICE LOCKED if the function was called from a low level interruption handler (the function is forbidden in this context).

## 3.20.3 The adl\_adUnsubscribe Function

This function unsubscribes from the given A&D cell handle.

- **Prototype** 
	- **s32 adl\_adUnsubscribe ( s32 CellHandle );**
- Parameters

# CellHandle:

A&D cell handle returned by adl\_adSubscribe function.

#### • Returned values

- o OK on success,
- o ADL RET ERR UNKNOWN HDL if the handle was not subscribed.
- o ADL RET ERR SERVICE LOCKED if the function was called from a low level interruption handler (the function is forbidden in this context).

### **WƏVECOM**<sup>©</sup>Confidential © Page: 161 / 220

# WM\_DEV\_OAT\_UGD\_019 – 002

September 11, 2006

## 3.20.4 The adl\_adEventSubscribe Function

This function allows the application to provide ADL with an event handler to be notified with A&D service related events.

**Prototype** 

*wavecor* Make it wireless

**s32 adl\_adEventSubscribe ( adl\_adEventHdlr\_f Handler );** 

### **Parameters**

### Handler:

Call-back function provided by the application. Please refer to next chapter for more information.

### • Returned values

- o A positive or null value on success:
	- A&D event handle, to be used in further A&D API functions calls,
- o A negative error value:
	- ADL\_RET\_ERR\_PARAM if the **Handler** parameter is invalid,
	- ADL RET ERR NO MORE HANDLES if the A&D event service has been subscribed more than 128 times.
	- ADL RET ERR SERVICE LOCKED if the function was called from a low level interruption handler (the function is forbidden in this context).

Notes:

In order to format or re-compact the A&D storage volume, the **adl\_adEventSubscribe** function has to be called before the **adl\_adFormat** or the **adl\_adRecompact** functions.

## 3.20.5 The adl adEventHdlr f Call-back Type

This call-back function has to be provided to ADL through the **adl\_adEventSubscribe** interface, in order to receive A&D related events.

• Prototype

```
typedef void (*adl_adEventHdlr_f) ( adl_adEvent_e Event, 
                               u32 Progress );
```
**WƏVECOM**<sup>©</sup>Confidential © Page: 162 / 220

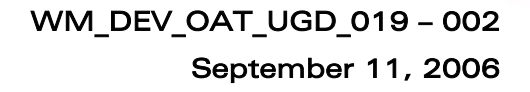

#### **Parameters**

#### Event:

wavecon Make it wireless

> Event is the received event identifier. The events (defined in the **adl\_adEvent\_e** type) are described in the table below.

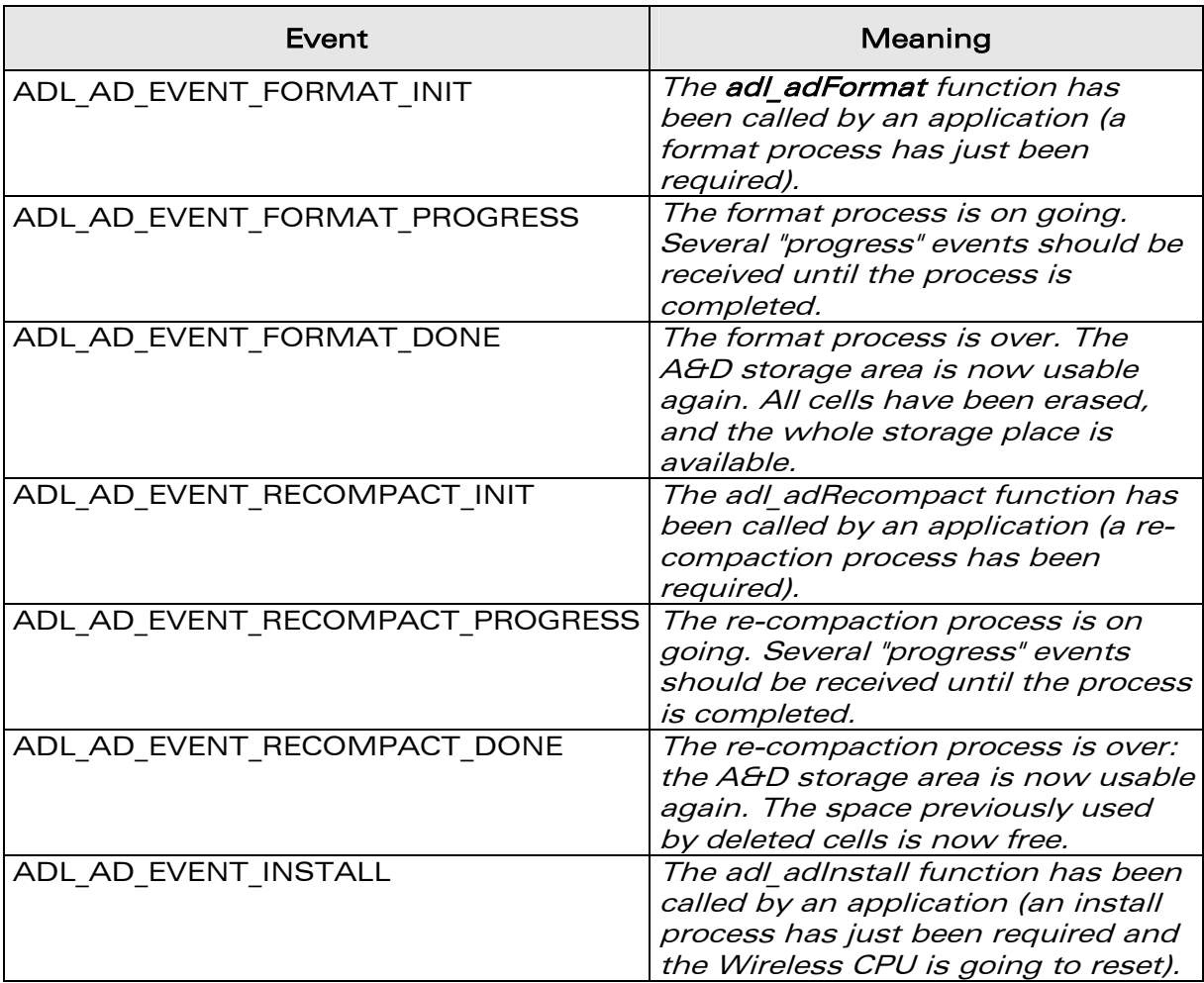

#### Progress:

On ADL AD EVENT FORMAT PROGRESS & ADL AD\_EVENT\_RECOMPACT\_PROGRESS events reception, this parameter is the process progress ratio (considered as a percentage). On ADL AD EVENT FORMAT DONE & ADL\_AD\_EVENT\_RECOMPACT\_DONE events reception, this parameter is set to 100%. Otherwise, this parameter is set to 0.

**WAVECOM**<sup>©</sup>Confidential © **Page: 163 / 220** 

## 3.20.6 The adl\_adEventUnsubscribe Function

This function allows the Open AT® application to unsubscribe from the A&D events notification.

**Prototype** 

vavecor Make it wireless

**s32 adl\_adEventUnsubscribe ( s32 EventHandle );** 

**Parameters** 

### EventHandle:

Handle previously returned by the **adl\_adEventSubscribe** function.

### • Returned values

- o OK on success,
- o ADL RET ERR UNKNOWN HDL if the handle is unknown,
- o ADL\_RET\_ERR\_NOT\_SUBSCRIBED if no A&D event handler has been subscribed,
- o ADL RET ERR BAD STATE if a format or re-compaction process is currently running with this event handle.
- o ADL RET ERR SERVICE LOCKED if the function was called from a low level interruption handler (the function is forbidden in this context).

## 3.20.7 The adl\_adWrite Function

This function writes data at the end of the given A&D cell.

#### **Prototype**

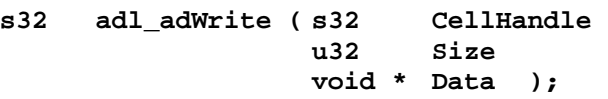

## **Parameters**

#### CellHandle:

A&D cell handle returned by adl\_adSubscribe function.

Size: Data buffer size in bytes.

Data:

Data buffer.

#### • Returned values

- o OK on success ;
- o ADL RET ERR UNKNOWN HDL if the handle was not subscribed ;
- o ADL RET ERR PARAM on parameter error ;
- o ADL RET ERR BAD STATE if the cell is finalized ;
- o ADL\_AD\_RET\_ERR\_OVERFLOW if the write operation exceed the cell size.
- o ADL RET ERR SERVICE LOCKED if the function was called from a low level interruption handler (the function is forbidden in this context).

## **WƏVECOM**<sup>©</sup>Confidential © Page: 164 / 220

## 3.20.8 The adl\_adInfo Function

This function provides information on the requested A&D cell.

**Prototype** 

*wavecor* Make it wireless

> **s32 adl\_adInfo ( s32 CellHandle adl\_adInfo\_t \* Info );**

## **Parameters**

### CellHandle:

A&D cell handle returned by adl adSubscribe function.

### Info:

```
Information structure on requested cell, based on following type: 
    typedef struct
```

```
{ 
 u32 identifier; // identifier 
 u32 size; // entry size 
                     void *data; // pointer to stored data 
 u32 remaining; // remaining writable space unless 
finalized 
  bool finalised; // TRUE if entry is finalized 
}adl_adInfo_t;
```
### • Returned values

- o OK on success,
- o ADL RET ERR PARAM on parameter error,
- $\circ$  ADL RET ERR UNKNOWN HDL if the handle was not subscribed,
- o ADL RET ERR BAD STATE if the required cell is a not finalized or an undefined size.
- o ADL RET ERR SERVICE LOCKED if the function was called from a low level interruption handler (the function is forbidden in this context).

## 3.20.9 The adl\_adFinalise Function

This function set the provided A&D cell in read-only (finalized) mode. The cell content can not be modified.

- Prototype
	- **s32 adl\_adFinalise ( s32 CellHandle );**
- Parameters

#### CellHandle:

A&D cell handle returned by adl adSubscribe function.

#### • Returned values

- o OK on success,
- o ADL RET ERR UNKNOWN HDL if the handle was not subscribed,
- o ADL RET ERR BAD STATE if the cell was already finalized.

### **WƏVECOM**<sup>©</sup>Confidential © Page: 165 / 220

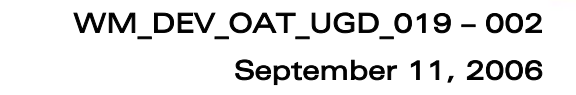

ADL RET ERR SERVICE LOCKED if the function was called from a low level interruption handler (the function is forbidden in this context).

## 3.20.10 The adl\_adDelete Function

This function deletes the provided A&D cell. The used space and the ID will be available on next re-compaction process.

#### • Prototype

```
s32 adl_adDelete ( s32 CellHandle );
```
### **Parameters**

## CellHandle:

A&D cell handle returned by adl\_adSubscribe function.

### • Returned values

- o OK on success,
- o ADL RET ERR UNKNOWN HDL if the handle was not subscribed.
- o ADL\_RET\_ERR\_SERVICE\_LOCKED if the function was called from a low level interruption handler (the function is forbidden in this context).

Note:

wavecor Make it wireless

Calling adl adDelete will unsubscribe the allocated handle.

## 3.20.11 The adl\_adInstall Function

This function installs the content of the requested cell, if it is a **.DWL** file. This file should be an Open AT® application, an EEPROM configuration file, an XModem downloader binary file, or a Wavecom OS binary file. Caution:

## This API resets the Wireless CPU on success.

• Prototype

**s32 adl\_adInstall ( s32 CellHandle );** 

**Parameters** 

#### CellHandle:

A&D cell handle returned by **adl\_adSubscribe** function.

#### • Returned values

o Wireless CPU resets on success. The parameter of the adl\_main function is then set to ADL\_INIT\_DOWNLOAD\_SUCCESS, or ADL\_INIT\_DOWNLOAD\_ERROR, according to the **.DWL** file update success or not.

Before the Wireless CPU reset, all subscribed event handlers (if any) will receive the ADL AD\_EVENT\_INSTALL event, in order to let them perform last operations.

- o ADL RET ERR BAD STATE if the cell is not finalized,
- o ADL RET ERR UNKNOWN HDL if the handle was not subscribed.

### **WƏVECOM**<sup>©</sup>Confidential © Page: 166 / 220

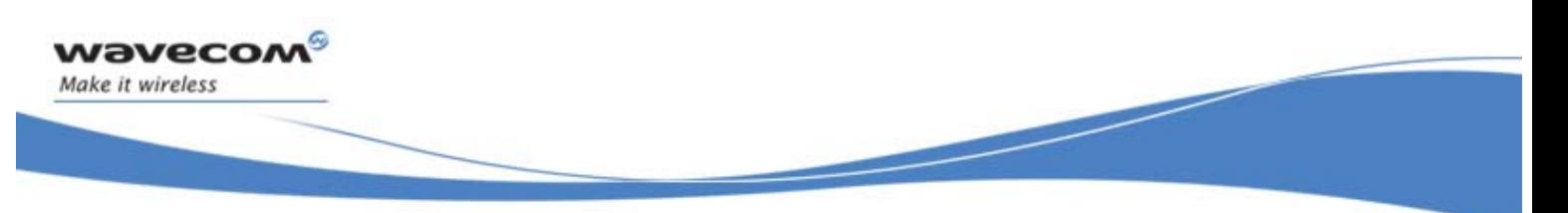

o ADL RET ERR SERVICE LOCKED if the function was called from a low level interruption handler (the function is forbidden in this context).

#### Note for RTE:

In RTE mode, calling this API will cause a message box display, prompting the user for installing the desired A&D cell content or not (see [Figure 10: A&D cell](#page-167-0)  [content install window\)](#page-167-0).

<span id="page-167-0"></span>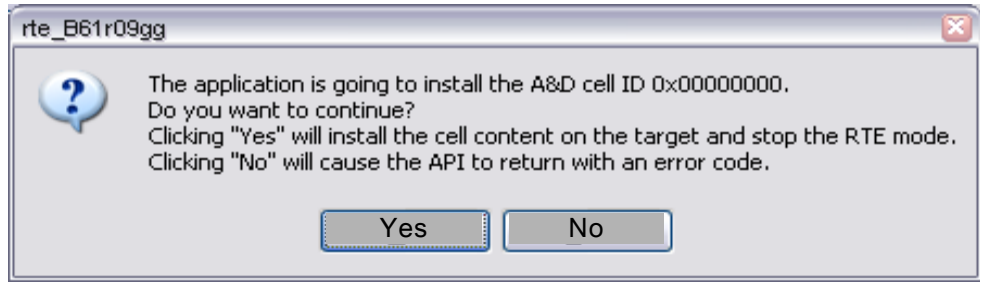

### Figure 10: A&D cell content install window

If the user selects "No", the API will fail and return the ADL\_AD\_RET\_ERROR code.

If the user selects "Yes", the cell content is installed, the Wireless CPU resets, and the RTE mode is automatically closed.

**WAVECOM**<sup>©</sup>Confidential © **Page: 167 / 220** 

## 3.20.12 The adl\_adRecompact Function

This function starts the re-compaction process, which will release the deleted cell spaces and IDs.

#### Caution:

wavecon Make it wireless

> If some A&D cells are deleted, and the recompaction process is not performed regularly, the deleted cell space will not be freed.

#### • Prototype

**s32 adl\_adRecompact ( s32 EventHandle );** 

#### **Parameters**

#### EventHandle:

Event handle previously returned by the **adl\_adEventSubscribe** function. The associated handler will receive the re-compaction process events sequence.

#### • Returned values

- o OK on success. Event handlers will receive the following event sequence:
	- ADL\_AD\_EVENT\_RECOMPACT\_INIT just after the process is launched,
	- ADL\_AD\_EVENT\_RECOMPACT\_PROGRESS several times, indicating the process progression,
	- ADL AD EVENT RECOMPACT DONE when the process is completed.
- o ADL RET ERR BAD STATE if a re-compaction or format process is currently running,
- o ADL RET ERR UNKNOWN HDL if the handle is unknown,
- o ADL\_RET\_ERR\_NOT\_SUBSCRIBED if no A&D event handler has been subscribed,
- o ADL AD\_RET\_ERR\_NOT\_AVAILABLE if there is no A&D space available on the product.
- o ADL RET ERR SERVICE LOCKED if the function was called from a low level interruption handler (the function is forbidden in this context).

**WƏVECOM**<sup>©</sup>Confidential © Page: 168 / 220

### 3.20.13 The adl\_adGetState Function

This function provides an information structure on the current A&D volume state.

**Prototype** 

*wavecor* Make it wireless

```
s32 adl_adGetState ( adl_adState_t * State );
```
**Parameters** 

#### State:

A&D volume information structure, based on the following type: **typedef struct** 

```
 u32 totalmem; // Total memory 
    u16 numobjects; // Number of allocated objects 
    u8 pad; // not used 
} adl_adState_t;
```
 **u32 freemem;** *// Space free memory size* 

- **u32 deletedmem;** *// Deleted memory size* 
	-
	-
	- **u16 numdeleted;** *// Number of deleted objects* 
		-

- **Returned values** 
	- o OK on success,

**{** 

- o ADL\_AD\_RET\_ERR\_NOT\_AVAILABLE if there is no A&D space available on the product
- o ADL\_AD\_RET\_ERR\_NEED\_RECOMPACT if a power down or a reset occurred when a re-compaction process was running. The application has to launch the adl\_adRecompact function before using any other A&D service function.
- o ADL\_RET\_ERR\_PARAM on parameter error.
- o ADL RET ERR SERVICE LOCKED if the function was called from a low level interruption handler (the function is forbidden in this context).

**WAVECOM**<sup>©</sup>Confidential © Page: 169 / 220

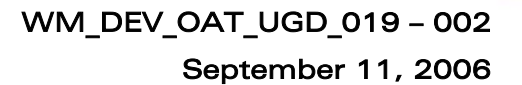

## 3.20.14 The adl\_adGetCellList Function

This function provides the list of the current allocated cells.

**Prototype** 

*wavecor* Make it wireless

**s32 adl\_adGetCellList ( wm\_lst\_t \* CellList );** 

#### **Parameters**

#### CellList:

Return allocated cell list. The list elements are the cell identifiers and are based on u32 type.

The list is ordered by cell id values, from the lowest to the highest.

## Caution:

The list memory is allocated by the **adl\_adGetCellList** function and has to be released by the application.

## • Returned values

- o OK on success ;
- o ADL AD\_RET\_ERR\_NOT\_AVAILABLE if there is no A&D space available on the product ;
- o ADL RET ERR PARAM on parameter error.
- o ADL RET ERR SERVICE\_LOCKED if the function was called from a low level interruption handler (the function is forbidden in this context).

**WAVECOM**<sup>©</sup>Confidential © **Page: 170 / 220** 

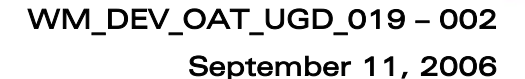

## 3.20.15 The adl\_adFormat Function

This function re-initializes the A&D storage volume. It is only allowed if there is currently no subscribed cells, or if there are no currently running re-compaction or format process.

#### **Important caution:**

vaveco Make it wireless

> All the A&D storage cells will be erased by this operation. The A&D storage format process can take several seconds.

#### **Prototype**

**s32 adl\_adFormat (s32 EventHandle );** 

### **Parameters**

### EventHandle:

Event handle previously returned by the **adl\_adEventSubscribe** function. The associated handler will receive the format process events sequence.

### • Returned values

- o OK on success. Event handlers will receive the following event sequence:
	- ADL AD EVENT FORMAT INIT just after the process is launched,
	- ADL\_AD\_EVENT\_FORMAT\_PROGRESS several times, indicating the process progression,
	- ADL AD EVENT FORMAT DONE once the process is done,
- o ADL RET ERR UNKNOWN HDL if the handle is unknown,
- o ADL RET ERR NOT SUBSCRIBED if no A&D event handler has been subscribed,
- o ADL**\_**AD\_RET\_ERR\_NOT\_AVAILABLE if there is no A&D space available on the product,
- o ADL RET ERR BAD STATE if there is at least one currently subscribed cell, or if a re-compaction or format process is already running.
- o ADL RET ERR SERVICE LOCKED if the function was called from a low level interruption handler (the function is forbidden in this context).

**WƏVECOM**<sup>©</sup>Confidential © Page: 171 / 220

#### 3.20.16 Example

**waveco** Make it wireless

> This example demonstrates how to use the A&D service in a nominal case (error cases not handled).

Complete examples using the A&D service are also available on the SDK (DTL Application Download sample, generic Download library sample).

```
// Global variables & constants 
// Cell & event handles 
s32 MyADCellHandle; 
s32 MyADEventHandle; 
// Info & state structure 
adl_adInfo_t Info; 
adl_adState_t State; 
// A&D event handler 
void MyADEventHandler ( adl_adEvent_e Event, u32 Progress ) 
{ 
     // Check event 
     switch ( Event ) 
     { 
         case ADL_AD_EVENT_RECOMPACT_DONE : 
         case ADL_AD_EVENT_FORMAT_DONE : 
              // The process is over 
             TRACE (( 1, "Format/Recompact process over…" )); 
         break; 
     } 
} 
... 
// Somewhere in the application code, used as an event handler 
void MyFunction ( void ) 
{ 
     // Local variables 
     u8 DataBuffer [ 10 ]; 
     // Get state 
     adl_adGetState ( &State ); 
     // Subscribe to the A&D event service 
     MyADEventHandle = adl_adEventSubscribe ( MyADEventHandler ); 
     // Subscribe to an A&D cell 
     MyADCellHandle = adl_adSubscribe ( 0x00000000, 20 ); 
     // Write data buffer 
     wm_memset ( DataBuffer, 10, 0 ); 
     adl_adWrite ( MyADCellHandle, 10, DataBuffer ); 
     // Get info 
     adl_adInfo ( MyADCellHandle, &Info );
```

```
 // Install the cell (will fail, not finalized) 
 adl_adInstall ( MyADCellHandle ); 
 // Finalize the cell 
 adl_adFinalise ( MyADCellHandle ); 
 // Delete the cell 
 adl_adDelete ( MyADCellHandle ); 
 // Launch the re-compaction process 
 adl_adRecompact ( MyADEventHandle ); 
 // Launch the format process 
 // (will fail, re-compaction process is running) 
 adl_adFormat ( MyADEventHandle ); 
 // Unsubscribe from the A&D event service 
 // (will fail, re-compaction process is running) 
 adl_adEventUnsubscribe ( MyADEventHandler );
```
# 3.21 AT/FCM IO Ports Service

ADL applications may use this service to be informed about the product AT/FCM IO ports states.

## 3.21.1 Required Header File

```
The header file for the AT/FCM IO Ports service is: 
      adl_port.h
```
## 3.21.2 AT/FCM IO Ports

**}** 

wavecor Make it wireless

> AT Commands and FCM services can be used to send and receive AT Commands or data blocks, to or from one of the product ports. These ports are linked either to product physical serial ports (as UART1 / UART2 / USB ports), or virtual ports (as Open AT® virtual AT port, GSM CSD call data port, GPRS session data port or Bluetooth virtual ports).

AT/FCM IO Ports are identified by the type below :

**WAVECOM**<sup>©</sup>Confidential © Page: 173 / 220

**typedef enum { ADL\_PORT\_NONE, ADL\_PORT\_UART1, ADL\_PORT\_UART2, ADL\_PORT\_USB, ADL\_PORT\_UART1\_VIRTUAL\_BASE = 0x10, ADL\_PORT\_UART2\_VIRTUAL\_BASE = 0x20, ADL\_PORT\_USB\_VIRTUAL\_BASE = 0x30, ADL\_PORT\_BLUETOOTH\_VIRTUAL\_BASE = 0x40, ADL\_PORT\_GSM\_BASE = 0x50,** ADL PORT GPRS BASE = 0x60,  **ADL\_PORT\_OPEN\_AT\_VIRTUAL\_BASE = 0x80 } adl\_port\_e;** 

vaveco Make it wireless

The available ports are described hereafter :

- ADL\_PORT\_NONE Not usable
- ADL PORT UART1 Product physical UART 1 Please refer to the AT+WMFM command documentation to know how to open/close this product port.
- ADL\_PORT\_UART2 Product physical UART 2 Please refer to the AT+WMFM command documentation to know how to open/close this product port.
- ADL PORT USB Product physical USB port (reserved for future products)
- ADL\_PORT\_UART1\_VIRTUAL\_BASE Base ID for 27.010 protocol logical channels on UART 1 Please refer to AT+CMUX command & 27.010 protocol documentation to know how to open/close such a logical channel.
- ADL\_PORT\_UART2\_VIRTUAL\_BASE Base ID for 27.010 protocol logical channels on UART 2 Please refer to AT+CMUX command & 27.010 protocol documentation to know how to open/close such a logical channel.
- ADL\_PORT\_USB\_VIRTUAL\_BASE Base ID for 27.010 protocol logical channels on USB link (reserved for future products)
- ADL\_PORT\_BLUETOOTH\_VIRTUAL\_BASE Base ID for connected Bluetooth peripheral virtual port. ONLY USABLE WITH THE FCM SERVICE Please refer to the Bluetooth AT commands documentation to know how to connect, and how to open/close such a virtual port.
- ADL PORT GSM BASE Virtual Port ID for GSM CSD data call flow ONLY USABLE WITH THE FCM SERVICE

#### **WƏVECOM**<sup>©</sup>Confidential © Page: 174 / 220

# WM\_DEV\_OAT\_UGD\_019 – 002

## September 11, 2006

Please note that this port will be considered as always available (no OPEN/CLOSE events for this port ; adl\_portIsAvailable function will always return TRUE)

- ADL PORT GPRS BASE Virtual Port ID for GPRS data session flow ONLY USABLE WITH THE FCM SERVICE Please note that this port will be considered as always available (no OPEN/CLOSE events for this port ; adl\_portIsAvailable function will always return TRUE) if the GPRS feature is supported on the current product.
- ADL\_PORT\_OPEN\_AT\_VIRTUAL\_BASE Base ID for AT commands contexts dedicated to Open AT® applications ONLY USABLE WITH THE AT COMMANDS SERVICE This port is always available, and is opened immediately at the product's start-up. This is the default port where are executed the AT commands sent by the AT Command service.

## 3.21.3 Ports Test Macros

*vavecol* Make it wireless

> Some ports & events test macros are provided. These macros are defined hereafter.

- ADL\_PORT\_IS\_A\_SIGNAL\_CHANGE\_EVENT(\_e) Returns TRUE if the event  $^*$  e" is a signal change one, FALSE otherwise.
- ADL\_PORT\_GET\_PHYSICAL\_BASE(\_port) Extracts the physical port identifier part of the provided " port". E.g. if used on a 27.010 virtual port identifier based on the UART 2, this macro will return ADL\_PORT\_UART2*.*
- ADL PORT IS A PHYSICAL PORT( port) Returns TRUE if the provided "\_port" is a physical output based one (E.g. UART1, UART2 or 27.010 logical ports), FALSE otherwise.
- ADL\_PORT\_IS\_A\_PHYSICAL\_OR\_BT\_PORT(\_port) Returns TRUE is the provided " port" is a physical output or a bluetooth based one, FALSE otherwise.
- ADL\_PORT\_IS\_AN\_FCM\_PORT(\_port) Returns TRUE if the provided "\_port" is able to handle the FCM service (i.e. all ports except the Open AT® virtual base ones), FALSE otherwise.
- ADL\_PORT\_IS\_AN\_AT\_PORT(\_port) Returns TRUE if the provided " port" is able to handle AT commands services (i.e. all ports except the GSM & GPRS virtual base ones), FALSE otherwise.

**WƏVECOM**<sup>©</sup>Confidential © Page: 175 / 220

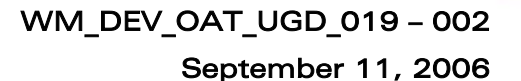

## 3.21.4 The adl\_portSubscribe Function

This function subscribes to the AT/FCM IO Ports service in order to receive specific ports related events.

**Prototype** 

vaveco Make it wireless

- **s8 adl\_portSubscribe ( adl\_portHdlr\_f** PortHandler **);**
- **Parameters**

#### PortHandler:

Port related events handler defined using the following type: **typedef void (\*adl\_portHdlr\_f) ( adl\_portEvent\_e** Event**, adl\_port\_e** Port,

**u8** State **);** 

The events received by this handler are defined below:

#### ADL PORT EVENT OPENED

Informs the ADL application that the specified **Port** is now opened. According to its type, it may now be used with either AT Commands service or FCM service.

#### ADL\_PORT\_EVENT\_CLOSED

Informs the ADL application that the specified **Port** is now closed. It is not usable anymore with neither AT Commands service nor FCM service.

### ADL PORT EVENT DSR STATE CHANGE

Informs the ADL application that the specified **Port** DSR signal state has changed to the new **State** value (0/1). This event will be received by all subscribers which have started a polling process on the specified **Port** DSR signal with the adl\_portStartSignalPolling function.

#### ADL PORT EVENT CTS STATE CHANGE

Informs the ADL application that the specified **Port** CTS signal state has changed to the new **State** value (0/1). This event will be received by all subscribers which have started a polling process on the specified **Port** CTS signal with the adl portStartSignalPolling function.

The handler **Port** parameter uses the **adl\_port\_e** type described above. The handler **State** parameter is set only for the ADL\_PORT\_EVENT\_XXX\_STATE\_CHANGE events.

#### • Returned values

- o A positive or null handle on success ;
- o ADL RET ERR PARAM on parameter error,
- o ADL RET ERR NO MORE HANDLES if there is no more free handles (the service is able to process up 127 subscriptions).
- ADL\_RET\_ERR\_SERVICE\_LOCKED if the function was called from a low level interruption handler (the function is forbidden in this context).

#### **WAVECOM**<sup>©</sup>Confidential © Page: 176 / 220

WM\_DEV\_OAT\_UGD\_019 – 002

September 11, 2006

## 3.21.5 The adl\_portUnsubscribe Function

This function unsubscribes from the AT/FCM IO Ports service. The related handler will not receive ports related events any more. If a signal polling process was started only for this handle, it will be automaticaly stopped.

**Prototype** 

vavecor Make it wireless

- **s8 adl\_portUnsubscribe ( u8** Handle **);**
- **Parameters**

### Handle:

Handle previously returned by the adl portSubscribe function.

## • Returned values

- o OK on success ;
- o ADL\_RET\_ERR\_UNKNOWN\_HDL if the provided handle is unknown ;
- o ADL RET ERR\_NOT\_SUBSCRIBED if the service is not subscribed.
- o ADL RET ERR SERVICE LOCKED if the function was called from a low level interruption handler (the function is forbidden in this context).

## 3.21.6 The adl\_portIsAvailable Function

This function checks if the required port is currently opened or not.

### **Prototype**

**bool adl\_portIsAvailable ( adl\_port\_e** Port **);** 

#### **Parameters**

Port:

Port from which to require the current state.

#### • Returned values

- o TRUE if the port is currently opened ;
- o FALSE if the port is closed, or if it does not exists.

#### Notes

- o The function will always return TRUE on the ADL\_PORT\_GSM\_BASE port ;
- o The function will always return TRUE on the ADL\_PORT\_GPRS\_BASE port if the GPRS feature is enabled (always FALSE otherwise).

**WƏVECOM**<sup>©</sup>Confidential © Page: 177 / 220

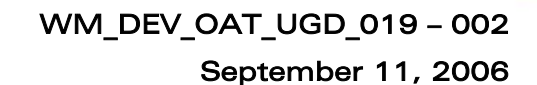

## 3.21.7 The adl\_portGetSignalState Function

This function returns the required port signal state.

#### **Prototype**

vaveco Make it wireless

```
s8 adl_portGetSignalState ( adl_port_e Port, 
                               adl_portSignal_e Signal );
```
#### **Parameters**

#### Port:

Port from which to require the current signal state. Only physical output related ports (UARTX & USB ones, used as physical ports, or with the 27.010 protocol) may be used with this function.

#### Signal:

Signal from which to query the current state, based on the following type :

```
typedef enum 
{ 
     ADL_PORT_SIGNAL_CTS, 
     ADL_PORT_SIGNAL_DSR,
```
 **ADL\_PORT\_SIGNAL\_LAST } adl\_portSignal\_e;** 

Signal are detailed below:

#### ADL\_PORT\_SIGNAL\_CTS

Required port CTS input signal : physical pin in case of a physical port (UARTX), emulated logical signal in case of a 27.010 logical port.

#### ADL\_PORT\_SIGNAL\_DSR

Required port DSR input signal : physical pin in case of a physical port (UARTX), emulated logical signal in case of a 27.010 logical port.

#### • Returned values

- o The signal state (0/1) on success ;
- o ADL RET ERR PARAM on parameter error;
- o ADL RET ERR BAD STATE if the required port is not opened.

#### 3.21.8 The adl\_portStartSignalPolling Function

This function starts a polling process on a required port signal for the provided subscribed handle.

Only one polling process can run at a time. A polling process is defined on one port, for one or several of this port's signals.

It means that this function may be called several times on the same port in order to monitor several signals ; the polling time interval is set up by the first function call (polling tme parameters are ignored or further calls). If the

**WAVECOM**<sup>©</sup>Confidential © Page: 178 / 220

function is called several times on the same port & signal, additional calls will be ignored.

Once a polling process is started on a port's signal, this one is monitored : each time this signal state changes, a ADL PORT EVENT XXX STATE CHANGE event is sent to all the handlers which have required a polling process on it.

Whatever is the number of requested signals and subscribers to this port polling process, a single cyclic timer will be internally used for this one.

#### **Prototype**

*vaveco.* Make it wireless

**s8 adl\_portStartSignalPolling ( u8** Handle,

**adl\_port\_e** Port, **adl\_portSignal\_e** Signal, **u8** PollingTimerType, **u32** PollingTimerValue **);** 

#### **Parameters**

#### Handle:

Handle previously returned by the adl\_portSubscribe function.

#### Port:

Port on which to run the polling process. Only physical output related ports (UARTX & USB ones, used as physical ports, or with the 27.010 protocol) may be used with this function.

#### Signal:

Signal to monitor while the polling process. See the adl portGetSignalState function for information about the available signals.

## PollingTimerType:

PollingTimerValue parameter value's unit. The allowed values are defined below :

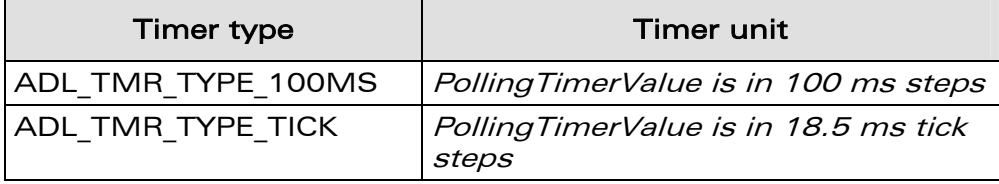

This parameter is ignored on additional function calls on the same port.

## PollingTimerValue:

Polling time interval (uses the PollingTimerType parameter's value unit).

This parameter is ignored on additional function calls on the same port.

**WAVECOM**<sup>©</sup>Confidential © Page: 179 / 220
### • Returned values

vaveco Make it wireless

- o OK on success ;
- o ADL RET ERR PARAM on parameter error ;
- o ADL RET ERR UNKNOWN HDL if the provided handle is unknown ;
- o ADL\_RET\_ERR\_NOT\_SUBSCRIBED if the service is not subscribed ;
- o ADL RET ERR BAD STATE if the required port is not opened ;
- ADL\_RET\_ERR\_ALREADY\_SUBSCRIBED if a polling process is already running on another port.
- o ADL RET ERR SERVICE LOCKED if the function was called from a low level interruption handler (the function is forbidden in this context).

## 3.21.9 The adl\_portStopSignalPolling Function

This function stops a running polling process on a required port signal for the provided subscribed handle.

The associated handler will not receive the ADL\_PORT\_EVENT\_XXX\_STATE\_CHANGE events related to this signal port anymore.

The internal polling process cyclic timer will be stopped as soon as the last subscriber to the current running polling process has call this function.

#### **Prototype**

**s8 adl\_portStopSignalPolling ( u8** Handle,

**adl\_port\_e** Port, **adl\_portSignal\_e** Signal **);** 

## **Parameters**

## Handle:

Handle previously returned by the adl portSubscribe function.

## Port:

Port on which the polling process to stop is running.

## Signal:

Signal on which the polling process to stop is running.

## **Returned values**

- o OK on success ;
- o ADL RET ERR PARAM on parameter error ;
- o ADL RET ERR UNKNOWN HDL if the provided handle is unknown :
- o ADL RET ERR\_NOT\_SUBSCRIBED if the service is not subscribed ;
- ADL RET ERR BAD STATE if the required port is not opened ;
- o ADL RET ERR BAD HDL if there is no running polling process for this Handle / Port / Signal combination.
- o ADL RET ERR SERVICE LOCKED if the function was called from a low level interruption handler (the function is forbidden in this context).

## **WƏVECOM**<sup>©</sup>Confidential © Page: 180 / 220

# 3.22 RTC Service

vaveco Make it wireless

> ADL provides a RTC service to access to the Wireless CPU's inner RTC, and to process time related data.

## 3.22.1 Required Header File

The header file for the RTC functions is: adl\_rtc.h

## 3.22.2 RTC service Types

```
3.22.2.1 The adl rtcTime t Structure
```
The following structure is used by the Wavecom OS in order to retrieve the current RTC time:

```
typedef struct 
{ 
    u16 Year; // Year (Four digits) 
    u8 Month; // Month (1-12) 
    u8 Day; // Day of the month (1-31) 
    u8 Hour; // Hour (0-23) 
    u8 Minute; // Minute (0-59) 
    u8 Second; // Second (0-59) 
    u8 Pad; // Not used u16 SecondFracPart; // 
Second fractional part 
} adl_rtcTime_t;
```
Second fractional part step is the ADL RTC SECOND FRACPART STEP constant. This field most significant bit is not used (values are in the [0 – 0x7FFF] range).

## 3.22.2.2 The adl rtcTimeStamp t Structure

The following structure may be used to perform arithmetic operations on time data:

```
typedef struct 
{ 
     u32 TimeStamp; // Seconds elapsed since 1st January 1970 
     u16 SecondFracPart; // Second fractional part 
} adl_rtcTimeStamp_t;
```
The timestamp uses the Unix format (seconds elapsed since the  $1<sup>st</sup>$  January 1970).

Second fractional part step is the ADL RTC SECOND FRACPART STEP constant. This field most significant bit is not used (values are in the [0 – 0x7FFF] range).

**WAVECOM**<sup>©</sup>Confidential © Page: 181 / 220

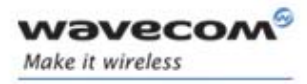

## 3.22.2.3 Constants

RTC service constants are defined below.

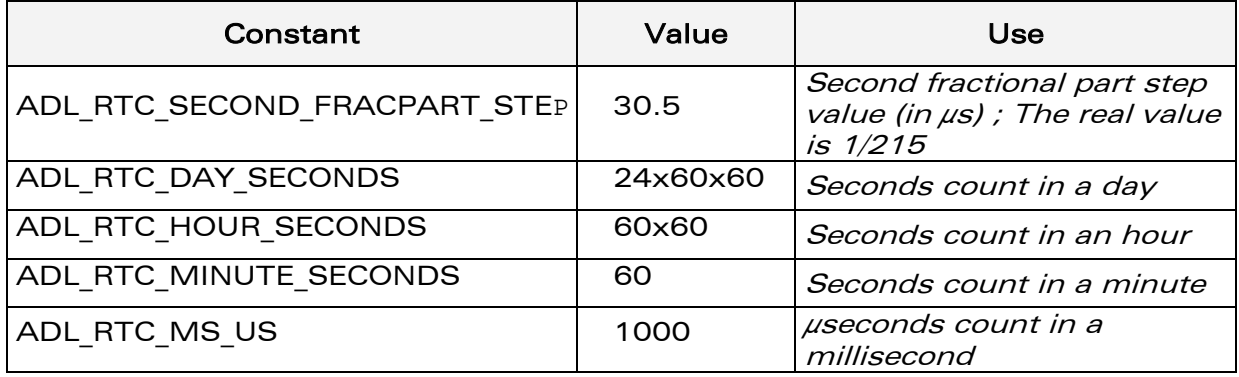

## 3.22.2.4 Macros

RTC service macros are defined below.

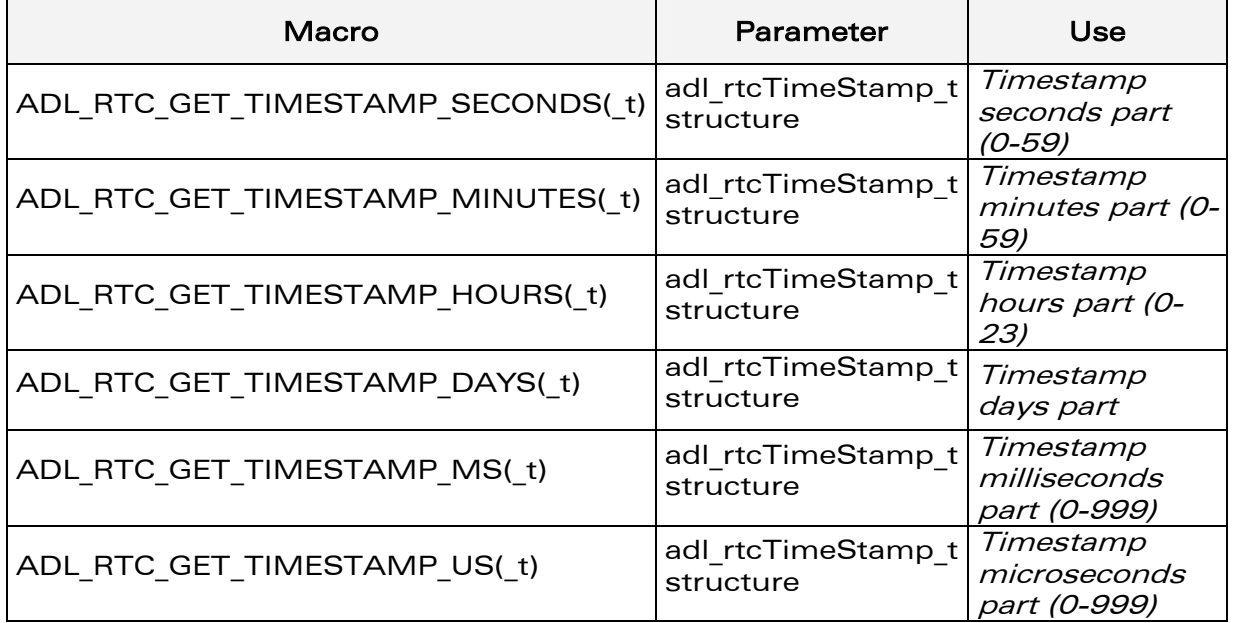

## These macros may be used in order to extract durations parts from a given timestamp ; the logical equations below are always true:

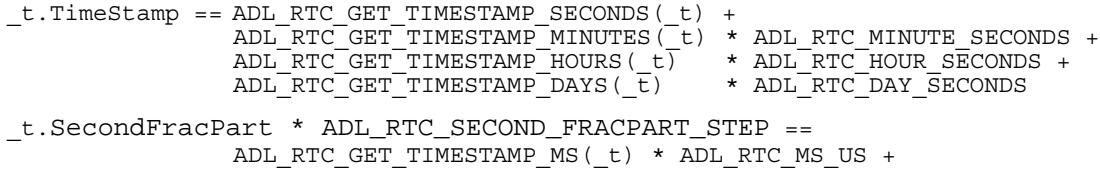

ADL\_RTC\_GET\_TIMESTAMP\_MS(\_t)<br>ADL\_RTC\_GET\_TIMESTAMP\_US(\_t)

**WAVECOM**<sup>S</sup> Confidential © Page: 182 / 220

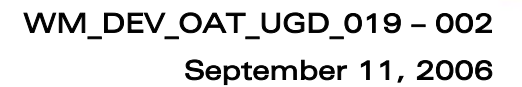

## 3.22.3 The adl\_rtcGetTime Function

This function retrieves the current RTC time structure.

**Prototype** 

wavecor Make it wireless

**s32 adl\_rtcGetTime ( adl\_rtcTime\_t \*** TimeStructure **);** 

### **Parameters**

TimeStructure: Retrieved current time structure.

#### • Returned values

- o OK on success.
- o ADL RET ERR PARAM if the parameter is incorrect.

## 3.22.4 The adl\_rtcConvertTime Function

This function is able to convert RTC time structure to timestamp structure, and timestamp structure to RTC time structure.

## **Prototype**

```
s32 adl_rtcConvertTime ( adl_rtcTime_t * TimeStructure,
                         adl_rtcTimeStamp_t * TimeStamp, 
                         adl_rtcConvert_e Conversion );
```
#### **Parameters**

#### TimeStructure:

Input / output RTC time structure

## TimeStamp:

Input / output timestamp structure

#### Conversion:

Conversion mode, using the type below:

**typedef enum { ADL\_RTC\_CONVERT\_TO\_TIMESTAMP, ADL\_RTC\_CONVERT\_FROM\_TIMESTAMP } adl\_rtcConvert\_e;** 

**ADL\_RTC\_CONVERT\_TO\_TIMESTAMP** 

This mode converts the TimeStructure parameter to the TimeStamp parameter.

**ADL\_RTC\_CONVERT\_FROM\_TIMESTAMP** 

This mode converts the TimeStamp parameter to the TimeStructure parameter.

#### • Returned values

- o OK on success,
- o ERROR if conversion failed (internal error),
- o ADL RET ERR PARAM if one parameter value is incorrect.

#### **WƏVECOM**<sup>©</sup>Confidential © Page: 183 / 220

## 3.22.5 The adl\_rtcDiffTime Function

This function calculates the difference between two timestamp structures.

**Prototype** 

*wavecor* Make it wireless

```
s32 adl_rtcDiffTime ( adl_rtcTimeStamp_t * TimeStamp1, 
                          adl_rtcTimeStamp_t * TimeStamp2, 
                          adl_rtcTimeStamp_t * Result );
```
• Parameters

TimeStamp1:

First timestamp

TimeStamp2: Second timestamp Result: Time difference between the two provided timestamps.

• Returned values

- 
- o O on success, and if TimeStamp1 equals to TimeStamp2,
- o 1 on success, and if TimeStamp1 is greater than TimeStamp2,
- o -1 on success, and if TimeStamp2 is greater than TimeStamp1,
- o ADL RET ERR PARAM if one parameter value is incorrect.

## 3.22.6 Example

This example demonstrates how to use the RTC service in a nominal case (error cases are not handled).

Complete examples using the RTC service are also available on the SDK (generic Download library sample).

```
// Somewhere in the application code, used as an event handler 
void MyFunction ( void ) 
{ 
     // Local variables 
     adl_rtcTime_t Time1, Time2; 
     adl_rtcTimeStamp_t Stamp1, Stamp2, Diff; 
     s32 Way; 
     // Get time 
     adl_rtcGetTime ( &Time1 ); 
     adl_rtcGetTime ( &Time2 ); 
     // Convert to time stamps 
     adl_rtcConvertTime ( &Time1, &Stamp1, ADL_RTC_CONVERT_TO_TIMESTAMP 
); 
     adl_rtcConvertTime ( &Time2, &Stamp2, ADL_RTC_CONVERT_TO_TIMESTAMP 
); 
     // Reckon time difference 
     Way = adl_rtcDiffTime ( &Stamp1, &Stamp2, &Diff ); 
}
```
## **WƏVECOM**<sup>©</sup>Confidential © Page: 184 / 220

This document is the sole and exclusive property of WAVECOM. Not to be distributed or divulged without prior written agreement. Ce document est la propriété exclusive de WAVECOM. Il ne peut être communiqué ou divulgué à des tiers sans son autorisation préalable.

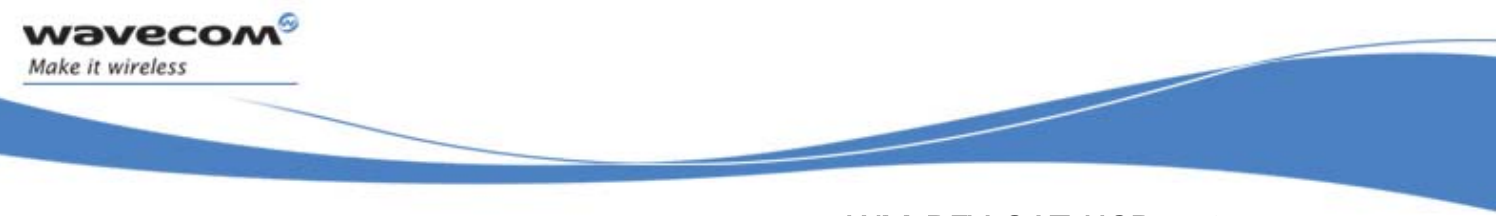

# 3.23 IRQ Service

The ADL IRQ service allows interruption handlers to be defined. These handlers are usable with other services (External Interruption Pins, SCTU) to monitor specific interruption sources.

Interruption handlers are running in specific execution contexts of the application. Please refer to the Execution Contexts Service for more information (§ [3.25\)](#page-208-0).

Note:

- o The Real Time Enhancement feature has to be enabled on the Wireless CPU in order to make this service available.
- o The Real Time Enhancement feature state can be read thanks to the AT+WCFM=5 command response value: this feature state is represented by the bit 4 (00000010 in hexadecimal format)
- o Please contact your Wavecom distributor for more information on how to enable this feature on the Wireless CPU.

## 3.23.1 Required Header File

The header file for the IRQ functions is: adl\_irq.h

## 3.23.2 The adl irqID e Type

This type defines the interruption sources that the service is able to monitor.

```
typedef enum 
{ 
      ADL_IRQ_ID_EXTINT0, 
      ADL_IRQ_ID_EXTINT1, 
      ADL_IRQ_ID_SCTU1, 
      ADL_IRQ_ID_LAST // Reserved for internal use 
} adl_irqID_e;
```
The ADL\_IRQ\_ID\_EXTINTX constants identify interruption sources raised by the External Interrupt Pins service.

The ADL IRQ ID SCTUX constants identify interruption sources raised by the SCTU service.

**WƏVECOM**<sup>©</sup>Confidential © Page: 185 / 220

## 3.23.3 The adl\_irqNotificationLevel\_e Type

vaveco Make it wireless

This type defines the notification level of a given interruption handler.

```
typedef enum 
{ 
      ADL_IRQ_NOTIFY_LOW_LEVEL, 
      ADL_IRQ_NOTIFY_HIGH_LEVEL, 
      ADL_IRQ_NOTIFY_LAST // Reserved for internal use 
} adl_irqNotificationLevel_e;
```
The ADL IRQ NOTIFY LOW LEVEL constant allows low level interruption handlers to be defined.

The ADL IRQ NOTIFY HIGH LEVEL constant allows high level interruption handlers to be defined.

For more information on specific high and low level handlers behavior, please refer to the Execution Context Service description (§ [3.25\)](#page-208-0).

## 3.23.4 The adl irqPriorityLevel e Type

This structure supplies interruption handlers with data related to the interruption source.

```
typedef struct 
{ 
      ADL_IRQ_PRIORITY_LOW_LEVEL, 
     ADL_IRQ_PRIORITY_HIGH_LEVEL, 
      ADL_IRQ_PRIORITY_LAST // Reserved for internal use 
} adl_irqPriorityLevel_e;
```
The ADL\_IRQ\_PRIORITY\_LOW\_LEVEL constant allows a low priority interruption handler to be defined.

The ADL\_IRQ\_PRIORITY\_HIGH\_LEVEL constant allows a low priority interruption handler to be defined.

The priority level of an handler allows the notification order to be set in case of event conflict:

- A low priority level handler cannot be interrupted by other low priority level handlers.
- A high priority level handler cannot be interrupted by other high or low priority level handlers;
- A low priority level handler can be interrupted by any high priority level handler.

**WƏVECOM**<sup>©</sup>Confidential © Page: 186 / 220

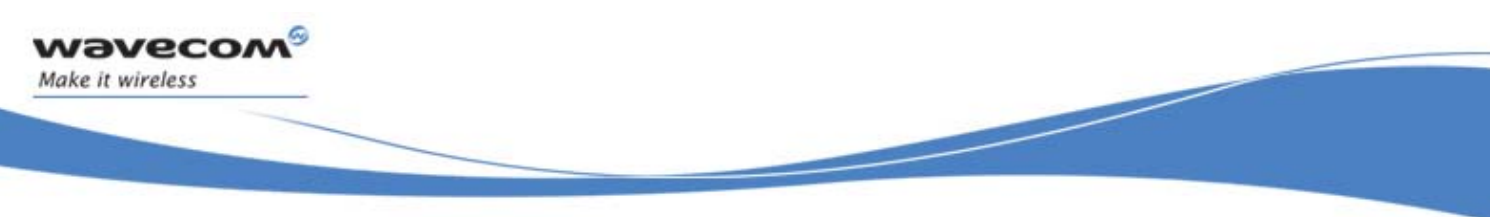

## 3.23.5 The adl\_irqEventData\_t Structure

This structure supplies interruption handlers with data related to the interruption source.

```
typedef struct 
{ 
      union 
      { 
            void * LowLevelOuput; 
            void * HighLevelInput; 
      } UserData; 
      void * SourceData; 
} adl_irqEventData_t;
```
3.23.5.1 The UserData Field

This field allows the application to exchange data between low level and high level interruption handlers.

The **LowLevelOuput** member address has to be modified by the low level handler before it returns. This address will be supplied to the high level handler through the **HighLevelInput** member.

3.23.5.2 The SourceData Field

This field provides interruption handlers (which have used the ADL\_IRQ\_OPTION\_AUTO\_READ option at subscription time) with interruption source specific data. Please refer to each interruption source related service for more information about this field data structure.

## 3.23.6 The adl\_irqSubscribe Function

This function allows the application to supply an interruption handler, to be used later in Interruption source related service subscription.

## **Prototype**

**s32 adl\_irqSubscribe ( adl\_irqHandler\_f IrqHandler, adl\_irqNotifyLevel\_e NotificationLevel, adl\_irqPriorityLevel\_e PriorityLevel,**  u32 Options );

## **Parameter**

## IrqHandler:

Interruption handler supplied by the application. Please refer to **adl\_irqHandler\_f** type definition for more information (see § [3.23.7\)](#page-190-0).

## NotificationLevel:

Interruption handler notification level; allows the supplied handler to be identified as a low level or a high level one.

## **WƏVECOM**<sup>©</sup>Confidential © Page: 187 / 220

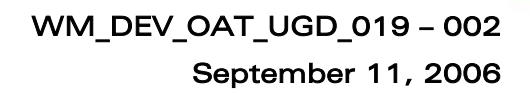

Please refer to **adl\_irqNotifyLevel\_e** type definition for more information (see § [3.23.3\)](#page-186-0).

## PriorityLevel:

wavecor Make it wireless

> Interruption handler priority level; allows the supplied handler to be set as a low priority or a high priority one.

Please refer to **adl\_irqPriorityLevel\_e** type definition for more information (see § [3.23.4\)](#page-186-1).

#### Options:

Interruption handler notification options. A bitwise OR combination of the following options has to be used:

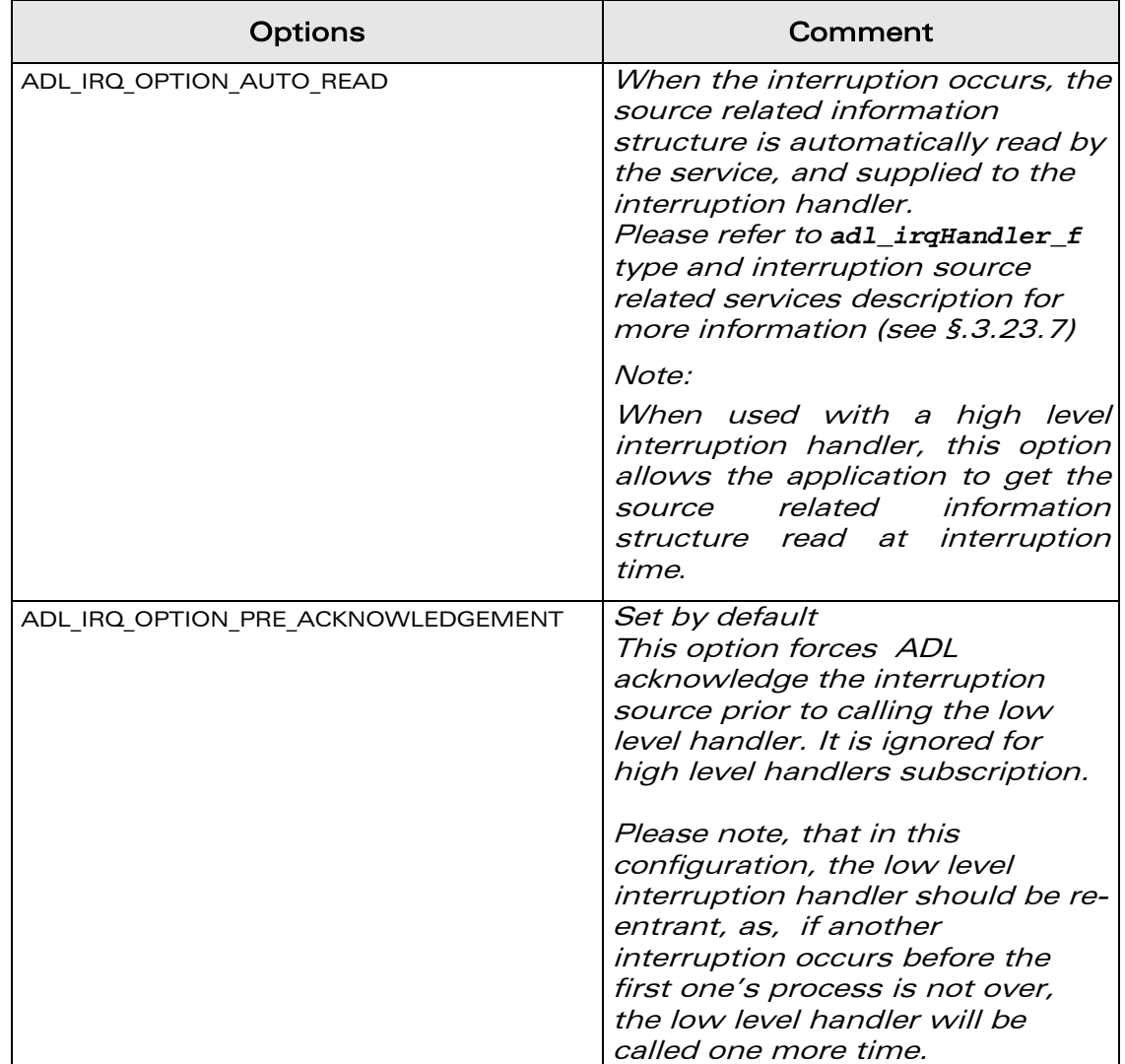

**WAVECOM**<sup>©</sup>Confidential © **Page: 188 / 220** 

September 11, 2006

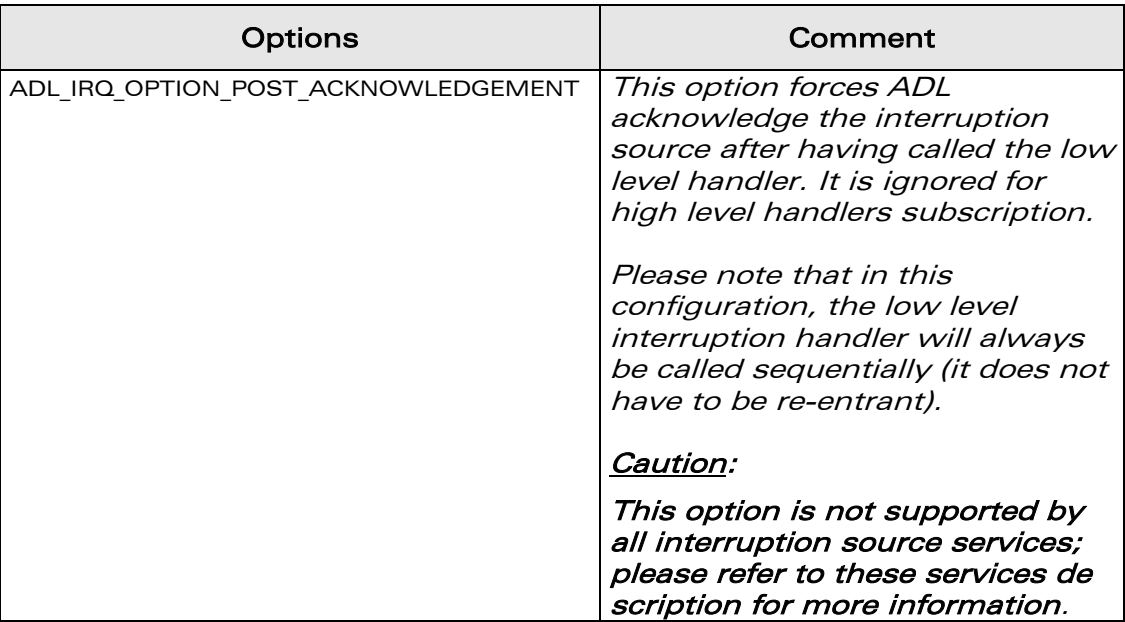

#### • Returned values

vavecon Make it wireless

- o A positive or null value on success:
	- IRQ service handle, to be used in further IRQ & interruption source services function calls.
- o A negative error value otherwise:
	- ADL RET ERR PARAM on a supplied parameter error.
	- ADL\_RET\_ERR\_NOT\_SUBSCRIBED\_if a low or high level handler subscription is required while the associated context call stack size was not supplied by the application (please referto the Mandatory Service description (§ [3.1\)](#page-23-0)).
	- ADL RET ERR NOT SUPPORTED if the Real Time enhancement feature is not enabled on the Wireless CPU.
	- ADL RET ERR BAD STATE if the function is called in RTE mode.
	- ADL\_RET\_ERR\_SERVICE\_LOCKED if the function was called from a low level interruption handler (the function is forbidden in this context).

### Note:

The IRQ service will always return an error code in RTE mode (the service is not supported in this mode). The only way to debug interruption handlers is to use the Debug service to send traces readable by the Target Monitoring Tool. Use of the IRQ service should be flagged in order to make an application working correctly in RTE.

**WƏVECOM**<sup>©</sup>Confidential © Page: 189 / 220

## 3.23.7 The adl\_irqHandler\_f Call-back Type

This type has to be used by the application in order to provide ADL with an interruption hander.

### <span id="page-190-0"></span>**Prototype**

vavecor Make it wireless

> **typedef bool (\*adl\_irqHandler\_f) (adl\_irqID\_e Source, adl\_irqNotifyLevel\_e**

> > **NotificationLevel,**

 **adl\_irqEventData\_t \* Data );** 

## **Parameter**

## Source:

Interruption source identifier. Please refer to **adl\_irqID\_e** type definition for more information. (see § [3.23.2\)](#page-185-0).

## NotificationLevel:

Interruption handler current notification level. Please refer to **adl\_irqNotifyLevel\_e** type definition for more information (see § [3.23.3\)](#page-186-0).

## Data:

I Interruption handler input/output data field. Please refer to **adl\_irqEventData\_e** type definition for more information. (see § [3.23.5\)](#page-187-0).

## **Returned values**

- o Not relevant for high level interruption handlers.
- o For low level interruption handlers:
	- A TRUE return value will force ADL to call the subscribed high level handler for this interruption source.
	- A FALSE return value will force ADL not to call any high level handler for this interruption source.

Note:

For low level interruption handlers, 1 ms can be considered as a maximum latency time before being notified with the interruption source event.

**WƏVECOM**<sup>©</sup>Confidential © Page: 190 / 220

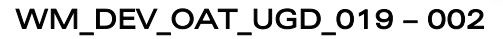

September 11, 2006

## 3.23.8 The adl\_irqUnsubscribe Function

This function allows the application to un-subscribe from the interruption service. The associated handler will no longer be notified of interruption events.

## • Prototype

wavecon Make it wireless

```
s32 adl_irqUnsubscribe ( s32 IrqHandle );
```
## **Parameter**

## IrqHandle:

Interruption service handle, previously returned by the **adl\_irqSubscribe** function.

## • Returned values

- o OK on success.
- o ADL RET ERR UNKNOWN HDL if the supplied handle is unknown.
- o ADL RET ERR BAD STATE if the supplied handle is still used by an interruption source service.
- o ADL\_RET\_ERR\_SERVICE\_LOCKED if the function was called from a low level interruption handler (the function is forbidden in this context).

**WAVECOM**<sup>©</sup>Confidential © **Page: 191 / 220** 

## 3.23.9 Example

wavecon Make it wireless

> This example simply demonstrates how to use the interruption service in a nominal case (error cases are not handled).

```
// Global variable: IRQ service handle 
s32 MyIRQHandle; 
// Interruption handler 
bool MyIRQHandler (adl_irqID_e Source, adl_irqNotifyLevel_
                    e NotificationLevel, adl_irqEventData_t * Data ) 
{ 
     // Interruption process… 
     // Notify the High Level handler, if any 
     return TRUE; 
} 
// Somewhere in the application code, used as event handlers 
void MyFunction1 ( void ) 
{ 
     // Subscribe to the IRQ service 
MyIRQHandle = adl_irqSubscribe ( MyIRQHandler, ADL_IRQ_NOTIFY_LOW_LEVEL
, 
                  ADL_IRQ_PRIORITY_HIGH_LEVEL, ADL_IRQ_OPTION_AUTO_READ 
); 
     // Interruption source service subscription 
} 
     // Un-subscribe from the IRQ service 
     adl_irqUnsubscribe ( MyIRQHandle ); 
}
```
**WAVECOM**<sup>©</sup>Confidential © **Page: 192 / 220** 

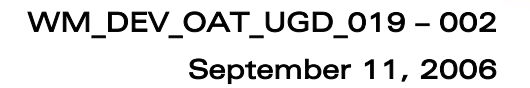

# 3.24 SCTU Service

**WAVECOA** Make it wireless

> ADL provides this service (System Controller Timer Unit (SCTU)) to handle the Wireless CPU hardware timerconfiguration and interruptions.

SCTU are hardware timers, able to raise interruptions on comparisons and/or overflow. SCTU block settings depend on Wireless CPU type.

Q2686 Wireless CPU

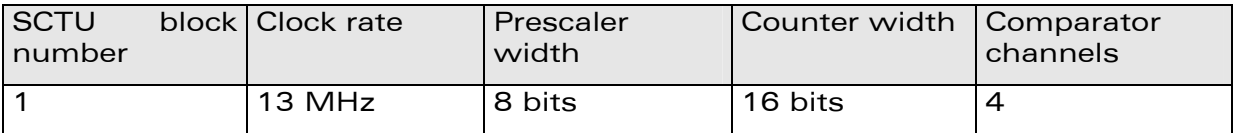

Q2687 Wireless CPU

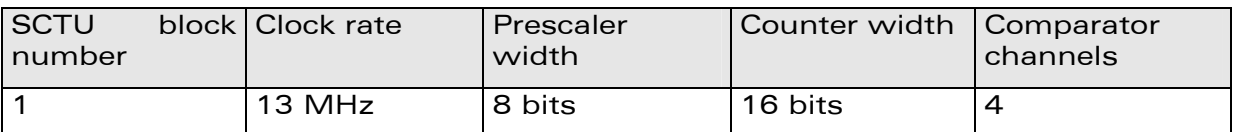

Q268X Wireless CPUs SCTU architecture is shown in the diagram below.

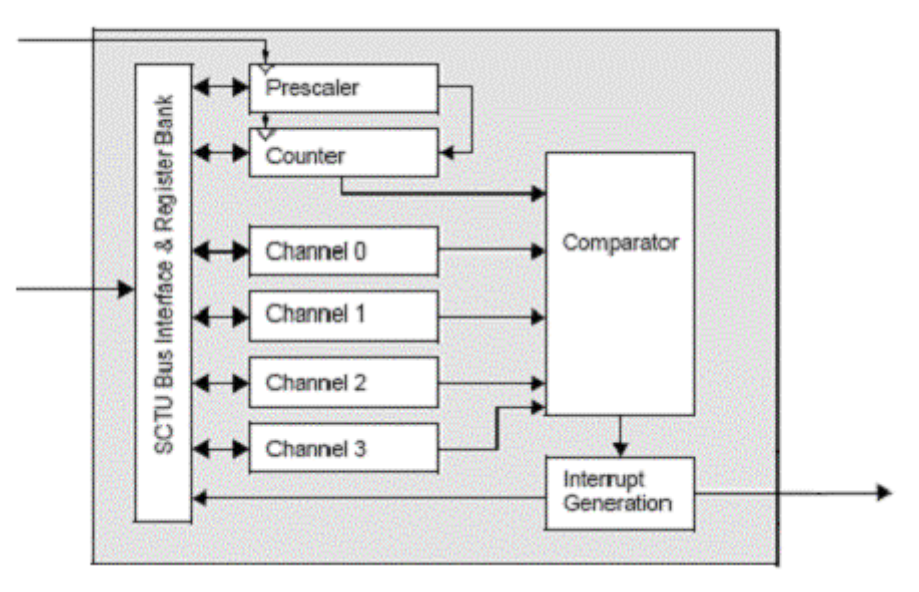

Figure 11: Q268X Wireless CPUs SCTU Architecture

**WAVECOM**<sup>©</sup>Confidential © **Page: 193 / 220** 

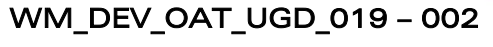

September 11, 2006

Global SCTU functioning is described below:

vaveco Make it wireless

- A prescaler is cadenced by the internal clock signal
- (the prescaler reload value is configurable at service subscription) The counter is clocked by the prescaler overflow signal
- (the counter reload value is configurable at service subscription)
- The comparator channels are configurable separately (comparison values & interruption generation flag)
- The counter overflow interruption flag is also configurable
- Once the service is subscribed, the timer can be started  $\theta$  stopped by the application.

## 3.24.1 Required Header File

The header file for the SCTU functions is: adl\_sctu.h

## <span id="page-194-0"></span>3.24.2 The adl\_sctuInfo\_t Structure

This structure allow the application to get the interruption source(s) identifier(s) when an SCTU interruption occurs. When an interruption handler is subscribed with the **ADL\_IRQ\_OPTION\_AUTO\_READ** option and connected to the SCTU service, the **SourceData** field in the **adl\_irqEventData\_t** input parameter of this handler will have to be cast to this type in order to handle correctly the information.

```
typedef struct 
{ 
      u8 SourceMask; // Interruption sources mask 
} adl_sctuInfo_t;
```
**Parameter** 

## SourceMask:

SCTU interruption source bits mask: this will be a bit-wise OR of one or several of the constants below.

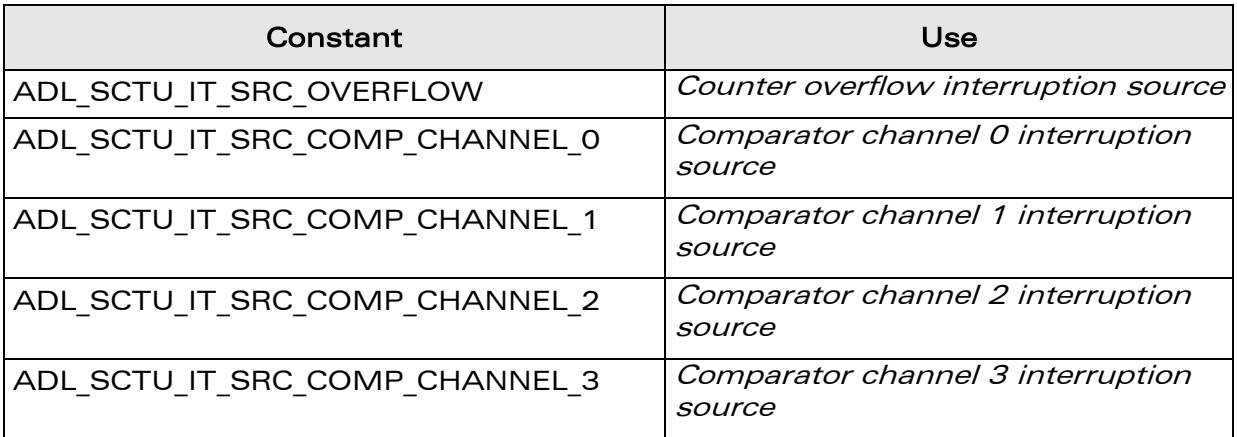

**WƏVECOM**<sup>©</sup>Confidential © Page: 194 / 220

WM\_DEV\_OAT\_UGD\_019 – 002

September 11, 2006

## 3.24.3 The adl\_sctuSubscribe Function

This function allows the application to subscribe to the SCTU service. Moreover, by calling this function, the application powers on the required Wireless CPU System Controller Timer Unit block.

**Prototype** 

vaveco Make it wireless

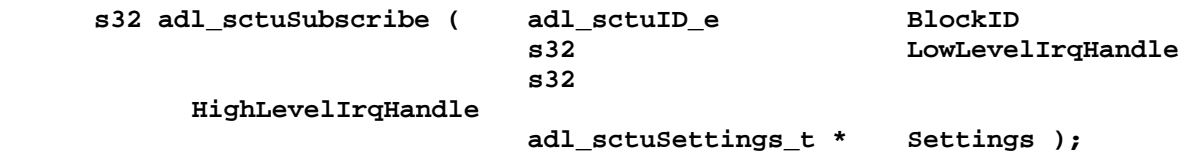

**Parameters** 

BlockID:

**{** 

SCTU block identifier to be subscribed, using the type below.

**typedef enum** 

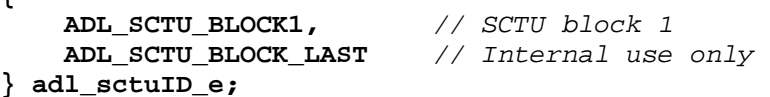

## LowLevelIrqHandle:

Low level interruption handler identifier, previously returned by the **adl\_irqSubscribe** function.

This parameter is optional if the **HighLevelIrqHandle** parameter is supplied.

## HighLevelIrqHandle:

High level interruption handler identifier, previously returned by the **adl\_irqSubscribe** function.

This parameter is optional if the **LowLevelIrqHandle** parameter is supplied.

## Settings:

SCTU block configuration, to be defined using the following structure:

```
typedef struct 
{ 
    u8 Pad; // Reserved
```

```
 u8 PrescalerReload; // Prescaler reload value
```
 **u16 CounterReload;** *// Counter reload value* 

 **bool OverflowITFlag;** *// Overflow interruption flag* 

**} adl\_sctuSettings\_t;** 

## PrescalerReload

Value to be reloaded in the prescaler register on each overflow (ie. when the prescaler reaches the 0xFF value). The prescaler time period can be calculated by the formula:

PrescalerTime = ( 0xFF – PrescalerReload + 1 ) / ClockFrequency

#### **WƏVECOM**<sup>©</sup>Confidential © Page: 195 / 220

WM\_DEV\_OAT\_UGD\_019 – 002

September 11, 2006

Eg. With a 13 MHz frequency & a prescaler reload value set to 80, the prescaler time period is  $\sim$  13.54  $\mu$ s ((255-80+1)/13000000).

## OverflowITFlag:

Boolean value which controls the counter overflow interruption. If this flag is set, each time counter overflow occurs, an SCTU interruption is generated.

## • Returned values

**Waveco** Make it wireless

- o A positive or null value on success:
	- SCTU service handle, to be used in further SCTU service function calls..
- o A negative error value otherwise:
	- ADL RET ERR PARAM on a supplied parameter error.
	- ADL\_RET\_ERR\_ALREADY\_SUBSCRIBED if the service was already subscribed for this block (the SCTU service can only be subscribed one time on each block).
	- ADL\_RET\_ERR\_BAD\_HDL if one or both supplied interruption handler identifiers are invalid.
	- ADL\_RET\_ERR\_SERVICE\_LOCKED if the function was called from a low level interruption handler (the function is forbidden in this context).

### Important note:

While the SCTU service is subscribed, the Wireless CPU will never enter low power consumption mode, since the full speed internal clock is used. Low power consumption mode will be usable again as soon as the SCTU service is unsubscribed.

## 3.24.4 The adl\_sctuSetChannelConfig Function

This function allows the application to configures one of the SCTU block comparator channels.

## • Prototype

**s32 adl\_sctuSetChannelConfig (s32 SctuHandle, adl\_sctuChannel\_e ChannelID, u16 CompareValue, bool InterruptionFlag);** 

## **Parameters**

## SctuHandle:

SCTU service handle, previously returned by the **adl\_sctuSubscribe** function.

**WƏVECOM**<sup>©</sup>Confidential © Page: 196 / 220

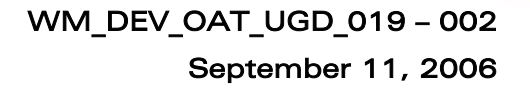

## ChannelID:

wavecor Make it wireless

Comparator channel identifier, using the following type:

**typedef enum { ADL\_SCTU\_CHANNEL\_0, ADL\_SCTU\_CHANNEL\_1, ADL\_SCTU\_CHANNEL\_2, ADL\_SCTU\_CHANNEL\_3 } adl\_sctuChannel\_e;** 

## CompareValue:

Counter value to be monitored by the comparator channel. The default value is set to 0 at service subscription time.

## InterruptionFlag:

Boolean value which controls the comparator channel interruption. If this flag is set, an SCTU interruption is raised each time the counter value matches the comparator channel value.

The default value is set to **FALSE** at service subscription time.

## • Returned values

- o OK on success.
- o ADL RET ERR PARAM on a supplied parameter error.
- o ADL RET ERR UNKNOWN HDL if the supplied SCTU handle is unknown.
- o ADL RET ERR BAD STATE if the SCTU timer is running.

## 3.24.5 The adl\_sctuStart Function

This function allows the application to start the SCTU block timer. Once started, the SCTU interruptions are generated, according to the counter overflow & comparator channel settings.

## • Prototype

**s32 adl\_sctuStart ( s32 SctuHandle );** 

## **Parameters**

## SctuHandle:

SCTU service handle, previously returned by the **adl\_sctuSubscribe** function.

- Returned values
	- o OK on success.
	- o ADL\_RET\_\_ERR\_UNKNOWN\_HDL if the supplied SCTU handle is unknown.
	- o ADL\_RET\_ERR\_NOT\_SUBSCRIBED if no interruption source has been defined in the SCTU block configuration.
	- o ADL RET ERR BAD STATE if the SCTU timer is already running.

## **WƏVECOM**<sup>©</sup>Confidential © Page: 197 / 220

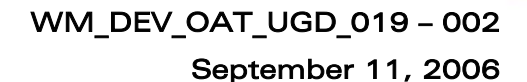

## 3.24.6 The adl\_sctuRead Function

This function allows the application to retrieve the SCTU interruption source mask. It should be called only from low level interruption handlers subscribed with the ADL IRQ OPTION POST ACKNOWLEDGEMENT option; in other cases, the SCTU interruption source(s) will always be acknowledged, and the function will return an error.

• Prototype

vavecor Make it wireless

> s32 adl sctuRead ( s32 SctuHandle,  **adl\_sctuInfo\_t \* Info );**

• Parameters

# SctuHandle:

SCTU service handle, previously returned by the **adl\_sctuSubscribe** function.

Info:

SCTU interruption source information structure. Please refer to **adl\_sctuInfo\_t** structure definition (see § [3.24.2\)](#page-194-0).

- Returned values
	- o OK on success.
	- o ADL RET ERR PARAM on a supplied parameter error.
	- o ADL RET ERR\_UNKNOWN\_HDL if the supplied SCTU handle is unknown.
	- o ADL RET ERR BAD STATE if no SCTU interruption has occurred.

## 3.24.7 The adl\_sctuStop Function

This function allows the application to stop the SCTU block timer. SCTU interruptions will no longer be generated for this block.

## • Prototype

**s32 adl\_sctuStop ( s32 SctuHandle );** 

## **Parameters**

## SctuHandle:

SCTU service handle, previously returned by the **adl\_sctuSubscribe** function.

## • Returned values

- o OK on success.
- o ADL RET ERR UNKNOWN HDL if the supplied SCTU handle is unknown.
- o ADL RET ERR BAD STATE if the SCTU timer is not running.

## 3.24.8 The adl\_sctuUnsubscribe Function

This function allows the application to unsubscribe from the SCTU service. Associated interruption handlers are disconnected from the SCTU interruption source.

## **WAVECOM**<sup>©</sup>Confidential © Page: 198 / 220

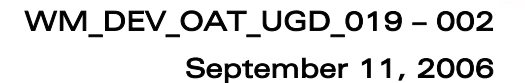

#### **Prototype**

wavecon Make it wireless

**s32 adl\_sctuUnsubscribe ( s32 SctuHandle );** 

#### **Parameters**

#### SctuHandle:

SCTU service handle, previously returned by the **adl\_sctuSubscribe** function.

#### • Returned values

- o OK on success.
- o ADL RET ERR UNKNOWN HDL if the supplied SCTU handle is unknown.
- o ADL RET ERR BAD STATE if the SCTU timer is running.
- o ADL\_RET\_ERR\_SERVICE\_LOCKED if the function was called from a low level interruption handler (the function is forbidden in this context).

#### 3.24.9 Example

This example simply demonstrates how to use the SCTU service in a nominal case (error cases are not handled).

```
// Global variables 
// SCTU service handle 
s32 SctuHandle; 
// IRQ service handle 
s32 IrqHandle; 
// SCTU configuration: counter overflow each 5ms 
adl_sctuSettings_t Config = 
{ 80, 0, 65166, TRUE }; 
// SCTU interruption handler 
bool MySctuHandler (adl_irqID_e Source, adl_irqNotifyLevel_e 
NotificationLevel, adl_irqEventData_t * Data ); 
{ 
  // Read the interruption source 
   adl_sctuInfo_t Source, * AutoReadSource; 
   adl_sctuRead ( SctuHandler, &Source ); 
   // Interruption source can also be obtained from the auto read 
option. 
  AutoReadSource = ( adl_sctuInfo_t * ) Data->SourceData; 
  return TRUE; 
}
```
#### **WƏVECOM**<sup>©</sup>Confidential © Page: 199 / 220

## WM\_DEV\_OAT\_UGD\_019 – 002

## September 11, 2006

```
// Somewhere in the application code, used as event handlers 
void MyFunction1 ( void ) 
{ 
  // Subscribes to the IRQ service 
  IrqHandle = adl_irqSubscribe ( MySctuHandler, 
 ADL_IRQ_NOTIFY_LOW_LEVEL, ADL_IRQ_PRIORITY_HIGH_LEVEL, ADL 
_IRQ_OPTION_AUTO_READ | ADL_IRQ_OPTION_POST_ACKNOWLEDGEMENT ); 
  // Subscribes to the SCTU service 
                                     ( ADL_SCTU_BLOCK1, IrqHandle, 0,
                                         &Config ); 
     // Configures comparator channel 
    adl_sctuSetChannelConfig ( SctuHandle, ADL_SCTU_CHANNEL_0, 65500, 
                                  TRUE ); 
     // Starts timer 
     adl_sctuStart ( SctuHandle ); 
} 
void MyFunction2 ( void ) 
{ 
    // Stops the timer 
     adl_sctuStop ( SctuHandle ); 
     // Un-subscribes from the SCTU service
     adl_sctuUnsubscribe ( SctuHandle ); 
}
```
**Wavecon** Make it wireless

> **WAVECOM**<sup>©</sup>Confidential © **Confidential Device Confidential Device Confidential Device Confidential Device Confidential Device Confidential Device Confidential Device Confidential Device Confidential Device Confidential D** This document is the sole and exclusive property of WAVECOM. Not to be distributed or divulged without prior written agreement. Ce document est la propriété exclusive de WAVECOM. Il ne peut être communiqué ou divulgué à des tiers sans son autorisation préalable.

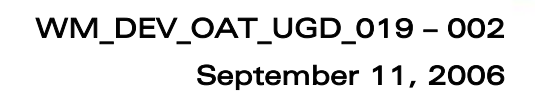

# 3.25 Extint ADL Service

aveco Make it wireless

> The ADL External Interruption (ExtInt) service allows the application to handle Wireless CPU External Interruption pin configuration & interruptions. External interruption pins are multiplexed with the Wireless CPU GPIO, and are available only if configured correctly through the AT commands:

- o The "INTERRUPT" feature must be enabled in the AT+WFM command.
- o The required pin must be configured as an interruption (not a GPIO) in the AT+WIPC command.

The global External Interruption pin operation is described below:

- o The interruption is generated either on the falling or the rising edge of the input signal, or both (with debounce filter only).
- o The input signal is filtered by one of the following processes:
	- Bypass (no filter)
	- Debounce (a stable state is required for a configurable duration before generating the interruption)

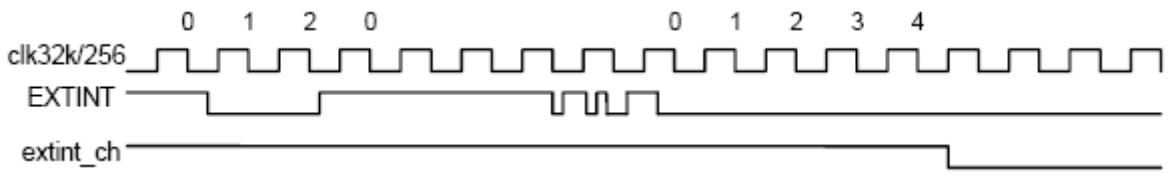

Figure 12: ADL External Interruption Service: Example of Interruption with Debounce Period

E.g. EXTINT is the input signal, extint\_ch is the generated interruption. When the debounce period equals 4, the Wireless CPU waits for a stable signal during 4 cycles (7.8 ms steps) before generating the interruption.

Stretching (the signal is stretched in order to detect even small glitches in the signal)

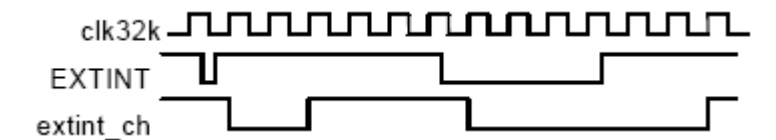

#### Figure 13:ADL External Interruption Service: Example of Interruption with Stretching Process

E.g. EXTINT is the input signal, extint\_ch is the generated interruption. With the stretching process, the generated interruptions are stretched in time, in order not to miss any pulses on the input signal.

o Interruption generated because an External Interruption pin is always pre-acknowledged, whatever is the subscribed option in the IRQ service.

#### **WAVECOM**<sup>©</sup>Confidential © Page: 201 / 220

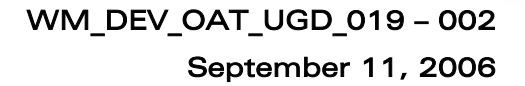

## 3.25.1 Required Header File

waveco Make it wireless

```
The header file for the ExtInt service definitions is: 
      adl_extint.h
```
## 3.25.2 The adl\_extintSettings\_t Structure

This structure allows the application to configure external interruption pin behavior.

```
typedef struct 
{ 
  adl_extintPolarity_e Polarity; // Input signal polarity 
                        adl_extintProcess_e Process; // Input signal process 
  u8 DebounceDuration;// Debounce process 
duration 
} adl_extintSettings_t;
```
**Parameters** 

#### Polarity:

Interruption generation polarity, using the following type:

```
typedef enum 
{ 
     ADL_EXTINT_POLARITY_LOW, // Falling edge interruption 
    ADL_EXTINT_POLARITY_HIGH, // Rising edge interruption 
    ADL_EXTINT_POLARITY_BOTH, // Both edges interruption 
                                // only usable with debounce process 
     ADL_EXTINT_POLARITY_LAST // Internal use only 
} adl_extintPolarity_e;
```
#### Process:

Filter process applied to the input signal:

```
ADL_EXTINT_PROCESS_STRETCHING, // Stretching filter
typedef enum 
{ 
     ADL_EXTINT_PROCESS_BYPASS, // No filter 
     ADL_EXTINT_PROCESS_DEBOUNCE, // Debounce filter 
     ADL_EXTINT_PROCESS_LAST // Internal use only 
} adl_extintProcess_e;
```
#### DebounceDuration:

Used only with the debounce process (ignored with other processes). Time during which the signal must be stable before generating the interruption, in 7.8 ms steps. The values allowed range is from 1 to 7

**WAVECOM**<sup>©</sup>Confidential © Page: 202 / 220

This document is the sole and exclusive property of WAVECOM. Not to be distributed or divulged without prior written agreement. Ce document est la propriété exclusive de WAVECOM. Il ne peut être communiqué ou divulgué à des tiers sans son autorisation préalable.

## <span id="page-203-0"></span>3.25.3 The adl\_extintInfo\_t Structure

This structure allows the application to get the external interruption pin input status at any time. When an interruption handler is subscribed with the ADL IRQ OPTION AUTO READ option and plugged on the ExtInt service, the **SourceData** field in the **adl\_irqEventData\_t** input parameter of this handler must be cast to this type in order to handle the information correctly.

**typedef struct { u8 PinState;** *// External Interruption Pin input status*  **} adl\_extintInfo\_t;** 

## **Parameter**

vaveco Make it wireless

## PinState:

Current state (0/1) of the input signal plugged on the external interruption pin.

## 3.25.4 The adl\_extintSubscribe Function

This function allows the application to subscribe to the ExtInt service. Each External Interruption pin can only be subscribed one time. Once subscribed, the pin is no more configurable through the AT commands interface (with AT+WIPC or AT+WFM commands).

## **Prototype**

```
s32 adl_extintSubscribe ( adl_extintID_e ExtIntID 
                     s32 LowLevelIrqHandle 
                     s32 HighLevelIrqHandle 
                     adl_extintSettings_t * Settings );
```
## **Parameters**

## ExtIntID:

External Interruption pin identifier to be subscribed, using the type below.

```
typedef enum
```

```
{ 
    ADL_EXTINT_PIN0, // External interruption pin 0 
    ADL_EXTINT_PIN1, // External interruption pin 1
```

```
 ADL_EXTINT_PIN_LAST // Internal use only
} adl_extintID_e;
```
## LowLevelIrqHandle:

Low level interruption handler identifier, previously returned by the **adl\_irqSubscribe** function.

This parameter is optional if the **HighLevelIrqHandle** parameter is supplied.

#### **WAVECOM**<sup>©</sup>Confidential © Page: 203 / 220

## HighLevelIrqHandle:

High level interruption handler identifier, previously returned by the **adl\_irqSubscribe** function.

This parameter is optional if the **LowLevelIrqHandle** parameter is supplied.

## Settings:

*wavecor* Make it wireless

> External interruption pin configuration, to be defined using the **adl\_extintSettings\_t** structure.

- Returned values
	- o A positive or null value on success:
		- ExtInt service handle, to be used in further ExtInt service function calls.
	- o A negative error value otherwise:
		- ADL RET ERR PARAM on a supplied parameter error
		- ADL RET ERR ALREADY SUBSCRIBED if the service was already subscribed for this external interruption pin (the ExtInt service can only be subscribed one time for each pin).
		- ADL RET ERR BAD HDL if one or both supplied interruption handler identifiers are invalid.
		- ADL\_RET\_ERR\_BAD\_STATE if the external interruption pin is not correctly configured with the AT Commands interface (please refer to the AT+WIPC command description).
		- ADL\_RET\_ERR\_SERVICE\_LOCKED if the function was called from a low level interruption handler (the function is forbidden in this context).

## 3.25.5 The adl\_extintConfig Function

This function allows the application to modify an external interruption pin configuration.

**Prototype** 

**s32 adl\_extintConfig ( s32 ExtIntHandle, adl\_extintSettings\_t \* Settings );**

**Parameters** 

## ExtIntHandle:

ExtInt service handle, previously returned by the **adl\_extintSubscribe** function.

## Settings:

External interruption pin configuration, to be defined using the **adl\_extintSettings\_t** structure.

## **WAVECOM**<sup>©</sup>Confidential © Page: 204 / 220

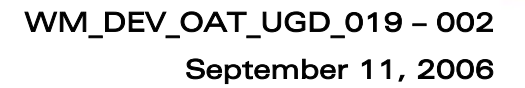

### • Returned values

wavecor Make it wireless

- o OK on success.
- o ADL\_RET\_ERR\_PARAM on a supplied parameter error.
- o ADL RET ERR\_UNKNOWN\_HDL if the supplied ExtInt handle is unknown.

## 3.25.6 The adl\_extintRead function

This function allows the application to retrieve the external interruption pin input status.

#### **Prototype**

**s32 adl\_extintRead (s32 ExtIntHandle, adl\_extintInfo\_t \* Info );**

### **Parameters**

#### ExtIntHandle:

ExtInt service handle, previously returned by the **adl\_extintSubscribe**  function.

#### Info:

External interruption pin information structure. Refer to **adl\_extintInfo\_t** type definition (see [§3.25.3\)](#page-203-0).

#### • Returned values

- o OK on success.
- o ADL RET ERR PARAM on a supplied parameter error.
- $\circ$  ADL RET ERR UNKNOWN HDL if the supplied ExtInt handle is unknown.

## 3.25.7 The adl\_extintUnsubscribe Function

This function allows the application to unsubscribe from the ExtInt service. Associated interruption handlers are unplugged from the ExtInt interruption source. Pin configuration control is resumed by the AT+WIPC command.

#### • Prototype

**s32 adl\_extintUnsubscribe ( s32 ExtIntHandle );**

#### **Parameters**

## ExtIntHandle:

ExtInt service handle, previously returned by the **adl\_extintSubscribe**  function.

**WƏVECOM**<sup>©</sup>Confidential © Page: 205 / 220

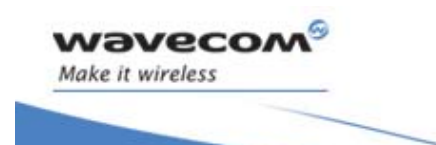

## • Returned values

- o OK on success.
- o ADL\_RET\_ERR\_UNKNOWN\_HDL if the supplied ExtInt handle is unknown.
- o ADL\_RET\_ERR\_SERVICE\_LOCKED if the function was called from a low level interruption handler (the function is forbidden in this context).

**WAVECOM**<sup>©</sup>Confidential © **Confidential Device Confidential Device Confidential Device Confidential Device Confidential Device Confidential Device Confidential Device Confidential Device Confidential Device Confidential D** 

## 3.25.8 Example

wavecon Make it wireless

> This example demonstrates how to use the ExtInt service in a nominal case (error cases are not handled).

```
// Global variables 
// ExtInt service handle 
s32 ExtIntHandle;
// IRQ service handle 
s32 IrqHandle;
// ExtInt configuration: debounce mode on both edges, with 7.8 ms 
debounce period 
adl_extintSettings_t Config = 
{ ADL_EXTINT_POLARITY_BOTH, ADL_EXTINT_PROCESS_DEBOUNCE, 1 };
// ExtInt interruption handler 
bool MyExtIntHandler (adl_irqID_e Source, adl_irqNotifyLevel_e 
                      NotificationLevel, 
                      adl_irqEventData_t * Data ) 
{
    // Read the input status 
    adl_extintInfo_t Status, * AutoReadStatus; 
    adl_extintRead ( ExtIntHandle, &Status ); 
     // Input status can also be obtained from the auto read option. 
    AutoReadStatus = ( adl_extintInfo_t * ) Data->SourceData; 
    return TRUE; 
} 
// Somewhere in the application code, used as event handlers
void MyFunction1 ( void ) 
{
     // Subscribes to the IRQ service 
IrqHandle = adl_irqSubscribe ( MyExtIntHandler, ADL IRQ NOTIFY_LOW_LEVE
L, ADL_IRQ_PRIORITY_HIGH_LEVEL, ADL_IRQ_OPTION_AUTO_READ 
);
     // Subscribes to the ExtInt service
    SctuHandle = adl_sctuSubscribe ( ADL_SCTU_BLOCK1, IrqHandle, 0, 
 &Config 
); 
     // Configures comparator channel
    ExtIntHandle = adl_ExtIntSubscribe ( ADL_EXTINT_PIN0, IrqHandle, 0, 
 &Config ); 
} 
void MyFunction2 ( void ) 
{ 
    // Un-subscribes from the ExtInt service 
    adl_extintUnsubscribe ( ExtIntHandle ); 
}
```
**WƏVECOM**<sup>©</sup>Confidential © Page: 207 / 220

# <span id="page-208-0"></span>3.26 Execution Context Service

vaveco Make it wireless

> The application runs under several execution contexts, according to the monitored event (ADL service event, or interruption event). The execution contexts are:

## • **The application task context;**

This is the main application context, initialized on the **adl\_main** function call, and scheduled each time a message is received; each message is then converted to an ADL service event, according to its content.

This context has a low priority and should be interrupted by the other ones.

## • **The high level interruption handler context;**

This is also a task context, but with an higher priority that the main application task. High level interruption handlers run in this context. This context has a middle priority: when an interruption raises an event monitored by a high level handler.

This context will be immediately activated, even if the application task was running; however, this context could be interrupted by low level interruption handlers.

## • **The low level interruption handler context;**

This is a context designed to be activated as soon as possible on an interruption event.

This context has a high priority: when an interruption raises an event monitored by a low level handler.

This context will be immediately activated, even if a task (whatever it is: application task, high level handler or a WAVECOM OS task) was running.

On the other hand, the execution time spent in this context has to be as short as possible; moreover, some service calls are forbidden while this context is running.

As the application code should run in different contexts at the same time, the user should protect his critical functions against re-entrancy.

Critical code sections should be protected through a semaphore mechanism (cf. Semaphores service). The ADL services are all re-entrant.

Data can be exchanged between contexts through a message system (cf. Messages service).

However, the RAM area is global and accessible from all contexts.

**WƏVECOM**<sup>©</sup>Confidential © Page: 208 / 220

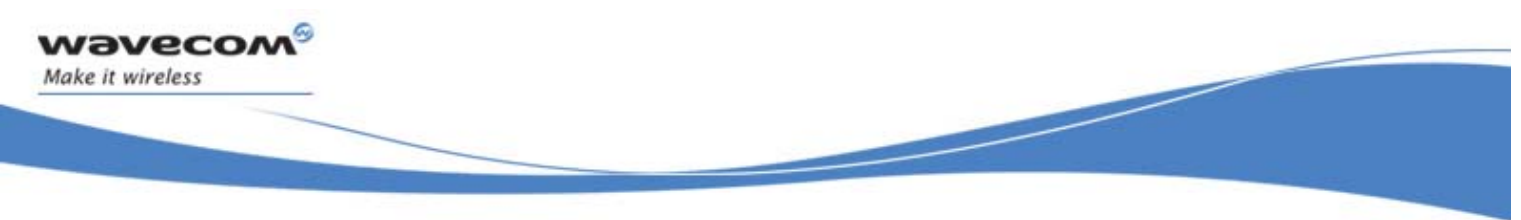

## 3.26.1 Required Header File

The header file for the Execution Context function is: adl\_ctx.h

## 3.26.2 The adl\_ctxID\_e Type

This type defines the execution context identifiers.

```
typedef enum 
{ 
     ADL_CTX_OAT_TASK, 
     ADL_CTX_LOW_LEVEL_IRQ_HANDLER = 0xFD, 
     ADL_CTX_HIGH_LEVEL_IRQ_HANDLER = 0xFE, 
     ADL_CTX_ALL = 0xFF, // Reserved for internal use 
     ADL_CTX_WAVECOM = 0xFF, // Wavecom tasks context 
} adl_ctxID_e;
```
The ADL CTX OAT TASK constant identifies the Open AT application task context.

The ADL CTX LOW LEVEL IRQ HANDLER constant identifies the low level interruption handler context.

The ADL CTX HIGH\_LEVEL IRQ HANDLER constant identifies the high level interruption handler context.

The ADL\_CTX\_WAVECOM constant identifies the Wavecom OS context.

## 3.26.3 The adl\_ctxGetID Function

This function allows the application to retrieve the current execution context identifier.

```
Prototype
```

```
adl_ctxID_e adl_ctxGetID ( void );
```
- Returned values
	- o ADL\_CTX\_OAT\_TASK if the function is called from an ADL service event handler.
	- o ADL CTX LOW LEVEL IRQ HANDLER if the function is called from a low level interruption handler.
	- o ADL CTX HIGH LEVEL IRQ HANDLER if the function is called from an high level interruption handler.

## 3.26.4 The adl\_ctxGetTaskID Function

This function allows the application to retrieve the current running task identifier:

- In Open AT® task or high level interruption handler contexts, this function will behave like the **adl\_ctxGetID** function.
- But in a low level handler execution context, the retrieved identifier will be the active task identifier when the interruption signal is raised.

#### **WAVECOM**<sup>©</sup>Confidential © Page: 209 / 220

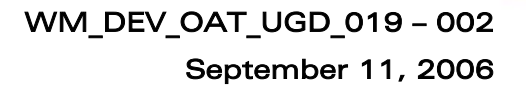

**Prototype** 

vaveco Make it wireless

**adl\_ctxID\_e adl\_ctxGetTaskID ( void );** 

- Returned values
	- o ADL\_CTX\_OAT\_TASK if the function is called from an ADL service event handler.
	- o ADL CTX HIGH LEVEL IRQ HANDLER if the function is called from a high level interruption handler.
	- o If called from a low level interruption handler, the returned value depends on the interrupted task:
		- ADL CTX OAT TASK if the Open AT® task was running.
		- ADL CTX WAVECOM if a Wavecom OS task was running.
		- ADL CTX HIGH LEVEL IRQ HANDLER if a high level interruption handler was running.

## 3.26.5 The adl\_ctxGetDiagnostic Function

This function allows the application to retrieve information about the current application's execution contexts.

## **Prototype**

**u32 adl\_ctxGetDiagnostic ( void );** 

## • Returned values

Bit mask where one or several of the following values are set (with a bitwise OR combination):

- o ADL CTX DIAG NO IRQ PROCESSING if the Open AT<sup>®</sup> IRQ processing mechanism has not been started (interruption handlers stack sizes have not been supplied).
- o ADL CTX DIAG BAD IRQ PARAM (reserved for future use).
- o ADL\_CTX\_DIAG\_NO\_HIGH\_LEVEL\_IRQ\_HANDLER if high level interruption handlers are not supported (high level handler stack size is not supplied).

#### 3.26.6 The adl\_ctxSuspend Function

This function allows the application to suspend the Open AT<sup>®</sup> task process. This process can be resumed later thanks to the **adl\_ctxResume** function, which should be called from an interruption handler.

**WAVECOM**<sup>©</sup>Confidential © Page: 210 / 220

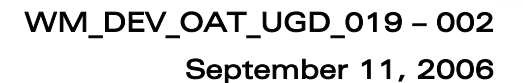

## **Prototype**

**s32 adl\_ctxSuspend ( adl\_ctxID\_e Task );** 

**Parameters** 

### Task:

Task identifier to be suspended. The only value allowed is ADL CTX OAT TASK.

### • Returned values

- o OK on success:
- The application task is now suspended.
- o ADL RET ERR PARAM if a wrong parameter is supplied.

#### Notes:

vaveco Make it wireless

- o If the function was called in the application task context, it will not return but just suspend the task.
	- The OK value will be returned when the task process is resumed.
- o While the application is suspended, received events are queued until the process is resumed. If too many events occur, the application mailbox would be
	- overloaded, and this would lead the Wireless CPU to reset (**the application task should not be suspended for a long time)**.
- o For the same reason, while the application is suspended, the subscribed AT commands cannot be processed by the application.

## 3.26.7 The adl\_ctxResume Function

This function allows the application to resume the Open AT® task process, previously suspended with to the **adl\_ctxSuspend** function.

## **Prototype**

**s32 adl\_ctxResume ( adl\_ctxID\_e Task );** 

## • Parameters

## Task:

Task identifier to be suspended. The only value allowed is ADL CTX OAT TASK.

## • Returned values

o OK on success

The application's task process is now resumed.

o ADL RET ERR PARAM if a wrong parameter is supplied.

**WƏVECOM**<sup>©</sup>Confidential © Page: 211 / 220

## 3.26.8 Example

**Wavecon** Make it wireless

> This example simply demonstrates how to use the execution context service in a nominal case (error cases are not handled).

```
// Somewhere in the application code, used as an event handler 
void MyFunction ( void ) 
{ 
     // Get the execution context state 
     u32 Diagnose = adl_ctxGetDiagnose(); 
     // Get the execution context 
     adl_ctxID_e CurCtx = adl_ctxGetID(); 
     // Check for low level handler context 
     if ( CurCtx == ADL_CTX_LOW_LEVEL_IRQ_HANDLER ) 
     { 
         // Get the interrupted context 
         adl_ctxID_e InterruptedCtx = adl_ctxGetTaskID(); 
     } 
} 
// Somewhere in the application code, used within an interruption 
handler 
void MyIRQFunction ( void ) 
{ 
     // Suspend the application task 
     adl_ctxSuspend ( ADL_CTX_OAT_TASK ); 
     // Resume the application task 
     adl_ctxResume ( ADL_CTX_OAT_TASK ); 
}
```
**WAVECOM**<sup>©</sup>Confidential © **Confidential ©** Page: 212 / 220

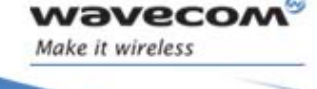

# 3.27 ADL VariSpeed Service

The ADL VariSpeed service allows the Wireless CPU clock frequency to be controlled, in order to temporarily increase application performance.

### Note:

- o The Real Time Enhancement feature must be enabled on the Wireless CPU in order to make this service available.
- o The Real Time Enhancement feature state can be read thanks to the AT+WCFM=5 command response value: This feature state is represented by the bit 4 (00000010 in hexadecimal format).
- o Please contact your Wavecom distributor for more information on how to enable this feature on the Wireless CPU.

## 3.27.1 Required Header File

```
The header file for the VariSpeed service is:
      adl_vs.h
```
## 3.27.2 The adl\_vsMode\_e Type

This type defines the available CPU modes for the VariSpeed Service.

```
typedef enum 
{ 
 ADL_VS_MODE_STANDARD, 
 ADL_VS_MODE_BOOST, 
 ADL_VS_MODE_LAST // Reserved for internal use 
} adl_vsMode_e;
```
The ADL VS MODE STANDARD constant identifies the standard CPU clock mode (default CPU mode on startup).

The ADL VS MODE BOOST constant can be used by the application to make the Wireless CPU enter a specific boost mode, where the CPU clock frequency is set to its maximum value.

## Caution:

In boost mode, the Wireless CPU power consumption increases significantly. For more information, refer to the Wireless CPU Power Consumption Mode documentation.

Depending on the Wireless CPU type, the clock frequencies of the available modes are listed below:

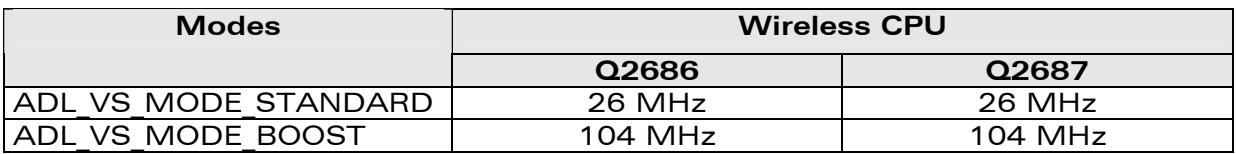

## **WƏVECOM**<sup>©</sup>Confidential © Page: 213 / 220

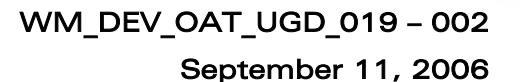

## 3.27.3 The adl\_vsSubscribe Function

This function allows the application to get control over the VariSpeed service. The VariSpeed service can only be subscribed one time.

**Prototype** 

*wavecor* Make it wireless

```
s32 adl_vsSubscribe ( void );
```
• Parameters

None

- Returned values
	- o A positive or null value on success:
		- VariSpeed service handle, to be used in further service function calls.
	- o A negative error value otherwise:
		- ADL RET ERR ALREADY SUBSCRIBED if the service has already been subscribed.
		- ADL\_RET\_ERR\_NOT\_SUPPORTED if the Real Time enhancement feature is not enabled on the Wireless CPU.
		- ADL\_RET\_ERR\_SERVICE\_LOCKED if the function was called from a low level interruption handler (the function is forbidden in this context).

## 3.27.4 The adl\_vsSetClockMode Function

This function allows the application to modify the speed of the CPU clock.

• Prototype

```
s32 adl_vsSetClockMode ( s32 VsHandle,
```
 **adl\_vsMode\_e ClockMode );**

**Parameters** 

## VsHandle:

VariSpeed service handle, previously returned by the **adl\_vsSubscribe** function.

## ClockMode:

Required clock mode. Refer to **adl\_vsMode\_e** type definition for more information (see § [3.27.2\)](#page-213-0).

#### • Returned values

- o OK on success
- o ADL RET ERR UNKNOWN HDL if the supplied handle is unknown.
- o ADL\_RET\_ERR\_PARAM if the supplied clock mode value is wrong.
- o ADL\_RET\_ERR\_SERVICE\_LOCKED if the function was called from a low level interruption handler (the function is forbidden in this context).

**WƏVECOM**<sup>©</sup>Confidential © Page: 214 / 220

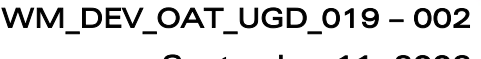

September 11, 2006

## 3.27.5 The adl\_vsUnsubscribe function

This function allows the application to unsubscribe from the VariSpeed service control. The CPU mode is reset to the standard speed.

• Prototype

*wavecor* Make it wireless

**s32 adl\_vsUnsubscribe ( s32 VsHandle );**

• Parameters

## VsHandle:

VariSpeed service handle, previously returned by the **adl\_vsSubscribe** function.

- Returned values
	- o OK on success
	- o ADL RET ERR UNKNOWN HDL if the supplied handle is unknown.
	- o ADL\_RET\_ERR\_SERVICE\_LOCKED if the function was called from a low level interruption handler (the function is forbidden in this context).

## 3.27.6 Example

This example demonstrates how to use the VariSpeed service in a nominal case (error cases are not handled).

```
// Global variable: VariSpeed service handle
s32 MyVariSpeedHandle; 
// Somewhere in the application code, used as event handlers
void MyFunction1 ( void ) 
{
     // Subscribe to the VariSpeed service 
    MyVariSpeedHandle = adl_vsSubscribe();
     // Enter the boost mode 
     adl_vsSetClockMode ( MyVariSpeedHandle, ADL_VS_MODE_BOOST ); 
} 
void MyFunction2 ( void )
{
     // Un-subscribe from the VariSpeed service
     adl_vsUnsubscribe ( MyVariSpeedHandle );
```
**}**
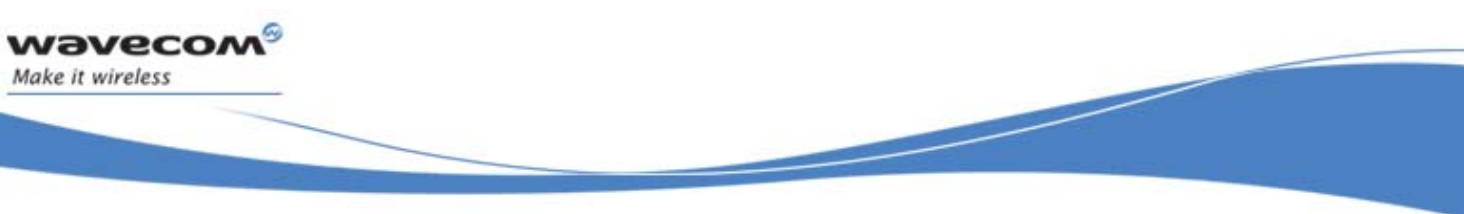

# 3.28 ADL DAC Service

#### 3.28.1 Required Header File

The header file for the functions dealing with the DAC interface is: adl\_dac.h

#### 3.28.2 The adl\_dacSubscribe Function

This function subscribes to one of the module DAC block interface.

• Prototype

```
s32 adl_dacSubscribe ( adl_dacChannel_e Channel, 
                         adl_dacParam_t * Parameters )
```
**Parameters** 

#### Channel:

The DAC channel identifier to be subscribed, using the type below:

```
typedef enum 
{ 
    ADL_DAC_CHANNEL_1, 
    ADL_DAC_NUMBER_OF_CHANNEL, 
    ADL_DAC_CHANNEL_PAD = 0x7fffffff 
} adl_dacChannel_e;
```
Channel identifiers depend on the current module type (please refer to the module Product Technical Specification document for more information):

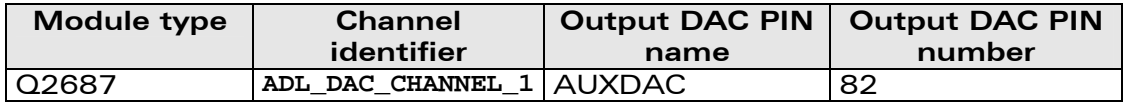

#### Parameters:

DAC channel initialization parameters, using the type below:

**typedef struct {**  InitialValue;  **} adl\_dacParam\_t;** 

#### InitialValue:

Initial value to be written on the DAC just after it has been opened. Significant bits and output voltage depend on the module type (please refer to the module Product Technical Specification document for more information).

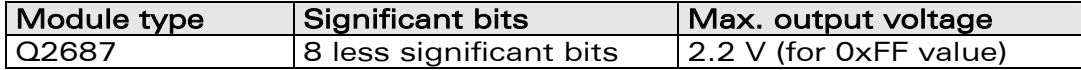

#### **WƏVECOM**<sup>©</sup>Confidential © Page: 216 / 220

This document is the sole and exclusive property of WAVECOM. Not to be distributed or divulged without prior written agreement. Ce document est la propriété exclusive de WAVECOM. Il ne peut être communiqué ou divulgué à des tiers sans son autorisation préalable.

#### • Returned values

- A positive or null value on success:
	- DAC service handle, to be used with further DAC service functions calls..
- o A negative error value otherwise:
	- ADL RET ERR ALREADY SUBSCRIBED if the required channel has already been subscribed.
	- ADL RET ERR NO MORE HANDLES if there is no more free DAC handles.
	- ADL\_RET\_ERR\_NOT\_SUPPORTED if the current module does not support the DAC service.
	- ADL\_RET\_ERR\_PARAM on parameter error.

Note:

wavecor Make it wireless

The DAC service is only available on the Q2687 product.

#### 3.28.3 The adl\_dacUnsubscribe Function

This function unsubscribes from a previously subscribed DAC block.

• Prototype

```
s32 adl_dacUnsubscribe ( s32 Handle )
```
#### • Parameters

#### Handle:

DAC service handle previously returned by the **adl\_dacSubscribe** function.

#### • Returned values

- o OK on success
- o ADL RET ERR UNKNOWN HDL if the provided handle is unknown.

#### 3.28.4 The adl\_dacWrite Function

This function allows to set the output value of a subscribed DAC block.

**Prototype** 

```
s32 adl_dacWrite ( s32 Handle, 
                    u32 Value )
```
**Parameters** 

#### Handle:

DAC service handle previously returned by the **adl\_dacSubscribe** function.

#### Value:

Value to be written on the DAC output. Significant bits and output voltage depend on the module type (Refer to the module Product Technical Specification document for more information).

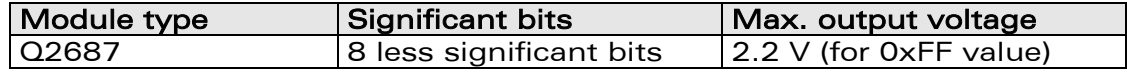

#### **WƏVECOM**<sup>©</sup>Confidential © Page: 217 / 220

This document is the sole and exclusive property of WAVECOM. Not to be distributed or divulged without prior written agreement. Ce document est la propriété exclusive de WAVECOM. Il ne peut être communiqué ou divulgué à des tiers sans son autorisation préalable.

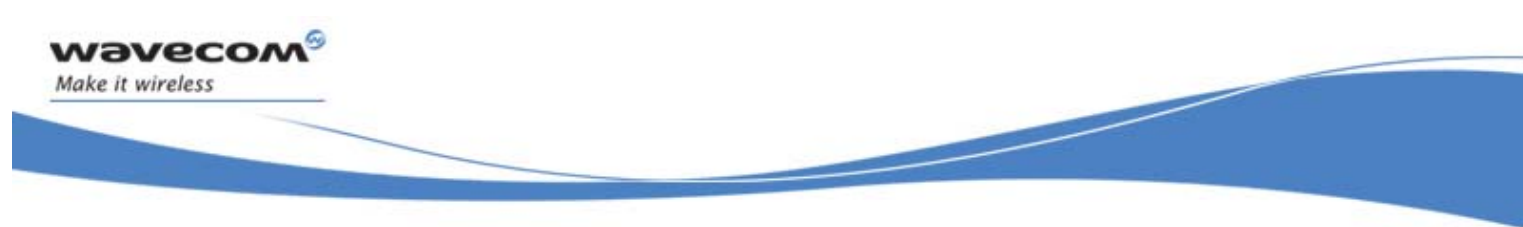

#### • Returned values

- o OK on success.
- o ADL RET ERR PARAM on parameter error.

### 3.28.5 Example

This example shows how to use the DAC service in a nominal case (error cases not handled).

```
// Global variable
s32 MyDACHandle;
// Somewhere in the application code, used as an event handler
void MyFunction ( void ) 
{
     // Initialization structure 
     adl_dacParam_t InitStruct = { 0 };
     // Subscribe to the DAC service
    MyDACHandle = adl_dacSubscribe ( ADL_DAC_CHANNEL_1, &InitStruct ); 
     // Write a value on the DAC block
     adl_dacWrite ( MyDACHandle, 80 );
     ...
     // Write another value on the DAC block 
     adl_dacWrite ( MyDACHandle, 190 ); 
     ... 
     // Unsubscribe from the DAC service
     adl_dacUnsubscribe ( MyDACHandle );
}
```
**WAVECOM**<sup>©</sup>Confidential © **Confidential ©** Page: 218 / 220

This document is the sole and exclusive property of WAVECOM. Not to be distributed or divulged without prior written agreement. Ce document est la propriété exclusive de WAVECOM. Il ne peut être communiqué ou divulgué à des tiers sans son autorisation préalable.

# 4 Error Codes

*wavecom* Make it wireless

# 4.1 General Error Codes

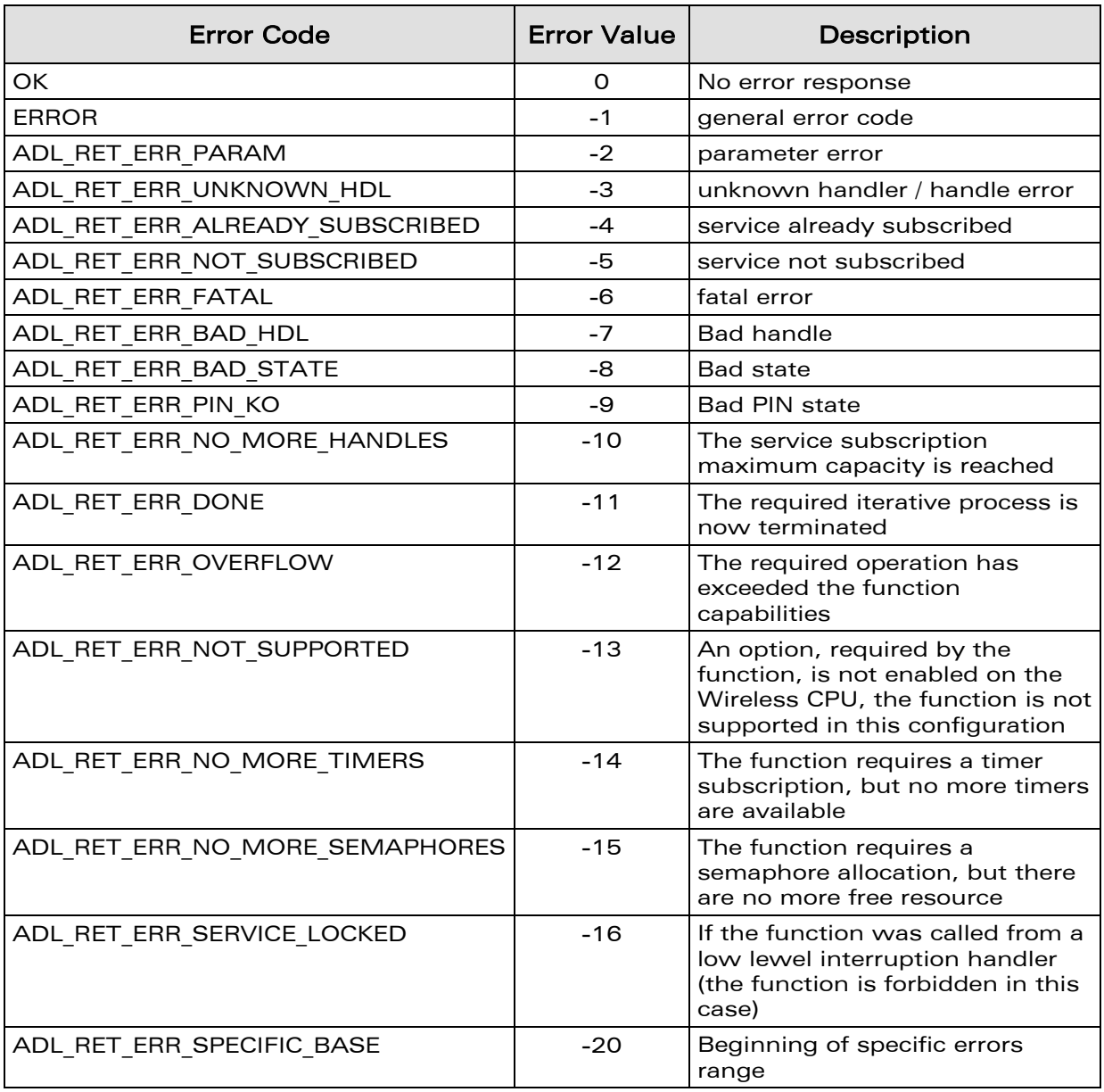

Confidential © **Page: 219 / 220** This document is the sole and exclusive property of WAVECOM. Not to be distributed or divulged without prior written agreement. Ce document est la propriété exclusive de WAVECOM. Il ne peut être communiqué ou divulgué à des tiers sans son autorisation préalable.

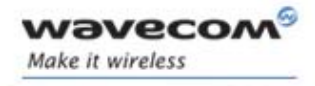

# 4.2 Specific FCM Service Error Codes

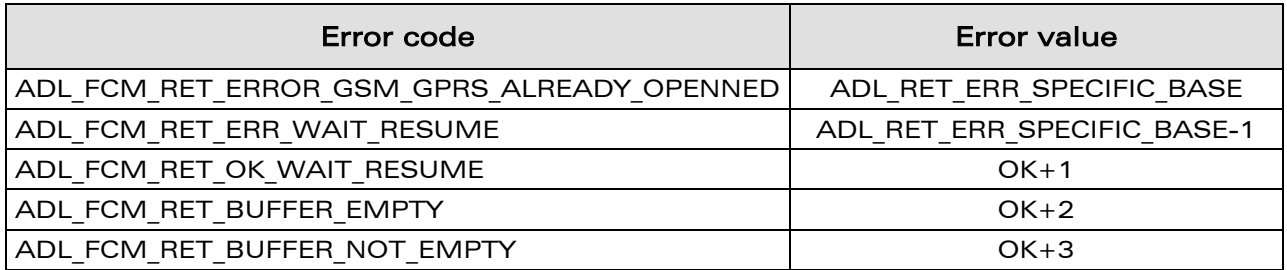

# 4.3 Specific Flash Service Error Codes

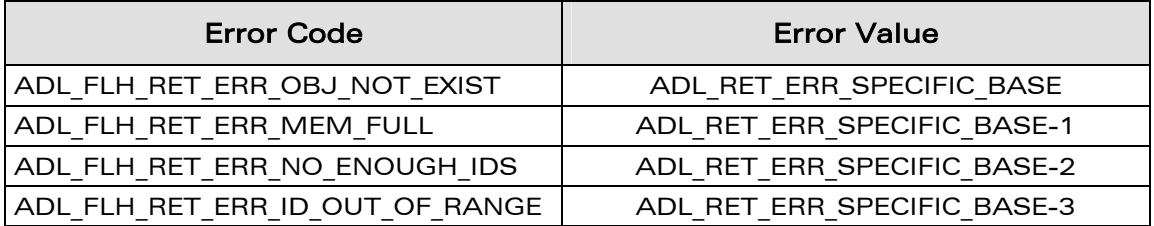

# 4.4 Specific GPRS Service Error Codes

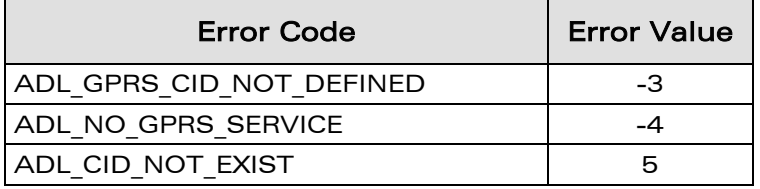

# 4.5 Specific A&D Storage Service Error Codes

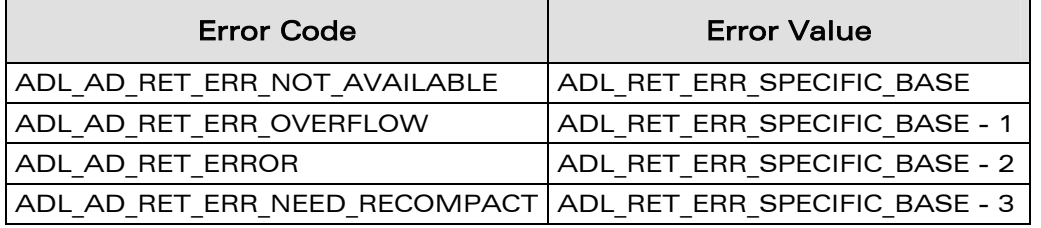

**WAVECOM**<sup>©</sup>Confidential © **Confidential Device Confidential Device Confidential Device Confidential Device Confidential Device Confidential Device Confidential Device Confidential Device Confidential Device Confidential D** 

This document is the sole and exclusive property of WAVECOM. Not to be distributed or divulged without prior written agreement. Ce document est la propriété exclusive de WAVECOM. Il ne peut être communiqué ou divulgué à des tiers sans son autorisation préalable.

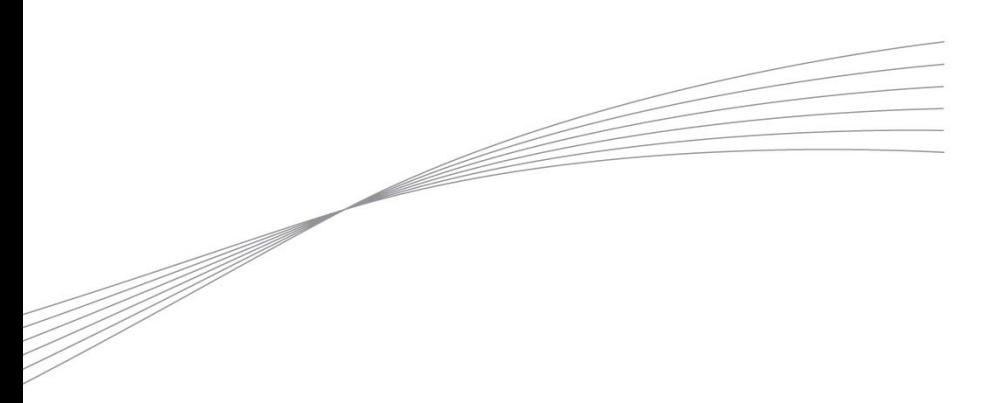

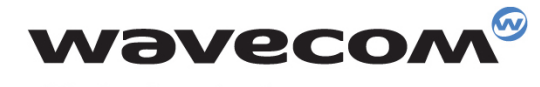

Make it wireless

WAVECOM S.A. - 3 esplanade du Foncet - 92442 Issy-les-Moulineaux Cedex - France - Tel: +33(0)1 46 29 06 00 - Fax: +33(0)1 46 29 08 08<br>Wavecom, Inc. - 4810 Eastgate Mall - Second Floor - San Diego, CA 92121 - USA - Tel: +1

www.wavecom.com